# **GUÍA DE CASOS**

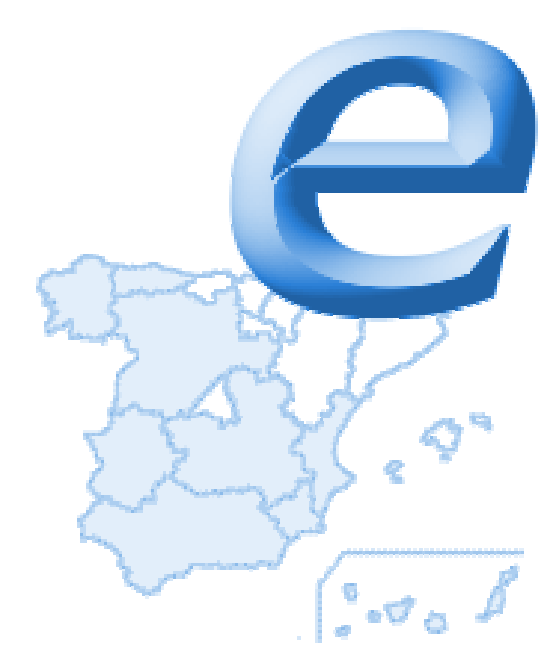

# **"Programa Operativo para la Sociedad de la Información"**

# (2000-2006)

# FEDER Objetivo 1

**DOCUMENTO DEFINITIVO DICIEMBRE 2003**

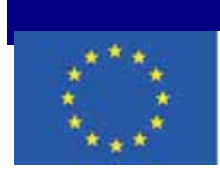

**UNIÓN EUROPEA** Fondo Europeo de Desarrollo Regional

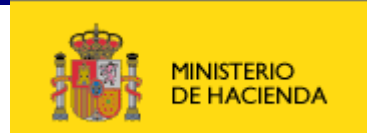

Presentado por:

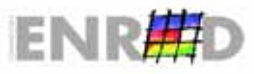

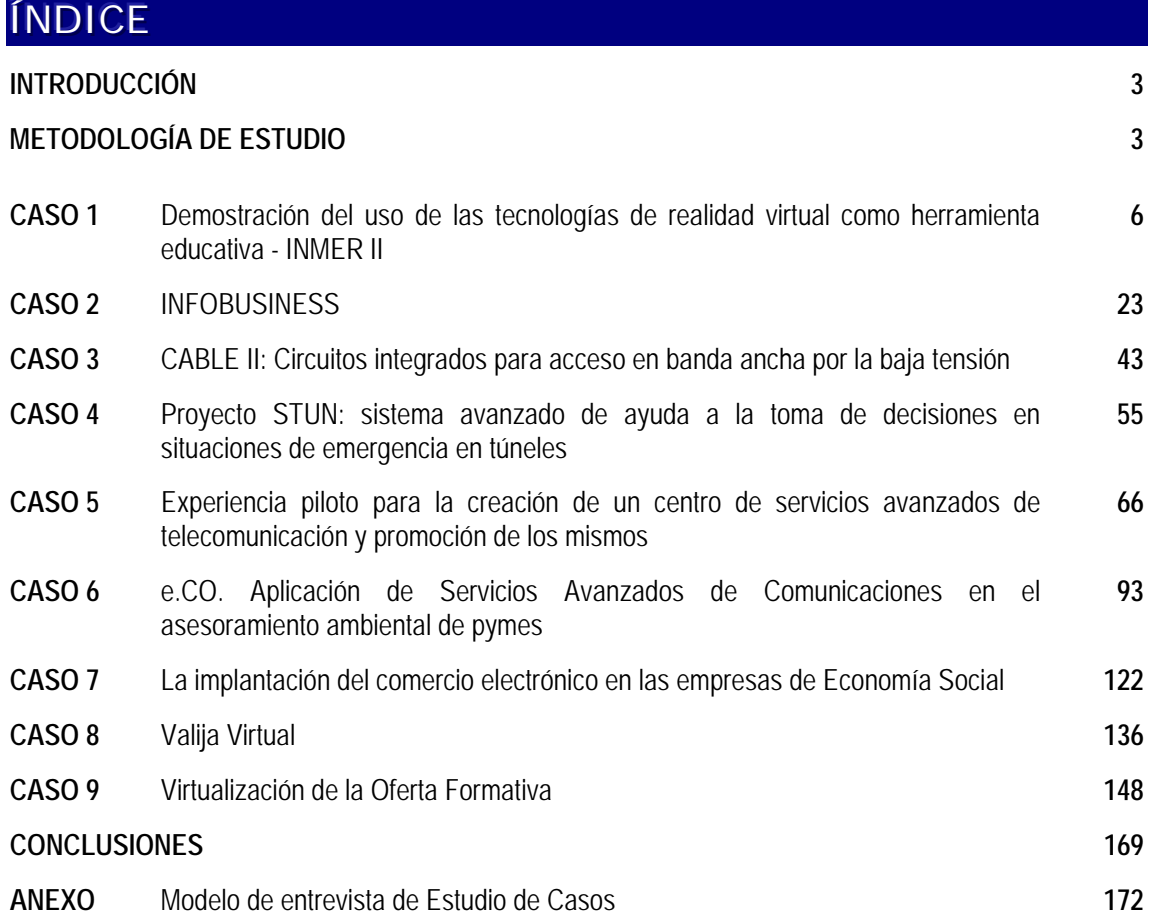

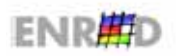

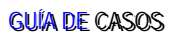

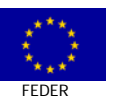

# **INTRODUCCIÓN**

Esta quía forma parte de la Evaluación Externa e Intermedia del Programa Operativo FEDER 2000-2006, que abarca el período de (2001-2002).

El desarrollo de la Sociedad de la Información impone cambios profundos en la sociedad actual. Todo esto implica la aparición de nuevas prácticas promovidas desde diferentes sectores, que son difíciles de detectar y establecer, en la medida, en que representan innovación.

Este documento pretende presentar una aproximación más sistemática a 9 proyectos que, en el Programa Operativo, han sido considerados como significativos y ejemplos de buenas prácticas.

# **OBJETIVOS DE LA GUÍA**

- **Example 20** Concretar algunos ejemplos paradigmáticos de integración de las TIC en las diferentes Medidas del Programa Operativo.
- Documentar los casos y determinar los elementos explicativos de las buenas prácticas desarrolladas con el objetivo de capitalizar los métodos empleados.
- Difundir casos de buenas prácticas experimentados en el marco del Programa Operativo.

# METODOLOGÍA DEL ESTUDIO

El estudio de casos es la metodología utilizada para la realización de esta quía, ya que existen variables de interés que pueden ser analizadas a través de los métodos cuantitativos. La captación de datos no se ha limitado a la descripción de las acciones, sino que también ha incluido la valoración y explicación de los elementos más innovadores y destacados de los mismos.

Cada caso contiene, a modo de ficha de presentación, una información resumida de lo que se va a desarrollar a continuación.

#### CONFIGURACIÓN DE LA MUESTRA

La selección de los casos se ha realizado con la colaboración de los organismos gestores de las Medidas, utilizando como criterios de selección los siguientes:

- $1$ Proyectos con índice alto de eficiencia y eficacia.
- $\mathfrak{D}$ Con un impacto demostrable en sus específicos ámbitos de actuación.
- 3. Proyectos que, de alguna manera, tuvieran relación con algunos de los principios horizontales: Igualdad de Oportunidades, Cohesión Social, Desarrollo Sostenible y Medioambiente.
- 4. Proyectos con carácter innovador.
- 5. Proyectos representativos en diferentes áreas de actuación de cada Medida.
- 6. Proyectos con productos reconocibles y transferibles.
- 7. Proyectos con potencial sostenibilidad en un futuro.

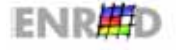

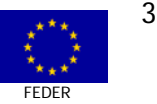

8. Temáticas: Comercio electrónico y desarrollo local; Cooperación interinstitucional para la promoción de empresas en el sector de las TIC; Proyectos dirigidos a la promoción de un acceso más equitativo paro todos y todas a la SI. Proyectos dirigidos a promover la capacitación de los servicios públicos, par mejorar su eficacia.

La muestra final ha quedado definitivamente configurada con 9 casos, desarrollados en el periodo de la evaluación, clasificados en función de las Medidas a los que corresponden. Los casos son los siguientes:

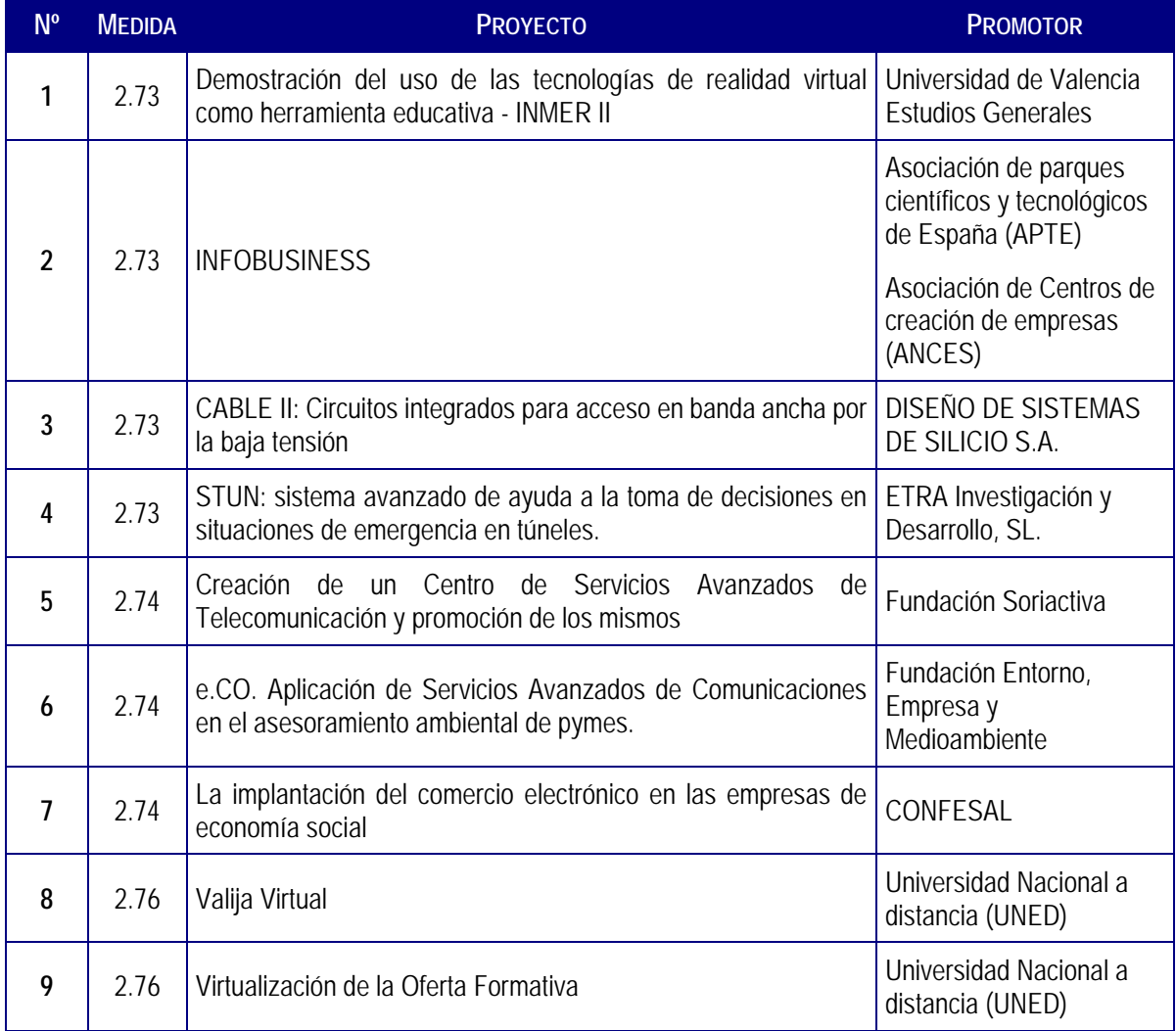

# PROCEDIMIENTO DE EVALUACIÓN. TEMPORALIZACIÓN

Como primera fase, se eligieron y se precisaron los criterios de selección de las buenas prácticas, mencionados en el apartado anterior.

Se utilizó, como base procedimental para la recogida de la información, las recomendaciones realizadas en el Grupo Técnico de Evaluación del Marco Comunitario de Apoyo y se elaboró la estructura de una ficha de buena práctica que respondiera, a su vez, a las exigencias identificadas en el Grupo Técnico de Evaluación junto con el cuestionario diseñado adhoc.

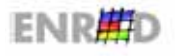

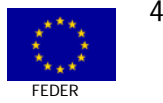

El trabajo previo de selección se llevó a cabo en marzo de 2003. Entre abril y mayo se recabó la información de los promotores de proyectos, mediante visitas, contacto telefónico, comunicación electrónica, completando la información con aportación de aclaraciones y materiales relativos al proyecto y sus experiencias. Durante este tiempo se redactó un informe para cada uno de los proyectos recogiendo los datos referidos a las dimensiones analizadas.

#### **INSTRUMENTOS DE MEDIDA**

De cara a la recogida de información, el equipo investigador diseñó un cuestionario para la entrevista, en función con los requisitos mínimos diseñados para la evaluación del Marco Comunitario de Apoyo, con los agentes clave de cada proyecto.

Las dimensiones analizadas para la comprensión de las mejores experiencias fueron:

- Descripción y justificación del proyecto.  $\Box$
- Aspectos comunitarios.  $\Box$
- Planificación financiera y estratégica. 同
- Puesta en marcha y evolución física. 同
- Impactos cualitativos. 同
- Valoración por parte del equipo evaluador.  $\Box$

# ANÁLISIS DE LOS DATOS RECOGIDOS

Una vez reunidos los elementos de información hemos destacado las principales características del contexto y las tendencias de fondo que, de alguna manera, justifican el proyecto y que han permitido la puesta en marcha y el desarrollo del mismo.

El análisis se ha hecho por etapas, en la primera fase se ha recopilado información general sobre el proyecto, a continuación se ha estudiado detenidamente el proceso y los detalles de las buenas prácticas (punto de partida, puesta en marcha). La etapa siguiente ha consistido en describir los resultados de la acción siguiendo los criterios definidos más arriba.

Cada caso es objeto de una presentación sintética, a modo de ficha. Por último, se han definido los elementos clave que configuran el proyecto.

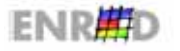

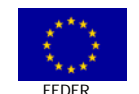

5

CASO Nº 1 MEDIDA 2.73

DEMOSTRACIÓN DEL USO DE LAS TECNOLOGÍAS DE REALIDAD VIRTUAL COMO HERRAMIENTA EDUCATIVA **INMER II** 

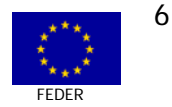

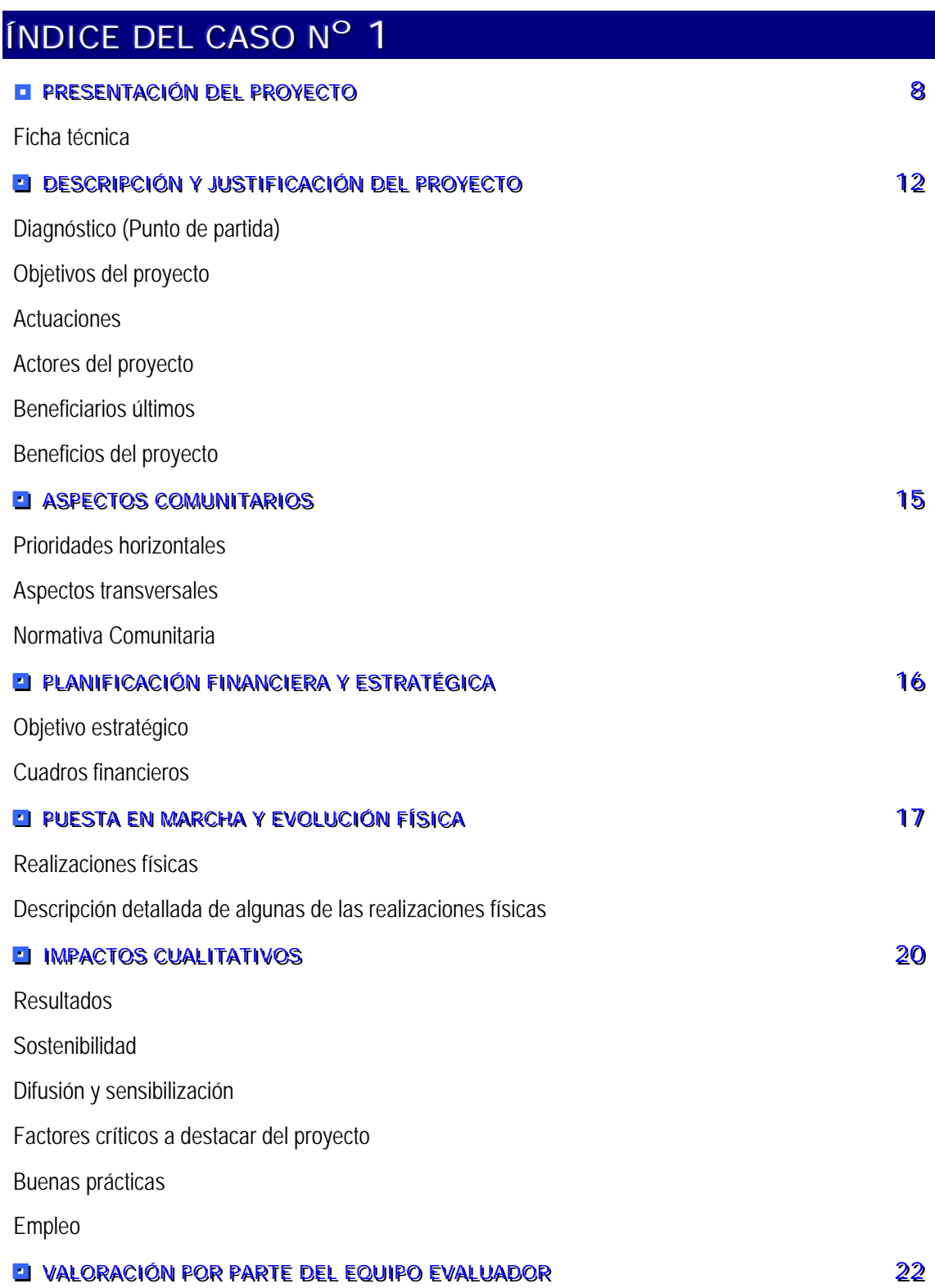

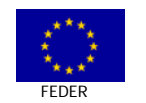

 $\overline{7}$ 

# PRESENTACIÓN DEL PROYECTO Nº 1

**EL FICHA TÉCNICA** 

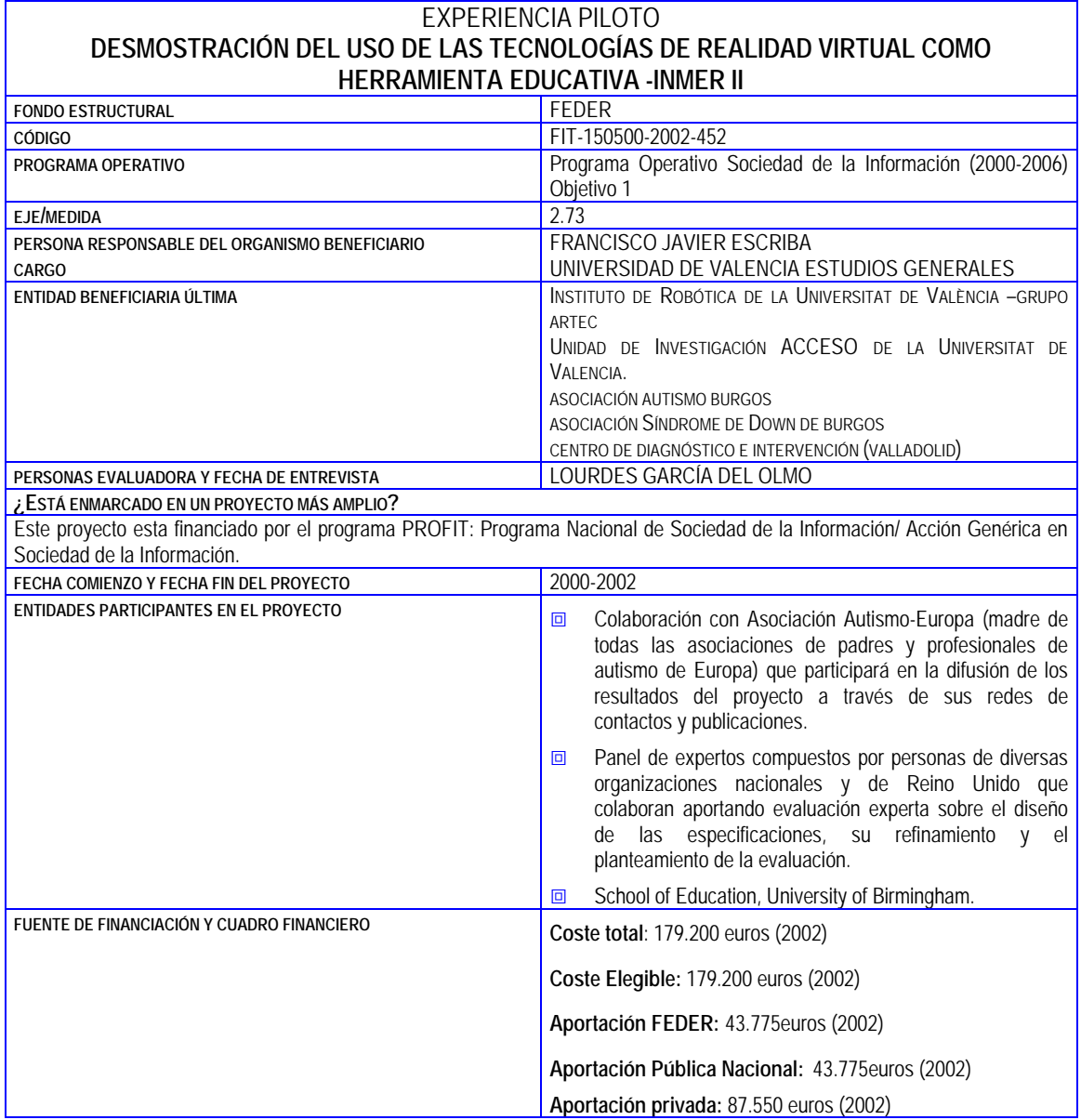

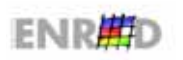

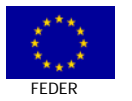

#### EXPERIENCIA PILOTO

#### DESMOSTRACIÓN DEL USO DE LAS TECNOLOGÍAS DE REALIDAD VIRTUAL COMO HERRAMIENTA EDUCATIVA -**INMFR II**

#### RESUMEN DEL PROYECTO

Mecanismo de apoyo a la rehabilitación cognitiva y social de personas con autismo y/o retraso mental mediante la Realidad Virtual como herramienta Educativa.

El proyecto tuvo como antecedentes el proyecto INMER-I (1998-2000) que desarrolló un Sistema Inmersivo de Realidad Virtual (SIRV) como mecanismo de apoyo a la rehabilitación cognitiva y social de personas con autismo y/o retraso mental. Se formó un equipo de profesionales compuesto por expertos de ambos campos: psicología y simulación de entornos virtuales. La tecnología base para este proyecto la constituyen los SIRV, que permiten, con ayuda de un casco de visión estereoscópica y un guante sensorizado, sumergir a cada participante en un mundo virtual de sensaciones especialmente visuales y auditivas, en el que puede actuar para modificarlo a voluntad, poniendo a prueba su comprensión de la situación y su habilidad psicomotriz.

La creación de dichos entornos virtuales persiguió, en una primera fase, la simulación de situaciones reales, tales como "la compra en un supermercado", de forma que cada participante se "traslade" al nuevo entorno virtual y pueda aprender allí a desenvolverse de manera natural, para finalmente generalizar lo aprendido en entornos reales.

El proyecto que se expone como CASO, ha tomado como punto de partida los resultados obtenidos en aquel precedente.

En el periodo 2000-2002, se ha perfeccionado y evaluado lo realizado en el INMER I. Asimismo se han generado variantes en cuanto al interfaz y a las prestaciones necesarias. Variantes orientadas tanto al hogar como a los centros educativos.

Estos instrumentos virtuales generan como beneficio, la posibilidad de combinar episodios lúdicos con otros dirigidos directamente a la educación y la rehabilitación.

En el año 2003, se ha iniciado un proyecto PROFIT, denominado April que persique la transferencia y adaptación de esta experiencia a otros ámbitos e intervenciones para el aprendizaje, apoyo a la formación y el acompañamiento a la mejora de la empleabilidad de personas síndrome de DOWN, con el fin de ofrecer herramientas válidas para facilitar su integración laboral.

#### **DIAGNÓSTICO O PUNTO DE PARTIDA**

La intervención educativa con personas autistas y personas con algún tipo de retraso mental (Síndrome de Down, etc.), parece conseguir grandes avances hoy en día, aunque no así la investigación sobre la efectividad de la misma. Existen algunos estudios como el de Howlin y sus colaboradores (Howlin, 1998) con personas autistas que demuestran la eficacia de algunas de las técnicas utilizadas en este provecto y que, por tanto, tienen especial relevancia para los objetivos de evaluación del mismo. Dicho estudio, que analiza el uso de técnicas para la enseñanza de la comprensión de las emociones y creencias, concluye que: se encontraron cambios significativos ocurridos en las áreas específicas seleccionadas después de un periodo relativamente corto de entrenamiento. Las técnicas analizadas en dicho estudio están basadas en la enseñanza de la elección de rostros adecuados a diferentes situaciones sociales y son muy similares a algunos de los ejercicios planteados en INMER (cuya incorporación metodológica en este proyecto, por otra parte, encuentra su origen en este tipo de trabajos).

Cualquier actuación en áreas educativas dirigidas a personas con discapacidad, significa no sólo incidir en las facultades y habilidades, sino también en el conocimiento y la percepción de entorno/s<sup>1</sup>, y es entonces, cuando las demandas de estos últimos hacia el individuo pueden producir desajustes. El trabajo en entornos naturales es un elemento fundamental para personas con serios problemas para el manejo de representaciones mentales complejas, de alto valor simbólico, y esto porque el entorno natural - aquí virtual -Posee señales claras que posibilitan la anticipación; que facilitan así mismo experiencias activas y con sentido y que aportan consecuencias relevantes y satisfactorias para la persona que lo usa.

#### LOCALIZACIÓN TERRITORIAL

- 回 Castilla León (implantación experimental).
- 同 Valencia (Desarrollo tecnológico - e implantación experimental).

<span id="page-8-0"></span> $1$  Lugares "concretos" donde la persona vive, trabaja, aprende, se socializa e interactúa

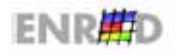

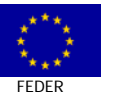

q

#### **FXPERIENCIA PILOTO**

DESMOSTRACIÓN DEL USO DE LAS TECNOLOGÍAS DE REALIDAD VIRTUAL COMO HERRAMIENTA EDUCATIVA -**INMFR II** 

#### COLECTIVOS PARTICIPANTES

#### Personas beneficiarias directas

Personas que sufren las dificultades básicas de aprendizaje, imaginación, socialización y comunicación: Personas con autismo. Personas con Síndrome de Down.

#### **Beneficiarias indirectas**

La sociedad, la universidad y el sector de la investigación, las asociaciones de padres y madres de niños y niñas con problemas de aprendizaje, la comunidad docente y terapéutica.

#### CRONOGRAMA Y CUADRO FINANCIERO

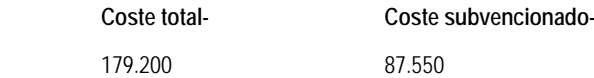

Este proyecto ha estado cofinanciado por las ayudas de I+D+I del IMSERSO y por la Oficina de Ciencia y Tecnología de la Generalitat Valenciana.

#### **RESULTADOS**

2002-

En este proyecto se ha llevado a cabo el refinamiento y la puesta a punto de las diferentes herramientas a evaluar, se ha realizado el diseño experimental que permita su evaluación, y se ha comenzado su evaluación sobre una muestra de personas con autismo. Esta evaluación se encuentra centrada en tres factores principales: la satisfacción en el uso de las herramientas, la eficacia de las mismas y también la eficiencia. Observando cualquiera de los vídeos de las sesiones de uso del supermercado virtual puede obtenerse una valoración inmediata y muy positiva de la satisfacción de las personas a las que va dirigida la metodología.

La evaluación de la eficacia y de la eficiencia, establecida en torno a la meiora de los déficit centrales del autismo, supone un proceso longitudinal que llevará más de un año así como el análisis de los datos que se están obteniendo mediante las grabaciones de vídeo. Una vez terminado el proyecto en el año 2002, se está experimentando la metodología, y se están recogiendo los datos acerca de los resultados (evaluación expost).

Hasta ahora el proyecto ha producido un impacto muy positivo en el colectivo de personas con autismo y de profesionales y, muy especialmente, en aquellas familias cuyos hijos han participado en la muestra experimental.

#### **SOSTENIBILIDAD**

La realización de este proyecto ha contribuido a la participación del Grupo de Autismo y Dificultades de Aprendizaje en el único grupo de trabajo a nivel europeo dedicado a la Realidad Virtual, Robótica y Autismo, lo que ha quedado plasmado con la participación en la presentación de la Expresión de Interés (EOI) denominada ACTIVATE junto con otros socios europeos como la Universidad de Leeds.

Además la línea de trabajo en la que se enmarca INMER-II tiene continuidad con el proyecto APRIL, esta vez destinado a las personas con Síndrome de Down.

Por otro lado las nuevas posibilidades de las tecnologías de la información en diversos ámbitos docentes y terapéuticos están despertando sumo interés entre las personas que apoyan a quienes padecen autismo u otras discapacidades. Todo el esfuerzo realizado para la creación de contenidos está siendo validado en este momento en diversos centros de las zonas geográficas donde se está implantando. Una vez obtenidos los resultados de contraste, se ha previsto realizar un plan de comunicación y difusión de la metodología y sus resultados a un número importante de organismos especializados y de asociaciones, lo que facilitará la transferencia y la implantación de esta metodología y sus herramientas. Para ello se cuenta con la colaboración con la Confederación Autismo España.

Se ha detectado una insuficiencia de métodos educativos y rehabilitadores con soporte tecnológico dirigidos a personas con especiales dificultades de aprendizaje. En este sentido, se estima que este acceso a nuevas fórmulas de atención a personas

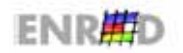

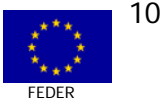

# **FXPERIENCIA PILOTO** DESMOSTRACIÓN DEL USO DE LAS TECNOLOGÍAS DE REALIDAD VIRTUAL COMO HERRAMIENTA EDUCATIVA -**INMFR II** con autismo, genere otro tipo de demandas que requieran adaptaciones especiales para otros colectivos o para otros fines. FACTORES CRÍTICOS A DESTACAR DE LA EXPERIENCIA DEL PROYECTO a La participación de distintos investigadores del campo del retraso mental y autismo aseguró el hecho de que las especificaciones se basaran en un profundo y actualizado conocimiento de los procesos cognitivos relacionados con el retraso mental y con el autismo. □ El trabajo en entornos naturales es un elemento fundamental para personas con serios problemas para el manejo de representaciones mentales complejas, de alto valor simbólico. El diseño del entorno tiene en cuenta las incapacidades manifiestas de simbolización y favorece la manipulación física. la experimentación "real" por parte quien utiliza del sistema. lo que se espera que dé lugar a buenos niveles de aprendizaje. 回 El interés que muestran las personas con autismo por los ordenadores, junto con las enormes ventajas que, a priori, éstos les ofrecen, ha despertado una gran expectación tanto en la comunidad científica, docente y terapéutica, como entre los familiares. La posibilidad de combinar episodios lúdicos con otros dirigidos directamente a la educación y la rehabilitación es una de  $\Box$ las principales virtudes del sistema. **BUENAS PRÁCTICAS** Los responsables de este proyecto consideran que ha resultado crucial centrar todos los esfuerzos del proyecto alrededor de los déficits específicos del autismo (imaginación, socialización y comunicación,) basándose en el rigor que suponen los estudios y las opiniones expertas al respecto. Puesto que se trata de una herramienta para personas con autismo, la estrategia ha resultado evidentemente útil para permitir una valoración objetiva de los resultados de uso de la misma. Esta evaluación se ha realizado en términos de la usabilidad, que se trata de una medida muy completa compuesta por tres componentes: efectividad de la herramienta, mayor eficiencia de la herramienta frente a otro material educativo convencional de finalidad parecida, y satisfacción en el uso por parte de todos los agentes que intervienen: personas con autismo y profesionales, además de la familia. Otro factor muy importante en el desarrollo ha sido la validación sistemática de todos los componentes visuales sobre población promedio. Para ello se ha contado con la colaboración de diferentes colegios de la ciudad de Valencia y se ha realizado un refinamiento progresivo de cada uno de los componentes visuales (pictogramas, modelos en tres dimensiones, etc.) que se venían desarrollando. **PÁGINA WEB** HTTP://GLUP.UV.ES/GRUPOS/ARTEC/SPANISH/HOME.HTML (galería fotográfica de instrumentos del proyecto) http://robotica.uv.es/grupos/artec/Spanish/proyNacionales.html

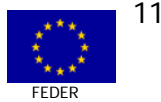

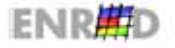

### **DESCRIPCIÓN Y JUSTIFICACIÓN DEL PROYECTO Nº 1**

#### LI DIAGNÓSTICO (PUNTO DE PARTIDA)

Cuando se habla de retraso mental y autismo, lo hacemos de dos tipos de discapacidad claramente diferenciados, pero no se puede olvidar que ambos, no sólo tienen síntomas comunes, sino que además en el caso del autismo coexisten en las 2/3 partes de la población. Jo que hace aún más coincidentes necesidades educativas (cognitivas, sociales,...) y asistenciales entre otros aspectos.

Cuando se habla de intervención en educación especial, no sólo es referida a capacidades, sino también de entorno/s y es entonces, cuando las demandas de estos últimos hacia el individuo pueden producir un desajuste o mal funcionamiento. De esta idea de interacción persona-ambiente es de la que parte el provecto.

El concepto de entorno es referido a los lugares "concretos" donde la persona vive, trabaja, aprende, se socializa e interactúa. Los centros educativos y de atención personas con discapacidad (autismo y/o retraso mental) utilizan desde hace años este enfoque para llevar a cabo su tarea, por lo que el proceso de enseñanza se desarrolla teniendo en cuenta y valorando los distintos entornos donde se desenvuelven, así como sus capacidades: estabilidad, movilidad, comunicación, inteligencia (tanto práctica como conceptual y social). La faceta humana para la relación social puede desarrollarse hoy día gracias al avance de las TIC y de la aparición de nuevos dispositivos (periféricos) de comunicación que permiten y posibilitan la interacción entre personas con deficiencias físicas (auditivas, visuales, motóricas, etc.) y mentales.

Es posible, entonces, gracias al empleo de las TIC, obtener beneficios con relación a:

- Controlar el entorno físico, social y tecnológico.  $\Box$
- Mejorar las oportunidades de Integración laboral la utilización de las tecnologías ha mejorado  $\Box$ considerablemente las expectativas personales y laborales de las personas con discapacidad que ahora, con una adquisición de habilidades relacionadas con el uso de las TIC, pueden ocupar puestos de trabajo que antes le estaban vedados.
- **a** La universalización del uso del ordenador, mediante la adaptación de los periféricos tecnológicos y de los programas de software que ayudan a que las limitaciones físicas o mentales no influyan en los aprendizajes ni en la capacidad de aprender.
- o Que las personas con deficiencias interactúen con las demás personas y tengan acceso a los bienes del conocimiento.

El interés que muestran por los ordenadores las personas con problemas mentales o neurológicos, como el autismo, junto con las grandes ventajas que a priori éstos les ofrecen, han despertado una gran expectación tanto en la comunidad científica, docente y terapéutica como entre las familias. La utilización de las TIC puede ayudar a romper los obstáculos que dificultan la integración en la sociedad de las personas que presentan algún déficit o discapacidad.

Una serie de razones económicas han llevado a conducir el enfoque del proyecto hasta el estado en el que se encuentra ahora: en el primer año del proyecto se consiguió reducir el coste de la plataforma obteniendo sistemas capaces de funcionar correctamente en una estación gráfica de prestaciones medias (PC avanzado), de coste veinte veces inferior a las estaciones gráficas utilizadas en el primer prototipo obtenido. Pero el precio de los periféricos de realidad virtual es aún demasiado caro como para que sean adquiridos por un usuario particular para su uso en entornos informales como el hogar. Por

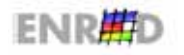

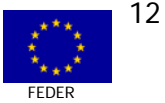

esta razón, la estrategia económica de proyecto nos hace optar en estos momentos por la generación de diferentes variantes en cuanto a prestaciones de los periféricos de realidad virtual. Además se persique el beneficio que pueda suponer la generación de un nuevo sector de mercado (sistemas de 3D en tiempo real con propósito educativo para niños y/o personas con discapacidad mental)

#### **EI OBJETIVOS DEL PROYECTO**

El objetivo general del provecto consiste en avudar a personas autistas o con Síndrome de Down u otros retrasos mentales a comunicarse de manera efectiva con ellas y a desenvolverse cómodamente en aquellas situaciones y entornos que les resultan difíciles e incómodos.

Como objetivos específicos persigue:

- Desarrollar herramientas tecnológicas que faciliten la incorporación de los colectivos menos 同 favorecidos a la Sociedad de la Información y que, al mismo tiempo, refuercen la presencia y el beneficio del uso de las tecnologías en el sistema educativo general.
- **In** Validar las variantes de interfaz y prestaciones necesarias sobre el sistema inmersivo de realidad virtual orientado a la educación de personas con retraso mental y/o autismo.

#### **EL ACTUACIONES**

Antecedentes: El provecto está fundamentado en los resultados del provecto INMER-I (2000-2001) que desarrolló un Sistema Inmersivo de Realidad Virtual (SIRV) como mecanismo de apoyo a la rehabilitación cognitiva y social de personas con autismo y/o retraso mental. Se formó un equipo de profesionales compuesto por expertos de ambos campos: psicología y simulación de entornos virtuales. La tecnología base para este proyecto la constituyen los SIRV, que permiten, con ayuda de un casco de visión estereoscópica y un quante sensorizado, sumergir al usuario en un mundo virtual de sensaciones especialmente visuales y auditivas, en el que puede actuar para modificarlo a voluntad, poniendo a prueba su comprensión de la situación y su habilidad psicomotriz. La creación de dichos entornos virtuales persiquió, en una primera fase, la simulación de situaciones reales, tales como "la compra en un supermercado", de forma que el usuario autista se "traslade" al nuevo entorno virtual y pueda aprender allí a desenvolverse de manera natural, para finalmente generalizar lo aprendido en entornos reales.

#### FASE I: Primera etapa de INMER II (2000)

- Se crea un panel de personas expertas formado por representantes de diversas organizaciones 同 nacionales y de Reino Unido que colaboran aportando valoración experta sobre el diseño de las especificaciones, su refinamiento y el planteamiento de la evaluación.
- Se especifican las variantes del sistema a utilizar en ámbitos escolares o en el hogar (variantes con  $\Box$ posicionadores, casco de realidad virtual, quantes y/o pantalla táctil).
- Se depura el sistema INMER I. 同
- Se definen los componentes de software para las variantes.  $\Box$
- Se seleccionan los elementos de Hardware para las variantes.  $\Box$

#### EASE II: Generación de variantes del sistema

- Se generan las variantes, tanto de interfaz de pantalla táctil como inmersiva.  $\Box$
- Se refina el interfaz ser humano-máquina en las diferentes variantes, para que no falle cuando se  $\Box$ intenta realizar una acción (coger un objeto, apretar un botón, tocar a un actor).

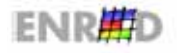

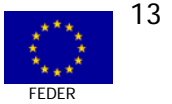

- Se evalúan las posibilidades con el colectivo Síndrome de Down.  $\Box$
- Se ajustan las variantes a las necesidades de las personas con autismo. 向

#### FASE III: Construcción del método de evaluación

- Desarrollo de metodología de evaluación aplicable a diferentes colectivos de usuarios: Equipo 同 docente y alumnado.
- Planificación de las actividades que se evaluarán.  $\Box$
- Diseño de las pruebas de evaluación.  $\Box$

#### FASE IV: Evaluación experimental

- Sesiones experimentales. 回
- Análisis de las grabaciones. 向
- Definición de las características deseables de los futuros productos.  $\overline{a}$

Todas estas actividades se corresponden con las imputaciones económicas realizadas al proyecto INMER-II.

#### **EL ACTORES DEL PROYECTO**

- Instituto de Robótica de la Universitat de València Estudi General (entidad coordinadora). 向
- Unidad de Investigación ACCESO de la Universitat de Valencia.  $\Box$
- Centro de diagnóstico e Intervención de Valladolid.  $\overline{m}$
- Asociación Autismo Burgos. 同
- Asociación Síndrome de Down de Burgos.  $\Box$

#### **EL BENEFICIARIOS ÚLTIMOS**

#### Personas beneficiarias directas

Personas que sufren las dificultades básicas de aprendizaje, imaginación, socialización y comunicación: Personas con autismo, Personas con Síndrome de Down.

#### Personas beneficiarias indirectas

La sociedad, la universidad y el sector de la investigación, las asociaciones de padres y madres de niños y niñas con problemas de aprendizaje, la comunidad docente y terapéutica.

#### **EI BENEFICIOS DEL PROYECTO**

Las ventaias de utilizar técnicas informáticas en la intervención educativa de las personas con autismo residen, no sólo, en la utilidad final de dichas técnicas sino también en los procesos inherentes a las mismas. En este sentido, los modelos de representación de conocimiento conocidos como motor de inferencia ofrecen una serie de ventajas que comentamos a continuación:

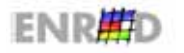

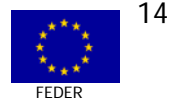

- obtención de un prototipo validado muy cercano al mercado, que sirva para introducir al usuario en situaciones sociales comunes, lo que incluye la interacción con personajes que deben tener un comportamiento más o menos natural, aunque se trate de mantener un aspecto de cómic para mejorar la relación de los sujetos con el entorno y para garantizar el atractivo de la herramienta presentada hacia la población destino.
- Estratégicamente, el desarrollo de este proyecto es de suma importancia para el sector o colectivos  $\Box$ sociales de personas con retraso mental y/o autismo, puesto que por un lado, además de las ventajas explícitas de las herramientas educativas, ofrecerá implícitamente ayudas que permitirán conocer de manera más profunda su problemática.
- Facilita el desarrollo y la autonomía personal de las personas participantes en el programa.  $\blacksquare$

# ASPECTOS COMUNITARIOS DEL PROYECTO Nº 1

#### **EI PRIORIDADES HORIZONTALES**

# Iqualdad de Oportunidades entre hombres y mujeres

Los criterios seguidos para la inclusión de los sujetos en la muestra experimental han buscado una combinación de dificultades específicas (en imaginación, comunicación y socialización) junto con cierto potencial de aprendizaje, no habiendo influido el género. Por razones desconocidas, la incidencia del autismo es mayor entre hombres que entre mujeres (3 de cada 4 casos son hombres), aunque cuando se da en mujeres el grado de afectación suele ser mayor.

### Cohesión Social y Empleo

Las personas con discapacidad y su relación con la Sociedad de la Información y las Tecnologías de la Comunicación es una cuestión transversal en el proyecto. Con la puesta en marcha de este proyecto se están creando instrumentos que aumentan las posibilidades comunicativas de estos colectivos y amplían también las posibilidades de desarrollo personal y la adquisición de la autonomía que se pueden derivar de su utilización

La implantación de las herramientas como un instrumento pedagógico y terapéutico es un primer paso para posibilitar una mayor integración social de las personas, y en muchos casos un avance en las oportunidades de acceso al empleo.

Por otro lado, la utilización profesional de estos instrumentos aporta nuevos recursos y materiales pedagógicos a profesionales del área de la formación y en el acompañamiento terapéutico de personas con autismo y/o deficiencia mental, lo cual, añade un valor añadido a su carrera profesional y posiciona a estas personas como expertas en nuevas metodologías con soporte tecnológico.

Este proyecto, además, ha colaborado a la consolidación de determinados puestos de trabajo con perfiles tecnológicos creados en los proyectos precedentes y a la creación de otros nuevos.

# **EI ASPECTOS TRANSVERSALES**

#### I+D y Sociedad de la Información

En el ámbito de Innovación y Desarrollo uno de los principales elementos a destacar con este proyecto ha sido el desarrollo de una variante inmersiva en pantalla parabólica con proyección estéreo.

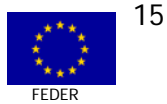

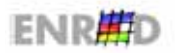

# "Programa Operativo para la Sociedad de la Información (2000-2006)" FEDER Objetivo 1

Por otro lado y como producto inherente al proyecto se resalta la creación de una herramienta educativa basada en técnicas de Realidad Virtual para este colectivo, inexistente hasta el momento, ha sido también un hito muy relevante.

# **EI NORMATIVA COMUNITARIA**

En materia de publicidad, se han realizado las siguientes publicaciones relativas al proyecto:

- $\Box$  Herrera, G.; Jordan, R; Labajo, R; Virtual Reality for Understanding Imagination in People with Autism. Second Workshop on Robotics and Virtual Interactive Systems in Therapy of autism and other psychopathological disorders. Paris, 2002.
- ; Alcantud, F1; Herrera, G1; Labajo, G2; Dolz, I1; Gayá, C; Avila, V1; Blanquer, A1; Cuesta, JL3; Arnáiz, J3. Assessing Virtual Reality as a Tool for support imagination. ICCHP'02 8th International Conference on Computers Helping People with Special Needs.
- ; Herrera, G.; de Miguel, V.; Vera, L.; Fernández, M; Carrasco, J. Interfaz para el manejo e interacción en entornos virtuales por parte de personas con retraso mental y/ o autismo. IIIer Congreso Interacción Persona-Ordenador. Mayo, 2002. Universidad Carlos III de Madrid.
- **a** Herrera, Gerardo; Labajo, Gabriel; Fernández, Marcos; Lozano, Miguel; Vera, Lucía; Carrasco, Juan; (2001) INMER-II. Una Nueva Herramienta Educativa en Autismo basada en Técnicas de Realidad Virtual. IV Congreso Nacional de Informática de la Salud, Madrid
- **II** Herrera, Gerardo; Labajo, Gabriel; Lozano, Miquel; (2001) Realidad Virtual: Educación Dirigida por el Contexto. Jornadas Internacionales "Autismo y su Proyección de Futuro", Burgos.
- **a** J. Blasco Cabot; J. Casillas Meléndez; J. Carrasco Moya; L. Vera Mahíques; C. Romero García; G. Herrera Gutiérrez (2000) INMER: Un sistema inmersivo como mecanismo rehabilitador de la capacidad cognitiva. XII Congreso Internacional de Ingeniería Gráfica, Valladolid
- ; Labajo, G.; Herrera, G.; Tamarit, J; Fernández, M.; Casillas, J.; Lozano, M; (2000) Proyecto INMER: Herramienta educativa para centros de atención a personas con retraso mental y/o autismo. Congreso IBERDISCAP2000, Madrid.

#### PLANIFICACIÓN FINANCIERA Y ESTRATÉGICA DEL PROYECTO Nº 1

#### **LI OBJETIVO ESTRATÉGICO**

Experimentación de una herramienta educativa con soporte virtual, como mecanismos de apoyo al desarrollo personal de personas con autismo y/o deficiencia mental.

### **EI CUADROS FINANCIEROS**

Los datos financieros para el proyecto INMER II son los siguientes:

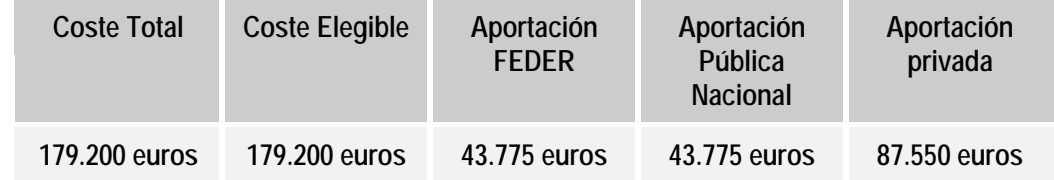

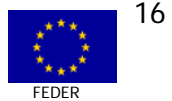

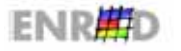

# "Programa Operativo para la Sociedad de la Información (2000-2006)" FEDER Objetivo 1

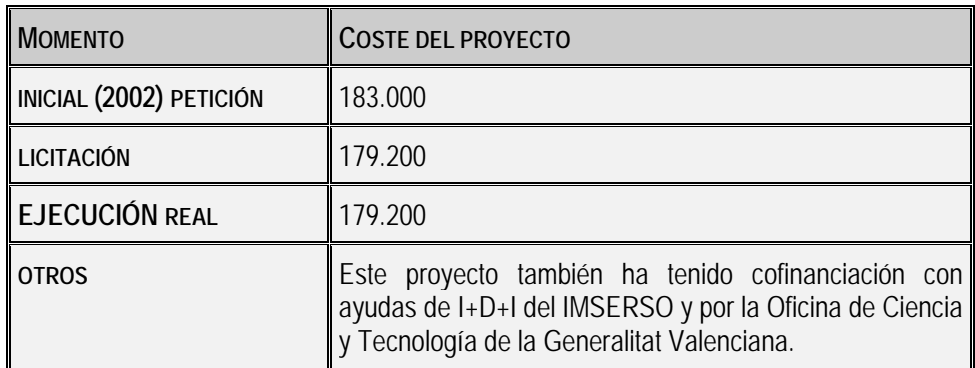

Salvo variaciones mínimas en algunas de las partidas, el presupuesto del proyecto se ha correspondido con los gastos reales.

# PUESTA EN MARCHA Y EVOLUCIÓN FÍSICA DEL PROYECTO Nº 1

#### **EL REALIZACIONES FÍSICAS**

Todas las actuaciones señaladas en el apartado 2.3, de este documento son las que se han realizado en el periodo de ejecución del INMER II.

Se podría añadir que hasta el momento se han desarrollado y probado las diferentes variantes sobre las diferentes plataformas: pantalla táctil y pantalla esférica con proyección estéreo. Se han realizado pruebas con prototipos sobre personas promedio y con autismo para el refinamiento de la herramienta. Igualmente se han realizado las primeras evaluaciones experimentales de las herramientas finales sobre personas con autismo.

Se ha dotado de infraestructura a las entidades participantes para la realización de las evaluaciones experimentales. Esta infraestructura varía desde la versión más sencilla con pantalla táctil hasta la más compleja, que incorpora un laboratorio de usabilidad (sistema de recogida de vídeo de múltiples cámaras) y una pantalla esférica.

Los indicadores concretos para medir la evolución e impacto de este proyecto han sido fundamentalmente el nivel de satisfacción de los usuarios (profesorado y alumnado) y de las familias de las personas a las que va dirigida la herramienta, así como la mejorara constatable de las habilidades sobre las que se persique incidir.

#### **EL DESCRIPCIÓN DETALLADA DE ALGUNAS DE LAS REALIZACIONES FÍSICAS**

Se trata de un sistema educativo en forma de realidad virtual que enseña a las personas con autismo y con discapacidades mentales a comprender el comportamiento habitual de otras personas, a comunicarse de manera efectiva con ellas y a desenvolverse cómodamente en aquellas situaciones y entornos que les resultan difíciles e incómodos.

Este provecto contempla diferentes técnicas educativas comunes en autismo como el uso de vídeos para mostrar explicaciones, e integra nuevos elementos como los actores virtuales, encargados de la comunicación con el usuario y, por tanto, de su aprendizaje. Esta fórmula, basada en las nuevas tecnologías, es muy valiosa para los profesores.

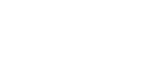

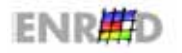

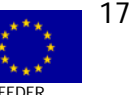

A continuación se describen algunos productos perfeccionados en el proyecto, de acuerdo con la información obtenida de diversas fuentes: Promotores del proyecto, Ponencia del IV Congreso Nacional de Informática de la Salud. 2001.

#### **Descripción de la Interfaz de Realidad Virtual**

Este interfaz está diseñado para que tanto quien tutoriza la sesión como cada participante puedan utilizarlo. El tutor dispone de un panel de control, en pantalla plana, desde el que puede manipular externamente el entorno virtual. Por otra parte, la persona con autismo y/o retraso mental dispone de un casco inmersivo y unos guantes con los que podrá desenvolverse por el entorno virtual y manipularlo internamente (en la variante inmersiva).

Partiendo de la teoría de que la experimentación en situaciones reales, por parte de personas con estas características, supone la mayor fuente de aprendizaje, se ha decidido llevar a cabo, dentro de los entornos virtuales, una "simulación" de situaciones reales, en concreto, una simulación de la actividad en un supermercado. Se espera que, mediante la vivencia de estas experiencias, las personas puedan generalizar o transferir lo aprendido a otros entornos reales.

La mayoría de las actividades propuestas por el sistema suponen experiencias adquiridas mediante la tecnología de los sistemas inmersivos de realidad virtual. Además se espera que faciliten el avance en la investigación psicológica del retraso mental y autismo, ya que permitirán experimentar sobre aspectos como la imaginación, y la capacidad de entender lo que otros piensan y sobre todo la empatía.

#### **Arquitectura del programa o configuración del prototipo desarrollado**

El desarrollo del sistema se realizó sobre un prototipo sobre plataformas de bajo coste con el fin de poder generalizar su uso, en caso de que los resultados de la evaluación dieran validez al mismo.

El sistema se compone de dos ordenadores personales:

- $\Box$  Uno con el sistema operativo Linux (el encargado de la representación gráfica- tareas como el dibujado) en tiempo real de la escena y realizar la gestión de las colisiones y producir los sonidos 3 D que ayudan a mejorar la sensación de inmesión en el entorno. Está en constante comunicación con el otro ordenador. La selección de un sistema como LINUX ha venido motivada principalmente por la disponibilidad de una librería gráfica de soporte de altas prestaciones, comúnmente utilizada en el campo de la simulación visual profesional, se trata de la librería gráfica IRIS Performer.
- $\Box$  Otro con sistema NT (Ordenador del controlador). Se encarga de configurar la sesión y controlar en todo momento algunos parámetros de la misma, además de gestionar las comunicaciones con los posicionadores del casco de realidad virtual (Head Mounted Display: HMD) y los de los guantes de datos (DataGlobe). Esta información es la que proporciona al entorno gráfico los datos base para la generación de la imagen que representa el entorno. El casco proporciona la información del punto de vista y la dirección de visión y el guante se utiliza para la interacción con los objetos del entorno.

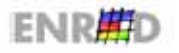

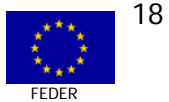

La siguiente figura muestra los componentes del sistema

Fuente: IV Congreso Nacional de Informática de la Salud. Madrid, 28 al 30 de Marzo de 2001. INMER-II. Una Nueva Herramienta Educativa en Autismo basada en Técnicas de Realidad Virtual. Grupo Artec Instituto de Robótica. Universidad de Valencia. Centro de Diagnóstico e Intervención de Valladolid.

#### **Descripción del Escenario Virtual y Funcionamiento del sistema.**

El escenario virtual del proyecto consiste en un supermercado en el que existen diversos modos de funcionamiento además del habitual (realizar la compra). El supermercado consta de una entrada y diferentes secciones como frutería, carnicería, pescadería, cajas de pago y pasillos con estanterías por los que se podrá circular. A lo largo del recorrido cada participante se encontrará con varios personajes, empleados de la tienda y otros clientes, lo que permitirá la resolución de problemas y situaciones sociales, interesantes en el aprendizaje. Además existe un personaje acompañante de carácter opcional que asiste a cada participante narrando y asesorando los pasos por el sistema. Las diferentes secciones en las que se divide el entorno son las siguientes: Acceso al supermercado, Zona de recogida de carros de la compra, Cajas de pago, Pasillos y estanterías, Colas de espera, Carnicería, Pescadería, Frutería.

El desplazamiento "grueso" por el supermercado se realiza mediante una barra de agarre del carro. Esta barra será tanto virtual (modelo 3D) como real (barra acoplada a un joystick) y permite al usuario sentirse inmerso en el entorno debido al control que tiene sobre el desplazamiento por el supermercado. Una vez desplazado el usuario al punto de interés, podrá moverse por los alrededores del carro con la ayuda de tres posicionadores 3D (uno para el casco y otro para cada mano), además de dos guantes de realidad virtual. Habrá un modelo virtual para cada mano, que permitirán interactuar con los objetos de la escena tocándolos o asiéndolos.

Cada sección dispone de una serie de botones incrustados en una botonera que servirán para activar y desactivar los distintos modos de funcionamiento posibles; además, dentro de cada modo de funcionamiento, se despliegan distintas botoneras con las que el usuario podrá intervenir. La botonera tiene dos posiciones, según se esté usando o no. Al pulsar cada botón de cada botonera, el usuario escuchará el sonido de la palabra que represente su función (que servirá para proporcionar "feed-back" al usuario). Dentro de las botoneras aparecerán dos tipos de botones: botones con pictograma o botones con fotografía, representando un objeto o una acción, que facilitan su entendimiento por parte del usuario. Además el usuario dispondrá de una lista de la compra en la que se representan los objetos que ha de comprar, indicados por una foto, un pictograma o un texto con su nombre. La lista proporciona ayuda al usuario (al seleccionar un objeto de la lista se destacan los objetos de ese tipo del entorno, se destaca en la lista el objeto más próximo, etc.).

El sistema tiene los diferentes modos de funcionamiento:

- **<u>a</u>** Modo Normal: el sujeto puede coger los objetos con el guante y dejarlos en el carro.
- ; **Modo de Uso**: el sujeto cuando selecciona el objeto dispara una secuencia de vídeo que mostrará los usos normales de dicho objeto
- ; **Modo Imaginación**: en este caso el objeto lanza una secuencia 3D animada con situaciones imaginarias y divertidas sobre ese objeto.
- ; **Modo Resolución de Problemas**: se le proponen al sujeto situaciones relacionadas con los objetos donde debe seleccionar una opción correcta entre varias.
- **<u>n</u> Modo Habilidades de Conocimiento Social y Mental**: este modo se introduce para ayudar al usuario a desarrollar la capacidad de atribuir pensamiento a otras personas y a relacionarse con

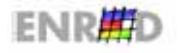

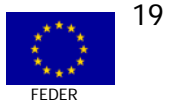

ellas. Consiste en asignar a los actores un pensamiento determinado según la acción que estén realizando, o bien asignarles una expresión facial.

# IMPACTOS CUALITATIVOS DEL PROYECTO Nº 1

#### **EI RESULTADOS**

Las distintas variantes planteadas como objetivos del proyecto han sido desarrolladas. Es importante destacar que desde que se comenzó el proyecto INMER-II se viene trabajando con las librerías gráficas Performer (de Silicon Graphics ®) que hasta el año 2002 tan sólo contaban con una versión para el sistema operativo Linux, que se trata de un sistema operativo muy poco 'amigable' y por tanto restringido a usuarios informáticos avanzados, siendo inviable su utilización en un centro educativo. Dada la reciente aparición de la versión para Windows de las librerías gráficas Performer se ha decidido realizar una versión de la herramienta que funcione bajo este sistema operativo, lo que sin duda multiplicará sus posibilidades de difusión de manera mucho más significativa que cualquier otra alternativa.

En este proyecto y periodo se ha llevado a cabo el refinamiento y puesta a punto de las diferentes herramientas a evaluar, se ha realizado el diseño experimental que permita su evaluación, y se ha comenzado por fin su evaluación sobre una muestra de personas con autismo. Esta evaluación se encuentra centrada en tres factores principales: la satisfacción en el uso de las herramientas, la eficacia de las mismas y también la eficiencia. Observando cualquiera de los vídeos de las sesiones de uso del supermercado virtual puede obtenerse una valoración inmediata y muy positiva de la satisfacción de los usuarios. La evaluación de la eficacia y de la eficiencia, establecida en torno a los déficits centrales del autismo, supone un proceso longitudinal que llevará más de un año así como el análisis de los datos que se están obteniendo mediante las grabaciones de vídeo.

El provecto ha producido un impacto muy positivo en el colectivo de personas con autismo y muy especialmente en aquellas familias cuyos hijos han participado en la muestra experimental.

### **1 SOSTENIBILIDAD**

La realización de este proyecto ha contribuido a la participación del Grupo de Autismo y Dificultades de Aprendizaje en el único grupo de trabajo en el ámbito europeo dedicado a la Realidad Virtual, Robótica y Autismo, lo que ha quedado plasmado con la presentación de la Expresión de Interés (EOI) denominada ACTIVATE junto con otros socios europeos como la Universidad de Leeds. Esto posibilitará un fructífero intercambio de experiencias en relación a este tema.

Una característica destacada de las metodologías dirigidas a personas con dificultades en el aprendizaje, o en la generación de actitudes y aptitudes básicas para el desarrollo social, es la individualización y la adaptación de cada producto a personas con diferentes especificidades. La flexibilidad que requieren estos recursos informáticos se convierte en una oportunidad de mercado en función de la demanda de solicitud del producto.

En este sentido, se han realizado varias líneas de trabajo para conseguir la sostenibilidad en el futuro:

**E Se están realizando esfuerzos para que, una vez validado y obtenidos los resultados esperados en** INMER. El material será editado en formato CD-Rom y, posteriormente, se llevará a cabo un plan de difusión del mismo entre toda la comunidad especializada en el trabajo con personas autistas. Para ello se contará con la colaboración de Confederación Autismo España.

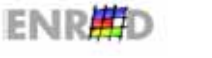

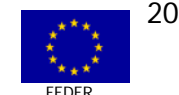

- □ Siquiendo el objetivo de diversificar las funciones y el contenido del método desarrollado en INMER, durante el año 2003 se desarrollará el proyecto APRIL, financiado por el IMSERSO y por el PROFIT, esta vez destinado a las personas con Síndrome de Down y a la mejora de su empleabilidad.
- o No se descarta la posibilidad de atender a las demandas de un mercado interesado en la mejora de la accesibilidad de las personas con discapacidad, mediante la adaptación a la carta de recursos como los desarrollados y experimentados en INMER.

#### **El DIFUSIÓN Y SENSIBILIZACIÓN**

Además de las publicaciones relacionadas en el apartado 3.3, se ha participado presentando los resultados del proyecto en diversas exposiciones:

- □ Las celebradas por el CEAPAT (Centro Estatal de Autonomía Personal y Ayudas Técnicas)
- a La Jornada de Nuevas Tecnologías y discapacidad, celebrada en Madrid, y organizada por el Ministerio de Ciencia y Tecnología con motivo de la Presidencia Española de la Unión Europea
- o Las celebradas por la Gerencia de Servicios Sociales de la Junta de Castilla y León en el año 2002. en Ávila y en Palencia
- Así como la participación en congresos de autismo de nivel nacional y europeo.

#### **EL FACTORES CRÍTICOS A DESTACAR DEL PROYECTO**

- Participación de expertos a nivel mundial  $\Box$
- Participación de las organizaciones de usuarios  $\Box$
- Participación del equipo de profesionales que conocen a las personas con autismo de la muestra y  $\Box$ realización de las pruebas en los lugares a los que acuden habitualmente estas personas (en las sedes o centros de atención de las organizaciones de usuarios).
- Validación, evaluación, contraste y difusión. 同

#### **EI BUENAS PRÁCTICAS**

Los responsables de este proyecto consideran que ha resultado crucial centrar todos los esfuerzos del proyecto alrededor de los déficits específicos del autismo: imaginación, socialización y comunicación.

Puesto que se trata de una herramienta para personas con autismo esta estrategia ha resultado evidentemente útil para permitir una valoración objetiva de los resultados de uso de la misma. Esta evaluación se ha realizado en términos de la usabilidad, que se trata de una medida muy completa compuesta por tres componentes: efectividad de la herramienta, mayor eficiencia de la herramienta frente a otro material educativo convencional de finalidad parecida, y satisfacción en el uso por parte de todos los agentes que intervienen: personas con autismo y profesionales, además de la familia.

Otro factor muy importante en el desarrollo ha sido la validación sistemática de todos los componentes visuales sobre población promedio. Para ello se ha contado con la colaboración de diferentes colegios de la ciudad de Valencia y se ha realizado un refinamiento progresivo de cada uno de los componentes visuales (pictogramas, modelos en tres dimensiones, etc.) que se venían desarrollando.

#### **ENPLEO**

El proyecto ha generado empleo, de acuerdo a la tabla siguiente.

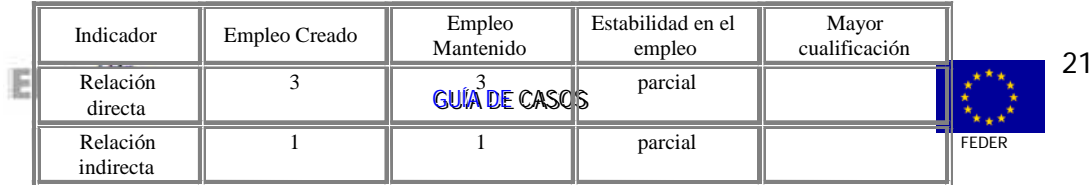

# VALORACIÓN POR PARTE DEL EQUIPO EVALUADOR DEL PROYECTO Nº 1

La innovación tecnológica que presenta el proyecto, está basada en la apreciación de necesidades y de oportunidades que han llevado a la experimentación de tecnologías de realidad virtual que crean la oportunidad de establecer una comunicación capaz de simular relaciones interpersonales reales. Estas tecnologías mejoran el progreso de personas con discapacidad (en aspectos básicos de atención, percepción, fomento de la cognición social, en áreas como el reconocimiento e interpretación del pensamiento de los demás, los estados emocionales, la perspectiva ajena o el compartir la atención).

La realidad virtual así mismo, en el marco de proyectos como éste, se convierte también en una herramienta terapéutica que sirve de medio para descubrir, cómo las personas con algún tipo de discapacidad conocen y procesan la información, además pueden ayudar a revelar muchas de las incógnitas que hoy día se tienen sobre el funcionamiento cognitivo de estas personas.

La red de cooperación creada en este proyecto pone de manifiesto que el trabajo conjunto entre administraciones públicas, con un papel incentivador de la demanda, la universidad, la comunidad científica y proveedora de herramientas tecnológicas y el movimiento asociativo de personas con discapacidad colectivos sociales puede ser una conjunción fructífera para la atención a la diversidad y sobre todo con respecto a la atención a las necesidades educativas especiales.

Asimismo, muestra cómo el empleo de las TIC contribuye a fomentar la accesibilidad y ayuda a romper las barreras que dificultan la integración social de las personas que presentan algún déficit o discapacidad.

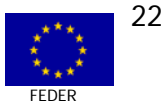

CASO N° 2 MEDIDA 2.73

INFOBUSINESS-RED NACIONAL DE PARQUES CIENTÍFICOS Y TECNOLÓGICOS Y CENTROS DE EMPRESAS E INNOVACIÓN

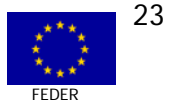

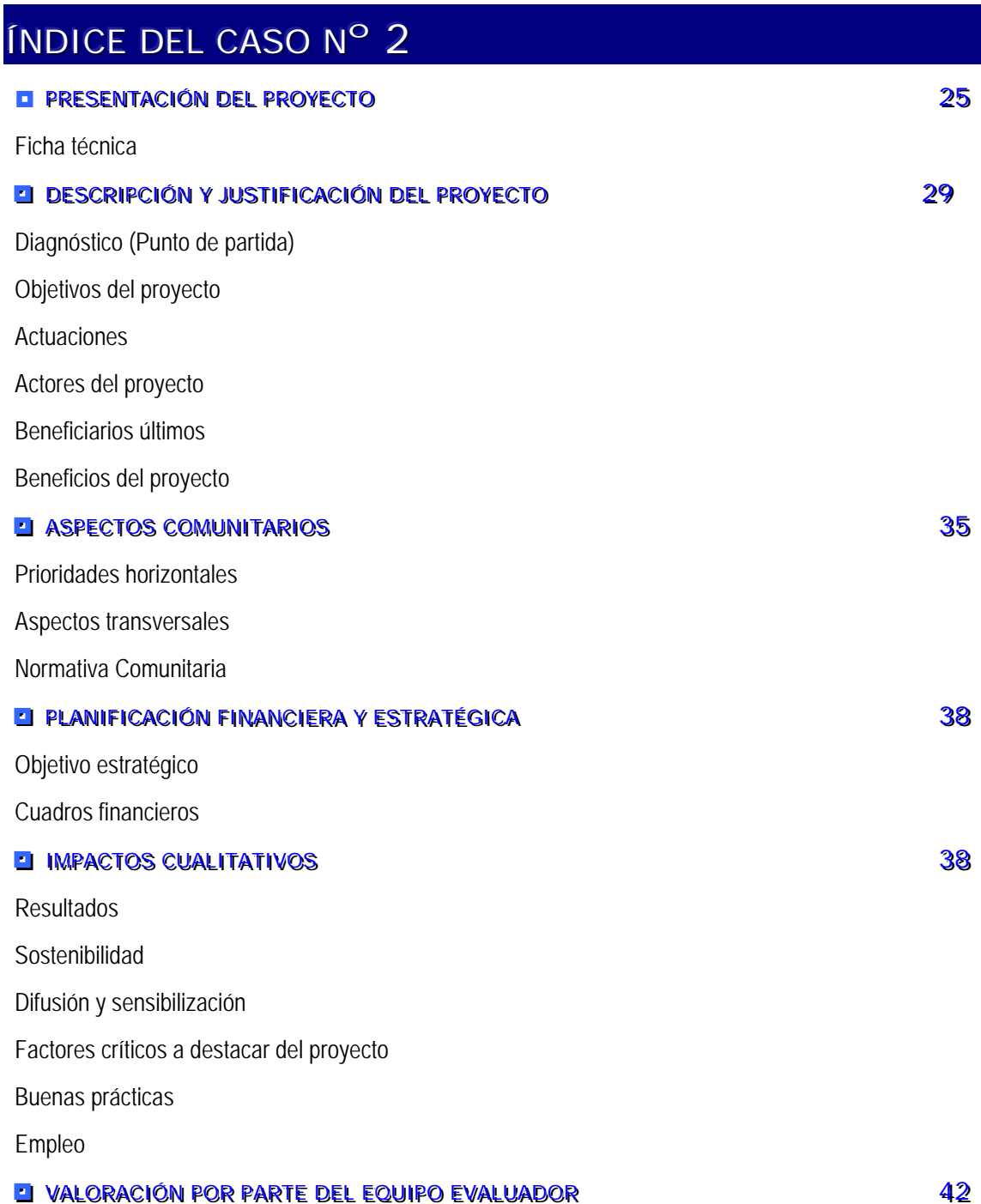

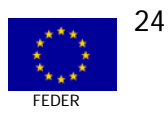

# PRESENTACIÓN DEL PROYECTO Nº 2

**EL FICHA TÉCNICA** 

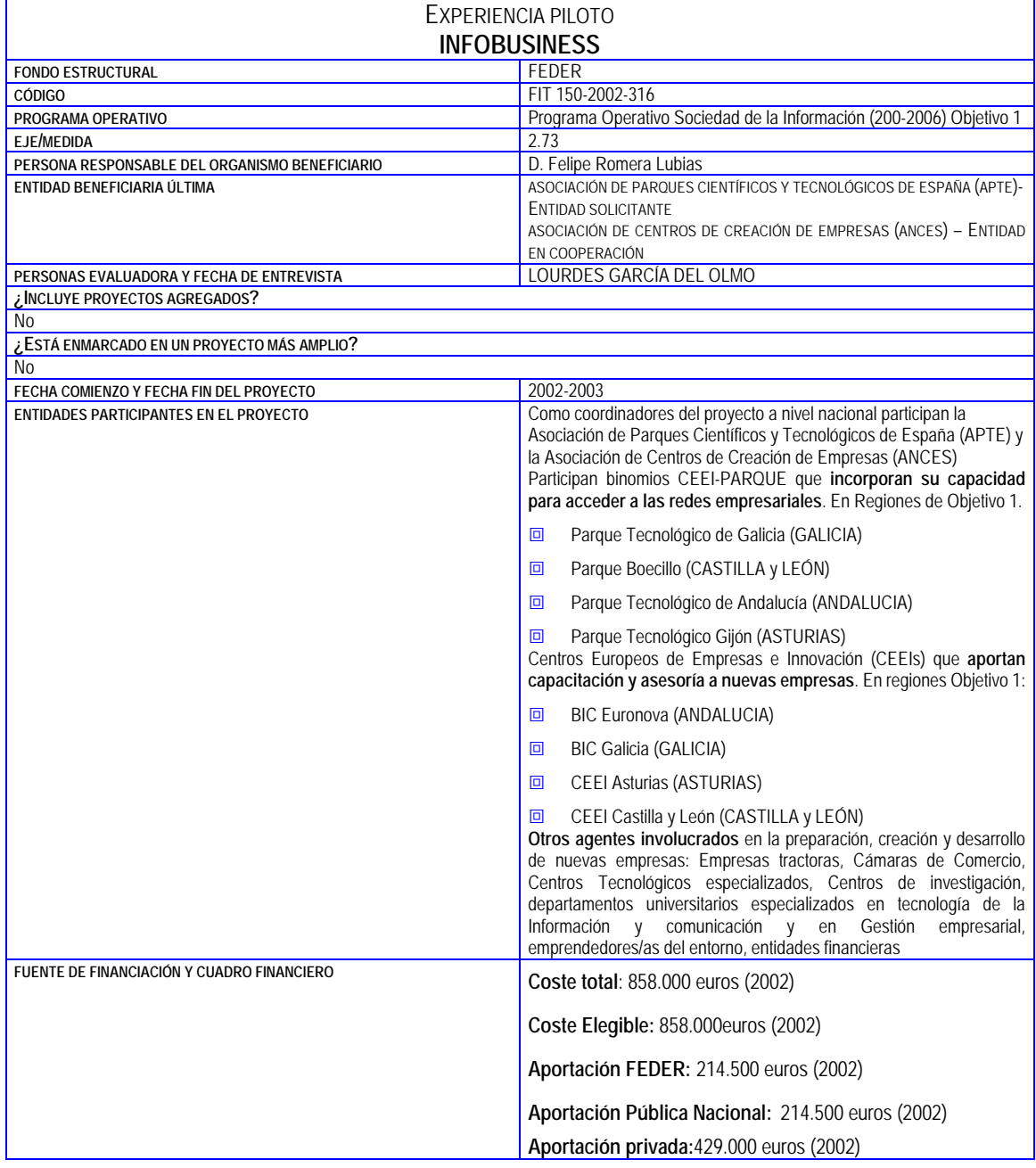

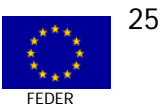

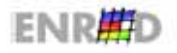

#### EXPERIENCIA PILOTO

#### **INFOBUSINESS**

#### **RESUMENDEL PROYECTO**

La Red Nacional INFOBUSINESS de Parques Científicos y Tecnológicos y Centros de Empresas e Innovación, se constituye con el objetivo de ofrecer soluciones -apovadas en soportes telemáticos- a las empresas y personas con iniciativa empresarial. dirigidas a facilitar la generación y la consolidación de nuevos proyectos empresariales en el sector de la Sociedad de la Información.

Además, entre los objetivos del programa para el período 2002-2003 figuran que las empresas tractoras, en incubación o los promotores empresariales podrán participar en las actividades de la Red INFOBUSINESS para consequir un mejor acceso a nuevas redes de negocios por medio de:

- 同 Acceso a información sobre oportunidades de negocio y desarrollo de nuevos mercados; acceso a espacios de comunicación entre empresas tractoras, en incubación y agentes socio económicos.
- Apoyo en la intermediación entre empresas en incubación y promotores empresariales, dirigida a apoyar la generación de  $\Box$ nuevos proyectos en cooperación en el ámbito de la Sociedad de la Información.

#### **DIAGNÓSTICO O PUNTO DE PARTIDA**

La innovación y el desarrollo tecnológico se han convertido en principales resortes de la economía en los últimos años debido a su gran influencia sobre la productividad del trabajo, la competitividad de las empresas y de las economías nacionales en general. Así, algunas teorías sobre el crecimiento económico incorporan el conocimiento como un factor de producción y al desarrollo tecnológico y la innovación como elementos clave en la competitividad y en el desarrollo regional.

En los últimos años, las empresas son conscientes de que una excesiva dependencia tecnológica del exterior supone asumir unos elevados costes. En este sentido, cada vez está adquiriendo más fuerza la idea de que la tecnología y la innovación son una fuente de ventaias competitivas.

España acumula un retraso de 15 años en Innovación respecto a Europa. Ésta es una de las principales conclusiones destacadas en el "Informe de la Fundación COTEC para la innovación Tecnológica 2.001". Según este informe, en términos globales, el esfuerzo tecnológico español (gasto total en I+D en porcentaje del PIB) ha mejorado ligeramente con respecto a años anteriores, aunque aún sigue estando muy por debajo de la media de los grandes países europeos, con lo que se mantiene el deseguilibrio tecnológico respecto a la Unión. Así, en 1999, mientras el esfuerzo tecnológico en España se situaba en el 0,9% del PIB, en los países del entorno, Francia y Alemania, superaba el 2,1 y 2,3 respectivamente. Además, el Informe Cotec destaca que entre 1998 y 1999 el esfuerzo tecnológico de las empresas españolas sólo aumentó seis centésimas (del 0,41 al 0,47%).

El Informe COTEC destaca, también, que persiste un claro desequilibrio en el esfuerzo tecnológico realizado por las diferentes regiones españolas. Entre Madrid, el País Vasco y Cataluña, todas regiones de fuera de objetivo 1, realizaron el 63% de la inversión total en I+D en España.

#### LOCALIZACIÓN TERRITORIAL

En Regiones de Objetivo 1: Asturias, Galicia, Andalucía y Castilla y León-

#### TIPO DE ENTIDADES BENEFICIARIAS

#### Beneficiarias directas

Empresas en incubación en los CEEIS, empresas tractoras del entorno de los parques científicos y tecnológicos y CEEIS, personas investigadoras, universitarias, estudiantes y licenciadas y con iniciativa empresarial.

Sus áreas de actuación son fundamentalmente: Biomedicina, bioinformática, nanotecnología, equipos de telecomunicación, desarrollo de aplicaciones de software, servicios de telecomunicación, empresa de desarrollos multimedia, generación de contenidos, firmas que desarrollan su actividad a través de la red y sus productos y servicios, además de por los canales tradicionales, por los canales electrónicos.

#### Beneficiarias indirectas

La sociedad, la universidad y el sector de la investigación, la economía local, regional y nacional.

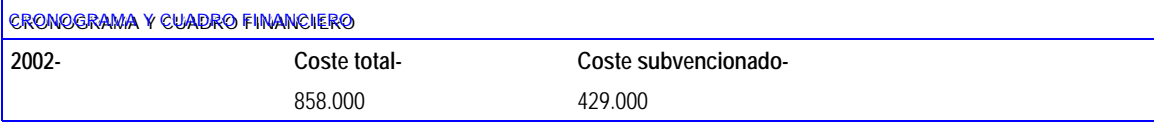

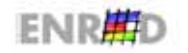

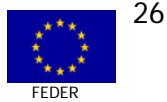

# "Programa Operativo para la Sociedad de la Información (2000-2006)" FEDER Objetivo 1

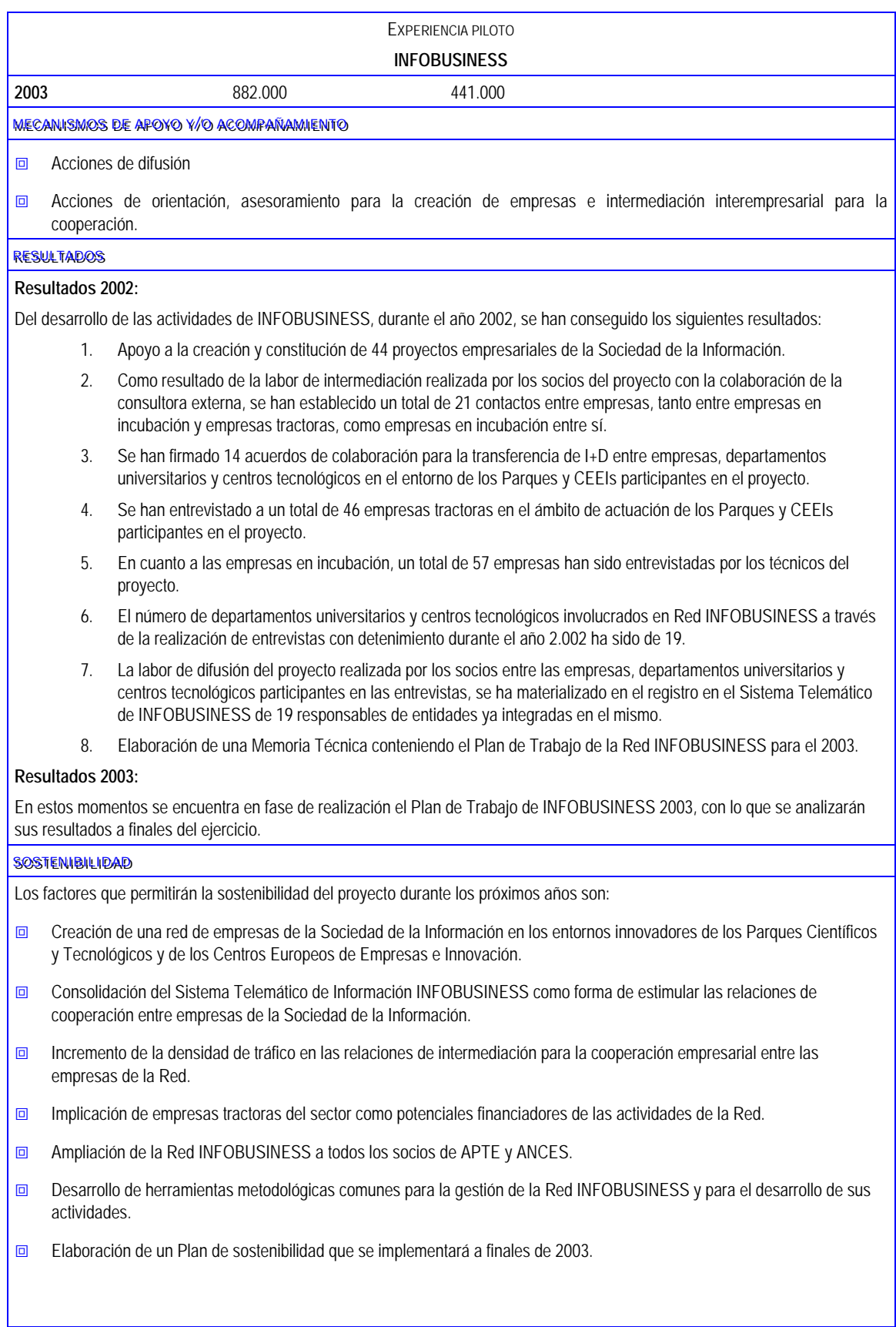

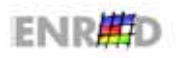

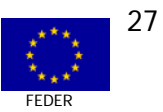

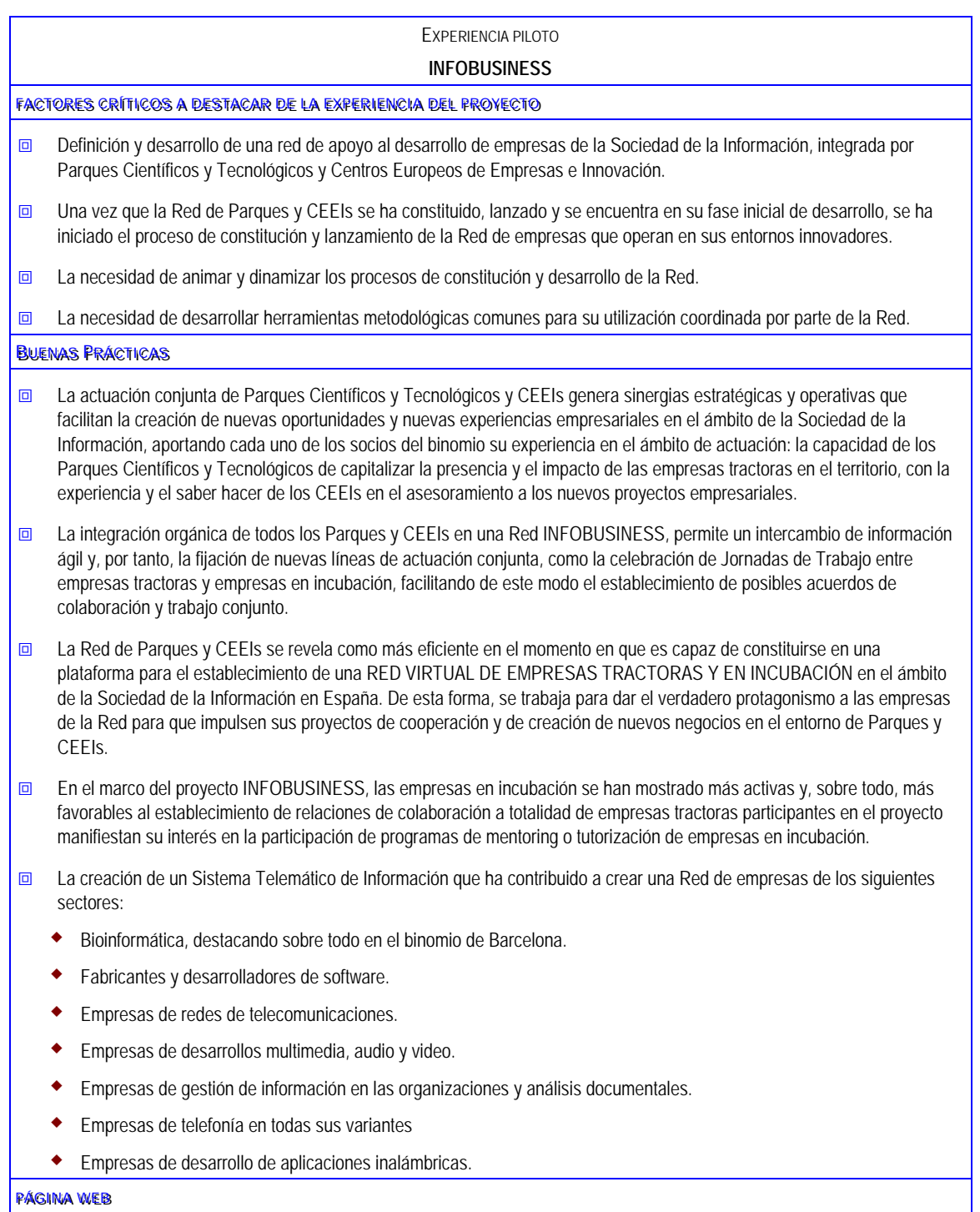

http://www.redinfobusiness.com/rib/index

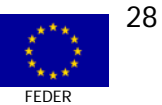

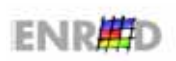

### DESCRIPCIÓN Y JUSTIFICACIÓN DEL PROYECTO Nº 2

#### **El DIAGNÓSTICO (PUNTO DE PARTIDA)**

La innovación tecnológica de un país y de sus empresas aparece como una condición fundamental para la expansión de Sociedad de la Información y del conocimiento, de forma que el desarrollo de Know-How y el cambio tecnológico vienen a ser los elementos dinamizadores e impulsores de un crecimiento sostenido.

La capacidad de innovación tecnológica de un país depende, por una parte, de su propio esfuerzo en inversiones y recursos humanos relacionados con la Investigación y Desarrollo Tecnológico (I+D) y, por otra, de su capacidad de adquirir tecnologías, conocimientos, medios y equipos tecnológicos en el exterior

En 1999, en España se observa un esfuerzo tecnológico del 0,90%, mientras que Francia (1998), Alemania, Reino Unido (1998) e Italia registran, respectivamente, un 2,18%, 2,38%, 1,83% y un 1,04 %. La escasez de recursos dedicados a la I+D, en particular por las empresas, constituye un importante freno al desarrollo del contexto español, el cual, y pese a las diferencias obvias, no difiere tan significativamente de los grandes países europeos en cuanto a población, recursos naturales e incluso nivel de renta.

La concentración del esfuerzo tecnológico, especialmente en Madrid, sigue siendo la característica básica del Sistema Español de Innovación, que también cuenta con una participación importante de los sistemas regionales catalán y vasco. La diferencia en esfuerzo tecnológico entre las regiones Objetivo 1 y el resto de regiones españolas es particularmente importante y se ha mantenido entre 1987 y 1997. Según el INE, en 1987, el esfuerzo tecnológico (gastos de I+D en porcentaje del Valor Añadido Bruto) de las regiones Objetivo 1 era del 0,31 %, mientras que la media nacional era del 0,69 %; en 1997 el esfuerzo tecnológico de estas regiones era del 0,60 %, siendo la media nacional el 0,90 %.

La innovación se produce en menor medida en las empresas pequeñas que en las grandes. En consecuencia el tejido industrial español, básicamente compuesto por empresas pequeñas y medianas, se encuentra con este problema adicional, además del rezago de la innovación en términos generales.

En las últimas dos décadas (en los años 80), como consecuencia de las necesidades de innovación tecnológica, en España, al igual que en diferentes países, se han habilitado espacios físicos dotados de infraestructura y equipamiento compartido, que ahorran costos iniciales a las empresas, las que, al estar insertas en agrupamientos flexibles, encuentran un soporte para transformar proyectos en productos. Nos referimos a los Parques Tecnológicos, donde confluyen todos estos elementos y hacen que las empresas pequeñas puedan afrontar de manera colectiva los inconvenientes de la adquisición de competitividad tecnológica.

Los Centros Europeos de Empresas e Innovación, los Parques Científicos y Tecnológicos ofrecen, por definición, tanto los servicios tradicionales como una serie de servicios de alto valor añadido en el ámbito de las nuevas tecnologías. Su ventaja, por lo tanto, radica en la combinación de una serie de factores esenciales para el apoyo de la creación de una empresa en un entorno innovador capaz de generar vínculos espaciales que favorecen el nacimiento y el desarrollo de nuevas empresas en general y de manera especial en el ámbito de las TICs.

También constituven un fenómeno actual los Centros Europeos de Empresas de Innovación (CEEIS). Son centros básicamente dedicados al acompañamiento de personas con iniciativa empresarial, desde la fase de la idea hasta la de creación de la empresa. Los Centros Europeos de Empresas e Innovación, los Parques Científicos y Tecnológicos ofrecen, por definición, tanto los servicios tradicionales como una

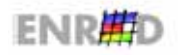

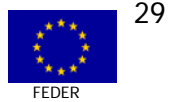

serie de servicios de alto valor añadido en el ámbito de las nuevas tecnologías. Su ventaja, por lo tanto, radica en la combinación de una serie de factores esenciales para el apoyo de la creación de una empresa en un entorno innovador capaz de generar vínculos espaciales que favorecen el nacimiento y el desarrollo de nuevas empresas en general y de manera especial en el ámbito de las TICs.

En vista de los elevados niveles de desempleo y escaso número de empresas innovadoras, los Gobiernos nacionales y la Unión Europea han ido poniendo cada vez más énfasis en la adopción de medidas de apoyo a la generación de nuevas actividades empresariales de contenido innovador tales como, las actividades spin-offs y/o la creación de nuevas empresas de base tecnológica.

La globalización de la economía española en el contexto europeo y el aumento de la competencia, debido a la rápida difusión de las nuevas tecnologías y de manera particular de Internet, requieren cada vez más esfuerzos de las empresas y de las instituciones de apoyo empresarial para asimilar las modernas técnicas de gestión de la innovación y del conocimiento. La creación de nuevas empresas regionales que diversifican la economía, que implementan y utilizan las nuevas tecnologías y que generan una cultura innovadora entre los jóvenes, es una de las actuaciones fundamentales frente este reto.

La investigación, el fomento de nuevas empresas y la formación aplicada a las nuevas tecnologías de la información y de la comunicación posibilita un aumento de la competitividad y una base para vivir, trabajar y actuar en la Sociedad de la Información.

Dada la capacidad y las enormes potencialidades que los Parques Científicos y Tecnológicos y los Centros de Empresas e Innovación (o Business Innovation Centres – BICs ) tienen para apoyar y estimular de forma activa y con ciertas garantías de éxito la creación de empresas, este proyecto propone una actuación conjunta de tal forma que se complementan los esfuerzos y las capacidades que los integrantes de cada una de las redes han desarrollado durante los últimos años.

El sector de las telecomunicaciones se ha desarrollado a gran velocidad posibilitando un rápido desarrollo de este tipo de empresas, permitiendo la posibilidad de trabajar estas empresas que empiezan con las empresas tractoras.

Los Parques son el hábitat natural donde se instalan este tipo de empresas tractoras y los CEEI donde nacen y se desarrollan las PYMES de la Sociedad de la Información, de forma que esta combinación se convierte en algo indispensable para su fase de crecimiento.

# **EI OBJETIVOS DEL PROYECTO**

El objetivo principal de la Red INFOBUSINESS consiste en ofrecer soluciones a las empresas y personas con iniciativa empresarial para facilitar la generación y la consolidación de nuevos proyectos empresariales de la Sociedad de la Información.

Como objetivos específicos persigue:

- **n** Promover y apoyar la creación de 65 nuevos proyectos empresariales de la Sociedad de la Información.
- $\Box$  Facilitar la implicación de 65 empresas tractoras en el entorno de los Parques y CEIs mediante el contacto y la colaboración con empresas en incubación apoyadas por el proyecto INFOBUSINESS en el propio entorno.
- **Difundir la cultura emprendedora y empresarial entre científicos, tecnólogos y otros profesionales, y consego e** animarles a la generación de oportunidades de negocio en la Sociedad de la Información.

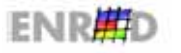

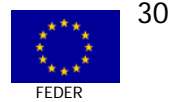

- Buscar e identificar nuevas ideas o proyectos empresariales en universidades, centros de 同 investigación, centros tecnológicos.
- Buscar e identificar nuevas posibilidades de aplicación de las TIC en las empresas de los principales  $\Box$ sectores de actividad que se encuentran ubicadas en el área de los parques.
- $\Box$ Facilitar la generación de ideas innovadoras, mediante la creación y articulación de una red virtual de empresarios, investigadores y profesionales en el entorno de los Parques Científicos y Tecnológicos.
- Promover y apoyar la creación de nuevos proyectos empresariales y la consolidación de los ya  $\overline{m}$ existentes en el marco de la Sociedad de la Información.
- Facilitar que las grandes empresas, con efecto tractor en el entorno de los Parques y CEEIs, 6 contraten como proveedores de productos y servicios a PYMEs y empresas en incubación del propio entorno, mediante acuerdos de colaboración.
- Potenciar la coordinación de agentes locales y regionales en el entorno de los Parques y CEEIs.  $\Box$
- Activar y potenciar a los Centros Europeos de Empresas e Innovación (CEEIs), como estructura de  $\Box$ acogida, que permita la creación y el desarrollo de empresas de servicios de la Sociedad de la Información, así como a asistir a las empresas en su fase start-up.
- Entrenar a las personas integrantes de la red virtual, para el ejercicio del liderazgo en el desarrollo  $\Box$ del potencial innovador de las TIC, mediante el "coaching empresarial".
- Creación de una estructura de acogida en Parques Científicos y Tecnológicos y CEEIs que permita el  $\Box$ desarrollo de provectos empresariales en la Sociedad de la Información con mínimos costes. fomentando así la creación de la innovación.

#### **EL ACTUACIONES**

Antecedentes: El punto de partida de esta propuesta tiene su origen en un proyecto financiado por la iniciativa ATYCA, el proyecto Entreprenari, que se inició en 1997 y en el que participaron 11 CEEIs españoles que demostró la capacidad de apoyo a la creación y el desarrollo de empresas de los Centros de Innovación. Durante su desarrollo, se llevaron a cabo el estudio y la evaluación de 138 proyectos empresariales en el conjunto de la red de CEEIs participantes. Y de éstos se ha incluido el asesoramiento de 91 provectos con su plan de empresa va realizado.

Entre las actuaciones desarrolladas, cabe destacar:

- $\mathbf{1}$ Promoción, formación y dinamización empresarial dirigida tanto a profesores como a alumnos: Jornadas de motivación. Seminarios de Creatividad. Concurso de Ideas. Jornadas Nacionales de Intercambio de experiencias, Web-Entreprenari,.
- $2.$ Evaluación del potencial de oportunidades de negocio en las distintas áreas de investigación de la Universidad.
- $3.$ Asistencia técnica a la Universidad para encauzar los desarrollos de I+D a su explotación práctica y empresarial.
- $\overline{4}$ . Estudio y evaluación de proyectos de creación de empresas.
- 5. Asesoramiento en la realización del Plan de Empresa.

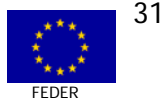

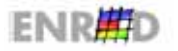

# "Programa Operativo para la Sociedad de la Información (2000-2006)" FEDER Objetivo 1

De la misma manera, la Asociación de Parques Científicos y Tecnológicos de España (APTE), financió otro proyecto por la iniciativa ATYCA donde se analizó el "Apoyo a la Generación de Nuevas e Independientes Empresas de Base Tecnológica y Actividades Spin-Off". El objetivo de este trabajo ha sido estudiar la generación de nuevas actividades innovadoras en el ámbito de la Sociedad de la Información en cada uno de los Parques participantes o en su entorno de influencia.

En este sentido puede decirse que tanto el trabajo de la red de los Parques Científicos y Tecnológicos como el de la red de los CEEIs es fundamental para estimular y apoyar el proceso de creación y desarrollo de empresas.

De este modo, se ha considerado necesario coordinar las actividades que cada una de las redes realiza en este sentido para poder aprovechar el potencial óptimo de las dos redes y sus actores. Este es precisamente el objetivo de este proyecto, ofrecer una actuación consensuada con la participación de las dos redes, reforzando los puntos fuertes de ambos.

El proyecto INFOBUSINESS se diseñó en el año 2001. Es de una importancia estratégica alta tanto para las asociaciones promotoras que de esta forma suministran a sus asociados una línea de servicios avanzados de asistencia para la promoción empresarial en el ámbito de la Sociedad de la Información, y por otro para todos los Parques y CEEIs participantes que pueden de esta forma ofrecer un servicio innovador de apoyo al desarrollo de sus PYMEs en este sector de actividad.

#### **Estructura e integración de la Red INFOBUSINESS**

- 1. Definición de los primeros planes de trabajo para la constitución de la Red.
- 2. Definición de los ámbitos de actuación de la Red:
	- $\Box$  Las actuaciones a realizar por la Red INFOBUSINESS a nivel nacional que son lideradas y coordinadas por la APTE conjuntamente con ANCES.
	- **El desarrollo de las actuaciones de cada binomio de Parque y CEI a nivel local y regional. Los** binomios de Parques y CEEIs se organizarán en base a criterios geográficos.
- 3. Creación de un Comité de Gestión del proyecto.
- 4. Organización y celebración de encuentros trimestrales de coordinación de la Red de Parques y CEEIs.
- 5. Organización y celebración de encuentros mensuales de coordinación de los binomios de Parques y CEEIs a nivel local y regional.

# **FASE I**

- 1. Lanzamiento del proyecto a nivel nacional.
- 2. Elaboración de Modelos de Actuación Conjunta entre Parques y CEEIs a nivel regional, que se han concretado en:
	- **<u>o</u>** Identificación de las áreas de la Sociedad de la Información en las que impulsar programas conjuntos de apoyo (Internet, Tecnologías de la Información y la Comunicación, Desarrollo de Software, Biotecnología, etc.)
	- $\Box$  Realización de una prospección de mercado que permita conocer los agentes y las nuevas oportunidades de negocio que se generan en el sector de actividad de las TIC.

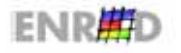

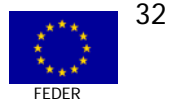

- **<u>o</u>** Identificación de empresas y detección de nuevas oportunidades de negocio en el ámbito de la Sociedad de la Información. Durante esta fase se han realizado actividades en el ámbito nacional y en el local y regional dirigidas a conocer los perfiles de las empresas y los campos de actuación en los que operan, así como a estructurar un sistema de información que organice y suministre el conocimiento en el ámbito tecnológico necesario para las propias empresas.
- 3. Diseño y creación de un Sistema Telemático de Información IINFOBUSINESS dirigido a crear y dinamizar una red de empresas de la Sociedad de la Información para la realización de nuevos proyectos de negocio en cooperación.

# **FASE II**

- $\Box$  Organización y realización de Foros de Encuentro de empresas, personas emprendedoras y agentes socioeconómicos integrantes de la RED INFOBUSINESS, como una Jornada anual de la Sociedad de la Información a nivel nacional.
- **EXECUCIFEED:** Acuerdos de colaboración entre Parques, CEEIs, Agentes Socio Económicos y Entidades financieras para apoyar la creación de empresas de la Sociedad e la Información.

# **FASE III**

- **EXECOGIOS EN EXECOGIÓN EN 2018 EN 2018** Recogida y evaluación de proyectos susceptibles de incubarse en el centro tecnológico.
- **E Desarrollo empresarial y asesoramiento para la creación y consolidación de los nuevos** proyectos empresariales.
- $\Box$  Realización de acciones de intermediación entre empresas con el fin de facilitar las relaciones entre empresas líderes o tractoras en el sector de la Sociedad de la Información y otras empresas de menor dimensión, para propiciar el acercamiento entre las mismas e impulsar nuevos nichos de mercado.

Definición de líneas conjuntas de actuación, como:

- $\Box$  Estudios de situación y tendencias de la Sociedad de la Información en el entorno de Parques y CEEIs actualización de información sobre nivel tecnológico de las empresas, etc.
- $\Box$  Desarrollo de un sistema personalizado que incluye utilidades web de gestión de los contenidos públicos, un sistema de navegación y búsqueda de las empresas y los socios, una interfase para la creación y explotación de las ofertas y demandas de las empresas, un Foro de la Red **InfoBusiness**
- **E Se ha creado una intranet o sistemas telemático de información INFOBUSINESS para los** técnicos de los Parques y de los CEEI que les permite organizar la información de las empresas y detectar las oportunidades de negocio generadas por éstas. Este Espacio virtual servirá para el desarrollo de las actividades del proyecto y también permitirá instrumentar la comunicación entre los equipos del proyecto.
- **Diseño de la estrategia informativa del proyecto: presentación en power point y tríptico, jornadas** y presentaciones públicas, así como otras actividades de difusión.
- $\Box$  Actividades de coordinación y de gestión entre las entidades participantes.

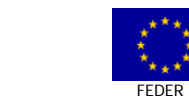

33

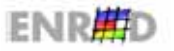

#### **EL ACTORES DEL PROYECTO**

Las entidades promotoras son:

- ASOCIACIÓN DE PARQUES CIENTÍFICOS Y TECNOLÓGICOS DE ESPAÑA (APTE)  $\Box$
- ENTIDAD SOLICITANTEASOCIACIÓN DE CENTROS DE CREACIÓN DE EMPRESAS  $\Box$ (ANCES)

Participan en el desarrollo del proyecto en Regiones de Objetivo 1, 4 binomios CEEI-PARQUE.

Los Parques Tecnológicos incorporan su capacidad para acceder a las redes empresariales.

- Parque Tecnológico de Galicia (GALICIA).  $\Box$
- Parque Boecillo (CASTILLA y LEÓN).  $\Box$
- $\Box$ Parque Tecnológico de Andalucía (ANDALUCIA).
- Parque Tecnológico Gijón (ASTURIAS).  $\Box$

Los Centros Europeos de Empresas e Innovación (CEEIs) que aportan capacitación y asesoría a nuevas empresas. En regiones Objetivo 1:

- **BIC Euronova (ANDALUCIA).**  $\Box$
- **BIC Galicia (GALICIA).**  $\Box$
- CEEI Asturias (ASTURIAS).  $\Box$
- CEEI Castilla y León (CASTILLA y LEÓN).  $\Box$

Otros agentes involucrados en la preparación, creación y desarrollo de nuevas empresas: Empresas tractoras, Cámaras de Comercio, Centros Tecnológicos especializados, Centros de investigación, departamentos universitarios especializados en tecnología de la Información y comunicación y en Gestión empresarial, emprendedores/as del entorno, entidades financieras.

#### **EL BENEFICIARIOS ÚLTIMOS**

La Red INFOBUSINESS promociona la creación y apoya el desarrollo de nuevas empresas en Los siguientes sectores  $\Box$ empresariales.

**Sectores** emergentes: Biomedicina; Bioinformática; Nanotecnología.

Fabricantes de Tecnología: Equipos de Telecomunicación; Son beneficiarios de las acciones. Desarrollo de aplicaciones de software.

Servicios: Servicios de Telecomunicación; Empresas de desarrollos multimedia; Generación de contenidos.

#### Desarrollo de negocios en Internet

- $\Box$  Firmas que desarrollan su actividad a través de la Red y  $\Box$ sus productos y servicios, además de por los canales tradicionales, podrán adquirirse electrónicamente (B2B y B<sub>2</sub>C).
- □ Equipos de Telecomunicaciones y de Informática.
- $\Box$  Venta de software.

□ Esquemas de ventas en red.

- Integración de procesos en la empresa mediante la introducción de TIC.
- Teleformación (Formación interactiva por Internet).
- 
- a Las personas con iniciativa empresarial en áreas tecnológicas o de la Sociedad de la Información (investigadores universitarios, estudiantes, licenciados,  $etc.$ )
- Las empresas en incubación en los CEEIs y las PYMES.
- □ Las empresas tractoras del entorno de los Parques Científicos y Tecnológicos y CEEIs.
- **n** La Universidad y el Sector de la Investigación: la creación de más empresas en el ámbito de la Sociedad de la Información.

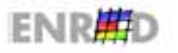

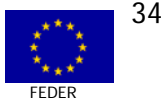

#### **EL BENEFICIOS DEL PROYECTO**

- Dinamización del entorno industrial y el surgimiento de iniciativas empresariales, mediante la creación de pymes con alto contenido tecnológico.
- Promoción de procesos de difusión tecnológica desde los Parques y Centros Tecnológicos.  $\Box$
- Optimización de la infraestructura tecnológica del país para su utilización por el mayor número de 同 empresas usuarias, principalmente pymes.
- La dinámica de actuación conjunta articulará un sistema que facilitará tener un acceso más cercano a  $\Box$ las empresas y permitirá articular un servicio más avanzado de asesoramiento y apoyo a las mismas.

# ASPECTOS COMUNITARIOS DEL PROYECTO Nº 2

#### **EI PRIORIDADES HORIZONTALES**

#### Respeto al Medioambiente

Los Parques tecnológicos varían en forma y contenido, pero en su mayoría poseen un área industrial para el establecimiento de empresas de alta tecnología, que respetan el Medioambiente.

El impacto del proyecto en el Medioambiente no se ha evaluado. El compromiso adquirido por el proyecto es el adquirido por cada una de las organizaciones asociadas al mismo en su entorno y ámbito habitual de intervención.

#### Igualdad de Oportunidades entre hombres y mujeres

No existen indicadores de género ni se ha evaluado el impacto.

#### Cohesión Social y Empleo

Los parques tecnológicos y los Centros de Innovación Tecnológica son instrumentos complementarios y fundamentales para el desarrollo regional. Como instrumento de desarrollo regional buscan los siguientes objetivos: facilitar la creación de nuevas empresas de tecnología punta, fomentan la tecnología como factor de competitividad, contribuyen a modernizar los sectores industriales tradicionales con la incorporación de nuevas tecnologías y reducir la dependencia tecnológica de la región y generan, a su vez empleo de calidad (elevada cualificación).

Por tanto, ejercen una función dinamizadora de la innovación en el entorno del mundo empresarial que favorece la mejora de su competitividad y, así, permiten un mejor posicionamiento de las empresas en el mercado.

Se ha apoyado la constitución de 44 nuevas empresas de la Sociedad de la Información que han generado aproximadamente 100 nuevos empleos.

#### **EI ASPECTOS TRANSVERSALES**

#### I+D y Sociedad de la Información

El proyecto INFOBUSINESS ha dado un impulso al fomento de la innovación tecnológica los ámbitos de actuación donde se ha puesto en marcha y dando como resultado la creación de 44 nuevas empresas. Esto sin duda ayudará a mejorar la posición de las empresas de estos ámbitos geográficos.

La creación de 44 nuevas empresas innovadoras del ámbito de la Sociedad de la Información.

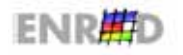

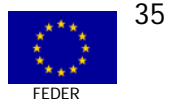

La promoción de la intermediación y los encuentros entre empresas tractoras y en incubación en el entorno de los Parques y CEEIs.

La creación de un Sistema Telemático de Información que ha contribuido a crear una Red de empresas de los siguientes sectores:

- Bioinformática, destacando sobre todo en el binomio de Barcelona.  $\overline{m}$
- Fabricantes y desarrolladores de software.  $\overline{m}$
- Empresas de redes de telecomunicaciones.  $\Box$
- Empresas de desarrollos multimedia, audio y video.  $\Box$
- Empresas de gestión de información en las organizaciones y análisis documentales.  $\overline{a}$
- Empresas de telefonía en todas sus variantes.  $\Box$
- Empresas de desarrollo de aplicaciones inalámbricas.  $\Box$

La cooperación y colaboración científico-tecnológica (universidad-empresa) constituye un ejemplo de valor añadido para cualquier proyecto tecnológico. En la Red INFOBUSINESS soportada te por el Sistema Telemático de Información están integrados Departamentos Universitarios y Centros Tecnológicos.

Se les han realizado entrevistas en profundidad para detectar sus ofertas, demandas y oportunidades de cooperación con empresas, y también se está realizando el trabajo de intermediación con ellos con el objetivo de encontrar posibles proyectos concretos de cooperación con empresas tractoras y en incubación del ámbito de los Parques y CEEIs.

#### **EI NORMATIVA COMUNITARIA**

En materia de publicidad. Se ha diseñado una estrategia informativa, incluvendo actividades de promoción de la Red INFOBUSINESS a bajo coste o gratuitas. Los esfuerzos de comunicación de la Red están dirigidos a:

- **Empresas tractoras, en incubación y emprendedores.**
- Agentes socio económicos de los entornos de los Parques y CEEIs.
- a La Universidad
- Los Centros Tecnológicos y de Investigación.  $\Box$
- La Sociedad.  $\blacksquare$

Las acciones de comunicación y promoción que los participantes en la Red realizan son las siguientes:

Publicity: esta estrategia de comunicación consiste en informar a la sociedad, empresas e Instituciones sobre el proyecto INFOBUSINESS aprovechando para ello la realización de artículos y entrevistas en prensa y radio. Para ello se establecen contactos con los medios y periodistas en el entorno de la Red para la publicación de noticias, entrevistas y reportajes sobre INFOBUSINESS. Se persigue que cada vez que se desarrolle una actividad de la red INFOBUSINESS sea conocido por la opinión pública antes y después.

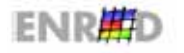

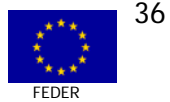
Relaciones Públicas: dirigida a realizar presentaciones de las actividades y de los resultados de progreso de INFOBUSINESS en los foros en los que surja una oportunidad.

Los soportes elaborados para las actividades de comunicación son los siguientes:

- Página web.  $\Box$
- Una presentación en Power Point de la Red INFOBUSINESS.  $\Box$
- DI Un tríptico de presentación de la Red INFOBUSINESS.
- Un Boletín IINFOBUSINESS de información sobre la Sociedad de la Información.  $\blacksquare$

Se ha respetado la normativa de Fondos Estructurales en materia de publicidad y difusión.

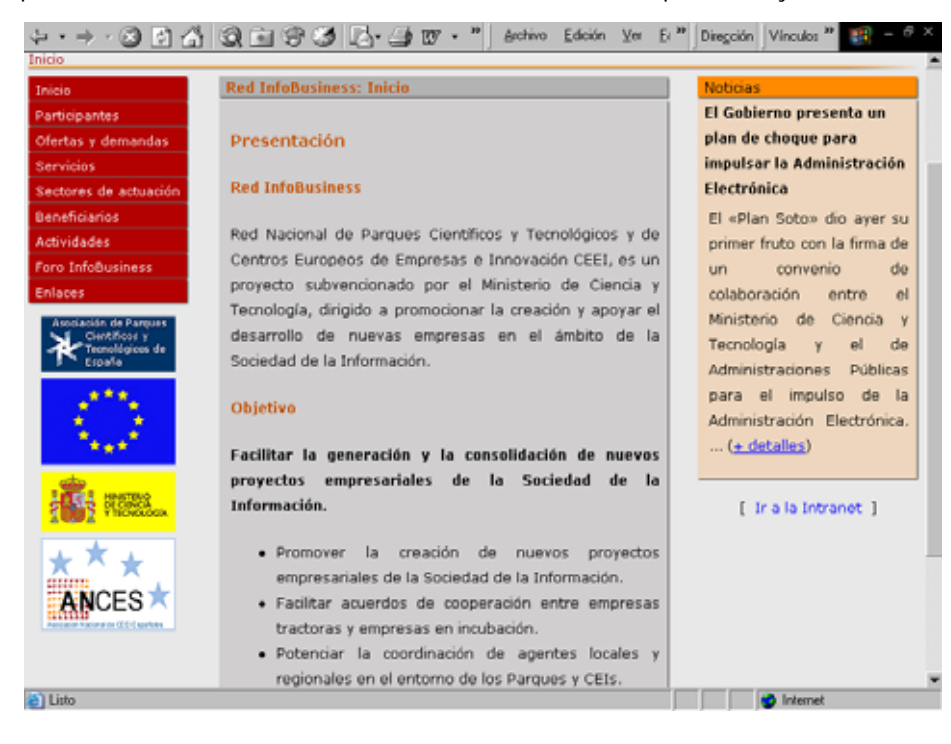

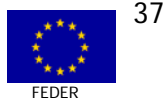

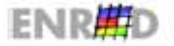

# PLANIFICACIÓN FINANCIERA Y ESTRATÉGICA DEL PROYECTO Nº 2

#### LI OBJETIVO ESTRATÉGICO

La renovación y diversificación de la actividad productiva, el progreso tecnológico y al desarrollo económico de los ámbitos de actuación.

#### **EI CUADROS FINANCIEROS**

Los datos financieros para el proyecto INFOBUSINESS son los siguientes:

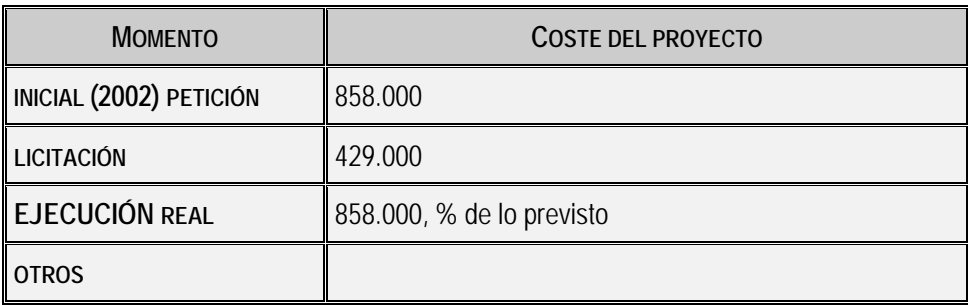

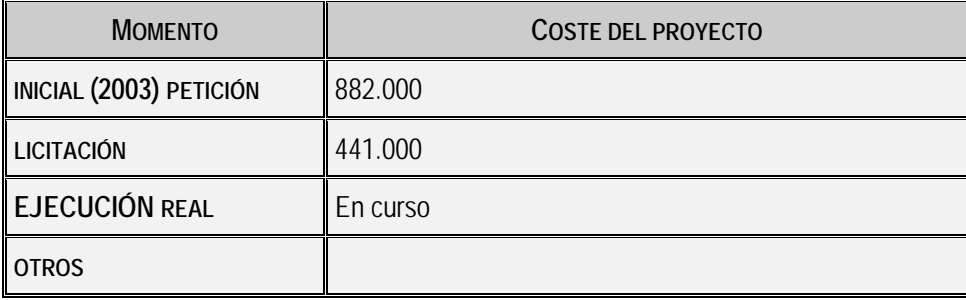

El volumen se considera adecuado y ajustado a las necesidades del proyecto.

# IMPACTOS CUALITATIVOS DEL PROYECTO Nº 2

# **EL RESULTADOS**

En el desarrollo del programa durante el año 2002, INFOBUSINESS ha conseguido apoyar la constitución de 44 nuevas empresas de la Sociedad de la Información, así como promover diversos encuentros entre empresas y agentes socio económicos dirigidos a facilitar proyectos de cooperación. Por lo tanto, para el cumplimiento del objetivo general del proyecto de apoyar la constitución de 65 empresas de la Sociedad de la Información, faltan de constituir 21 empresas a lo largo del año 2003. Los resultados y realizaciones desarrollados durante el año 2002 son los siguientes:

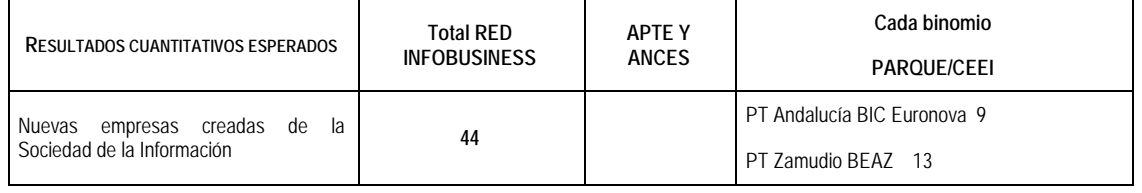

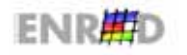

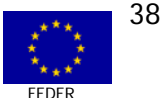

# "Programa Operativo para la Sociedad de la Información (2000-2006)" FEDER Objetivo 1

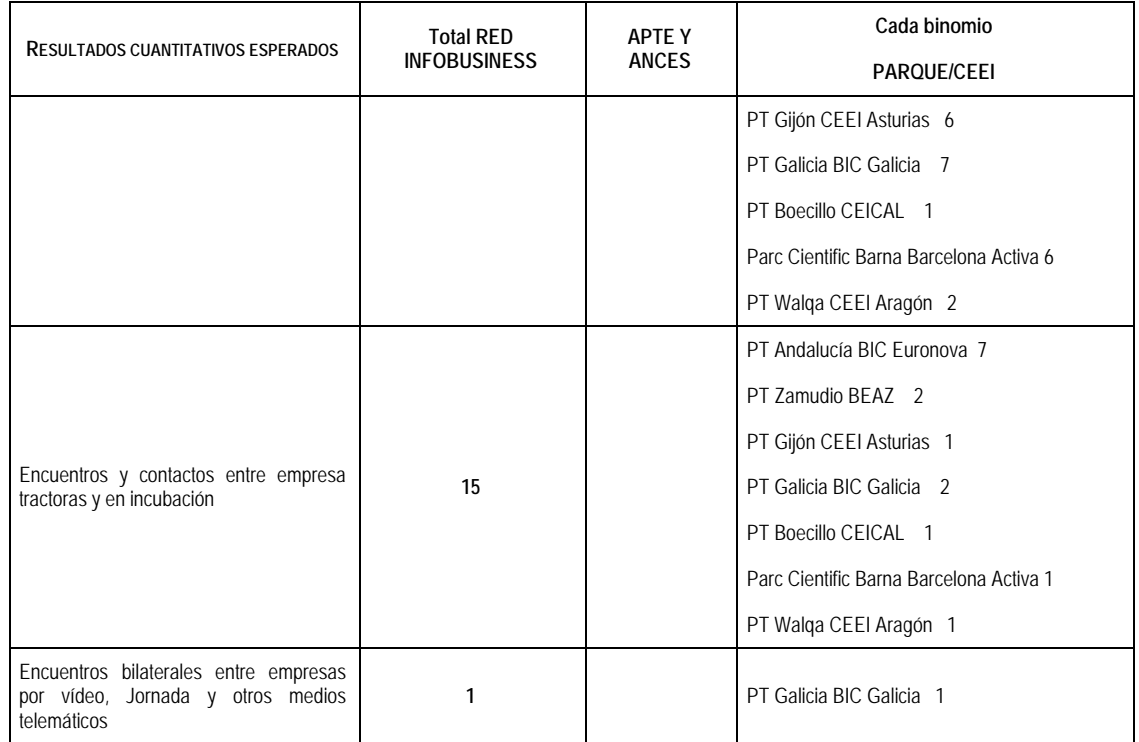

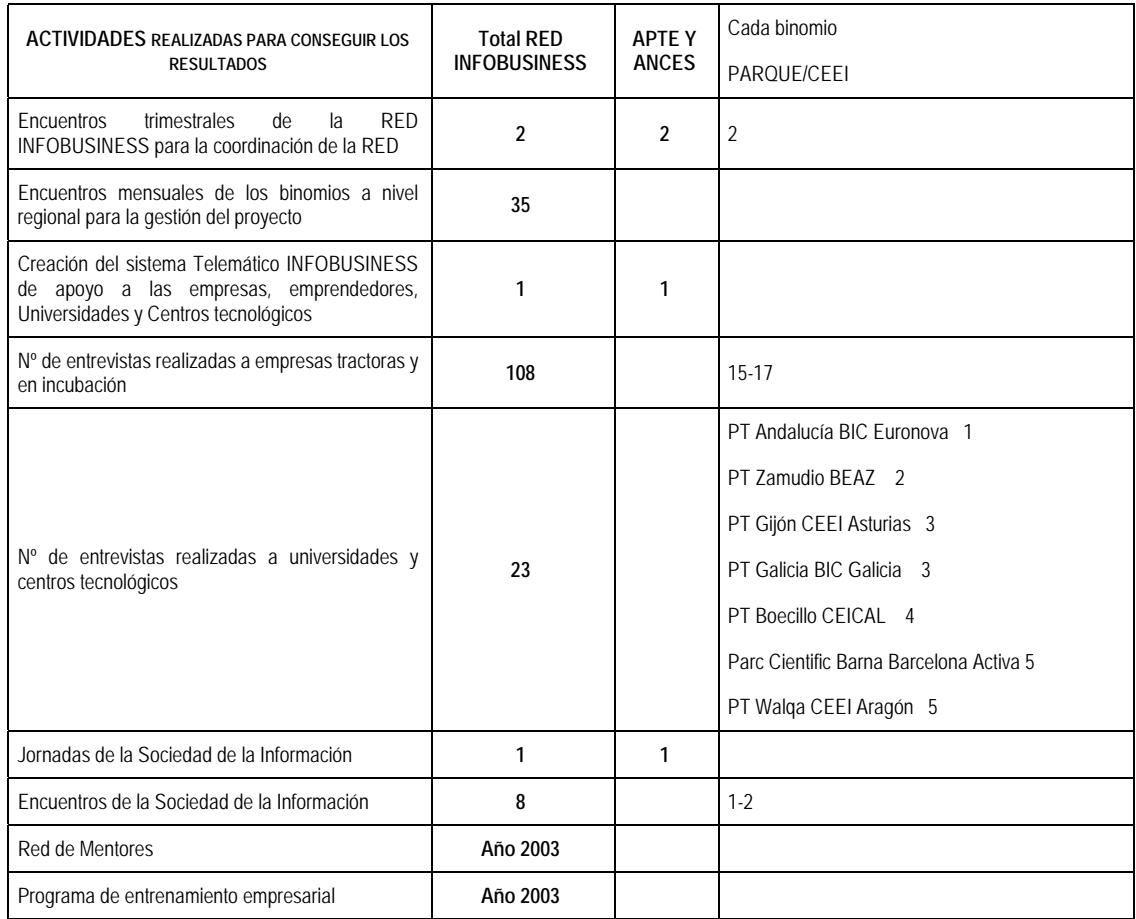

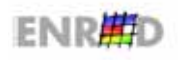

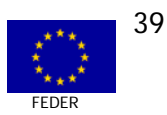

# "Programa Operativo para la Sociedad de la Información (2000-2006)" FEDER Objetivo 1

El ritmo de cumplimiento de objetivos se está produciendo por encima de lo esperado. A finales del proyecto en el año 2003, se espera superar ampliamente el objetivo establecido de número de empresas creadas y de encuentros establecidos entre empresas tractoras y en incubación.

Apoyo a la creación de nuevas empresas de la SI, y apoyo a la consolidación de los proyectos empresariales existentes con una vida en el mercado entre 1 y 5 años. La contribución FEDER ha sido fundamental para la consecución del proyecto. La experiencia ha sido muy exitosa y se repetiría.

Se realiza un seguimiento mensual de las actividades y resultados obtenidos del proyecto. También se realiza un seguimiento de las actividades y resultados obtenidos en el desarrollo del Sistema Telemático de Información. Al final del proyecto se prevé realizar una evaluación de impacto del proyecto.

## **EI SOSTENIBILIDAD**

Los factores que permitirán la sostenibilidad del proyecto durante los próximos años son:

- $\Box$  Creación de una red de empresas de la Sociedad de la Información en los entornos innovadores de los Parques Científicos y Tecnológicos y de los Centros Europeos de Empresas e Innovación.
- $\Box$  Consolidación del Sistema Telemático de Información INFOBUSINESS como forma de estimular las relaciones de cooperación entre empresas de la Sociedad de la Información.
- **<u>o</u>** lncremento de la densidad de tráfico en las relaciones de intermediación para la cooperación empresarial entre las empresas de la Red.
- ; Involucración de empresas tractoras del sector como potenciales financiadores de las actividades de la Red.
- **EXECUTER 10. Ampliación de la Red INFOBUSINESS a todos los socios de APTE y ANCES.**
- $\Box$  Desarrollo de herramientas metodológicas comunes para la gestión de la Red INFOBUSINESS y para el desarrollo de sus actividades.
- **Elaboración de un Plan de sostenibilidad que se implementará a finales de 2003.**

## **EI DIFUSIÓN Y SENSIBILIZACIÓN BENEFICIARIOS**

Se ha diseñado una estrategia informativa, incluyendo actividades de promoción de la Red INFOBUSINESS a bajo coste o gratuitas. Los esfuerzos de comunicación de la Red están dirigidos a:

- $\Box$  Empresas tractoras, en incubación y emprendedores.
- **E** Agentes socio económicos de los entornos de los Parques y CEEIs.
- **<u>o</u>** La Universidad.
- **<u>o</u>** Los Centros Tecnológicos y de Investigación.
- p La Sociedad.

Las acciones de comunicación y promoción que los participantes en la Red realizan son las siguientes:

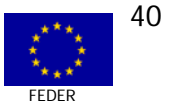

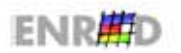

**n** Publicity: esta estrategia de comunicación consiste en informar a la sociedad, empresas e Instituciones sobre el proyecto INFOBUSINESS aprovechando para ello la realización de artículos y entrevistas en prensa y radio.

Para ello se establecen contactos con los medios y periodistas en el entorno de la Red para la publicación de noticias, entrevistas y reportajes sobre INFOBUSINESS. Se persigue que cada vez que se desarrolle una actividad de la red INFOBUSINESS sea conocido por la opinión pública antes y después.

Relaciones Públicas: dirigida a realizar presentaciones de las actividades y de los resultados de progreso de INFOBUSINESS en los foros en los que surja una oportunidad.

Los soportes elaborados para las actividades de comunicación son los siguientes:

- **<u>n</u>** Una presentación en Power Point de la Red INFOBUSINESS.
- **<u>n</u>** Un tríptico de presentación de la Red INFOBUSINESS.
- ; Un Boletín IINFOBUSINESS de información sobre la Sociedad de la Información.

Se ha respetado la normativa de Fondos Estructurales en materia de publicidad y difusión.

## **EIFACTORES CRÍTICOS A DESTACAR DEL PROYECTO**

Los factores críticos a destacar son:

- $\Box$  Definición y desarrollo de una red de apoyo al desarrollo de empresas de la Sociedad de la Información, integrada por Parques Científicos y Tecnológicos y Centros Europeos de Empresas e Innovación.
- $\Box$  Una vez que la Red de Parques y CEEIs se ha constituido, lanzado y se encuentra en su fase inicial de desarrollo, se ha iniciado el proceso de constitución y lanzamiento de la Red de empresas que operan en sus entornos innovadores.
- **E La necesidad de animar y dinamizar los procesos de constitución y desarrollo de la Red.**
- **a** La necesidad de desarrollar herramientas metodológicas comunes para su utilización coordinada por parte de la Red.

#### **EI BUENAS PRÁCTICAS**

Las buenas prácticas a destacar son:

- **In** Trabajo en cooperación en una sola Red de los Parques Científicos y Tecnológicos y los Centros Europeos de Empresas e Innovación en la que los Parques aportan principalmente su capacidad de acceder a relaciones institucionales y de grandes empresas, y los CEEIs su conocimiento del trabajo de asesoramiento a la creación y consolidación de empresas innovadoras.
- **El diseño y creación de un Sistema Telemático de Información dirigido a crear una Red de** empresas de la Sociedad de la Información.
- **Elaboración de modelos conjuntos de actuación a nivel local y regional entre Parques** Científicos y Tecnológicos y Centros Europeos de Empresas e Innovación.

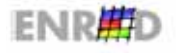

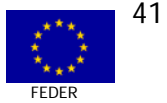

- □ Elaboración de un modelo de actuación conjunta de toda la Red a nivel nacional, incluyendo las herramientas metodológicas necesarias para impulsar la Red.
- □ Especialmente las siguientes actividades del proyecto:
	- o Los desayunos tecnológicos.
	- Los encuentros del partenariado.  $\Omega$
	- La intermediación entre empresas para la detección y puesta en marcha de proyectos de  $\Omega$ cooperación en el ámbito de la Sociedad de la Información.

#### **EMPLEO**

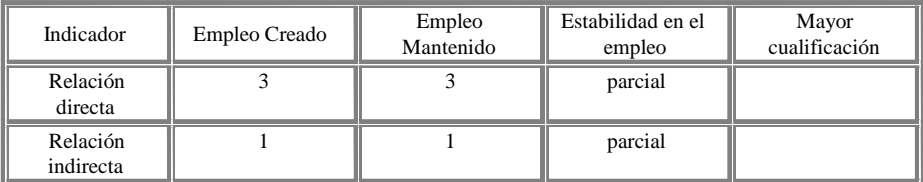

# VALORACIÓN POR PARTE DEL EQUIPO EVALUADOR DEL PROYECTO Nº 2

Dada la importancia económica y social de las pequeña y mediana empresa en las regiones de objetivo 1, el impacto que tienen las empresas de innovación tecnológica en su aporte al valor añadido para la mejora de la competitividad del tejido productivo de estos ámbitos geográficos son razones para invertir esfuerzos en el desarrollo de una cultura emprendedora que apoye la capacidad competitiva de las empresas mediante su adaptabilidad a las necesidades que impone la Sociedad de la Información.

El proyecto cuenta con un planteamiento sistémico donde las instituciones y las acciones tienen un importante grado de articulación y una orientación clara de objetivos.

Por otro lado, se valora como muy positiva la intervención de la universidad en la definición de las áreas potenciales, donde se puede enfocar la inversión en la generación de empresas de innovación tecnológica, que evite entrar a ciegas en esta aventura, por tanto, es importante considerar este estudio de prospectiva como apoyo a las decisiones en esta materia.

Este tipo de actuaciones necesitan, además, de incentivos económicos que estimulen a todo nivel el desarrollo de la cultura innovadora, la creación de fondos para la innovación con capital público y privado, capital de riesgo, acciones que promuevan de forma natural una constante vinculación de las universidades con los sectores productivos, alianzas estratégicas entre empresas e instituciones.

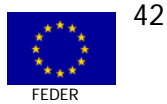

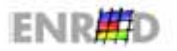

CASO N° 3 MEDIDA 2.73

# **CABLE II: CIRCUITOS INTEGRADOS PARA** ACCESO EN BANDA ANCHA POR LA BAJA **TENSIÓN**

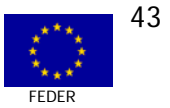

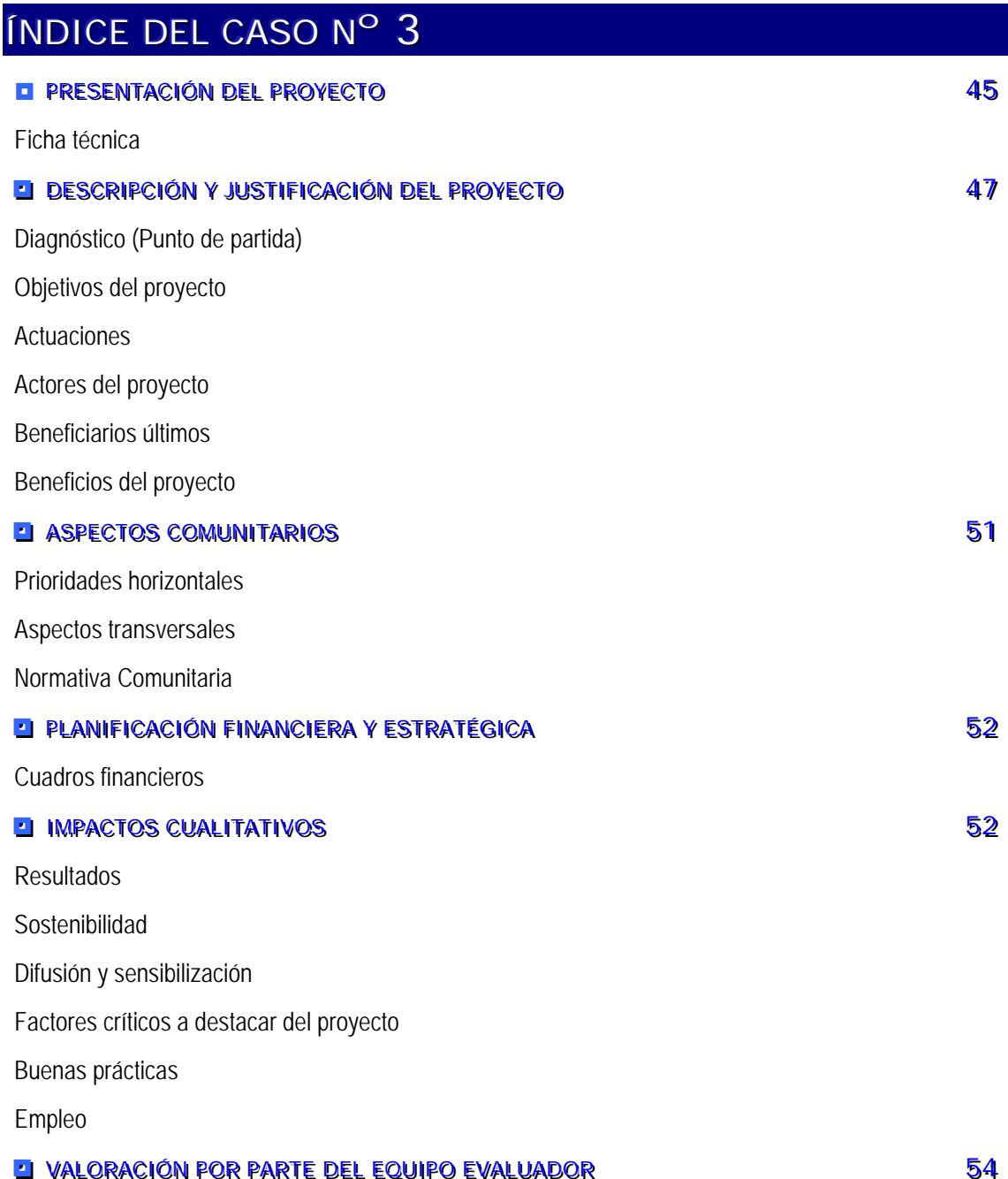

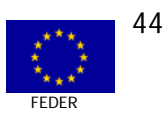

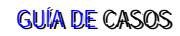

# PRESENTACIÓN DEL PROYECTO Nº 3

# **EI FICHA TÉCNICA**

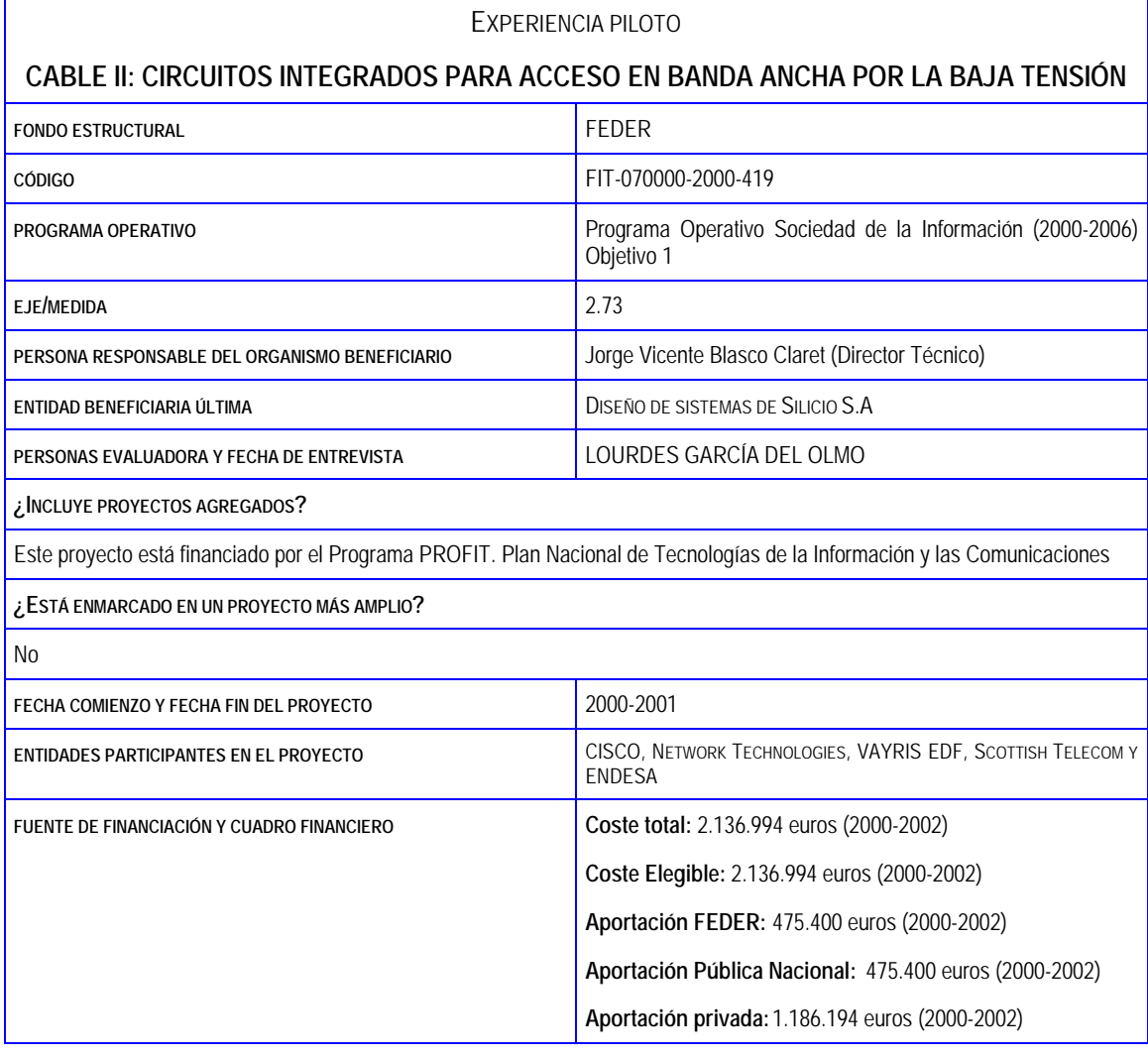

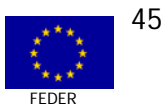

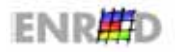

#### EXPERIENCIA PILOTO

#### CABLE II: CIRCUITOS INTEGRADOS PARA ACCESO EN BANDA ANCHA POR LA BAJA TENSIÓN

#### **RESUMEN DEL PROYECTO**

Realización de chipset para transmitir banda ancha a través de las líneas de red eléctrica. Trata de hacer efectiva la desregulación del bucle local de abonado permitiendo la existencia de segundos operadores realmente alternativos a los inconvenientes existentes en algunos países y revolucionar la historia de las telecomunicaciones. La necesidad que solventaría sería la de acceso en banda ancha a precios competitivos.

#### DIAGNÓSTICO O PUNTO DE PARTIDA

Los accesos actuales en banda ancha, la llamada "la última milla", se realiza con tecnologías que no tienen en cuenta las posibilidades de transmisión de señales de telecomunicación en banda ancha por los cables de energía eléctrica en baja tensión.

#### LOCALIZACIÓN TERRITORIAL

Comunidad Valenciana

#### tipo de pyme beneficiaria

No existe en este proyecto el concepto de pymes beneficiarias

#### CRONOGRAMA

Se desarrolla a lo largo de 1999 al 2001.

#### MECANISMOS DE APOYO Y/O ACOMPAÑAMIENTO A LAS PYMES PARTICIPANTES

No ha habido pymes participantes en el proyecto. Ha habido colaboradores participantes que son grandes multinacionales, CISCO, EDS, ENDESA, etc.

#### **RESULTADOS**

Hasta ahora las transmisiones de banda ancha a través de la línea eléctrica sólo han sido algunos experimentos fallidos. La tecnología que ha desarrollado el proyecto como lo demuestra el posicionamiento actual de la compañía respecto a sus competidores y el éxito rotundo de las pruebas realizadas han dotado de novedad al mismo.

#### SOSTENIBILIDAD

A partir del desarrollo precompetitivo se realizarán los siguientes desarrollos hasta alcanzar la comercialización del producto.

FACTORES CRÍTICOS A DESTACAR DE LA EXPERIENCIA DEL PROYECTO

Los factores críticos han sido la generación de suficientes recursos financieros, el timing del proyecto y la formación de un excelente equipo humano que lo ha hecho posible.

**BUENAS PRÁCTICAS** 

- 1) Formación y creación de un equipo humano.
- 2) Control de la gestión económico presupuestaria.
- 3) Visibilidad del mercado.

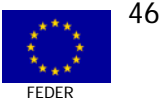

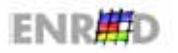

## DESCRIPCIÓN Y JUSTIFICACIÓN DEL PROYECTO Nº 3

#### LI DIAGNÓSTICO (PUNTO DE PARTIDA)

El vertiginoso crecimiento de Internet ha provocado la aparición de términos técnicos como "Comunicaciones multimedia de alta velocidad" o "Autopistas de información". Los servicios que los usuarios demandan sobre Internet (como pueden ser transacciones comerciales electrónicas, videoconferencias, telemarketing o Vídeo bajo demanda) exigen cada vez mayor velocidad de transmisión que requieren cada vez más redes de banda ancha. Son estas redes de banda ancha las que constituven el pilar básico de la Sociedad de la Información que se contempla como la principal vía de desarrollo de los países industrializados. Estas nuevas necesidades emergentes dan forma a un nuevo modelo de negocio de extrema importancia para operadores de telefonía y distribuidores de electricidad que están buscando nuevas vías de crecimiento.

El cuello de botella para proporcionar a los usuarios estos servicios de alta velocidad de datos, reside en estos momentos en "la última milla" de la red: el bucle de abonado. Las así llamadas tecnologías de acceso proporcionan la respuesta tecnológica a este problema y DS2 se consolida como la compañía que mantiene la posición de liderazgo dentro de ese segmento que se prevé como uno de los de más alto crecimiento.

#### **DI OBJETIVOS DEL PROYECTO**

Como respuesta a estas necesidades surge la solución aportada por DS2, que frente al riesgo que supone el desarrollo de una nueva tecnología tan avanzada, ha conseguido desarrollar un conjunto de prototipos que resuelven de manera brillante y diferenciada los problemas planteados. Por tanto el principal objetivo a cumplir por este provectos es:

**Example 1** Transformar los prototipos desarrollados en chips de muy bajo coste, que permitan usar la red eléctrica de bajo voltaje como un canal de transmisión de datos de alta velocidad.

Dicho objetivo engloba los siguientes sub-objetivos:

- **Example 1** Aumentar el ancho de banda de los prototipos desarrollados permitiendo el uso de aplicaciones multimedia, e-comerce, etc. y utilizar la transmisión por la línea de baja tensión como una de las principales contribuciones para hacer realidad la Sociedad de la Información.
- Mejorar la calidad del acceso a la red y su gestión, mediante la competencia a nivel mundial  $\Box$ frente a otras tecnologías ya instauradas FTTH (fibra óptica para el usuario), ADSL (Asymmetric Digital Subscriber Line) o VDSL (Very High Speed Digital Subscriber Line) que permanecen en fase embrionaria debido a la no conveniencia del establecimiento de una tarifa plana real por parte de las actuales compañías de telecomunicaciones.
- Reducir los problemas medioambientales al evitar el impacto que produce la instalación de nuevas infraestructuras de telecomunicaciones.
- Favorecer la globalización y la instauración de la Sociedad de la Información, aprovechando la  $\Box$ capilaridad de la actual red eléctrica, reduciendo los costes y haciéndola muy competitiva sobre todo en regiones donde económicamente no es posible acceder con las tecnologías existentes debido a que la inversión supera los beneficios previstos.

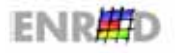

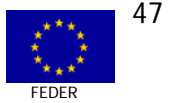

# **EI ACTUACIONES**

A continuación se procede a describir el proyecto, introduciendo primeramente el entorno donde se enmarca el proyecto. Para ello, se hace uso de la siguiente figura:

De ella podemos destacar los siguientes aspectos:

- $\Box$  Las compañías eléctricas usan transformadores para convertir el voltaje entre las líneas de media tensión utilizadas para el transporte de energía (MV) a líneas de baja tensión 125-220 Voltios que suministran energía a los usuarios (LV). Dicha conversión es requerida por motivos de seguridad de los usuarios. Los citados transformadores se encuentran en las subestaciones secundarias de las compañías eléctricas.
- $\Box$  Cada transformador distribuye, típicamente, entre 3 y 6 líneas de baja tensión. Para evitar pérdidas de potencia, estas líneas de baja tensión (que son las que transportan la electricidad hasta el usuario) son de una longitud típica de 250 metros. Cada una de estas líneas proporciona suministro eléctrico a unos 50 usuarios.
- $\Box$  Cada usuario tendrá que incorporar un módem que proporcionará 35 Mbps entre downstream (sentido de bajada) como en upstream (sentido de subida). Existe la opción de que el usuario pueda instalar un gateway entre el módem y una posible LAN interna (HS-PL to Ethernet), de tal manera que los distintos usuarios conectados a la LAN pueden compartir la conexión a 35 Mbps; esta aproximación es especialmente interesante para la SOHOs (Small Offices Home Offices). Además de esta opción, otras posibilidades como tarjetas PCI, USB (Universal Serial Bus) o transmisión por coaxial pueden ser parte de la arquitectura en el lado del usuario.
- $\Box$  En el lado de la compañía eléctrica (en los transformadores) el enlace está garantizado mediante un módem de alta velocidad capaz de manejar hasta 75 Mbps.
- $\Box$  Las posibles opciones para conectar los transformadores con una red de banda ancha son la instalación de Routers de Internet y/o concentradores ATM, que están conectados a la red de banda ancha mediante módems de red eléctrica de 75 Mbps (similares a los desarrollados en este proyecto) o bien mediante enlaces ATM. Estos enlaces serán proporcionados por las compañías telefónicas o las mismas compañías eléctricas, que con el objeto de poder supervisar sus redes han llevado a cabo inversiones durante los últimos años en la creación de infraestructuras para transmisiones ópticas de alta velocidad.

Las posibles conexiones pueden estar basadas en paquetes (Internet sobre red eléctrica) o en celdas (ATM sobre red eléctrica). Los servicios de dicha arquitectura podrían variar desde servicios de telemetría (alarmas, control remoto, etc.) hasta servicios de banda ancha como pudieran ser Videoconferencias, telemárketing, comercio electrónico, etc.

DS2 ha desarrollado los prototipos de los módems de red eléctrica que permiten comunicaciones a una velocidad de 35 Mbps por usuario y está en la fase de migración a los correspondientes chips en silicio.

Estos prototipos se han realizado mediante FPGAs con el objeto de realizar pruebas de los componentes diseñados y del sistema general en un escenario real, manteniendo las inversiones al menor nivel posible. Estos prototipos se han instalado como tarjetas PCI en "Personal Computers" y han sufrido ensayos de "test" en los laboratorios de CISCO Systems durante el pasado mes de Marzo de 2000. Se han usado dos routers interconectados por cable eléctrico por par telefónico para poder hacer cálculos de probabilidad de errores, de velocidad de transmisión, etc. Una vez completada esta primera prueba de campo se han suministrado prototipos a nuestros usuarios, como pueden ser CISCO, EDF, y en el

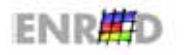

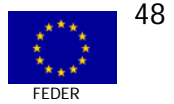

futuro también a empresas que van a desarrollar los módems de usuario como Philips y Nokia que han solicitado la recepción de muestras de dichos componentes tan pronto como estén disponibles.

Tradicionalmente, las líneas de distribución eléctrica no se han considerado adecuadas para transportar servicios de comunicaciones de alta velocidad porque las velocidades alcanzadas no eran lo suficientemente altas. Pero nuevas técnicas de modulación permiten transportar en dichas líneas eléctricas alrededor de 75 Mbps, usando un ancho de banda de 1 a 20 MHz (o incluso superior) del espectro. Estos 75 Mbps han de ser compartidos entre los distintos usuarios de una línea de distribución, lo que permite un mínimo de 1.5 Mbps disponible para cada uno de los típicamente 50 usuarios que cuelgan de cada uno de los ramales del transformador. Esta velocidad es la mínima, y se alcanza cuando todos los usuarios están conectados simultáneamente. Un algoritmo de asignación dinámico permite diferentes velocidades para cada usuario, dependiendo del tipo de contrato, donde una máxima y/o mínima capacidad puede ser contratada.

Para la implantación de esta tecnología se ha de añadir hardware específico: un módem en cada usuario y un único módem de alta velocidad para cada línea de distribución (en la subestación eléctrica). Este último módem es más complejo que el módem de usuario, pero su coste puede ser soportado dado que el número de módems de la subestación es pequeño comparado con el número de módems de usuario. Estos últimos son más baratos porque manejan anchos de banda más estrechos.

Básicamente se utilizan técnicas de modulación muy parecidas a las usadas en tecnologías XDSL (ADSL, VDSL, HDSL, SDSL, etc.).

El desarrollo de una tecnología tan avanzada y ambiciosa implica el uso de las herramientas más sofisticadas con el objeto de parametrizar con la máxima exactitud y mejorar el time to market. Dentro de esta categoría entran los equipos de laboratorio y experimentación a utilizar en el proyecto.

Además es necesario incorporar licencias de software y básicamente componen la suite de diseño "fullcustom" de la casa CADENCE. Su elevado coste estriba en su sofisticación, al aumento de la productividad del diseñador y la baja competencia. Además de CADENCE, tan solo existe otro suministrador llamado MENTOR y sus precios son similares. A pesar de su alto coste, es la única manera en que se pueden llevar a cabo diseños microelectrónicos analógicos. También es un activo que revaloriza la empresa y su posibilidad de llevar a cabo diseños analógicos, tanto internos como para terceros.

## **ED** ACTORES DEL PROYECTO

Las empresas colaboradoras con DS2 en el desarrollo del proyecto son:

## **COLABORACIÓN CON CLIENTES DIRECTOS (CISCO, NETWORK TECHNOLOGIES, VAYRIS)**

La revolución de las comunicaciones está generando una sociedad y una economía globales y conectadas electrónicamente, con el potencial adicional de permitir la participación de todas las personas en la educación y en la cultura global. Últimamente la "World Wide Web" ha sido acuñada como "World Wide Wait", factor que indica claramente que los usuarios demandan tanto un aumento de calidad como de capacidad y velocidad de las tecnologías de acceso. Como respuesta a esta demanda en el bucle de abonado, nace la tecnología propuesta por DS2 cuyo objetivo es ser uno de los líderes mundiales en el mercado de módems de alta velocidad para transmisión de datos por las líneas eléctricas de media y baja tensión.

Por otra parte, las compañías eléctricas están deseando competir en el mercado de las comunicaciones, hecho observable de manera evidente en que una gran compañía como Electricité de France esté cooperando con nosotros, o de que Endesa haya invertido en DS2, en Retevisión y en cableado de fibra óptica para tener un "back-bone" de comunicaciones. La tecnología proporcionada por DS2 dará la

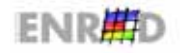

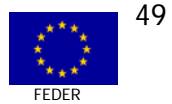

oportunidad de cubrir la última milla de un enlace de banda ancha sobre la red eléctrica sin coste adicional de cableado.

La principal característica del mercado al que va a acceder DS2 es que es un nicho inicialmente pequeño pero de muy alto potencial de crecimiento. Dadas las previsiones de crecimiento de este mercado, basadas en información de consultoras internacionales, la estrategia de alianzas llevada a cabo y la experiencia previa existente en el seno de DS2, se prevé alcanzar una facturación de 14535 millones de pesetas en el 2005, controlando el 38% del mercado mundial de módems sobre línea eléctrica.

Para afrontar este reto con total seguridad de éxito DS2 cuenta con la colaboración, materializada en la concesión y firma de un proyecto financiado por la Unión Europea en el marco del programa ESPRIT y alianzas que van a permitir crear nuevas vías para incorporar y aprovechar los recursos y capacidades de otras empresas.

El consorcio de dicho proyecto está formado por DS2 y:

- **□ CISCO, empresa que tiene el 85% del mercado de infraestructura de Internet, garantiza que** el producto va a tener una gran y rápida difusión al ser incluido nuestro diseño en sus equipos y que en estos momentos están ensayando / testando y analizando nuestros productos en sus laboratorios.
- **EDF, Electricité de France (la mayor compañía eléctrica del mundo) que proporcionará las** características de transmisión de banda ancha sobre la red eléctrica así como la posibilidad de hacer pruebas de campo con los prototipos.
- **□ Centros de I+D, concretamente la ETH-Z (la Escuela Politécnica Federal de Zurich). Este** centro proporcionará la investigación necesaria en microelectrónica analógica para llevar a cabo el proyecto.

La red de colaboraciones estratégicas que DS2 ha establecido para el proyecto no se limita a las empresas antes nombradas. DS2 se encuentra en fase de negociación con ALCATEL y Ericsson, estudiando la posibilidad de incorporar los circuitos integrados de DS2 en sus equipos ATM, así como de lanzar un proyecto europeo.

## **COLABORACIÓN CON COMPAÑÍAS DISTRIBUIDORAS DE ELECTRICIDAD (EDF, SCOTTISH TELECOM Y ENDESA)**

El tener dos referencias de los productos en Suecia y en Francia, en una compañía totalmente liberalizada (Sydkraft) y en una compañía monopolística (EDF) dota de una reputación y unas referencias envidiables que permitirán instalaciones de más pruebas piloto y, en el futuro, unidades de producción en otros países de mundo.

Por otra parte, Scottish Telecom, también interesada en estos productos es la compañía que suministra electricidad a la mayor parte de Escocia y Gales, es un claro competidor de BT (British Telecom) en Escocia, lo que la convierte en la empresa asociada "más imparcial y mejor dotada" para decidir la mejor tecnología de banda ancha aplicable a distintas situaciones y necesidades de ancho de banda del cliente, bien fuere pares telefónicos o líneas de suministro de electricidad de baja tensión.

## **COLABORACIÓN CON UNIVERSIDADES CON LÍNEAS DE INVESTIGACIÓN PUNTERA (UNIVERSIDAD DE LOVAINA, ETH-ZURICH)**

Se han identificado varios grupos universitarios punteros de los que DS2 puede obtener una transferencia de tecnología en temas como las técnicas de modulación OFDM utilizadas por nuestros equipos. La experiencia previa en campos punteros y capacidad tecnológica de cada uno de estos grupos de profesionales es:

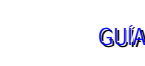

**ENRED** 

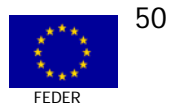

- Escuela Politécnica de Zurich (ETH-Z) y CNM (Centro Nacional de Microelectrónica-Sevilla).
- **E** Universidad Católica de Lovaina (Bélgica).

#### **EL BENEFICIARIOS ÚLTIMOS**

El proyecto es de Investigación precompetitiva por lo que el beneficiario final y último es la empresa DISEÑO DE SISTEMAS DE SILICIO S.A.

#### **EL BENEFICIOS DEL PROYECTO**

La principal consecuencia prevista en el entorno económico tanto español como europeo y mundial es que las compañías suministradoras de electricidad pasarán a ofrecer a sus usuarios servicios de transmisión de datos de banda ancha e incluso de teléfono (voice over IP). Al mismo tiempo se podrán utilizar redes de área local sin necesidad de cableado adicional. Dicho fenómeno será favorecido por la feroz competencia entre proveedores de redes para tráfico IP, impulsada no sólo por el gran éxito de Internet, sino también por la liberalización de los servicios de Telecomunicación y Electricidad.

La incorporación de esta tecnología permitirá a las compañías eléctricas competir con las compañías telefónicas, que son las que hasta el momento están ofreciendo servicio de transmisión de datos. El coste necesario de la inversión se puede ver ampliamente recompensado por los beneficios reportados. Hay que tener en cuenta que la mayoría de las compañías eléctricas, considerando la posibilidad de transmisión de datos a alta velocidad y ayudados por sus inversiones en líneas ópticas para la supervisión de sus redes de alta tensión, tienen ya instalada fibra óptica hasta las subestaciones primarias. Además, en cuanto a la tarificación y cobro a los usuarios, podría ser aprovechado el sistema actual para cobro de consumo eléctrico.

Para poder ver los ordenes de magnitud podemos citar como ejemplo a EDF que dispone de un total de 600.000 estaciones de distribución de bajo y medio voltaje y que dan servicio de electricidad un total de 26 millones de abonados.

Como segunda consecuencia dentro del entorno mundial cabe resaltar las implicaciones que sobre la Sociedad de la Información tiene la consecución exitosa del proyecto.

# ASPECTOS COMUNITARIOS DEL PROYECTO Nº 3

#### **EI PRIORIDADES HORIZONTALES**

la incidencia del provecto objeto de estudio es irrelevante frente al Medioambiente, si bien puede tener influencia positiva en el futuro al reutilizar las líneas de baja tensión existentes y evitar el tendido de nuevas líneas.

En lo que respecta a la Igualdad de Oportunidades el proyecto es neutro respecto a esta prioridad.

#### **El ASPECTOS TRANSVERSALES**

La política de I+D+Innovación está contemplada activamente en el proyecto, aunque se aleja de los objetivos próximos de desarrollo de Sociedad de la Información.

#### **EI NORMATIVA COMUNITARIA**

La Empresa Diseño de Silicio S.A. promotora del provecto se rige por el derecho privado en cuanto a la contratación de servicios o suministros, por lo que no incide en las Normativas de política de la

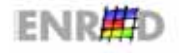

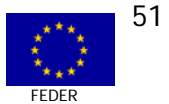

Competencia e Información pública de sus contratos. De cualquier forma parece que los costes de proyecto normales en este tipo de desarrollos y la participación de socios colaboradores hace que puedan llegar a producirse los ensayos con unos costes bajos.

De cualquier forma, el promotor identifican la ayuda financiera más cercana al Ministerio de Ciencia y Tecnología, que la procedencia comunitaria de los Fondos, posiblemente por el papel de organismo intermediario y de control que realiza el Ministerio tanto en la concesión de las ayudas como en el pago de las mismas.

## PLANIFICACIÓN FINANCIERA Y ESTRATÉTICA DEL PROYECTO Nº 3

## **EI CUADROS FINANCIEROS**

Los datos financieros son los siguientes (en miles de euros):

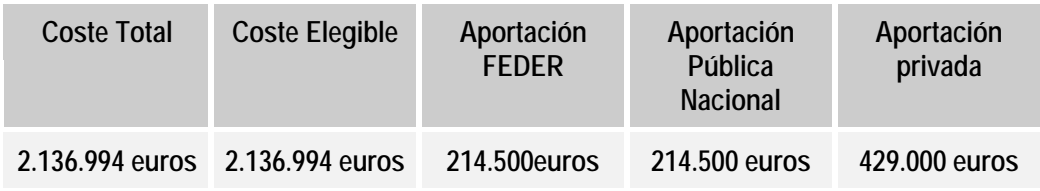

# IMPACTOS CUALITATIVOS DEL PROYECTO Nº 3

#### **EL RESULTADOS**

Los resultados y una breve descripción de los objetivos alcanzados son:

- Se ha caracterizado la línea de baja tensión como medio de transmisión de datos (ruido, atenuación,  $\Box$ etc.) basados en datos de EDF (Electricité de France) y en medidas llevadas a cabo en Valencia, en nuestro laboratorio. Con el fin de poder validar el sistema propuesto, también hemos medido sobre líneas reales en las instalaciones del propio edificio donde se ubica DS2.
- □ Se ha medido el ruido de fondo, y se ha observado el impacto del ruido impulsional, de la atenuación y de la distorsión de fase.
- **E Descripción completa y detallada de los requerimientos y especificaciones de ambos módems** (usuario y subestación). Descripción completa y detallada de los requerimientos y especificaciones del sistema en el ámbito arquitectura y de aspectos de sistema como transmisión, velocidades de conexión de subida y bajada y protocolos a utilizar para la gestión de los mismos, así como de ambos módems (usuario y subestación).
- □ El sistema completo se ha subdividido en bloques menores incluyendo las tareas que realizará el "hardware" analógico, el digital y el software.
- Se han llevado a cabo simulaciones con un modelo de canal de comunicaciones desarrollado por  $\Box$ DS2 que incluve modelos de transmisores y receptores, habiéndose logrado los objetivos previstos para el primer año en cuanto a especificaciones de la arquitectura y de los circuitos.

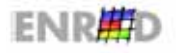

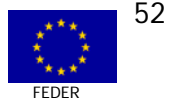

- □ Los bloques de hardware / software determinados anteriormente se han puesto en marcha en el microcontrolador ARM, e incluyen funciones de control general, procedimientos de inicialización y tareas de gestión, así como funciones de "interface" digital.
- Se han diseñado los circuitos externos a los principales componente de silicio: híbrido, splitter, VCXO  $\Box$ y amplificador de bajo ruido.
- Manteniendo las inversiones dentro de un nivel más bien bajo, y con el objetivo de realizar pruebas 回 de la arquitectura propuesta y del sistema en un escenario real, se han confeccionado prototipos. basados en tecnología FPGA, que se han instalado como tarjetas PCI en "Personal Computers", dichos prototipos se han testado en los laboratorios de CISCO, así como también en los test de campo de la Home-Plug Alliance en Dallas y en líneas eléctricas de ENDESA en Barcelona y Electricité de France en París.

# **EI SOSTENIBILIDAD**

El proyecto ha finalizado según la planificación prevista y los resultados se incorporan a una nueva fase de desarrollo competitivo.

#### LI DIFUSIÓN Y SENSIBILIZACIÓN BENEFICIARIOS

No existen beneficiarios últimos en sentido estricto, por lo que no existe este tipo de actuaciones.

#### **EL FACTORES CRÍTICOS A DESTACAR DEL PROYECTO**

Los factores críticos han sido la generación de suficientes recursos financieros, el timing del proyecto y la formación de un excelente equipo humano que lo ha hecho posible.

#### **EI BUENAS PRÁCTICAS**

DS2 es una empresa creada con el objetivo de ser uno de los líderes mundiales en el mercado de módems de alta velocidad para transmisión de datos por las líneas eléctricas de media y baja tensión, desarrollando productos que dotan a las compañías eléctricas de una tecnología de acceso "last-mile" que les posibilita competir con las operadoras telefónicas. La principal característica del mercado al que va a acceder DS2 es que posé un muy alto potencial de crecimiento. Dadas las previsiones de crecimiento de este mercado (basadas en información de consultoras internacionalmente reconocidas en el sector como Forward Concepts), la estrategia de alianzas llevada a cabo con CISCO Systems (USA) y EDF (Francia) y la experiencia previa existente en el seno de DS2, se prevé alcanzar una facturación de 14535 millones en el año 2005, controlando el 38% del mercado mundial de módems sobre la línea eléctrica.

En la actualidad, los prototipos diseñados por DS2 son los más sofisticados del mercado. Parece que los potenciales competidores ASCOM y SIEMENS han pasado a ser potenciales clientes al disponer de una tecnología de prestaciones muy inferiores a la que DS2 ofrece. Desde este punto de vista y debido a los grandes costes y esfuerzos que supone el ponerse al día con productos en vanguardia tecnológica, estas empresas han decidido estratégicamente pasar a ser clientes nuestros y comprar nuestra tecnología para su comercialización.

Como buenas prácticas destacar las siguientes:

- Formación y creación de un equipo humano.
- Control de la gestión económico presupuestaria.  $\Box$
- Visibilidad del mercado.  $\Box$

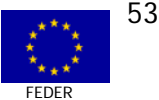

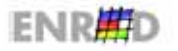

# **ELEMPLEO**

No ha habido generación neta de empleo en el provecto, si de estabilidad y mayor cualificación. En el supuesto deseable de alcanzar series de fabricación comercial, el empleo creado existiría.

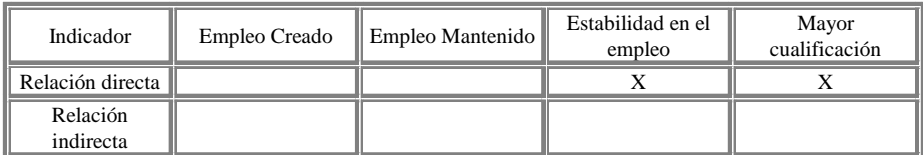

## VALORACIÓN POR PARTE DEL EQUIPO EVALUADOR DEL PROYECTO Nº 3

- $\Box$ El provecto ha sido seleccionado por PROFIT dentro de una alta competencia técnica entre las solicitudes presentadas. Ello le confiere un elevado grado de prestigio y conveniencia de financiar los desarrollos realizados.
- El presente proyecto se enmarca dentro de la investigación aplicada directa con tecnologías 回 de Sociedad de la Información. Con esta característica, a pesar de tratarse de un desarrollo precompetitivo y por tanto alejado de aquellos proyectos que tienen que ver con la innovación en los servicios o la implantación de los mismos, en cuanto a su utilización por ciudadanos y empresas, puede que a medio plazo resulte de aplicación para el acceso de hogares y empresas a banda ancha, en competencia con los sistemas de telecomunicación actuales. La oferta de nuevas redes de acceso con tecnologías diferentes a las actuales lo hacen atractivo, a medio plazo, como nueva infraestructura tecnológica de acceso masivo a la de Sociedad de la Información.
- □ Los aspectos comunitarios en torno al FEDER son poco o nada conocidos, así como también son poco conocidas las políticas horizontales y las prioridades de cohesión o de desarrollo local y regional de la UE. El conocimiento de la Empresa de las ayudas comunitarias viene de la participación en ESPRIT.
- Se detecta el escaso o nulo conocimiento de la procedencia FEDER del 50% de las ayudas  $\Box$ públicas al proyecto. Se tiene clara referencia al Programa PROFIT y del Ministerio de Ciencia y Tecnología, pero no al FEDER como cofinanciador del proyecto.

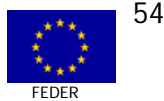

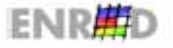

CASO N° 4 **MEDIDA 2.73** 

# STUN: SISTEMA AVANZADO DE AYUDA A LA TOMA DE DECISIONES EN SITUACIONES DE **EMERGENCIA EN TÚNELES**

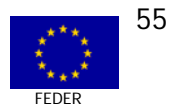

**GUÍA DE CASOS** 

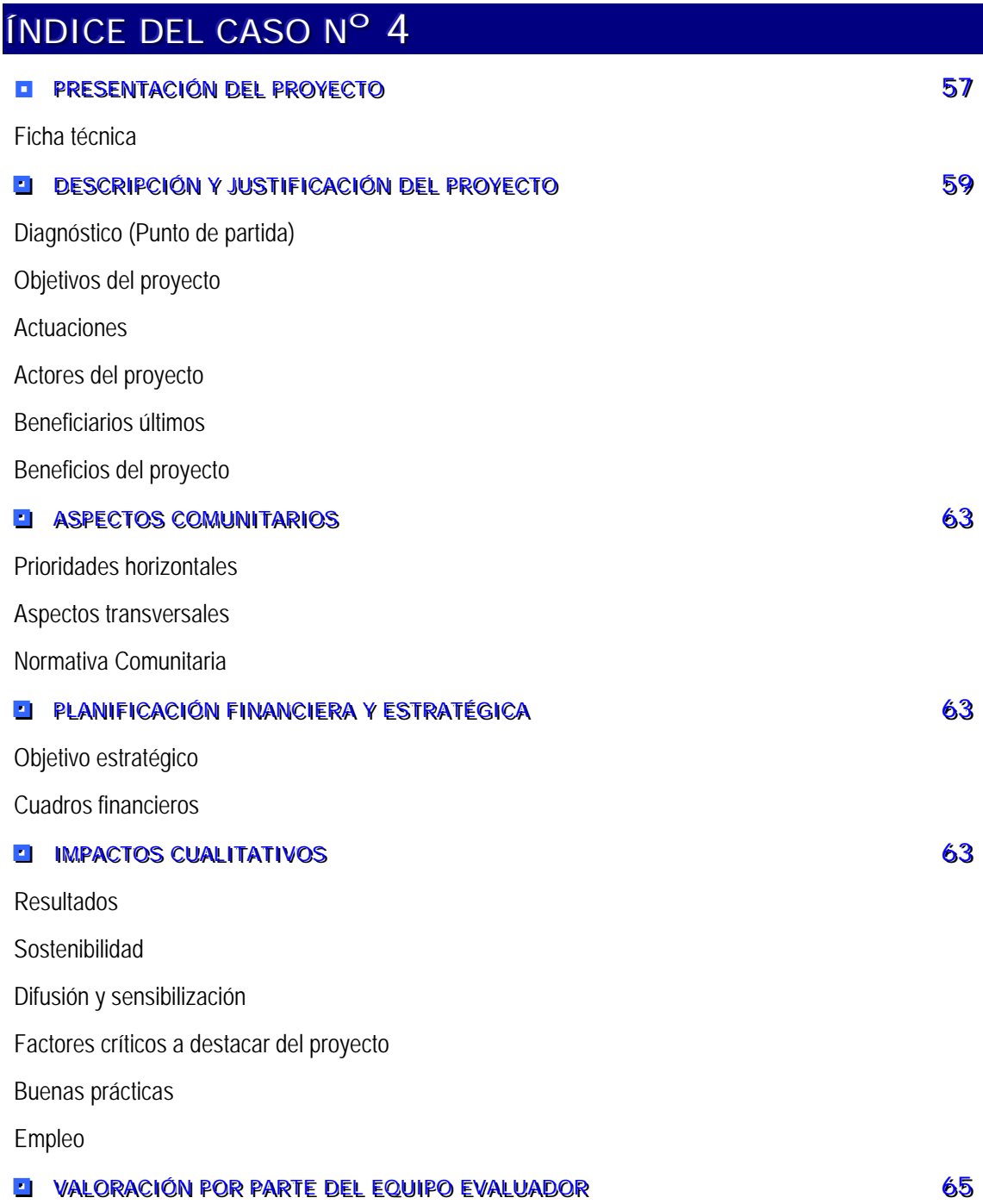

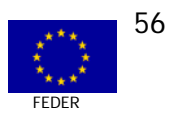

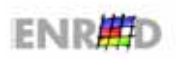

# PRESENTACIÓN DEL PROYECTO Nº 4

#### **EI FICHA TÉCNICA**

EXPERIENCIA PILOTO

# STUN: SISTEMA AVANZADO DE AYUDA A LA TOMA DE DECISIONES EN SITUACIONES DE **EMERGENCIA EN TÚNELES**

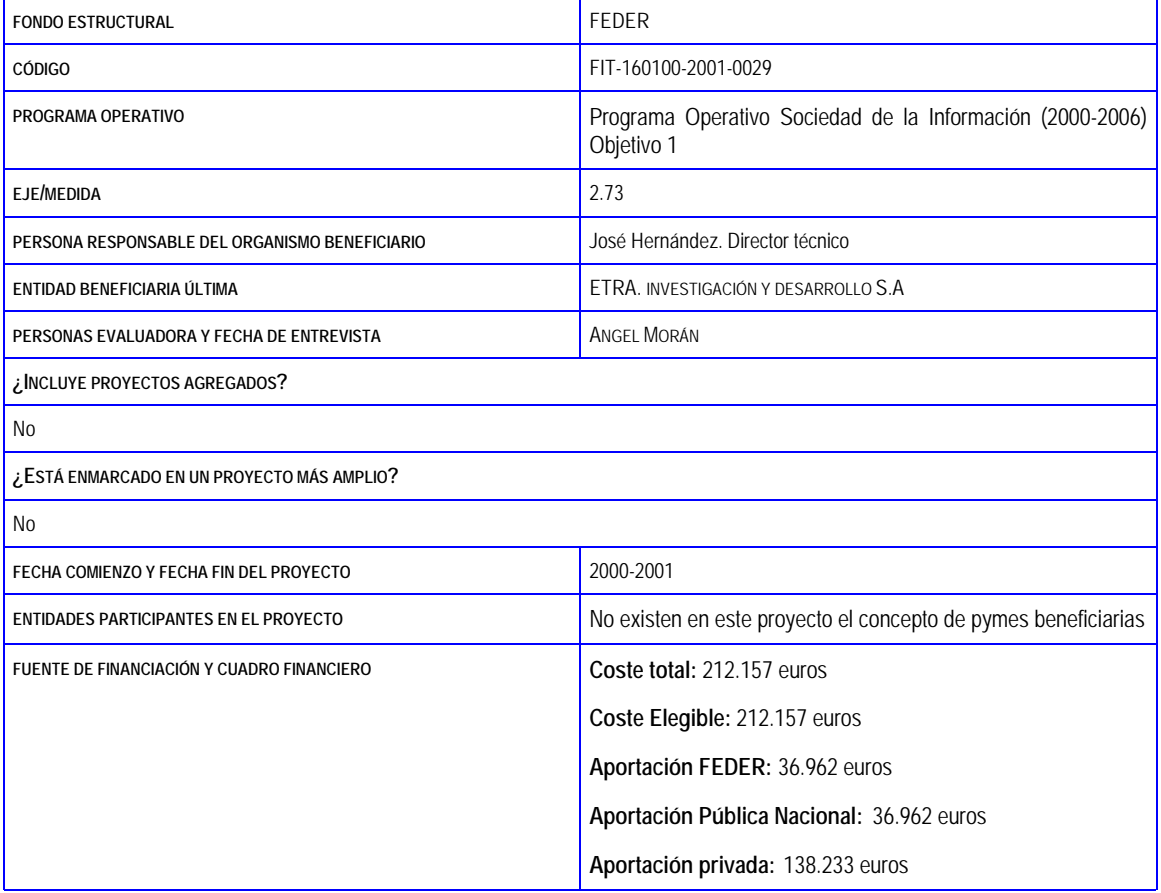

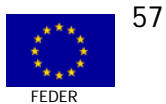

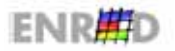

## **EL FICHA TÉCNICA**

#### **RESUMEN DEL PROYECTO**

El objetivo de este proyecto es definir un Modelo Unificado de Entidades para la modelización de sistemas de control de túneles. Realiza el desarrollo de programas de traducción de datos heterogéneos a un lenguaje neutro de presentación que permite interfaces de usuario únicas y por tanto una gestión integrada de incidencias en túneles

#### DIAGNÓSTICO O PUNTO DE PARTIDA

Un túnel es uno de los elementos viarios con mayor requerimientos de seguridad. En un túnel se sitúan distintos elementos que tiene por objeto aumentar la seguridad de los usuarios del túnel. Estos sistemas son los de alumbrado, ventilación, control del tráfico, megafonía, circuito cerrado de televisión, etc.

En los sistemas vigentes actualmente, estos elementos se agrupan en una serie de subsistemas muy poco integrados y que en ocasiones corresponden a subsistemas de distintos fabricantes y concebidos bajo criterios de diseño distintos, careciendo de una gestión unificada, rápida y eficaz de los planes de actuación ante emergencias.

#### LOCALIZACIÓN TERRITORIAL

Desarrollo en Comunidad Valenciana. Pruebas en Andalucía

TIPO DE PYME BENEFICIARIA

No existen en este proyecto el concepto de pymes beneficiarias

CRONOGRAMA Y CUADRO FINANCIERO

Se desarrolla a lo largo de 2001. Coste = 212.157 euros millones de euros. Ayuda pública =73.000 euros

#### MECANISMOS DE AFOYO Y/O ACOMPAÑAMIENTO A LAS PYMES PARTICIPANTES

No ha habido pymes participantes en el proyecto

#### **RESULTADOS**

Dado el éxito alcanzado en la capacidad de integración de los distintos componentes heterogéneos destinados al control de túneles se ha decidido extender el ámbito de utilización de este producto y destinarlo al control de otro tipo de instalaciones.

#### **SOSTENIBILIDAD**

A partir del desarrollo precompetitivo se realizarán los siguientes desarrollos hasta alcanzar la comercialización del producto

FACTORES CRÍTICOS A DESTACAR DE LA EXPERIENCIA DEL PROYECTO

No se resalta factores críticos de importancia

#### **BUENAS PRÁCTICAS**

- o Modelización y generación de un sistema de control de túneles adaptado a distinto tipo de túneles y que permite realizar un control unificado de los mismos.
- □ Generación de un criterio uniforme para el control del túnel y el tratamiento de emergencias.

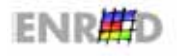

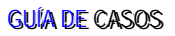

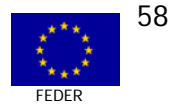

## DESCRIPCIÓN Y JUSTIFICACIÓN DEL PROYECTO Nº 4

## **EL DIAGNÓSTICO (PUNTO DE PARTIDA)**

Por sus características un túnel es uno de los elementos viarios con mayor requerimientos de seguridad. En un túnel se sitúan distintos elementos que tiene por objeto aumentar la seguridad de los usuarios del túnel. Estos sistemas son los de alumbrado, ventilación, control del tráfico, megafonía, circuito cerrado de televisión, etc.

En los sistemas vigentes actualmente, estos elementos se agrupan en una serie de subsistemas muy poco integrados y que en ocasiones corresponden a subsistemas de distintos fabricantes y concebidos bajo criterios de diseño distintos, careciendo de una gestión unificada, rápida y eficaz de los planes de actuación ante emergencias.

Para solucionar estos problemas fundamentales se define un Modelo Unificado de Entidades que permite la implementación de Sistemas de Control de Túneles sobre conjuntos de equipamiento heterogéneos. En estos sistemas se pueden integrar todos los elementos de seguridad bajo un criterio común y al que se le dota de una gestión de planes de emergencia específica para las características de seguridad que requiere cada túnel.

# **EI OBJETIVOS GENERALES Y ESPECÍFICOS DEL PROYECTO**

El propósito del STUN se centra en dos puntos básicos:

- Realizar un control sobre el conjunto de equipos instalados en el túnel con el fin primordial de garantizar la seguridad y comodidad de sus usuarios, ya sean éstos los automovilistas que circulan por ella o personal de mantenimiento de la instalación. Para realizar esta tarea se sirve de un conjunto de detectores colocados en puntos estratégicos y de equipos de señalización variable que informan al usuario.
- Permitir a los operadores del sistema de control explotar estadísticamente los datos de tráfico,  $\Box$ meteorológicos y ambientales recopilados por el sistema, con el fin de conocer el volumen y composición del tráfico que circula en diferentes puntos de la vía a diferentes horas del día, así como estudiar la repercusión de las condiciones climatológicas y ambientales sobre el comportamiento del tráfico.
- De forma general, el STUN funciona de la siguiente manera:  $\Box$
- **E Periódicamente, el sistema de control consulta la información de tráfico, meteorología e** información ambiental de todos los detectores y sensores instalados en el túnel. La periodicidad de las consultas es configurable por cada tipo de detector y sensor. Con esta información, el sistema de control conoce continuamente el estado del tráfico, la climatología actual y las condiciones ambientales de determinados puntos estratégicos del túnel.
- El sistema de control tiene definidas un conjunto de situaciones de medida, las cuales se activan  $\Box$ cuando la información recogida cumple ciertas condiciones preestablecidas. Las situaciones de medida pueden tener asociadas un plan y una prioridad de ejecución del plan.
- El sistema de control tiene definidas un conjunto de situaciones horarias, las cuales se activan  $\Box$ en un instante determinado del día, de la semana o del año. Las situaciones horarias pueden tener asociadas un plan y una prioridad de ejecución del plan.

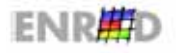

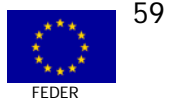

- $\Box$  El sistema de control calcula periódicamente las situaciones activas según la información de tráfico, meteorología, información ambiental e instante de tiempo actual. Si las situaciones activas tienen asociadas un plan genérico, el plan se ejecutará con la prioridad asociada.
- $\Box$  La ejecución de planes genéricos tiene como resultado final la transmisión, mediante los equipos de señalización variable, de información de tráfico a los usuarios del túnel.
- **El sistema de control permite a los operadores modificar los mensajes de los equipos de** señalización variable de la instalación individualmente o en grupo, independientemente del control automático que el sistema de control pueda realizar. El control automático del sistema puede deshabilitarse, de forma que únicamente sea posible una actuación dirigida por el operador.
- **E La información de tráfico, meteorología e información ambiental se almacena en una base de** datos que permite una explotación estadística a posteriori mediante las utilidades ofrecidas por el sistema de control.

# **E** ACTUACIONES

Las prestaciones más importantes del STUN y sus componentes son las siguientes:

El sistema de control puede distribuirse en varios ordenadores conectados mediante una red de área local. Cada ordenador de la red cumple una función específica y perfectamente definida: Ordenadores Gestores de comunicaciones, ordenador Servidor del sistema y ordenadores Puestos de operador.

Los ordenadores gestores de comunicaciones realizan la gestión de la comunicación con los equipos instalados en el túnel: Enviar y recibir mensajes desde los equipos de la instalación, detectar fallos de comunicación y recibir las alarmas de funcionamiento que pudieran originarse, almacenando en base de datos cualquiera de estos eventos para que puedan consultarse posteriormente.

Consulta periódicamente la información de tráfico, meteorología e información ambiental, la procesa y la almacena en base de datos para su explotación estadística. Esta información se envía inmediatamente a todas las GUI para que los operadores puedan disponer de ella.

Determina periódicamente qué situaciones horarias y qué situaciones de medida están activas, según el instante de tiempo actual y la información de tráfico, meteorología e información ambiental que se ha recibido.

Determina qué planes de situación debería ejecutar según las situaciones calculadas como activas en el paso anterior. Ejecutar un plan de situación equivale a ejecutar el plan genérico asociado con la prioridad especificada en el plan de situación.

Permite forzar un mensaje en un equipo de señalización variable y forzar un plan genérico. Forzar un plan genérico implica inducir a cada uno de los equipos definidos en el plan, con el mensaje definido y la prioridad indicada.

Gestiona la creación, modificación o destrucción de las entidades de control desde los GUI. Así mismo, se encarga de mantener coherentemente actualizada la información de equipos y entidades de control en todos los GUI.

El GUI Representa el nexo de unión entre el sistema de control y el operador. Ofrece una serie de funciones que pueden ser accedidas desde cualquiera de los ordenadores Puesto de operador de

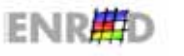

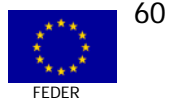

la red. Desde el GUI del STUN se monitoriza el estado actual del túnel y se permite actuar sobre ella.

Permite seleccionar, en el inicio de sesión, una configuración de trabajo y un operador. La configuración de trabajo determina sobre qué equipos de la instalación se quiere trabajar. El operador marca los privilegios de la sesión. Las funciones a las que se tienen acceso desde el GUI dependerán de los privilegios asociado al operador que lo maneje.

Muestra un plano de la instalación donde están ubicados cada uno de sus elementos. Cada elemento se representa mediante un símbolo que cambia de color según su estado actual. Para actuar sobre un elemento basta con hacer doble clic sobre él. Así por ejemplo, sobre el plano se mostrarán iconos que representen los paneles de mensaje variable. El icono estará en rojo si el panel no comunica, verde si el panel comunica y no tiene alarmas y amarillo si el panel comunica pero tiene alguna alarma. Si el operador hace doble clic sobre el icono, se abre un diálogo que muestra información de qué mensaje está sacando el panel en la vía y se permite cambiarlo.

Posee un área de mensajes dotada de barras de desplazamiento. Los mensajes representan eventos ocurridos en el sistema y se muestran mediante símbolos que indican el tipo de evento. Por ejemplo, los mensajes de cambio en el estado de comunicación de los paneles se muestran con una línea en el área de mensajes que da información del identificador de panel que provoca el mensaje y fecha y hora de la detección del cambio de estado.

Reciben la información de tráfico, meteorología en información ambiental desde el proceso Servidor del sistema, procesa la información atendiendo a las tomas de datos definidas y las almacena en la base de datos para su explotación.

Configuración de Tomas de Datos: Permite crear, modificar y borrar tomas de datos. Desde este proceso, las tomas se pueden lanzar y parar al instante, así como hacer copias de seguridad de los datos de las tomas.

Estadísticas de Tomas de Datos: Permite realizar estadísticas tabulares y gráficas de las tomas de datos realizadas y efectuar comparaciones entre ellas.

Permite realizar las tareas comunes en la administración del sistema de control: Arranque y parada del sistema, arranque y parada de procesos, monitorización de los procesos del sistema, compactación de base de datos, ejecución de planes de copia de seguridad, etc.

El Núcleo de Sistemas de Control (NSC) tiene como misión la de gestionar una red de equipos, de cualquier tipo, realizando el control de la comunicación así como de las alarmas y cambios de estado de funcionamiento de cualquiera de ellos, independientemente del protocolo de comunicación asociado al mismo.

El NSC actúa como un interfaz activo entre los sistemas de control y los equipos controlados. El NSC actúa como un servidor hacia los sistemas de control, pudiendo soportar simultáneamente varios sistemas de control tal como se indica en la figura 1.

Monitoriza continuamente el estado de los equipos, conociendo en cada momento si el equipo está o no accesible, si tiene o no alarmas activas, el estado de funcionamiento y el estado de alta o baja. Esta monitorización puede hacer persistentes todos los eventos si se usa una configuración con Base de Datos.

Se basa en ofrecer un tratamiento genérico para todo tipo de equipo, permitiendo así ocultar al máximo las particularidades de todos ellos y facilitar por tanto la obtención de información acerca de los mismos.

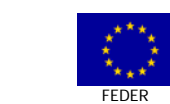

61

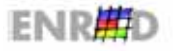

# "Programa Operativo para la Sociedad de la Información (2000-2006)" FEDER Objetivo 1

Ofrece por tanto un interfaz similar para todo tipo de equipo con el que se puede comunicar mensajes con dichos equipos, conocer el estado de alarma, de alta y de funcionamiento del equipo, poder saber las alarmas que tiene activas el equipo en un momento determinado, poder conocer un histórico de los eventos que se han generado de un equipo.

La Gestión de Incidencias permite la detección de incidencias producidas en el sistema y la activación inmediata de planes de actuación. Con una adaptación específica a las características de cada uno de los túneles.

Los responsables de seguridad del túnel pueden caracterizar aquellas situaciones que se consideren conflictivas en función de la información aportada por los distintos sensores del sistema (sensores ambientales, incendio, meteorología, tráfico). Estableciendo condiciones lógicas como combinaciones de los distintos sensores. A estas situaciones se les asocia un plan de actuación que establece las acciones a realizar por el sistema y por los operadores.

El sistema de control permite poner mensajes en los equipos de señalización variable de la instalación de varias formas:

- $\Box$  Se puede poner un mensaje en un equipo de señalización variable individual a petición expresa del operador (forzadura individual).
- $\Box$  Se puede poner un mensaje en un conjunto de equipos de señalización variable en una única operación y también a petición expresa del operador (forzadura colectiva).
- **El sistema puede poner mensajes en uno o varios de los equipos de señalización variable** automáticamente y sin intervención directa del operador, atendiendo a ciertos criterios preestablecidos, que tienen relación con el instante del día o con las medidas de tráfico o meteorológicas y ambientales que se reciben.

#### **EL ACTORES DEL PROYECTO**

La única empresa participante ha sido ETRA Investigación y Desarrollo.

# **ENEEFICIARIOS ÚLTIMOS**

El proyecto es de Investigación precompetitiva por lo que el beneficiario final y último es la empresa ETRA Investigación y Desarrollo.

#### **BENEFICIOS DEL PROYECTO**

Dado el éxito alcanzado en la capacidad de integración de los distintos componentes heterogéneos destinados al control de túneles se ha decidido extender el ámbito de utilización de este producto y destinarlo al control de otro tipo de instalaciones. Además de la extensión inmediata del producto para el control de vías de tráfico, que no son necesariamente túneles, considerando información de tráfico, meteorológica y ambiental, se está estudiando su extensión al control de instalaciones portuarias y sistemas de seguridad y control de acceso.

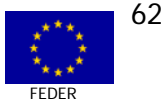

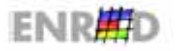

## ASPECTOS COMUNITARIOS DEL PROYECTO Nº 4

#### **EL PRIORIDADES HORIZONTALES**

La incidencia del proyecto objeto de estudio es irrelevante frente al Medioambiente, si bien puede tener influencia positiva en el futuro sobre la operación del tráfico en túneles y gestiones de manera adecuada las posibles incidentes.

En lo que respecta a la **lgualdad de Oportunidades** el proyecto es neutro respecto a esta prioridad.

## **EL ASPECTOS TRANSVERSALES**

El aspecto transversal de la política de I+D+Innovación está contemplado activamente en el proyecto. En lo que se refiere a Sociedad de la Información, el proyecto se aleja de los objetivos del Programa Operativo.

## **EI NORMATIVA COMUNITARIA**

La Empresa ETRA promotora del proyecto se rige por el derecho privado en cuanto a la contratación de servicios o suministros, por lo que no incide en las Normativas de política de la Competencia e Información pública de sus contratos. De cualquier forma parece que los costes de provecto han sido los normales en este tipo de desarrollos.

De cualquier forma, el promotor identifican la ayuda financiera más cercana al Ministerio de Ciencia y Tecnología, que la procedencia comunitaria de los Fondos, posiblemente por el papel de organismo intermediario y de control que realiza el Ministerio tanto en la concesión de las ayudas como en el pago de las mismas. El empresa ha participado y está participando en diversos proyectos de investigación y desarrollo con financiación comunitaria.

# PLANIFICACIÓN FINANCIERA DEL PROYECTO Nº 4

## **EI CUADROS FINANCIEROS**

Los datos financieros son los siguientes (en miles de euros):

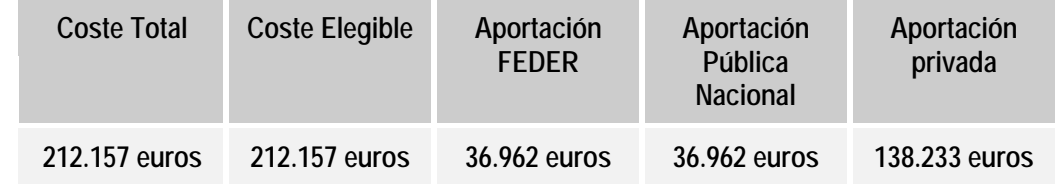

# IMPACTOS CUALITATIVOS DEL PROYECTO Nº 4

#### **EL RESULTADOS**

Se ha alcanzado el objetivo principal de este proyecto que consistía en definir un Modelo Unificado de Entidades para la modelización de sistemas de control de túneles.

Debido a la complejidad real del Modelo Unificado de Entidades en lugar de realizar la modelización en dos niveles como inicialmente se preveía ha sido necesario aumentar la complejidad del modelo para

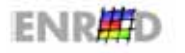

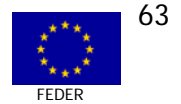

# "Programa Operativo para la Sociedad de la Información (2000-2006)" FEDER Objetivo 1

incrementar la eficacia y rendimiento de los sistemas a desarrollar. Por lo que este modelo se ha desarrollado en cuatro niveles distribuidos entre los distintos componentes fundamentales del sistema.

Se ha desarrollado un Sistema de Túneles basado en el Modelo Unificado de Entidades. El sistema desarrollado ha pasado las pruebas de laboratorio previstas.

Se ha realizado la validación del Modelo Unificado de Entidades demostrando su validez.

Dado el éxito alcanzado en el desarrollo del sistema de control de túneles a partir del modelo se ha desarrollado una extensión del Sistema de Túneles para desarrollar un sistema de control que permita realizar el control de redes viarias de distinto tipo y que no incluyen túneles. Con lo que se dispone de una evolución del sistema de control de túneles que realiza el control de redes viarias en las que puede o no incluirse túneles.

En estos momentos se esta realizando un estudio para la extensión del ámbito de utilización del Modelo Unificado de Entidades para que permita el desarrollo de sistemas de control de otros tipos. En particular se estudian sistemas de seguridad y control de acceso y sistemas de control de instalaciones portuarias.

Se esta recopilando información del funcionamiento del Sistema de Túneles para ver la conveniencia de extender la Gestión de Incidencias actual a una Gestión mas avanzada basada en un Sistema Experto en tiempo real.

## **EI SOSTENIBILIDAD**

El proyecto ha finalizado según la planificación prevista y los resultados se incorporan a un nuevo proceso de pre-industrialización en el que se redefine el prototipo final para su instalación en túneles.

#### EI DIFUSIÓN Y SENSIBILIZACIÓN BENEFICIARIOS

No existen beneficiarios últimos en sentido estricto, por lo que no existe este tipo de actuaciones.

#### **ENACTORES CRÍTICOS A DESTACAR DEL PROVECTO**

No han existido factores críticos de importancia a resaltar.

#### **EI BUENAS PRÁCTICAS**

- ; Modelización y generación de un sistema de control de túneles adaptado a distinto tipo de túneles y que permite realizar un control unificado de los mismos.
- $\Box$  Generación de un criterio uniforme para el control del túnel y el tratamiento de emergencias.

## **ELEMPLEO**

No ha habido generación neta de empleo en el proyecto, si de estabilidad y mayor cualificación. En el supuesto deseable de alcanzar series de fabricación comercial, el empleo creado podría existir.

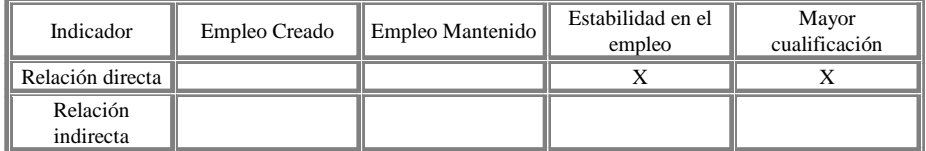

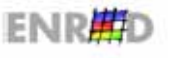

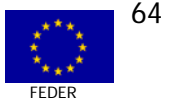

## VALORACIÓN POR PARTE DEL EQUIPO EVALUADOR DEL PROYECTO N° 4

- El provecto ha sido seleccionado por PROFIT dentro de una alta competencia técnica entre las  $\Box$ solicitudes presentadas. Ello le confiere un elevado grado de prestigio y conveniencia de financiar los desarrollos realizados. La empresa ETRA es líder en Investigación y Desarrollo en diversos campos y viene participando en proyectos europeos desde 1998.
- El presente provecto se enmarca dentro de la investigación aplicada directa con tecnologías del 同 Transporte. Con esta característica, no parece que tenga incidencia en el desarrollo de la Sociedad de la Información, quedando bastante apartado de los objetivos estratégicos y operativos del POSI.
- □ Los aspectos comunitarios en torno al FEDER son poco o nada conocidos, así como también son poco conocidas las políticas horizontales y prioridades de cohesión y desarrollo regional. Por el contrario, la empresa ETRA ha participado en ESPRIT, Telematics Applications de la antiqua DG XIII, IST de V Programa Marco y Transport Research Programme de la antigua DG VII.
- Se detecta el escaso o nulo conocimiento de la procedencia FEDER del 50% de las ayudas públicas  $\Box$ al proyecto. Se tiene clara referencia al Programa PROFIT y del Ministerio de Ciencia y Tecnología, pero no al FEDER como cofinanciador de este proyecto.

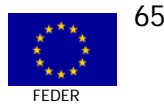

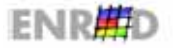

CASO Nº 5 MEDIDA 2.74

CREACIÓN DE UN CENTRO DE SERVICIOS AVANZADOS DE TELECOMUNICACIÓN Y PROMOCIÓN DE LOS MISMOS

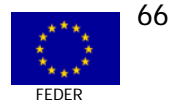

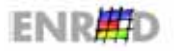

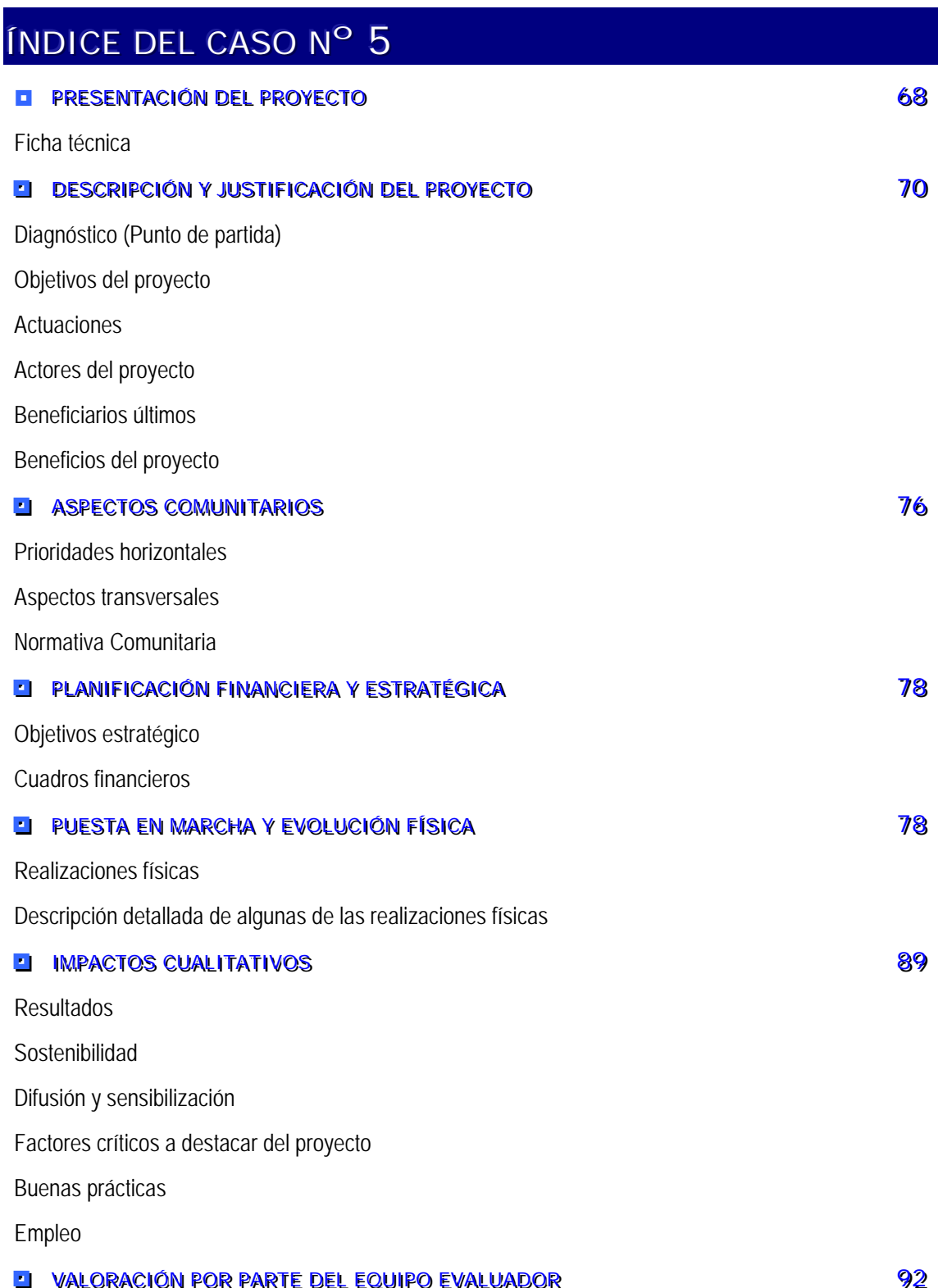

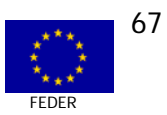

# PRESENTACIÓN DEL PROYECTO Nº 5

# **EI FICHA TÉCNICA**

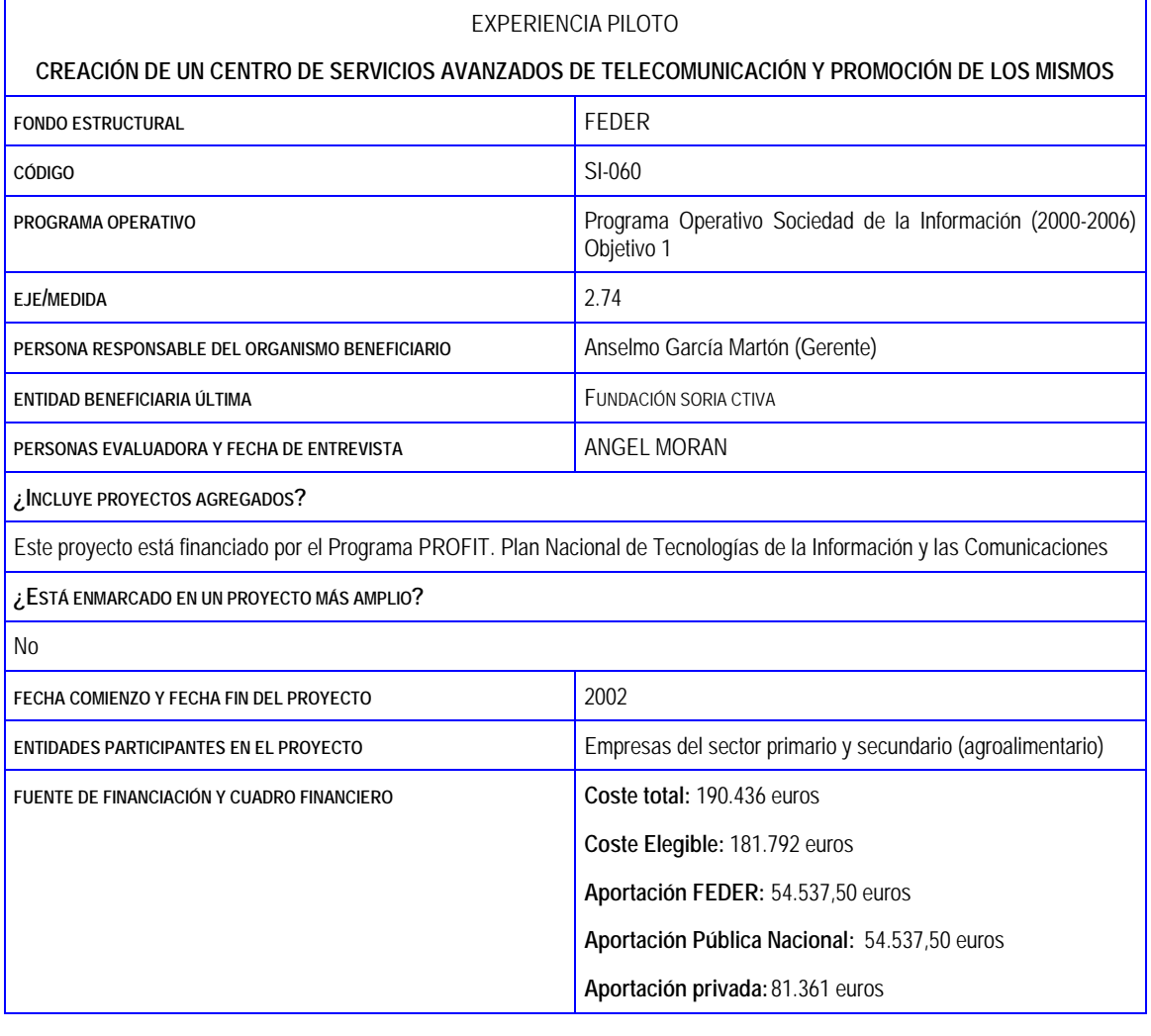

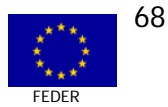

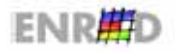

# **FXPERIENCIA PILOTO**

# CREACIÓN DE UN CENTRO DE SERVICIOS AVANZADOS DE TELECOMUNICACIÓN Y **PROMOCIÓN DE LOS MISMOS**

#### RESUMEN DEL PROYECTO

Realización de un Proyecto Piloto, para impulsar la Sociedad de la Información en las empresas de Soria para que todas ellas puedan aprovechar las oportunidades y beneficios que ésta ofrece.

DIAGNÓSTICO O PUNTO DE PARTIDA

La supervivencia de la actividad empresarial ejercida con los criterios actuales parece muy discutible y las empresas sorianas tienen que hacer un esfuerzo considerable en modernización

LOCALIZACIÓN TERRITORIAL

En la provincia de Soria (Castilla y León). Las aplicaciones de turismo rural en la comarca de Tierras Altas TIPO DE PYME BENEFICIARIA

Relacionadas con el sector primario y secundario. Empresas agrarias y transformadoras, (cooperativa de transformación de cereales, cooperativa de comercialización y transformación de leche, cooperativa vitivinícola, empresas de fertilizantes, productos fitosanitarios, turismo rural, hostelería, distribución, construcción, etc.). Todas las empresas pertenecen a la provincia de Soria.

#### CRONOGRAMA Y CUADRO FINANCIERO

Se inició en el mes de marzo de 2002 y se finalizó en octubre de ese mismo año. El coste total ejecutado ascendió a 181.792 euros y la ayuda concedida a 109.075 euros.

MECANISMOS DE APOYO Y/O ACOMPAÑAMIENTO A LAS PYMES PARTICIPANTES

El apoyo a la pyme ha sido constante y directo, empezando por detectar las necesidades reales y explicarles los beneficios. Se hicieron cursos de sensibilización y adiestramiento y apoyo on line y presencial

**RESULTADOS** 

Desarrollo del Portal del Centro de Servicios Avanzados de SORIACTIVA. Desarrollo del servicio "Lonja Agropecuaria Virtual", accesible desde el Portal. Desarrollo del servicio "Estación de Avisos" y "Foro", accesible desde el Portal. Desarrollo y puesta en marcha de una Central de Reservas de Turismo Rural.

SOSTENIBILIDAD

Será autosostenible en la mayoría de actuaciones. Las de promoción lo serán a cargo de la Fundación.

FACTORES CRÍTICOS A DESTACAR DE LA EXPERIENCIA DEL PROYECTO

No se han destacado factores críticos de importancia. Si acaso el cambio de tecnología en las antenas de satélite

**BUENAS PRÁCTICAS** 

La aplicación de la Sociedad de la Información en un territorio profundamente desfavorecido, mediante la implantación de soluciones tecnológicas sencillas. La utilización de tecnología de satélite para el acceso a Internet rural en banda ancha. Aumentar y fortalecer el proyecto, buscando sinergias sectoriales.

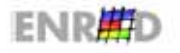

## DESCRIPCIÓN Y JUSTIFICACIÓN DEL PROYECTO Nº 5

# **EI DIAGNÓSTICO (PUNTO DE PARTIDA)**

La provincia de Soria (Comunidad Autónoma de Castilla y León) posee una densidad demográfica de 9 habitantes/Km2, una de las más bajas de España, si bien, de los 94.130 habitantes, 35.540 residen en la capital, lo que significa que en el entorno rural la densidad demográfica apenas alcanza los 5 habitantes por Km2, poniendo de manifiesto el alto nivel de despoblamiento que sufre la provincia.

Además de la característica de despoblación progresiva, Soria cuenta con otras importantes limitaciones como son: su altitud geográfica, orografía difícil, infraestructuras insuficientes y poco modernizadas y escasez de instalaciones industriales.

La economía provincial presenta una fuerte dependencia del sector primario, quizás más acentuada que en otras provincias, con casi un 20% de población activa agraria y un 17% del PIB proveniente del sector agrario. La reducida industrialización y la situación geográfica condicionan la actividad económica, la tipología y la distribución de la población.

La productividad de las explotaciones, limitadas al secano, ovino, porcino y bovino, es escasa y condicionada por las características anteriormente indicadas, por lo que las posibilidades de competir con otras regiones se ve reducida de un modo considerable. Por otra parte, la previsible situación que generará la reforma de la PAC y los Acuerdos de la Organización Mundial de Comercio, es previsible que reduzcan apreciablemente las rentas de aquellas explotaciones menos competitivas y con menos posibilidades de transformación.

En definitiva, la supervivencia de la actividad empresarial ejercida con los criterios actuales parece muy discutible y las empresas sorianas tienen que hacer un esfuerzo considerable en modernización y buscar la máxima competitividad.

El empresariado al que se dirige el proyecto cofinanciado por el FEDER tiene escasos conocimientos informáticos y de comunicaciones, por lo que para su adaptación precisará de un periodo de adiestramiento sencillo e intuitivo, pero parte de una avidez de conocimientos que facilitará su incorporación a estas las tecnologías de la sociedad del conocimiento y la información.

El principal obstáculo para el desarrollo socioeconómico de las pequeñas poblaciones lo presenta la histórica carencia de infraestructuras de telecomunicación en la provincia, que ofrece datos como la existencia de casi 300 núcleos de población que no tienen acceso a Internet, en muchos de ellos no hay cobertura de telefonía móvil y solamente en Soria capital hay redes de telecomunicaciones por cable.

De otra parte, el alejamiento de la provincia de los centros de información y decisión nace necesario, para evitar la marginación del tejido empresarial, que desde las organizaciones y empresarios se apueste por la creación de infraestructuras y sistemas de servicios de tecnologías de información y comunicaciones como herramientas necesarias para mejorar la competitividad y favorecer el desarrollo de la provincia.

Es preciso que las zonas más desfavorecidas tengan la posibilidad de acceder en mejores condiciones que las actuales a las oportunidades económicas y sociales, acortando la distancia entre el mundo rural y el urbano. Se pretende además demostrar a las empresas sorianas especialmente a pymes y micro pymes que las nuevas tecnologías les va a permitir "existir" gracias a Internet: acceder a la información que necesitan, encontrar nuevas formas de formación, encontrar nuevos mercados y poder relacionarse con sus clientes y suministradores de una manera más ágil y competitiva.

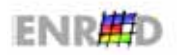

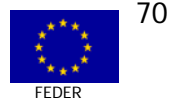

# **DI OBJETIVO GENERAL**

Desde SORIACTIVA. Fundación ligada a Caia Rural de Soria, entidad, a su vez entroncada e involucrada de lleno con el sector agrario, industrial y de servicios, se pretende acercar las nuevas tecnologías al empresariado para buscar competitividad y frenar la despoblación, aumentar la cohesión social, mejorar la calidad de vida y de trabajo y acelerar el crecimiento económico. Sobre la base de lo anterior, se entiende que el acercamiento a las nuevas tecnologías se presenta como una herramienta de crucial importancia que servirá para:

- Mejorar la competitividad de las empresas, mediante la creación de un entorno empresarial 同 favorable y la adopción de medidas para promover la introducción y el uso de las nuevas tecnologías en la empresa, especialmente pymes y micropymes.
- nvertir en el futuro, donde la Sociedad de la Información debe empezar por formación y la información
- **E** Atender a la dimensión humana, para facilitar el empleo, las nuevas actividades personales y empresariales, la organización del trabajo o las personas con necesidades especiales.
- No obstante, es necesario además que la iniciativa privada aborde de manera decidida la innovación, las infraestructuras de la información y el desarrollo de las aplicaciones que abarcan desde las páginas web, información, formación, ocio electrónico y comercio electrónico. Pero necesitan que alquien impulse, anime y dirija el proceso.

El obietivo de este provecto es, pues la realización de un Provecto Piloto, para impulsar la Sociedad de la Información en las empresas de Soria, para que todas ellas puedan aprovechar las oportunidades y beneficios que ésta ofrece.

# **EI ACTUACIONES**

Una de las características de los procesos empresariales actuales es la rapidez con la deben adoptar las innovaciones tecnológicas y la velocidad de los cambios que las producen. Por ello, una de las actuaciones del Proyecto va dirigida a fomentar la innovación y el desarrollo tecnológico. Con los estímulos adecuados, éstas empresas pueden convertirse en un factor clave de la economía provincial.

La implantación y el uso del correo electrónico así como del comercio electrónico son dos elementos fundamentales que todas las empresas deben manejar. En el Proyecto se promocionará el correo y por lo que respecta al comercio electrónico se pretender iniciar su andadura para consolidarlo con ejemplos concretos más adelante.

La navegación por Internet y la búsqueda y estructuración de información de interés es otra de las actividades contempladas en el proyecto.

En definitiva, las dos líneas generales de actuación son:

- 1. Implantación de un Centro de Servicios Avanzados de Telecomunicación, que responda a las necesidades de pymes y micropymes sorianas.
- 2. La promoción del uso de dichos Servicios mediante acciones que demuestren su utilidad. anime a su utilización y mejore su conocimiento.

En una segunda fase, nada más finalizar el proyecto piloto se guiere avanzar en la implantación de comercio electrónico, información a través de telefonía celular, turismo industrial, etc.

Las actividades concretas se detallan a continuación:

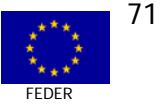

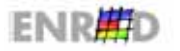

# **ACTUACIÓN 1: Instalación de un Centro de Servicios Avanzados**

En el **Centro SAT** se coordinarán todas las tareas de implantación y mantenimiento de las aplicaciones y servicios mencionados así como un Centro de Formación (no incluido en el Proyecto cofinanciado).

Estará equipado, entre otros equipos, por un Servidor de conexión W 2000, 3 PCs Optiplex, webcam, impresora laser, scaner y un hub de rack 10/100 y comunicaciones por ADSL. Será atendido por un técnico y tres técnicos más durante la fase de instalación y carga de datos.

Dicha instalación conlleva las siguientes acciones:

- a. Creación, hospedaje y mantenimiento de las páginas web del Centro.
- b. Realización y puesta en marcha de la aplicación LONJAS AGRARIAS virtuales.
- c. Creación y puesta en marcha de una Estación de Avisos en Viticultura.
- d. Creación y puesta en marcha de una Central de Reservas de Turismo Rural.

**1.a) Las páginas web y las cuentas de correo electrónico** suponen la creación, implantación, hospedaje y mantenimiento de páginas desde donde se ofrecerá a los empresarios información y formación actualizada.

La información se refiere a las áreas de:

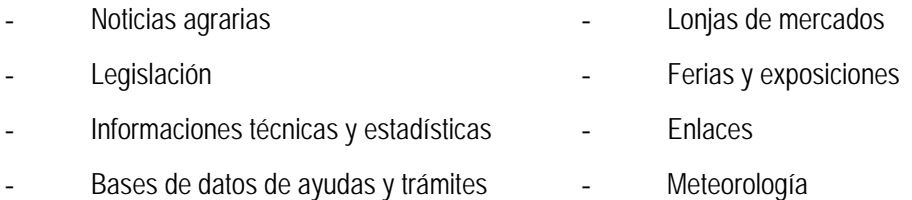

**1.b) La Aplicación "Lonjas Agrarias"** pretende poner a disposición de las empresas sorianas la información de todas la Lonjas españolas e internacionales en tiempo real. Eso quiere decir que se podrán obtener los precios de los distintos productos en cualquier mercado cuando se necesiten y no sólo eso, sino que también tendrán acceso a aquellas noticias que se están produciendo en los países de la Unión Europea. Además se podrá saber las estimaciones de cosechas, producciones, importaciones, exportaciones, etc.

La información de precios y tendencias, exportaciones e importaciones o las estimaciones de producción son factores que inciden directamente a la hora de la planificación empresarial. Este tipo de información viene siendo demandada por el sector desde hace tiempo, y por ello se confeccionará un interfaz adecuado a la provincia de Soria con aquellos mercados y productos más representativos, entre los que se incluirán:

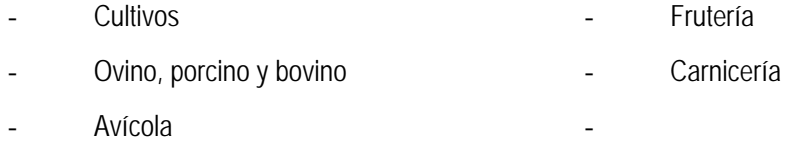

**1.c) La Aplicación "Estación de Avisos":** Existen en la provincia de Soria 350 agricultores-viticultores agrupados en torno dos bodegas; ambas bodegas están incluidas en zona con denominación de origen Ribera del Duero. Tienen relativa facilidad de comercialización, pero no utilizan las herramientas de la Sociedad de la Información en su proceso empresarial (producción uva, elaboración del vino, comercio electrónico, etc.).

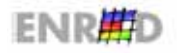

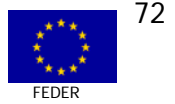
El proyecto va a dotar a un grupo de viticultores (se empezaría por unos 50) de un asesoramiento técnico on line creando una **"Estación de Avisos"** a través de un Foro y de Correo Electrónico. Desde los PIT o desde su casa, quien disponga de ordenador y conexión Internet, puede conectarse y recibir y/o demandar consejos técnicos. Con ello se pretende demostrar los beneficios de la Sociedad de la Información en un sector muy dependiente a veces de una información urgente, sobre todo en un cultivo con plagas y enfermedades que pueden desarrollarse en un corto espacio de tiempo.

1.d) Creación y puesta en marcha de una Central de Reservas de Turismo Rural. La comarca más desfavorecida de la provincia de Soria, Tierras Altas, está alejada de la capital, con una orografía muy montañosa y donde los medios de comunicación no permiten su conexión a Internet. En consecuencia, los establecimientos hoteleros de la zona encuentran serias dificultades para desarrollar su actividad de una manera competitiva. Por otro lado, existe una fuerte demanda de turismo rural en la zona.

Para propiciar la competitividad de estas empresas mediante elementos de Sociedad de la Información se va a realizar una Central de Reservas de Turismo Rural, que permita la gestión de reservas y la gestión empresarial por la red, con la posibilidad de su extensión a otras localidades y actividades que se encuentren en la misma situación que éstas. La posibilidad de ofrecer Internet desde las casas rurales.

Para ello se plantea la experiencia piloto de conexión a través de antenas parabólicas de captación de satélite con enlaces interactivos de datos.

En total se dotará de 8 unidades de antenas de captación de satélite fija para situación estacionaria de 80 cm. y captador automático, destinadas a los ocho establecimientos de turismo rural de seis poblaciones de la comarca de Tierras Altas así como del equipamiento informático y de comunicaciones complementario (PCs, tarjetas receptoras, etc.). Será también necesario el desarrollo e implantación de la web de la central de reservas.

### **ACTUACIÓN 2: Promoción del uso de Servicios Avanzados de Telecomunicación**

Para que el empresariado y la población en general utilicen los servicios enumerados, es preciso informar, mostrar, motivar y poner de manifiesto que la Sociedad de la Información puede aportar un beneficio tangible a la vida cotidiana.

Así pues, se trata, con estas acciones, de informar al empresario soriano de las posibilidades y beneficios que le reporta la Sociedad de la Información, de ofrecerle una demostración de los posibles servicios, de resaltar aquellas aplicaciones que puedan servir más cotidianamente o con mayor intensidad en la productividad de la empresa realizando las acciones necesarias que promuevan su utilización.

Las acciones de promoción comprenden los siguientes elementos:

- a. Creación y puesta en marcha de un Centro de Formación e Información para pymes (no incluido en el proyecto y a financiar en su día con presupuestos de la Fundación).
- b. Creación de 12 Puntos de Información Telemáticos comarcales.

La duración del Proyecto Piloto ha durado ocho meses y se ha desarrollado en el 2002.

**2.b. Los Puntos de Información Telemáticos (PIT)** son puntos físicos con acceso a Internet ubicados en otras tantas Oficinas de la Caja Rural de Soria, repartidas estratégicamente por toda la provincia.

A través de los PIT las empresas de la zona tendrán acceso a las páginas web, a los servicios de lonjas agrarias así como a la formación e información proporcionada por la web.

Los PIT van a estar situados en: Soria (2), Ágreda, Ólvega, San Pedro Manrique, Arcos del Jalón, Almazán, Gómara, Berlanga de Duero, Burgo de Osma, San Esteban de Gormáz, Vinuesa.

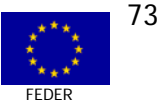

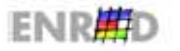

Los doce locales han sido cedidos gratuitamente por la Caja Rural de Soria y tendrán el adecuado equipamiento de comunicaciones e informática así como el mobiliario para su utilización pública.

# **EL ACTORES DEL PROYECTO**

El Promotor del Proyecto es SORIACTIVA, fundacion concebida, impulsada y patrocinada por CAJA RURAL DE SORIA sin ánimo de lucro y cuyo objetivo principal es la promocion y desarrollo provincial.

Entre los objetivos generales de la Fundación se subrayan:

- □ Fomento del desarrollo de la economía provincial:
- $\Box$  Aumento de la competitividad y rentabilidad de las empresas agrarias e industriales, mediante:
- $\Box$  Incentivación de procesos industriales.
- Apertura de canales de distribución.
- **E** Programas técnicos, asesoramiento técnico, financiero y de gestión, formación permanente, divulgación, información y formación, mejora de la calidad de productos y seguridad alimentaria, generar valor añadido mediante transformación de materias primas, Promover actividades de investigación, desarrollo y estudio de actividades adaptables a las industrias existentes, Traslación y difusión de estas actividades, Favorecer iniciativas diversificadoras. Afianzamiento de inversiones. Impulso y aprovechamiento de las actividades existentes. Fomento de las relaciones con terceros: Universidad, Organismos, Asociaciones, empresas, mediante fórmulas de colaboración y convenios.

# **EL BENEFICIARIOS ÚLTIMOS**

Los beneficiarios últimos del Proyecto son las pymes participantes en el proyecto, en las siguientes cantidades:

- $\Box$  Pymes directamente participantes 69
- **Example 2** Pymes interesadas en el proyecto  $\Box$  500

El colectivo de empresas beneficiarias últimas a las que se dirige está relacionado con el sector primario y secundario. Unas son empresas agrarias, donde el titular es cultivador directo y personal y otras pertenecen al sector secundario (cooperativa de transformación de cereales, cooperativa de comercialización y transformación de leche, cooperativa vitivinícola, empresas de fertilizantes, productos fitosanitarios, turismo rural, hostelería, distribución, construcción, etc.). Todas las empresas pertenecen a la provincia de Soria.

Las empresas que apoyan este proyecto, y otras muchas que no han firmado la declaración de adhesión pero pueden hacerlo en cualquier momento, están interesadas porque creen que el futuro inmediato está en la información y éste proyecto es una buena herramienta para acercar dicha tecnología a los

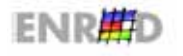

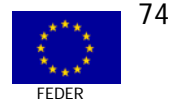

interesados con rapidez, sencillez y costo reducido. Están convencidas que les ayudará a lograr una mayor competitividad en el mercado y una mayor rentabilidad de su empresa.

### **Como empresas importantes que apoyan el proyecto piloto destacan:**

- $\Box$  Caja Rural de Soria que, además de la aportación, sin contraprestación, de oficinas y la conexión a Internet para instalación de los 12 PIT, tiene como socios cooperativistas a unas 7.000 PYMES repartidas por todos los sectores. Esta empresa no puede firmar la declaración de adhesión ya que su activo total supera los 27 millones de euros.
- ; Cooperativa de Piensos Soriana (COPISO) que agrupa a 1.500 socios relacionados con el sector primario. Esta empresa tampoco puede firmar la declaración de adhesión ya que su cifra de negocio anual es superior a 40 millones de euros.
- □ Cooperativa Lechera Soriana (COLESO) que agrupa a 19 socios productores de leche de ganado bovino.
- $\Box$  Cañada Real, empresa comercializadora de leche de vacuno que agrupa a 12 socios.
- **EXECO** Sociedad Cooperativa Bodegas Gormaz que agrupa a 300 socios viticultores.
- **□ Sociedad de Viticultores Castillejo de Robledo que agrupa a 50 socios viticultores.**
- □ Ocho empresas de turismo rural.

Ninguna de estas empresas han recibido ayudas sujetas al régimen de mínimis.

La mayor parte de las empresas que apoyan el proyecto, al igual que el resto de la provincia, están en un grado incipiente en lo relativo a las tecnologías que se quiere implantar. En consecuencia, es sumamente necesario la implantación de estos servicios así como el adiestramiento y la difusión de su utilización.

### **EI BENEFICIOS DEL PROYECTO**

El sector de las Tecnologías de la Información y las Comunicaciones (TIC) ha experimentado en los últimos años un gran crecimiento. Este desarrollo ha tenido repercusiones muy importantes en la sociedad, creando nuevos sectores económicos basados en estas tecnologías y produciendo cambios que han afectado tanto a las empresas como a los hogares, lo que ha dado lugar a la llamada Sociedad de la Información.

Desde el Proyecto se ha pretendido acercar las nuevas tecnologías a los empresarios para buscar competitividad, intentar poner freno a la despoblación, aumentar la competitividad social, mejorar la calidad de vida y de trabajo y acelerar el crecimiento económico.

En definitiva se entiende que el acercamiento de las nuevas tecnologías a los ciudadanos de la provincia servirá para:

- Mejorar la competitividad de las empresas.
- **n** Invertir en el futuro.
- **in** Atender a la dimensión humana.

Con este proyecto se impulsa, anima y dirige el proceso de innovación, de infraestructuras de la información y desarrollo de las aplicaciones que abarcan desde páginas Web, información, formación, ocio, correo e iniciación al comercio electrónico.

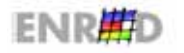

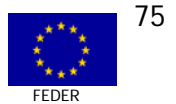

La implantación y el uso del correo y comercio electrónico en las empresas están cambiando las estructuras de trabajo y se está mostrando como uno de los mejores medios para aumentar la competitividad de sus negocios. Se han promocionado ambas herramientas ya que ofrecen la oportunidad de reducir costes y mejorar la calidad del servicio a los clientes al aumentar la rapidez de la respuesta y los horarios de acceso a los proveedores.

En esencia, el objetivo básico de este Proyecto piloto ha sido impulsar la Sociedad de la Información en las empresas de Soria para que puedan aprovechar las oportunidades que ésta ofrece y puedan tomar decisiones que contribuyan a mejorar su competitividad.

# ASPECTOS COMUNITARIOS DEL PROYECTO Nº 5

### **EI PRIORIDADES HORIZONTALES**

En principio la incidencia del proyecto objeto de estudio es irrelevante frente al Medioambiente, si bien cabe destacar que la utilización de tecnología por satélite evita la utilización de tendidos de líneas de postes y cables telefónicos. Las antenas se han situado en lugares estratégicos que evitarán al máximo su impacto visual. Por lo demás el resto de los equipamientos están situados en locales cerrados.

En lo que respecta a la **Igualdad de Oportunidades** mencionar que por la dimensión del proyecto y de los agentes intervinientes, no existe un interlocutor definido en estos temas. Ello no es óbice para resaltar que los resultados alcanzados tienen unas consecuencias, aunque moderadas, para este principio horizontal comunitario

Así por ejemplo, de las cinco empresas de turismo rural cuatro están regidas por mujeres y la gestora de la Central de reservas es también una muier. La competitividad empresarial del turismo rural asociada a los elementos de información y de comercio electrónico va a ir en una gran parte de la mano de mujeres lo que proporcionará unos elementos decisivos en la incorporación de la mujer al mundo laboral.

Lo anterior se plasma en el dato que a los cursos de turismo rural el 65% de los asistentes fueron mujeres, frente a un 30% en los de Estación de Avisos de Viticultura y temas agrarios.

Mencionar así mismo que el 70% de los ingenieros técnicos agrícolas que asesoran a los agricultores en los temas de la PAC (Política Agraria Común) son mujeres.

Todo ello ha llevado a la Fundación SORIACTIVA a promover un curso de autoempleo de la mujer en el medio rural de 135 horas, con la colaboración de la Dirección General de la Mujer de la Junta de Castilla y León, que entre otros, impartirá formación acerca de:

- $\Box$ Iqualdad.
- Medioambiente.  $\Box$
- Autoempleo.  $\Box$
- Maneio de ordenadores.  $\Box$

Por último mencionar que las expectativas originadas a raíz de la puesta en funcionamiento del Proyecto, están elevando las posibilidades de nuevas actividades económicas y de empleo (especialmente autoempleo) en una población rural femenina con limitadas posibilidades de desarrollo profesional.

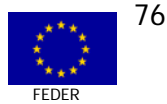

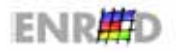

# **LA ASPECTOS TRANSVERSALES**

Los aspectos transversales de las políticas de I+D+Innovación y de Sociedad de la Información se están contemplando en el Proyecto.

Como es evidente, este Proyecto es una consecuencia directa de la política de Sociedad de la Información dictada desde la Comisión y desde el Estado miembro. Su objetivo final es demostrar al ciudadanos y a las empresas los beneficios de la misma a partir de unas realizaciones concretas y de la visibilidad de las mismas.

Los beneficiarios están referidos a los sectores empresariales tradicionales de la zona: agricultores, viticutores, micropymes y turismo rural mediante la puesta en práctica de un sitio web de información y la utilización de un sistema de alertas de ayuda a la viticultura ("Estación de Avisos"), de un sistema de información para agricultores y ganaderos (Lonjas Agrarias Virtuales) y de una Central de Reservas de Turismo rural.

Todos esos elementos son típicos de desarrollos de proyectos de Sociedad de la Información y así son entendidos por los promotores y beneficiarios de las actuaciones. Las expectativas despertadas con el proyecto han sido y están siendo grandes, motivo por el cual la eficacia y eficiencia de las aportaciones públicas (a través del FEDER) han sido muy elevadas.

Por lo que se refiere al capítulo de I+D, aunque éste no era el objeto principal del proyecto, es importante resaltar la innovación que supone la **Estación de Avisos** toda vez que traslada a la red los datos y muestras que se recogen en campo, para que de esa manera puedan ser consultadas por los interesados de inmediato sin necesidad de desplazarse a un centro especializado de viticultura. Además proporciona on line consejos e informaciones técnicas frente a plagas y la utilización de fitosanitarios, complementado un foro entre los integrantes del sector.

Otro elemento de innovación a destacar es la utilización de receptores de satélite para proporcionar acceso a Internet en banda ancha en aquellas localidades de la Comarca de Tierras Altas donde hay una Casa de Turismo Rural, y que no disponían de acceso a Internet. En dichas localidades el servicio telefónico se presta mediante el sistema TRAC[2.](#page-76-0) Este tipo de solución tecnológica también ha despertado mucho interés en otras localidades de la provincia por ser una solución de rápida implantación.

# **EI NORMATIVA COMUNITARIA**

La Fundación SORIACTIVA promotora del proyecto se rige por el derecho privado en cuanto a la contratación de servicios o suministros, por lo que no incide en las Normativas de política de la Competencia e Información pública de sus contratos. De cualquier forma el equipo evaluador aprecia unos costes de proyecto normales e incluso por debajo de las cantidades habituales para este tipo de proyectos, toda vez que los propios técnicos de la Fundación han tenido un papel destacado en el diseño, verificación y puesta en marcha de la web y los servicios, así como la cesión gratuita de la Caja Rural de Soria para la instalación de los 12 PIT:

En cuanto a la Información y Publicidad resulta oportuno destacar las importantes realizaciones en este campo, especialmente en los medios de comunicación escrita y las charlas técnicas de difusión del proyecto y cursos de sensibilización hacia los futuros usuarios. En el Anexo se muestran algunos de esos elementos de información y publicidad.

<span id="page-76-0"></span>*<sup>2</sup>* La Medida 2.71 del Programa Operativo Sociedad de la Información contempla la sustitución de la telefonía TRAC por otras tecnologías que proporcionen acceso a Internet.

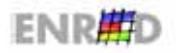

 $\overline{a}$ 

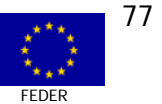

De cualquier forma, el promotor y los beneficiarios últimos identifican la ayuda financiera más cercana al Ministerio de Ciencia y Tecnología, que la procedencia comunitaria de los Fondos, posiblemente por el papel de organismo intermediario y de control que realiza el Ministerio tanto en la concesión de las ayudas como en el pago de las mismas. De todas formas, en los instrumentos de publicidad y en la web del proyecto se hace referencia clara a la cofinanciación comunitaria, incluyendo el logo del FEDER.

# PLANIFICACIÓN FINANCIERA Y ESTRATÉGICA DEL PROYECTO Nº 5

### LA OBJETIVOS ESTRATÉGICOS

El proyecto tiene por objetivo estratégico la puesta en marcha de un Centro de Servicios Avanzados de Telecomunicación así como la promoción y difusión de los servicios ofrecidos por el Centro.

El Centro se dirige en general a las pymes de ámbito rural y preferentemente de los sectores primario y secundario. En el portal se recogerá información actualizada para las pymes rurales de la provincia de Soria: noticias agrarias, información sobre lonjas agro-ganaderas, legislación, información técnica y estadística, datos sobre ayudas y trámites, ferias y exposiciones, meteorología, oposiciones, bolsa de empleo, becas y enlaces específicos y agrarios.

Como elementos añadidos al portal el proyecto incorpora la implantación del servicio denominado "Lonjas Agrarias Virtuales" con acceso en tiempo real, un servicio de información denominado "Estación de Avisos de Viticultura" con un Foro de debate y una Central de Reservas de Turismo Rural.

# **EI CUADROS FINANCIEROS**

Los datos financieros son los siguientes:

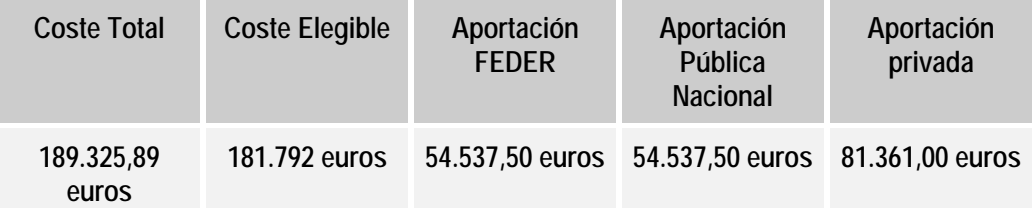

# PUESTA EN MARCHA Y EVOLUCIÓN FÍSICA DEL PROYECTO Nº 5

El proyecto se inició en el mes de marzo de 2002 y se finalizó en octubre de ese mismo año, teniendo lugar la certificación del Ministerio de Ciencia y Tecnología en el mes de noviembre. Esta certificación es obligatoria para todos los proyectos cofinanciados dentro del Programa ARTEPYME y supone la validación del buen funcionamiento técnico así como la aceptación de las justificaciones financieras del mismo.

La entidad promotora recibió la totalidad de la ayuda financiera en diciembre de 2002, en una cantidad ligeramente inferior a la cantidad concedida inicialmente, por haber tenido lugar alguna minoración de costes o no haber sido admitidas por el inspector algunas partidas. Salvo ese mínimo detalle, el proyecto se realizó conforme a las previsiones. Aunque es un detalle sin relevancia, mencionar que tuvieron que ser cambiados los modelos de los receptores de satélite inicialmente previstos a otros de tecnología hidireccional

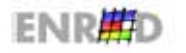

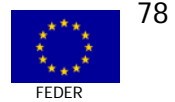

Según apreciaciones de los promotores, a la vista de la experiencia y bajo las mismas condiciones del entorno socioeconómico volverían a repetir el proyecto, e incluso están pensando en ampliarlo a otros sectores e introducir de modo operativo comercio electrónico y los accesos Internet.

Finalmente resaltar que la contribución de los Fondos Comunitarios ha sido determinante para la realización del proyecto y su puesta en marcha, sin los cuales probablemente se hubiera retrasado e incluso no llegara a realizarse.

# **ERREALIZACIONES FÍSICAS**

El resumen de las realizaciones físicas es el que sigue.

# **ACTUACIÓN 1: Implantación de un Centro de Servicios Avanzados de Telecomunicación (SAT):**

- $\Box$  Instalación de un CENTRO SAT desde el que se gestionarán todos los equipos humanos, técnicos y materiales de la experiencia piloto. Se ha puesto en marcha en las oficinas de SORIACTIVA.
- $\Box$  Creación, implantación, hospedaje y mantenimiento de PÁGINAS WEB de la Fundación, desde donde se ofertará a los empresarios información y formación actualizada. Están en marcha desde septiembre de 2001.
- **EXECUARIAS EN ACCEDENT** Realización y puesta en marcha de LONJAS AGROPECUARIAS, con acceso en "tiempo real" a los mercados agrarios que interesan en Soria. Funcionan en los 12 PIT desde octubre de 2001.
- $\Box$  Creación y puesta en marcha de una ESTACIÓN DE AVISOS EN VITICULTURA y un FORO de debate sobre el mismo. Están en funcionamiento desde septiembre de 2002.
- $\Box$  Creación y puesta en marcha de una CENTRAL DE RESERVAS para alojamiento de Turismo Rural de nueve establecimientos y CONEXIÓN A INTERNET A TRAVÉS DE ANTENAS PARABÓLICAS de captación de satélite (cuatro antenas bidireccionales y una unidireccional) en casas rurales. La Central de Reservas esta en marcha en modalidad off line desde mayo de 2002 y on line desde el 15 de octubre de 2002. Las antenas están colocadas y funcionando desde agosto de 2002.

# **ACTUACIÓN 2: Promoción del uso de los Servicios Avanzados de Telecomunicación mediante:**

Puesta en marcha de un CENTRO DE FORMACIÓN E INFORMACIÓN, desde el que se han impartido:

- $\Box$  12 CONFERENCIAS sobre divulgación y funcionamiento de las nuevas tecnologías contempladas en este proyecto piloto. Se llevaron a cabo en el mes de octubre de 2002.
- **[20]** 20 CURSOS DE ENTRENAMIENTO Y DEMOSTRACIÓN sobre estas nuevas tecnologías. Se impartieron 14 cursos a lo largo de 2002.

Creación de 12 PUNTOS DE INFORMACIÓN TELEMÁTICOS (PIT) comarcales para consulta de toda la información anteriormente indicada, repartidos por toda la provincia. Desde octubre de 2002 están en funcionamiento los 12 PIT.

Un esquema de funcionamiento del acceso a Internet por conexión a satélite para servicios a las Central de Reservas y a las Casas de Turismo Rural, es el siguiente:

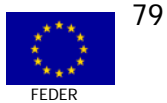

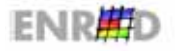

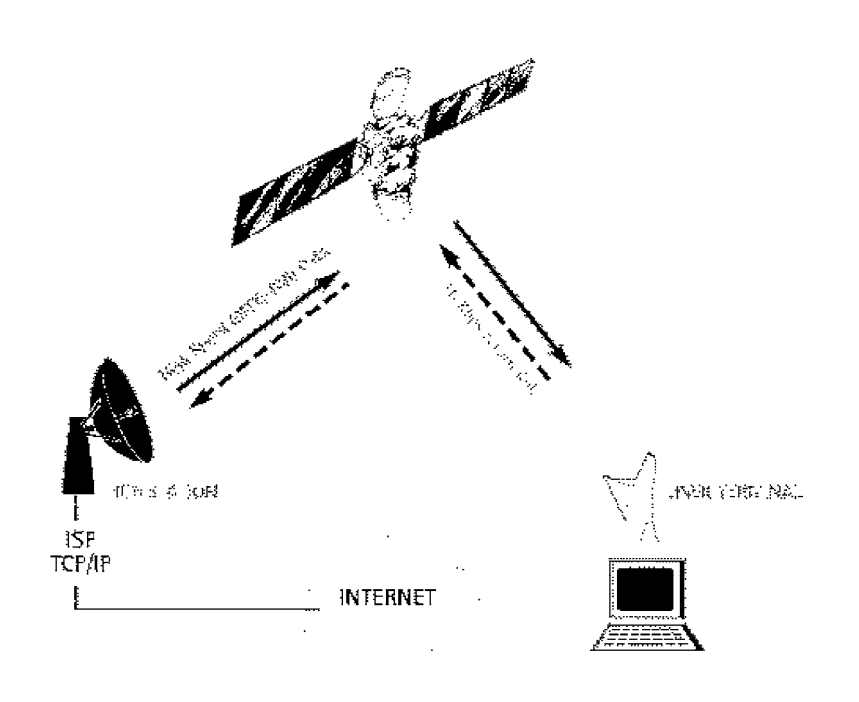

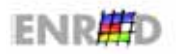

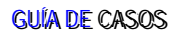

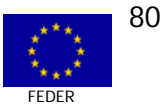

# LA DESCRIPCIÓN DETALLADA DE ALGUNAS DE LAS REALIZACIONES **FÍSICAS**

ACTUACIÓN 1: IMPLANTACIÓN DE UN CENTRO DE SERVICIOS AVANZADOS DE TELECOMUNICACIÓN (SAT):

DESARROLLO DE PÁGINAS WEB Y CUENTAS E-MAIL

### A) Alta y gestión de dominio en Internet. Se dieron de alta en Digival los siguientes dominios:

www.soriactiva.com  $\Box$ 

www.soriactiva.biz  $\Box$ 

www.soriactiva.net  $\Box$ 

www.soriactiva.org  $\Box$ 

# B) Hospedaje en servidor de pruebas

Iqualmente estuvieron hospedadas en Digival.

# C) Diseño de imagen, páginas HTML. El portal está dividido en tres partes:

- Páginas de la Fundación Soriactiva.  $\Box$
- Páginas de la Estación de Avisos.  $\Box$
- □ Páginas de la Central de Reservas.

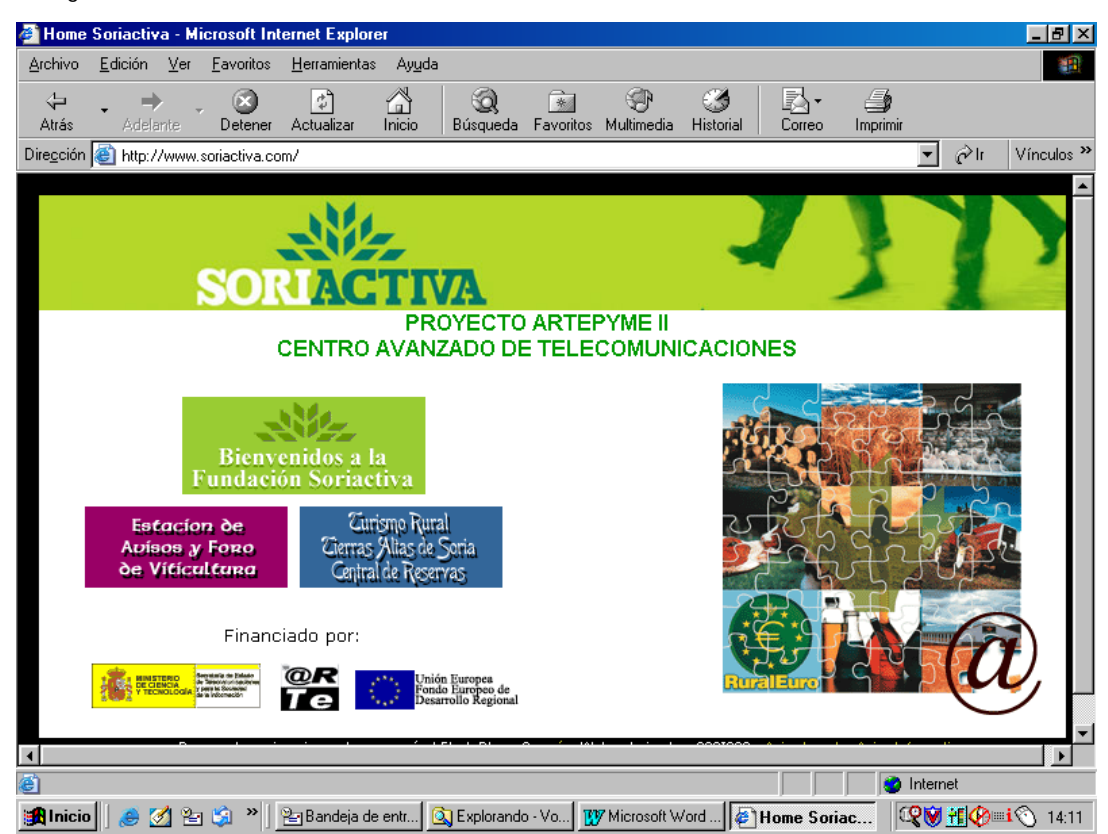

Las páginas www.soriactiva.com han sido realizadas a través de un menú de selección de opciones y apartados, en Flash con soporte Html. Constan de:

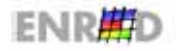

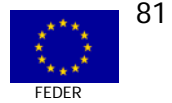

- ; Información Corporativa. **□** Objetivos.
- **同** Servicios.

**in** Punto de información.

Los contenidos de los tres primeros apartados coinciden con sus acepciones gramaticales.

En el Punto de Información se ofrece información dispersa por varias direcciones electrónicas. Es decir, se ha reunido en un portal rápido y sencillo de manejar a los empresarios para hacer más fácil y rápido su consulta. En él se encontrará la siguiente información:

- **<u>de</u>** Noticias agrarias: Nacionales; MAPA; Empresas.
- **<u>de</u>** Legislación: DOCE; BOE; BOCyL; Otros Boletines.
- **<u>o</u>** Información técnica y estadística: Plagas: Enfermedades: Fitosanitarios: Estadísticas nacionales: Estadísticas regionales; INE; Licitaciones; Seguros agroganaderos; Reglamentación; Maquinaria; Boletín hidrológico; Base de datos sobre ayudas y trámites sobre mercado de trabajo y becas.
- **a** Ayudas: Ayudas MAPA; Ayudas Castilla y León; Base de Datos de ayudas; Trámites creación empresas.
- **<u>o</u>** Meteorología: INM; El tiempo en Soria.
- **EXECUCIÓN EN 2018** Lonjas mercados: De productos y mercados más representativos de Soria.
- $\Box$  Enlaces: Buscador genérico; Buscador agrario; Ferias y exposiciones; Estación de avisos de viticultura.
- □ Central de Reservas para turismo rural.

Las páginas constan de animación inicial con información multimedia en formato Flash.

Desde agosto 2002 a febrero 2003 se han realizado 38.000 visitas con una duración media de 15 minutos.

#### **ACTUACIÓN 1: IMPLANTACIÓN DE UN CENTRO DE SERVICIOS AVANZADOS DE TELECOMUNICACIÓN (SAT):**

#### LONJAS AGRARIAS

En ellas pueden consultarse gratuitamente y en tiempo real los precios de los productos agropecuarios fijados en 43 Lonjas nacionales y 23 internacionales. Para ello se ha firmado un contrato con la Asociación Española de Lonjas y Mercados en Origen (AELMO) para utilizar su programa Telelonjas.

Para facilitar al empresario agrario el manejo de los precios agrarios se encargó un interface ad hoc a Difusión de Información y Precios Agrarios S.L. (Dinpra S.L.); entidad redifusora de la información de los Mercados Agropecuarios; facilitada por las Lonjas y Mercados en Origen; integradas en la Asociación y que se distribuye a través del programa Telelonjas.

Entre otras, la información que se muestra en los 12 PIT en el Modo Cliente incluye los últimos datos disponibles en cuanto a Precios Testigos Nacionales y de la Unión Europea; estadísticas; importaciones y exportaciones; noticias y los precios de los productos que SORIACTIVA considere interesantes; en las lonjas o mercados que les parezca más relevantes; a los que llamaremos Precios de Lonjas.

Las listas de Precios de Lonjas son totalmente configurables por el responsable de la aplicación (Personal de la Fundación). Se podrán definir tantas listas de precios y de lonjas como consideremos oportuno.

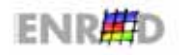

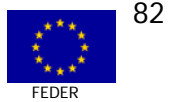

Se realiza una configuración general en la sede de la Fundación; aunque también permite a cada PIT que defina sus propias listas de Precios de Lonjas.

# **A) Aplicativos y licencias Telelonjas (12 Uds).**

La versión especial de Lonjas Agropecuarias permite trabajar en una modalidad simplificada denominada "Modo Cliente", especialmente diseñada para ofrecer de una manera muy fácil cierta información especialmente seleccionada por la Fundación para el sector agrario.

Al entrar en el Modo Cliente el agricultor o ganadero verá una ventana similar a la de la Figura 1:

| Precios de Lonias<br>evicor e | ≞                        |                                  | PRECIOS EN LONJAS Y MERCADOS<br><b>AVÍCOLA</b> |                  |             |                       |          |
|-------------------------------|--------------------------|----------------------------------|------------------------------------------------|------------------|-------------|-----------------------|----------|
|                               | Ξ                        | Lonia                            | Libimo                                         | <b>Artweight</b> | Diferencial | Medida                | Fecha    |
| <b>BOVINO</b>                 |                          | Huevo Blance "L"                 |                                                |                  |             |                       |          |
|                               |                          | REUS                             | 6.9                                            | 0.9              |             | 0 BURD/DOCENA         | 20/6/01  |
|                               |                          | DELPUIS                          | 0,8                                            | 0.8              |             | 0   EURO/DOCENA       | 21/0/01  |
| CARNICERÍA                    |                          | Huevo Manco 'M'                  |                                                |                  |             |                       |          |
|                               |                          | <b>BEIK</b>                      | 6.79                                           | 0.79             |             | 0 FURBITOCENA         | 20/04/01 |
| <b>CULTIVOS</b>               |                          | <b>BELLPUIG</b>                  | 0.47                                           | 0.47             |             | 0 EURO/DOCENA         | 21/8/01  |
|                               |                          | Huevo Blanco "S"                 |                                                |                  |             |                       |          |
| FRUTERÍA                      |                          | RDUS                             | 0.66                                           | 0.88             |             | 0 BURG/DOCENA         | 20/0/01  |
|                               |                          | <b>BELLPUIG</b>                  | 0,40                                           | 0.40             |             | 0 EURO/DOCENA         | 21/0/01  |
| OVINO                         |                          | Huevo Blanna "XL"                |                                                |                  |             |                       |          |
|                               |                          | REUS                             | 1.59                                           | 1.50             |             | 6 EURO/DOCENA         | 20/8/01  |
| PORCINO                       |                          | <b>BELFIES</b>                   | 0.89                                           | 0.89             |             | 0 BURD/DOCENAL        | 21/8/01  |
|                               |                          | HUMO RUSIS TL'                   |                                                |                  |             |                       |          |
|                               | $\overline{\phantom{a}}$ | RFLIS                            | 6.9                                            | 0.9              |             | 0 EURO/DOCENA         | 20/0/01  |
| <b>Testigos Unión Europea</b> |                          | <b>BELLPLIG</b>                  | 0.6                                            | 0.6              |             | 0 FURD/DOCENA         | 21/8/01  |
|                               |                          | Huevo Rubio "M"                  |                                                |                  |             |                       |          |
| OVINO                         |                          | REUS                             | 0.79                                           | 0.79             |             | 0 BURD/DOCENA         | 20/6/01  |
|                               |                          | <b>DELPUIG</b><br>Hano Ribio 75" | 0,47                                           | 0,47             |             | 0 EURO/DOCENA         | 21/0/01  |
| PORCINO                       |                          | RFLK                             | 0.65                                           | 0.65             |             | 0 BURD/DOCENA         | 20/8/01  |
|                               |                          | <b>BELPUG</b>                    | 0.43                                           | 0.43             |             | <b>0 EURO/DOCENA</b>  | 21/0/01  |
|                               |                          | <b>Huevo Rubio "XL"</b>          |                                                |                  |             |                       |          |
| YACUNO PESADO                 |                          | <b>BUX</b>                       | 1.59                                           | 1.39             |             | <b>0 LURIULUCLIAR</b> | 20,000 1 |
|                               |                          | <b>DELLPUIG</b>                  | 0.09                                           | 0.99             |             | 0 EURO/DOCENA         | 21/0/01  |

Fig 1. Ventana del Modo Cliente

En la parte izquierda se encontraran las distintas opciones de precios que pueden visualizarse. En la zona de la derecha se mostrará el contenido de la lista de precios que se marque con el ratón.

Pulsando el botón  $\epsilon$  se puede conmutar entre la visualización de precios entre Euros y su moneda original (normalmente Pesetas). A partir de primeros de años los precios aparecen en euros y el cambio puede hacerse a pesetas, con el mismo botón, pero que en vez de aparecer € es Pts.

El botón  $\mathbb{S}$  permite obtener una copia impresa de la información que esté viendo el usuario en pantalla en ese momento.

La configuración de las listas de Precios sólo puede hacerse desde fuera del Modo Cliente. Por este procedimiento definiremos cada una de las listas de precios de lonjas que queramos aparezcan en la ventana del Modo Cliente. Cuando hayamos terminado, guardaremos las definiciones en un archivo pulsando el botón  $\Box$  comentado anteriormente, y las enviaremos a las distintos PIT para que puedan introducirlas en sus copias de Lonjas Agropecuarias.

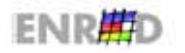

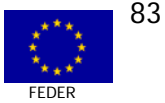

# **ACTUACIÓN 1: IMPLANTACIÓN DE UN CENTRO DE SERVICIOS AVANZADOS DE TELECOMUNICACIÓN (SAT):**

### ESTACIÓN DE AVISOS DE VITICULTURA

Se ha dotado a un grupo de viticultores (existen unos 350 en la zona con Denominación de Origen Ribera de Duero) asesoramiento técnico on line poniendo en marcha una Estación de Avisos, Foro y correo electrónico. Se intentará demostrar la utilidad de estas prácticas informáticas como herramientas imprescindibles en un futuro muy próximo, sobre todo en un cultivo con plagas y enfermedades que pueden desarrollarse en corto espacio de tiempo.

Para ello se ha encargado a un Técnico, especializado en técnicas informáticas y agrarias, que asesore a los viticultores sobre podas, abonado, labores, plagas, enfermedades, costes, y que modere y anime el Foro.

Se habilitan en la Home Page unas zonas preeminentes en la estructura de frames para el establecimiento de iconos que dirigen al visitante de la web hacia nuevos bloques de información de especial importancia en periodos concretos, incluyendo una ventana con información en movimiento (scrolling) con noticias urgentes y eventos relevantes o publicaciones e informes de trascendencia, que incorporen un procedimiento directo de acceso a la información detallada y permita en su caso una solicitud de información adicional por el visitante.

El sistema de carga y mantenimiento de la información es una aplicación específica de Intranet disponible en SORIACTIVA. Utiliza mecanismos de seguridad de claves de usuario y contraseña de forma que cada organización tan sólo puede dar de alta y modificar sus propias actividades, aunque todas ellas se gestionan en la Base de Datos común.

La Estación de Avisos se encuentra dentro del dominio de Soriactiva como www.soriactiva.com/avisos.

Se trata de las siguientes bases de datos y aplicaciones de gestión:

- **ESTACIÓN de avisos y Foro de Viticultura.**
- $\Box$  Informes y documentación.
- **in** Gestión de Noticias.

# **A) Desarrollo del foro en Internet, así como una página Web**

El foro permite exponer dudas y/o comentarios a los cuales puede acceder el conjunto de viticultores interesados. Son foros públicos de debate donde los participantes pueden enviar mensajes y leer los que estén publicados y permite que todas las dudas y comentarios sobre viticultura (plagas, enfermedades, abonado, poda, etc.) y sus contenidos queden almacenados, organizados y asequibles para el conjunto de empresarios.

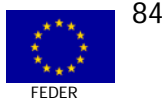

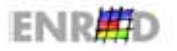

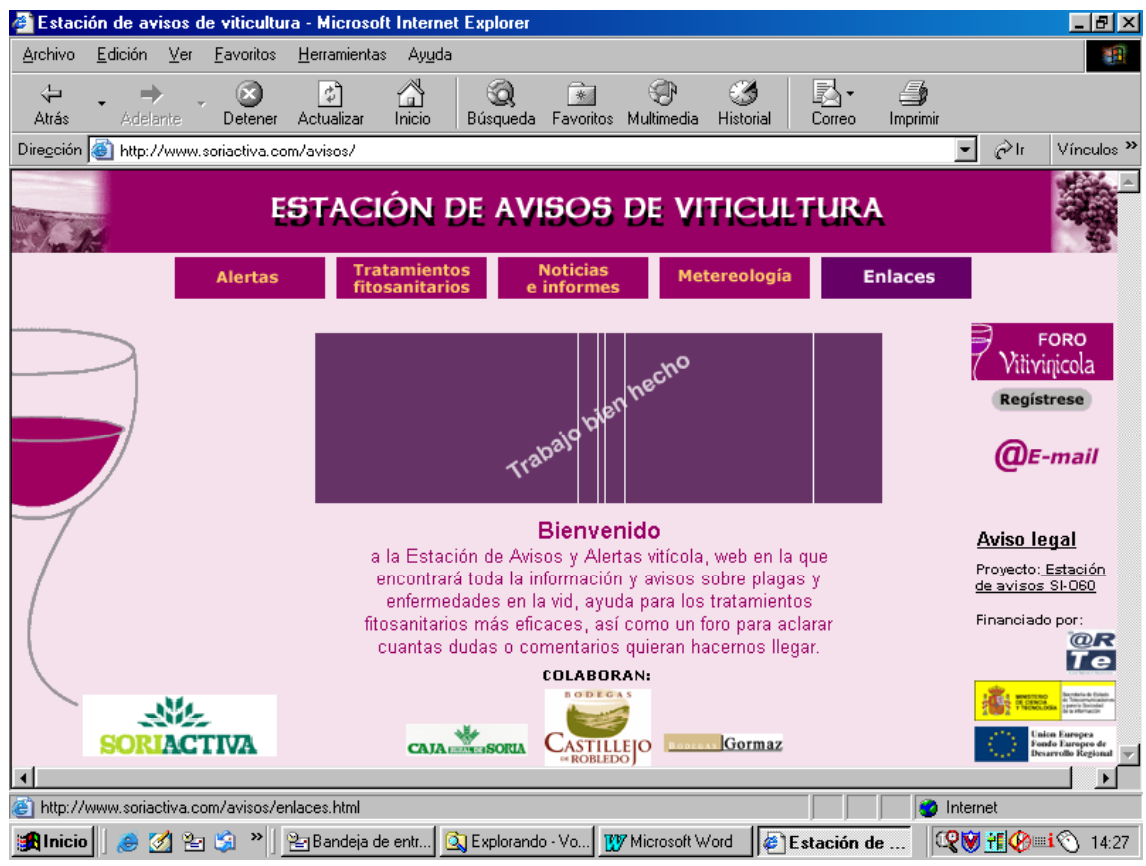

# **ACTUACIÓN 1: IMPLANTACIÓN DE UN CENTRO DE SERVICIOS AVANZADOS DE TELECOMUNICACIÓN (SAT):**

# CENTRAL DE RESERVAS DE TURISMO RURAL

El objetivo de la creación de una central de reservas hoteleras para un primer conjunto de Centros de Turismo Rural se enmarca en un proyecto más amplio que va desde la creación de la infraestructura de telecomunicaciones y accesos a Internet a dichos establecimientos hasta un amplio conjunto de servicios conexos a las actividades económicas de las comarcas en las que se ubican.

La Comarca de Tierras Altas no tiene posibilidad de conectarse a Internet pues la única telefonía que existe es el TRAC (Teléfono Rural de Acceso Celular) y, además, sin cobertura por GSM. Ello impide que los empresarios tengan páginas Web o una Central de Reservas operativas. Para resolver este déficit de rentabilidad, se ha puesto en marcha una central de Reservas, se ha dotado a los establecimientos hoteleros de correo electrónico, se han coordinado todas las actuaciones y se ha conectado a Internet a través de antenas parabólicas de captación por satélite. En el apartado de comunicaciones se exponen las características técnicas de las antenas.

El sistema debe dar respuesta más a un servicio de información y reservas de la limitada oferta hotelerorural disponible que constituirse en una auténtica central automática de reservas por Internet, poco factible teniendo en cuenta la cultura de gestión empresarial de estos negocios y falta de experiencia anterior en el soporte de Internet y las TIC en general.

Con base en todo lo anterior se ha puesto en marcha una Estación de Reservas como método mixto: ha estado funcionando desde el mes de mayo off line, coordinada por una persona desde Valdelavilla para dar seguridad y confianza a los ocho establecimientos incorporados. El 15 de octubre de 2002 empezó a

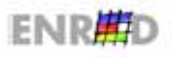

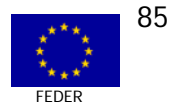

funcionar on line, pero noviembre y diciembre seguirá también con el apoyo del gestor de reservas, hasta que los empresarios de las casas rurales adquieran confianza y conocimientos.

Al visitar la Web, aparecen:

- **<u>n</u>** Los distintos establecimientos, bien por ubicación, bien por características, etc.
- **a** Las distintas actividades que pueden realizarse en la comarca.
- $\Box$  Los precios de los servicios.
- **<u>de</u>** Vista del establecimiento seleccionado.
- **<u>o</u>** Información de los accesos.
- **a** Ruta más aconsejable desde el lugar de origen.
- □ Teléfonos de interés para la ruta que debe seguir el cliente.

La Central de Reservas se encuentra dentro del dominio de www.soriactiva.com/reservas.

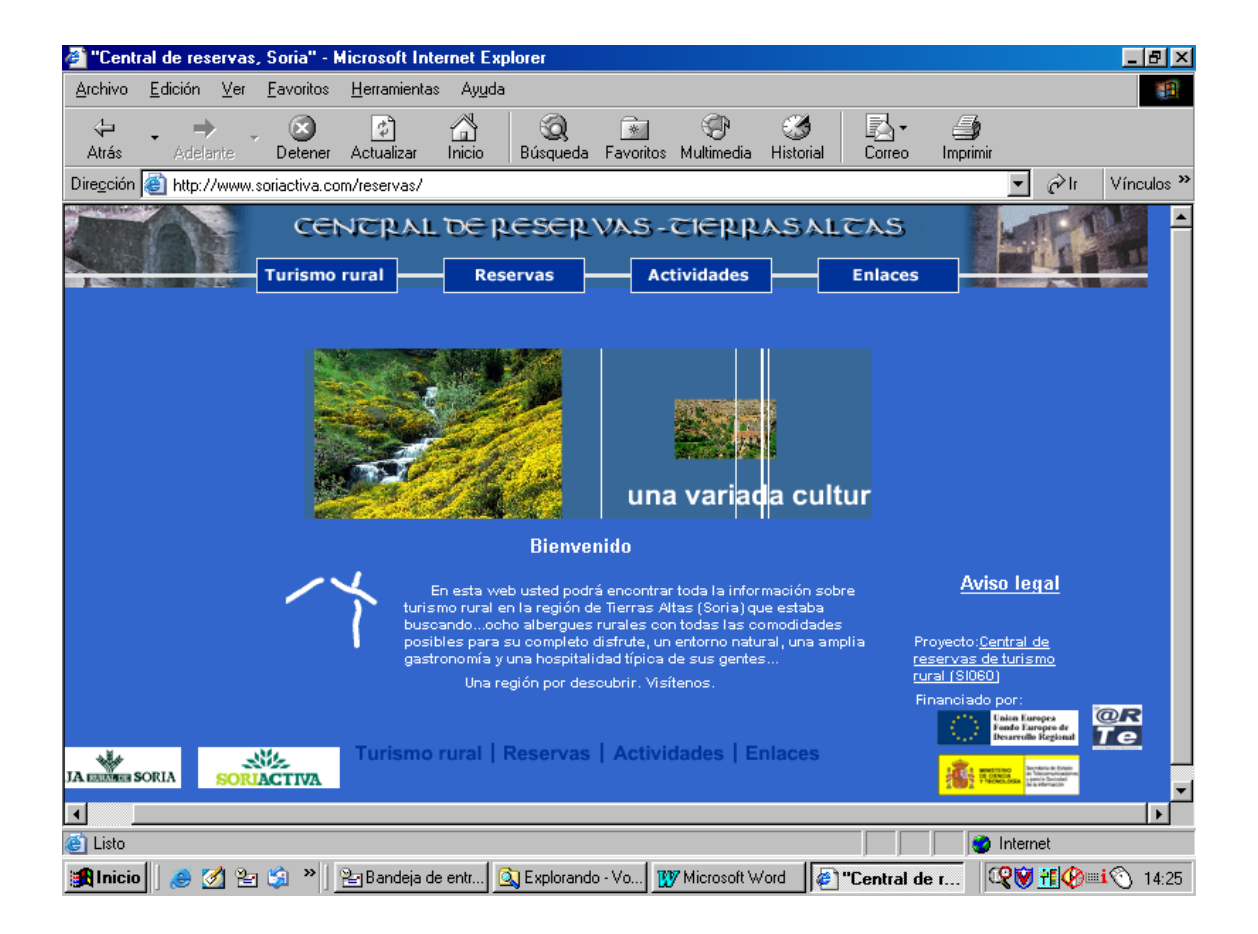

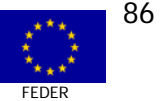

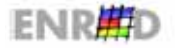

### INFRAESTRUCTURAS COMUNES PARA LA ACTUACIÓN 1 Y LA ACTUACIÓN 2

**COMUNICACIONES** 

# A) Instalación Centro SAT: Tarieta ADSL, alta y 8 meses de conexión.

### B) Central de reservas de turismo rural:

Cuando se define el proyecto la tecnología bidireccional era casi inaseguible, tanto por la inversión a realizar como por la cuota de conexión mensual. Transcurrido unos meses, la evolución técnica, la disminución del presupuesto y la mejora en infraestructuras, recomendaron cambios en el proyecto inicial. Igualmente, al instalar RDSI en S. Pedro Manrique y, en fechas próximas, en Oncala, no son necesarias las antenas previstas en las citadas localidades. A pesar de ello, los tres establecimientos mantienen su vinculación a la central de reservas.

En Yanguas, a pesar que existen dos casas rurales, y que en principio estaba previsto instalar dos antenas unidireccionales, se instalará una sola antena de doble vía que por red inalámbrica conectará con la otra casa rural ya que dispone de una velocidad de bajada suficiente para compartir. Esto supone un atractivo más para la experiencia piloto va que permitirá incorporar al provecto un tercer modo de conexión a Internet mediante red inalámbrica.

En el resto de municipios y localidades no están previstos cambios y al no ser previsible la sustitución a medio plazo de la línea TRAC disponible se ha decidido instalar 4 antenas bidireccionales (Yanguas, Villar del Río, Valdelavilla y Buitrago) y 1 unidireccional en Arévalo de la Sierra (Taller de Empleo de Garagüeta). Taller que, además de su iniciativa de empleo, tiene un eminente carácter de motor turístico en la comarca ya que su actividad se está centrando en la prestación de servicios complementarios a establecimientos turísticos. En total serán 9 los establecimientos que se benefician de la Central de Reservas.

La tecnología instalada se compone de 5 Uds. de antenas de captación por satélite para situación estacionaria tipo offset 80 cm. con captador de satélite automático modelo LNB universal o similar. El modelo de antena parabólica y el equipo receptor es el siquiente:

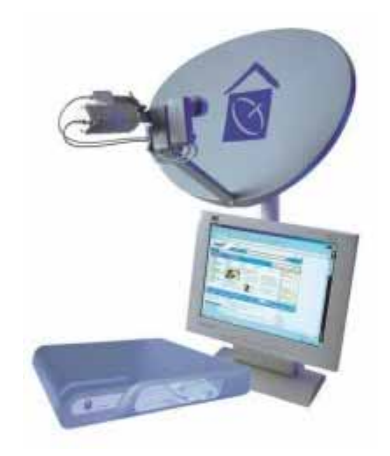

El esquema global de la plataforma de doble vía se explica a continuación:

□ Hub que gestiona el conjunto de la funcionalidades: Distribución banda ancha, estadísticas, conexión backbone Internet.

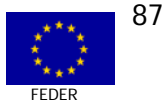

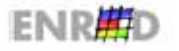

El Hub es la herramienta de manejo del sistema que Registra y referencia clientes; Gestiona las autorizaciones; Afecta la banda ancha; Gestiona las prioridades; Amplifica fuertemente la señal para recepción en antenas de pequeño diámetro.

"Remote station" o "Terminal del cliente". Es la herramienta de recepción de los clientes: Recibe  $\Box$ el flujo DVB-IP del Hub (Outbound) hasta los 800 Kbits/s: Envía las demandas clientes a 153,6 Kbps (Inbound); Encamina las informaciones recibidas al LAN o al puesto aislado. Se compone de una estructura ligera compuesta: Una antena parabólica emisión/recepción; Un router satelital; Cable para las diferentes conexiones; Una conexión eléctrica.

El gasto total ejecutado asciende a 190.436 €, realizado de marzo a octubre de 2002, con las consideraciones sobre elegibilidad mencionadas anteriormente. La ayuda recibida ascendió a 109.050 €.

El esquema de funcionamiento de una parábola de doble vía es:

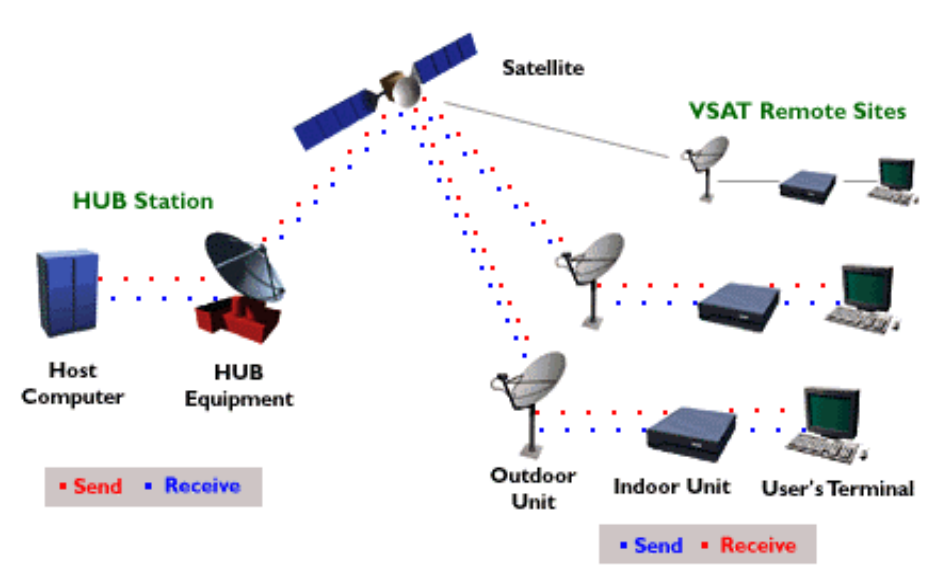

# **SATELITE EUTELSAT W 1 10° ESTE**

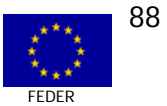

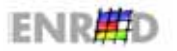

# IMPACTOS CUALITATIVOS DEL PROYECTO Nº 5

### **EN RESULTADOS**

Los principales resultados del proyecto son:

- Desarrollo del Portal del Centro de Servicios Avanzados de SORIACTIVA.
- Desarrollo del servicio "Lonja Agropecuaria Virtual", accesible desde el Portal.  $\Box$
- Desarrollo del servicio "Estación de Avisos" y "Foro", accesible desde el Portal.  $\Box$
- Desarrollo y puesta en marcha de una Central de Reservas de Turismo Rural.  $\Box$

El portal desarrollado ha tenido desde agosto de 2002 a febrero de 2003 más de 38.000 visitas, con una duración media de 15 minutos.

Los beneficiarios participantes directos en el proyecto son 69 pymes agrícolas, ganaderas y de turismo rural.

Además de éstas, se evalúa en 500 el entorno de pymes beneficiarias a corto-medio plazo.

De manera esquemática, los grupos de población más beneficiados son:

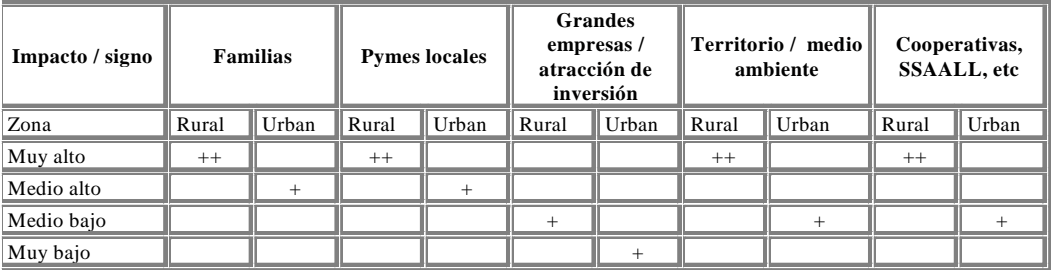

Además de los efectos directos enumerados se van a poder producir otros efectos microeconómicos, socioecómicos y de desarrollo territorial como consecuencia de la implantación del proyecto.

Cabe mencionar la demanda de solicitud de información de otros sectores, especialmente en las poblaciones rurales con dificultades de acceso a Internet y que les podría ser de aplicación la instalación de antenas satelitales. En estos momentos la Fundación está en contacto con otros interlocutores sociales para organizar grupos de interés y estudiar la viabilidad de dar un paso más en las funcionalidades del provecto.

En esta línea se pretende hacer operativa una plataforma de comercio electrónico con aplicación directa a las pymes de turismo rural y las bodegas y el acceso por telefonía móvil.

Un efecto socioeconómico de interés es la posibilidad que abre el proyecto al desarrollo laboral de las mujeres del mundo rural, especialmente por las posibilidades que ofrece Internet para la generación de autoempleo. Con toda probabilidad el desarrollo territorial de las pequeñas poblaciones de la provincia de Soria resulte favorecido en aspectos tales como el turismo rural, las mejoras en la comercialización de productos agropecuarios, las mejoras en la producción vitícola, pero sobre todo con las nuevas vías

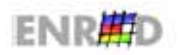

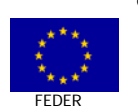

abiertas por el proyecto en cuanto a las expectativas de modernización y competitividad que con toda seguridad va a suponer la información contenida y accesible del portal del proyecto y la extensión del comercio electrónico a todos los sectores y poblaciones de la provincia.

### **EI SOSTENIBILIDAD**

La continuidad en el tiempo del proyecto está garantizada en primera instancia por la Fundación SORIACTIVA, perteneciente a la Caja Rural de Soria. La actualización y mantenimiento del Portal correrá a cargo de la Fundación así como los servicios de "estación de Avisos" y "TeleLonja". La Central de Reservas de Turismo Rural tendrá una gestión y funcionamiento autónomo, dependiendo de los empresarios de turismo rural.

Por tratarse de un proyecto piloto durante un tiempo no se cobrarán los servicios prestados, dejando para más adelante la decisión de cobrar alguna cantidad para cubrir todos o parte de los gastos de mantenimiento.

# **EI DIFUSIÓN Y SENSIBILIZACIÓN BENEFICIARIOS**

Ya se ha mencionado en otros capítulos del estudio que este Proyecto ha tenido unas importantes acciones de difusión y sensibilización hacia una variedad de colectivos provinciales, tanto participantes directos como potenciales utilizadores de los servicios de los servicios desarrollados. Vuelve a resaltarse las expectativas creadas en las poblaciones rurales especialmente las afectadas por dificultades de conexión a Internet que ven en las soluciones tecnológicas adoptadas en el proyecto un manera rápida de disponer del acceso en banda ancha.

A modo de resumen las acciones de difusión emprendidas fueron dirigidas hacia la Promoción del uso de los Servicios Avanzados de Telecomunicación mediante:

1.-Puesta en marcha de un CENTRO DE FORMACIÓN E INFORMACIÓN, desde el que se han impartido:

- $\Box$  12 conferencias sobre divulgación y funcionamiento de las nuevas tecnologías contempladas en este proyecto piloto. Se llevaron a cabo en el mes de octubre de 2002.
- $\Box$  20 cursos de entrenamiento y demostración sobre estas nuevas tecnologías. Se impartieron 14 cursos a lo largo de 2002.

2.- Creación de 12 Puntos de Información Telemáticos (PIT) comarcales para consulta de toda la información anteriormente indicada, repartidos por toda la provincia. Desde octubre de 2002 están en funcionamiento.

# **EIFACTORES CRÍTICOS A DESTACAR DEL PROYECTO**

No se han destacado factores críticos de importancia que hubiesen influido desfavorablemente en el desarrollo del proyecto. Si acaso el cambio de tecnología en las antenas de satélite, pero que su efecto en la marcha del proyecto fue de poca significación. Como factores que favorecieron decisivamente la implantación del proyecto cabría resaltar el esfuerzo realizado por los responsables de la Fundación SORIACTIVA, tanto en la definición y coordinación como en la difusión del proyecto, sin olvidar a los gestores del Programa ARTEPYME que en todo momento atendieron eficientemente las consultas y sugerencias de los promotores.

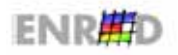

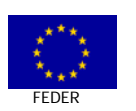

90

# **EI BUENAS PRÁCTICAS**

De todo el proceso de realización del proyecto: estudios previos de necesidades, definición técnicoeconómica, planificación y puesta en marcha, se rescatan las siguientes "buenas prácticas".

# **1. Buena práctica nº 1.**

La aplicación de la Sociedad de la Información en un territorio profundamente desfavorecido, mediante la implantación de soluciones tecnológicas sencillas, pero adecuadas a las características socioeconómicas del medio. A partir de un conocimiento profundo del entorno y sus necesidades, se ha diseñado una solución práctica, útil y con unos costes bajos. Se añade la enorme facilidad del proyecto para expandirse a otros sectores e incluso evolucionar dentro del proyecto (característica de escalabilidad). De todas formas conviene resaltar que el proyecto de acceso a internet por satélite resuelve un problema muy particular y que la solución tecnológica puede ser aplicada únicamente en unas condiciones muy específicas y para tráfico solamente de datos. No constituye una solución a gran escala para acceso a internet ni tampoco proporciona voz + datos.

# **2. Buena práctica nº 2.**

La utilización de tecnología de satélite para el acceso a Internet en banda ancha en unas poblaciones donde no era posible el acceso a Internet. Las posibilidades de comunicación de esas poblaciones se reducían al servicio telefónico mediante el sistema TRAC. La cobertura radioeléctrica de los satélites a la práctica totalidad de cualquier territorio hacen muy atractiva la utilización de esta solución para proporcionar de manera rápida acceso Internet en banda ancha a un precio razonable.

# **3. Buena práctica nº 3.**

La puesta en red de información de especial interés para agricultores vitícolas sobre atención preventiva de plagas, elaborada por técnicos agrarios sobre el terreno y después trasladada al Portal para su acceso inmediato por Internet.

# **4. Buena práctica nº 4.**

A partir de las experiencias obtenidas, se está trabajando en aumentar y fortalecer el proyecto, buscando sinergias sectoriales, detectando nuevas aplicaciones e intentando finalmente implicar al mayor número posible de usuarios, todo ello con el objetivo de potenciar el desarrollo socioeconómico de una zona rural desfavorecida.

# **ENPLEO**

Los aspectos cualitativos y cuantitativos sobre el empleo generado por el Proyecto se relacionan en la tabla que aparece a continuación.

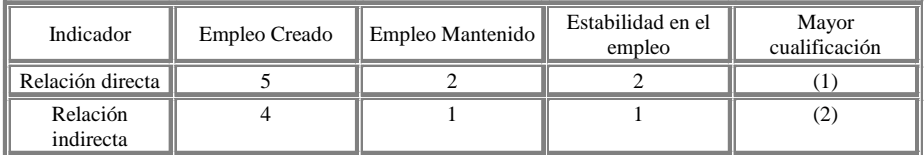

En la fase de desarrollo e instalación se han producido cinco empleos directos y cuatro empleos indirectos. Una vez el proyecto en marcha va a mantenerse el empleo de dos personas y se estima en uno el empleo inducido. Los mismos datos serán los que se continúen de manera estable, si bien se piensa que la ampliación del proyecto genere más empleo y más cualificado.

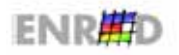

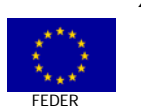

En todos los casos, (1) y (2), el empleo es de mayor cualificación, al nivel de titulado superior o medio en ingeniería agrícola e informática o telecomunicaciones. Así mismo, el autoempleo de mujeres va a requerir unos conocimientos y habilidades en las herramientas tecnológicas básicas de la Sociedad de la Información.

# VALORACIÓN POR PARTE DEL EQUIPO EVALUADOR DEL PROYECTO Nº 5

El Proyecto "Creación de un Centro de Servicios Avanzados de Telecomunicación y Promoción de los Servicios", promovido por la Fundación SORIACTIVA, cofinanciado por el Fondo Europeo de Desarrollo Regional (FEDER), incluido en el Programa Operativo para la Sociedad de la Información a través del Programa ARTEPYME, coordinado por el Ministerio de Ciencia y Tecnología, es calificado por el equipo evaluador como una experiencia piloto muy positiva, sobre la base de las siguientes aportaciones del proyecto:

- **El Presenta la utilización de las tecnologías de la información y comunicaciones para colaborar en** el desarrollo de una zona rural en el Objetivo 1 fuertemente desfavorecida. La posibilidad de ofrecer conexiones a Internet a los clientes de los alojamientos rurales es una buena aprueba de  $ello$ .
- Implica en su utilización a sectores con una fuerte problemática de supervivencia empresarial y  $\Box$ propicia la aparición de desarrollo endógeno en el territorio.
- Incluye la puesta en práctica de servicios y aplicaciones contrastadas en el mercado con  $\Box$ elementos innovadores, estos últimos para facilitar el acceso a Internet y servicios en banda ancha a poblaciones hasta ahora sin posibilidades de conexión.
- Ha supuesto una elevada eficacia y eficiencia financiera del proyecto así como las posibilidades  $\Box$ de ampliación a otros colectivos.
- Ha despertado un enorme interés entre la población implicada y entre los sectores económicos  $\Box$ cercanos, lo que está originando estudios de viabilidad de nuevos proyectos de Sociedad de la Información en todo el territorio rural de la provincia de Soria.
- Los promotores tienen un conocimiento suficiente acerca de la procedencia de la financiación  $\Box$ pública y que una parte de dicha financiación proviene del FEDER. Así. En la web del proyecto http://www.soriactiva.com/ aparecen claramente visibilizados los tres estamentos de la financiación: FEDER, Ministerio de Ciencia y Tecnología y Fundación Soriactiva.

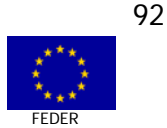

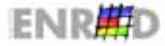

CASO Nº 6 MEDIDA 2.74

E.CO. APLICACIÓN DE SERVICIOS AVANZADOS DE COMUNICACIONES EN EL ASESORAMIENTO **AMBIENTAL DE PYMES** 

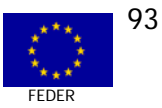

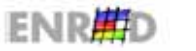

**GUÍA DE CASOS** 

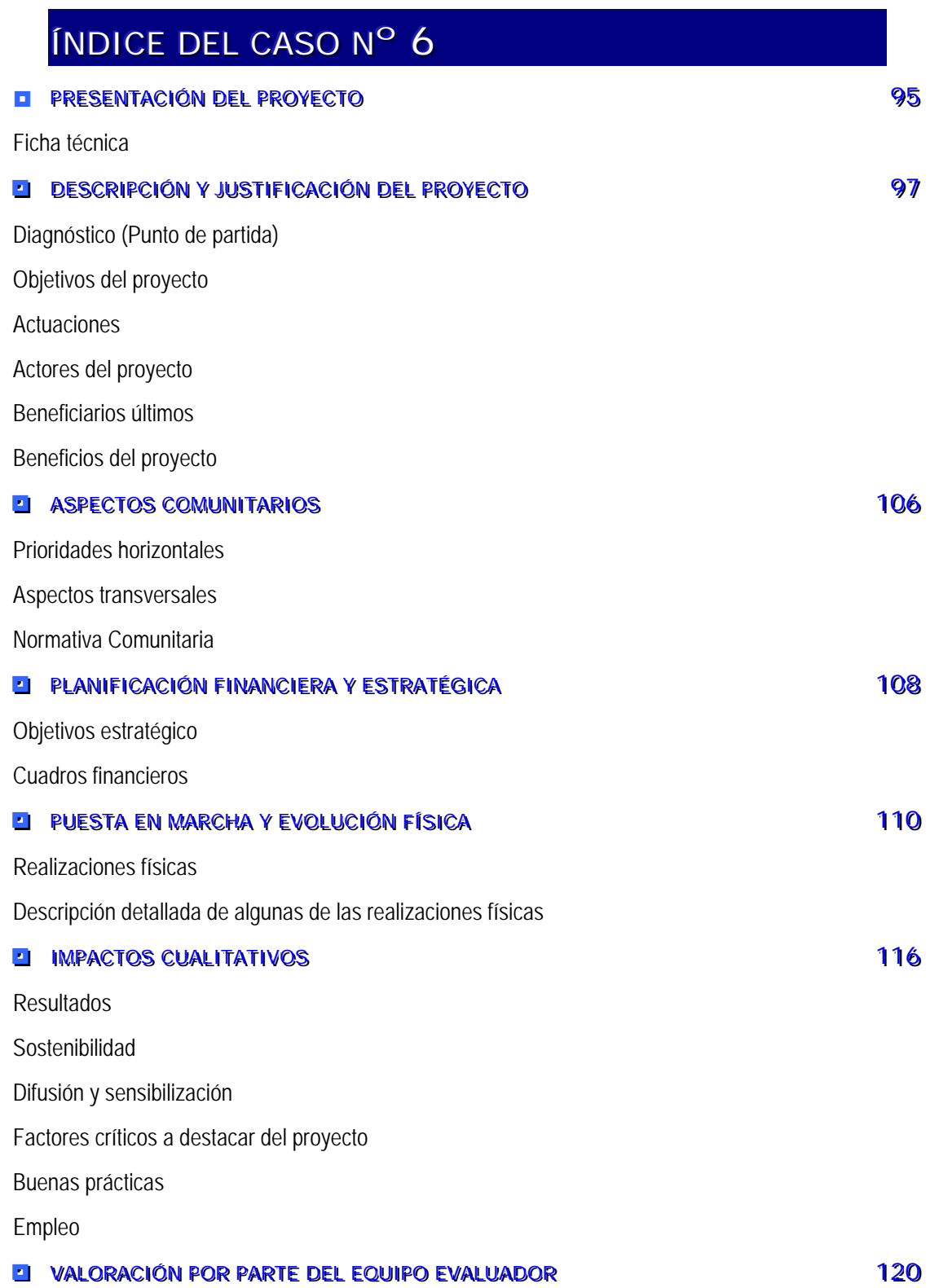

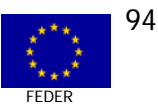

# PRESENTACIÓN DEL PROYECTO Nº 6

# **EI FICHA TÉCNICA**

# EXPERIENCIA PILOTO

# E.CO. APLICACIÓN DE SERVICIOS AVANZADOS DE COMUNICACIONES EN EL ASESORAMIENTO **AMBIENTAL DE PYMES**

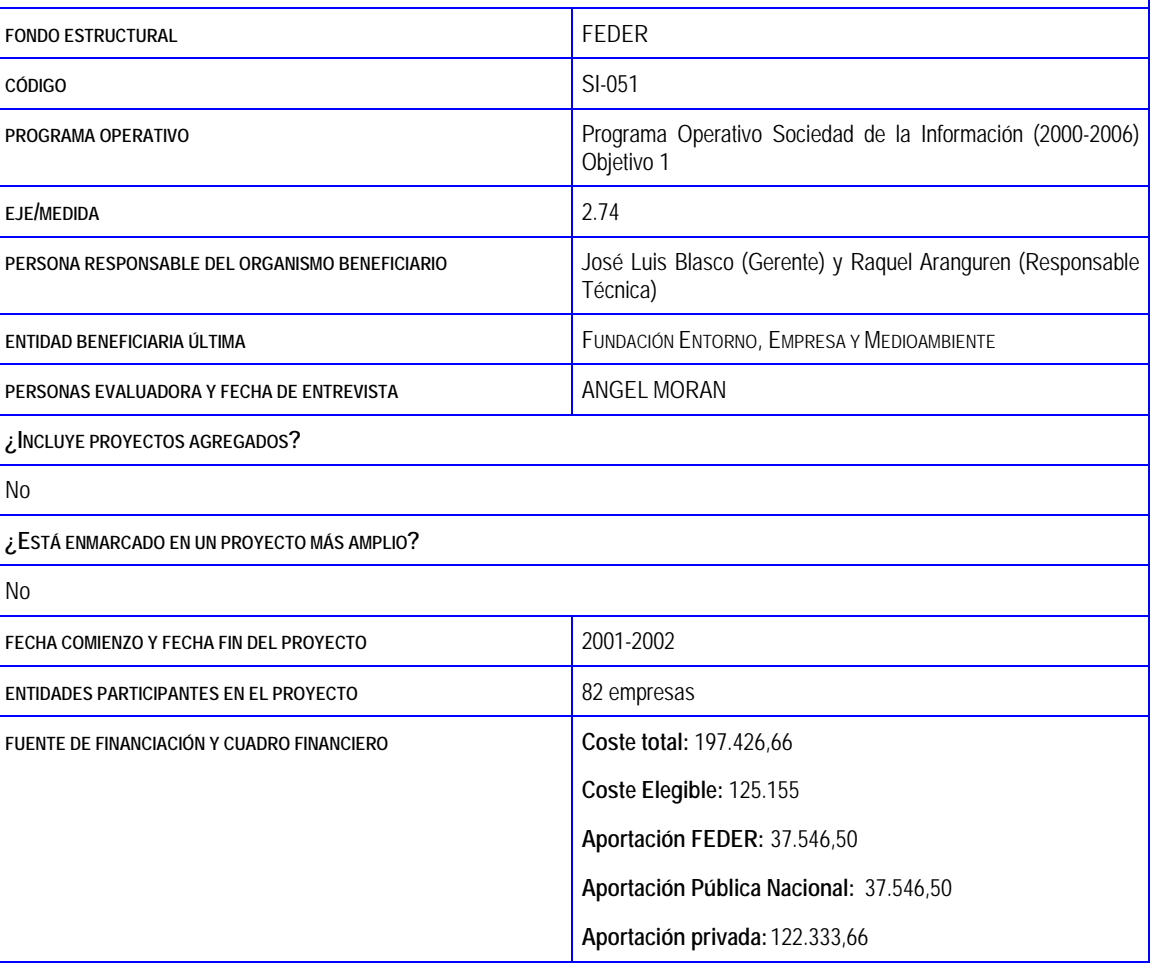

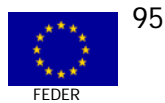

#### EXPERIENCIA PILOTO

#### E.CO. APLICACIÓN DE SERVICIOS AVANZADOS DE COMUNICACIONES EN EL ASESORAMIENTO AMBIENTAL DE **PYMFS**

#### RESUMEN DEL PROYECTO

El objetivo de esta iniciativa es la realización de una experiencias piloto, de duración y ámbito reducido, que permitan demostrar el grado de viabilidad técnica y económica de la implantación de un servicio avanzado de telecomunicación orientado a implantar sistemas de gestión ambiental certificados en pymes siguiendo normas internacionales.

#### DIAGNÓSTICO O PUNTO DE PARTIDA

El factor ambiental como elemento de competitividad de la pequeña y mediana empresa es un hecho en los mercados actuales. La herramienta que se ha demostrado más eficaz en este sentido ha sido la certificación de sistemas de gestión ambiental a través de la norma EN UNE ISO 14001 y el reglamento 761/01 de ecogestión europeo (EMAS). Actualmente unas 2.000 empresas poseen la certificación 14001 sin embargo menos del 20% son pymes cuando constituyen la amplia mayoría del tejido empresarial de nuestro país.

LOCALIZACIÓN TERRITORIAL

En todo el territorio de Objetivo 1, con participación de 58 pymes

TIPO DE PYME BENEFICIARIA

Generalmente son de tipo industrial, habiéndose incorporado hoteles y algunas de servicios.

CRONOGRAMA Y CUADRO FINANCIERO

Comienzo del proyecto = septiembre de 2001. Finalización = septiembre de 2002

Coste Total = 197.427 €. Coste Elegible = 125.155 €

Aportación FEDER = 37.546 €. Aportación MCYT = 37.546 €. Aportación privada = 122.355 €

MECANISMOS DE APOYO Y/O ACOMPAÑAMIENTO A LAS PYMES PARTICIPANTES

La veintena de pymes que han alcanzado la fase final de auditoría medioambiental han tenido un apoyo on line constante e incluso en ciertas fases presencial.

#### **RESULTADOS**

Resultado A: Plataforma piloto e.Co

Resultado B: Formación virtual de los usuarios del programa

Resultado C: Desarrollo de la experiencia práctica

SOSTENIBILIDAD

El proyecto eCO es autosostenible, con ingresos que pueda generar y el apoyo de la Fundación

FACTORES CRÍTICOS A DESTACAR DE LA EXPERIENCIA DEL PROYECTO

La selección de empresas, la selección de consultores y la puesta en marcha de la herramienta.

**BUENAS PRÁCTICAS** 

Estrecha relación entre los expertos medioambientales (consultores) con los técnicos informáticos y de telecomunicaciones. La dinámica de selección de empresas. El cambio de concepto de "consultoría presencial" a "consultoría on-line", manteniendo la misma calidad.

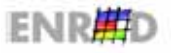

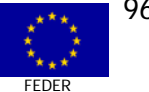

# DESCRIPCIÓN Y JUSTIFICACIÓN DEL PROYECTO Nº 6

# **El DIAGNÓSTICO (PUNTO DE PARTIDA)**

Una de las principales conclusiones del estudio Informe 2001 sobre la gestión ambiental en la empresa española, es que los sistemas de gestión ambiental certificados según la norma ISO 14001 son la herramienta más utilizada por las empresas españolas a la hora de cumplir con la legislación ambiental y mejorar su comportamiento. El potencial de mercado se sitúa en 2001 cercana a las 2.000 instalaciones con una cifra de negocio para el sector de cerca de 6.000 MM Pts.

Las empresas que mejoran ambientalmente tienen un perfil empresarial muy semejante al perfil empresarial de aquellas que se apoyan en la nuevas tecnologías de la información para aumentar su competitividad. Unir en una experiencia de promoción de servicios avanzados de telecomunicaciones y la variable ambiental, potenciando su capacidad de identificación de usuarios y experiencias exitosas.

Una plataforma de servicios avanzados de telecomunicaciones puede avudar definitivamente a las empresas a la realizar este tipo de sistemas va que sus características son fijadas por un estándar.

La Fundación ha estado realizando con éxito durante los pasados 3 años iniciativas para la promoción de la implantación de sistemas de gestión medioambiental empresarial según la norma ISO 14001 y el reglamento comunitario EMAS en pequeñas y medianas empresas. Por estos programas de la Fundación han pasado cerca de 1.200 empresas.

Este instrumento de mejora ambiental se ha mostrado como uno de los de mayor demanda en el ámbito de la empresa ya que posee la ventaja de la obtención de una certificación externa del comportamiento ambiental de la empresa, contando con cerca de 1.300 centros industriales certificados en nuestro país. Una de las prioridades de la Unión Europea es hacer cada vez más asequible este esquema a las pymes ya que en ellas se concentra una gran parte del impacto ambiental empresarial

La implantación del sistema de gestión ambiental certificable es un proceso pautado en 4 etapas y sencillo, que se realiza con el apoyo externo de un consultor especializado, documentos de referencia y la legislación ambiental correspondiente. La Fundación cuenta con una Red de empresas, con un canal de información en Internet y aula virtual en el que se imparten en la actualidad tres seminarios sobre el tema de forma constante.

La promoción de este tipo de instrumentos a través de la red posee ventajas importantes para la meiora ambiental, pero también desde el punto de vista de las nuevas tecnologías va que se trata de un instrumento sistematizado óptimo para visualizar las ventajas actuales de las nuevas tecnologías de información.

La Fundación Entorno ha realizado primeras experiencias beta con programas de formación con resultados y herramientas que poseen importantes posibilidades de éxito de plantearse a través de redes telemáticas

Las actividades de promoción y difusión de la iniciativa se concentran en áreas geográficas objetivo 1 y con especial atención a sectores seleccionados como prioritarios estratégicamente para nuestro país: sector turístico y el sector automoción los cuales cubrirán un 40% de las empresas participantes en la fase consultoría del proyecto.

# **Q OBJETIVO GENERAL**

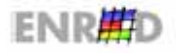

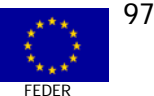

El objetivo de este Caso es realizar una Experiencia Piloto de aplicación de una plataforma de consultoría ambiental on line para pymes basada en los protocolos de certificación ISO 14001

Los objetivos operativos de la acción propuesta son:

- **Objetivo operativo 1:** Desarrollo y puesta en marcha de una plataforma de consultoría ambiental on-line que permita la realización de un proceso de formación, consultoría y certificación ambiental en pymes.
- **Objetivo operativo 2**: Promover la participación en el programa y el uso de formación online de 75 pymes.
- **Objetivo operativo 3**: Realizar una experiencia completa de uso de la plataforma de consultoría on line hasta llegar a la certificación ambiental de la empresa.
- **Objetivo operativo 4:** Realización de un estudio para el diseño de otros servicios ambientales on line para pymes.

# **EI ACTUACIONES**

Las actuaciones llevadas a cabo corresponden a dos de los objetivos operativos propuestos en la introducción: A) Desarrollo de una Plataforma de Consultoría medioambiental on-line y B) Desarrollo de una experiencia práctica sobre dicha plataforma. Las otras dos actividades programadas no tenía cabida en el Programa ARTEPYME y fueron finalmente desechadas.-

# **ACTIVIDAD A: Plataforma piloto e.Co.**

# **Finalidad**

Desarrollo y puesta en marcha de una plataforma de consultoría ambiental on-line que permita la realización de un proceso de formación, consultoría y certificación ambiental en pymes.

# **Descripción**

La Fundación Entorno viene desarrollando sistemas de información tanto a nivel contenidos como en el ámbito de nuevos servicios de contenidos a través de la Red. Así se puede mencionar los siguientes:

- **in** Aula virtual de la Fundación.
- **in** Canalmedioambiental.com.
- **<u>n</u>** Fundación-entorno.org.
- ; Contenidos que se sirven a ExpansiónDirecto y BSCH.
- **<u>o</u>** Desarrollo del registro estatal fuentes responsables EPER España para el Ministerio de Medioambiente.

Experiencia en desarrollos de software local

□ Ecoeficiencia toolkit. 1.500 ejemplares distribuidos.

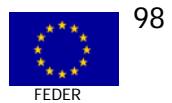

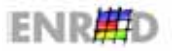

- **ERA Toolkit. Se distribuirá a partir del mes de octubre.**
- **EXECO E** implantación de SGMAs en Hoteles para la DG Turismo.
- **E** Guía interactiva de la IPPC para el Ministerio de Industria.
- **<u>o</u>** Proyecto Menorca para IBM.

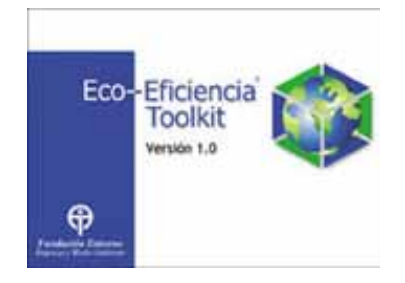

En estas experiencias se han identificado y probado multitud de herramientas que permiten el desarrollo de plataformas de consultoría on-line. Fruto de este estudio se ha diseñado la plataforma **eCo** objeto del proyecto cofinanciado que incorpora la realización de procesos de implantación de sistemas de gestión ambiental certificables mediante el uso de tecnologías basadas en Internet.

# **Prestaciones de la plataforma**

La plataforma está basada en protocolos disponibles desde un equipo convencional conexión a Internet y navegador. El desarrollo permite la realización de:

- **EXECUTE:** Formación virtual de técnicos y directivos.
- **<u>o</u>** Disponibilidad de documentos pro forma del sistema.
- $\Box$  Fondo documental de los requisitos del sistema.
- **nd** Reuniones de grupo.
- **<u>na</u>** Teleasistencia técnica.

# **Formación virtual de técnicos y directivos**

Integración de la actual Aula Virtual de la Fundación en la plataforma de consultoría on line y desarrollo de dos nuevas herramientas de tutoría on line sobre voz IP y videoconferencia.

Se ofrecerán 2 módulos de formación (técnicos y directivos) de 9 unidades cada uno con estructura homogénea (nota técnica, estudio de caso y cuestionario). Los participantes adquieren en 9 semanas los conocimientos necesarios para diseñar e implantar un sistema de gestión ambiental en su empresa. Experiencia desarrollada en soporte papel durante 3 años con éxito.

La aplicación aula virtual consta de desarrollos en html y flash, video clases en formato Quick Time, cuestionarios y examen programados en ASP y documentos en pdf.

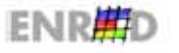

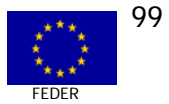

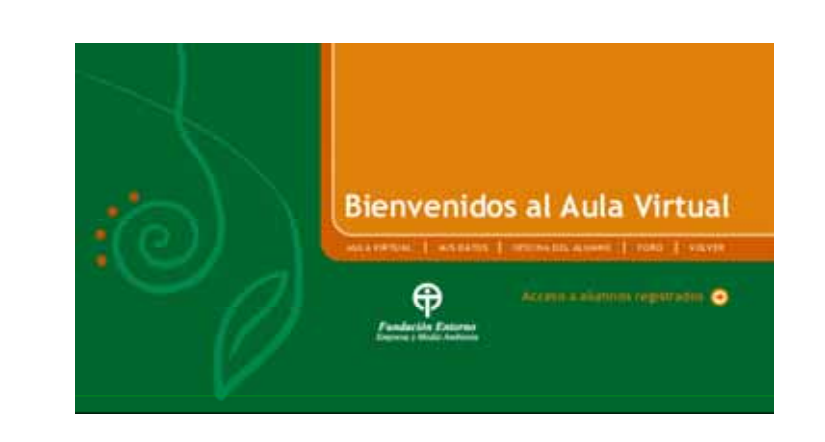

Se desarrollará para este proyecto además un módulo de 4 horas para la formación de

trabajadores.

# **Disponibilidad de documentos pro forma del sistema**

Sistema de documentos en formato html y pdf. La plataforma permite al usuario acceder a los documentos, personalizarlos y ser revisados y comentados con consultores especializados de forma on-line por videoconferencia o diferida a través de un entorno privado. El sistema posee funcionalidades para fijar citas de consulta.

El sistema de gestión ambiental en la empresa se compone de documentos que deben servir al auditor del sistema como prueba del efectivo diseño e implantación del mismo. La experiencia de la Fundación permite ofrecer a la empresa documentos pro forma (guías para personalizar los elementos del sistema) que facilitan enormemente el diseño y la implantación del sistema.

# **Fondo documental de los requisitos del sistema**

Integración de la actual base de datos de contenidos. La plataforma cuenta con la experiencia de Fondo documental de la Fundación que sirve de apoyo a las empresas con más de 300 documentos de gestión ambiental. La empresa puede consultar estudios de caso, soluciones tecnológicas, monografías, etc. que facilitan la implantación.

A incorporar en esta iniciativa es el fondo de legislación medioambiental para pymes que permite a la empresa disponer on line de los textos y las fichas de requisitos legales necesarios para cumplir la legislación medioambiental. Este fondo tendrá la totalidad de la legislación ambiental a nivel nacional, europeo y autonómico. Cerca de 400 actos legislativos en relación con el Medioambiente empresarial aparecen cada año.

La plataforma cuenta con un buscador inteligente por palabra clave y texto del título que permite la identificación en la base de datos de los documentos relacionados. La descarga se realiza en formato pdf.

# **Reuniones de grupo**

La plataforma incluye una aplicación basada en CU-seeme que permite la celebración de grupos de trabajo de hasta 10 participantes. Funcionará sobre un servidor con ancho de banda punta disponible de 512 Kbps. La aplicación permite:

; Conferencia 1 a 1.

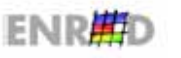

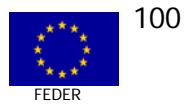

- **<u>n</u>** Múltiples usuarios en un Conferencia hasta 12 usuarios.
- **la Mensajería instantánea.**
- **<u>o</u>** Compartir documentos.
- $\Box$  Realizar tareas compartidas.
- $\Box$  Control de acceso, ancho de banda y llamada a través del Gatekeeper.

Funciona a través de un codec, el usuario conecta una videocámara compatible con su PC y el Cliente H.323. Una vez configurada la videocámara, se elige el "codec" de audio y video apropiado, así como el tamaño de imagen deseado. Se establece una llamada directa al destinatario o al servidor para un multiconferencia.

Un Servidor H.323 (MCU) se encarga de dirigir la videoconferencia. El servidor determina las capacidades comunes de procesamiento de audio y video.

# **Teleasistencia técnica**

Este mismo servicio permite realizar el seguimiento en el tiempo de los documentos de diseño del sistema, atender las consultas, compartir en tiempo real aplicaciones de ayuda que facilitan la implantación.

La plataforma posee un servicio de citas con el consultor que a través de autentificación accede a los servicios y a la atención personalizada. El ancho de banda se asegura a través del sistema de alquiler de equipo y conexión según se explica en la actividad C.

### **Tareas**

# **Tarea A.1 Integración del aula virtual y fondo documental en la nueva plataforma**

Objetivo operativo: Adaptación de la actual aplicación a la nueva iniciativa y desarrollo y puesta en funcionamiento del sistema de formación para trabajadores pyme.

Descripción: Se adaptan y modernizan los módulos de formación actuales del aula virtual (Contenidos y programación), se rodarán las nuevas locuciones para la formación de trabajadores y se realizará un estudio de caso final video interactivo que podrá ser accesible a través de la red y a través de CD.

El desarrollo de las dos nuevas herramientas de tutoría en voz IP y videoconferencia se realizarán en la tarea B.2.

Resultados esperados: Aula virtual en funcionamiento de acuerdo a las especificaciones.

# **Tarea A.2 Programación de la plataforma de consultoría on line**

Objetivo operativo: Programación y puesta en marcha del sistema de consultoría on line.

Descripción: Siguiendo las especificaciones funcionales se programarán los elementos de la plataforma bases de datos e integración de la herramienta de videoconferencia. Se programará la pantalla de control de usuario y de consultor que incluye los elementos necesarios para el diseño del sistema:

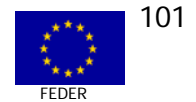

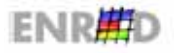

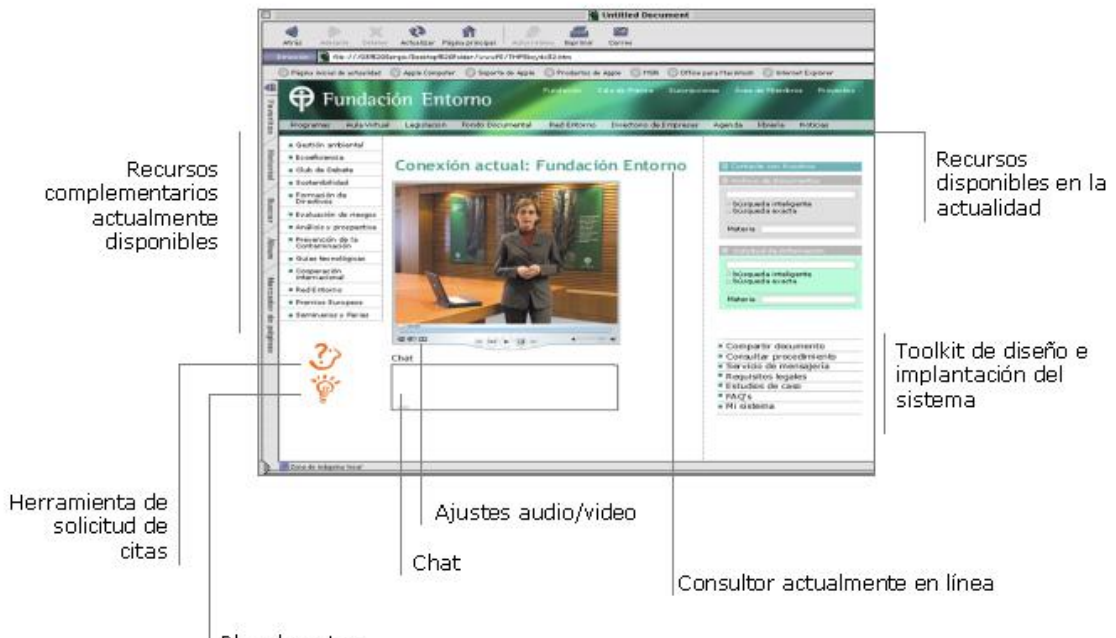

Bloc de notas

Se implementará la plataforma CU-Seeme en el servidor y se integrará en cuadro de control. Se programarán las nuevas bases de datos y los buscadores para el usuario correspondientes.

Se situará en el servidor y se realizarán las pruebas de funcionamiento necesarias.

Resultados esperados: Plataforma integrada y en funcionamiento.

# **Tarea A.3 Pruebas de integración**

Objetivo operativo: Pruebas de funcionamiento del sistema

Descripción: El sistema se probará en dos fases: La primera constará de una batería de pruebas de los servicios en diferentes ordenadores y conexiones hasta asegurar los requisitos mínimos. La segunda se realizará con usuario local-local, local-remoto, remoto-remoto.

Se asegurará el correcto funcionamiento de las herramientas.

Resultados esperados: Plataforma en funcionamiento

#### **ACTIVIDAD C: Desarrollo de la experiencia práctica**

#### **Objetivo operativo**

Realizar una experiencia completa de uso de la plataforma de consultoría on line hasta llegar a la certificación ambiental de la empresa.

Las empresas participantes en esta segunda fase recibieron la visita de un técnico para la instalación y puesta en marcha del sistema en sus instalaciones. A partir de ese momento la empresa utilizará la plataforma para desarrollar el diseño de su sistema de gestión ambiental de forma asistida.

Los técnicos de las empresas participantes, contando con el asesoramiento del equipo de trabajo y las herramientas apropiadas, realizan la elaboración de autodiagnósticos

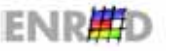

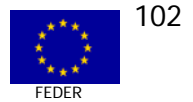

medioambientales y la puesta en marcha del sistema de gestión medioambiental, definiendo sus puntos débiles y testando la herramienta metodológica.

Las empresas participantes reciben asesoramiento técnico (informático y medioambiental) a lo largo de todo el proceso.

Las empresas habrán de compartir con los equipos de trabajo tanto los fallos de la herramienta como las oportunidades de mejora de la misma que encuentren durante su aplicación.

La estructura de la aplicación permite pre-diseñar partes sustanciales de la documentación del sistema, así como diseñar formularios a medida del usuario para desarrollar nuevos documentos a partir de la información procesada.

El trabajo desarrollado on line se testa en la realidad mediante la realización de una visita a las 20 instalaciones a cada una de las cuales se les realiza un informe de avance en el uso de la plataforma y se testan la mejoras implementadas. Con esta visita se podrá comprobar la idoneidad del diseño de la plataforma para el fin que persigue.

Con esta información y en base al trabajo desarrollado se selecciona el 50% de las empresas que comenzaron la fase C para continuar con el sistema. Estas se seleccionarán en función de dos criterios:

- **Exeterencia a Región objetivo 1**
- **E** Probabilidades de éxito de certificación en un plazo máximo de 6 meses.

A este grupo reducido se les realizará una última visita con objeto de conocer el nivel real de implementación del sistema y realizar un informe de auditoría previo a la certificación. Las empresas llegadas a este punto deberán certificarse por sus medios en un plazo máximo de 6 meses. Este compromiso se realiza por escrito por la dirección de la empresa.

# **Tareas**

# **Tarea C.1 Fase piloto de uso de la herramienta 1**

Objetivo operativo: Utilización durante 4 meses de la plataforma en la práctica.

Descripción:

Durante 4 meses se va a utilizar la plataforma para definir y diseñar el sistema de gestión ambiental de las 20 empresas participantes. Durante esta fase se establecerán los protocolos de utilización de las diferentes herramientas de la plataforma, se llevarán a cabo pruebas de capacidad del sistema, prueba de ancho de banda, conectividad a la plataforma desde diferentes medios, así como el nivel de satisfacción y utilidad de la plataforma para consultores y usuarios.

En esta fase se realizarán pruebas por invitación a 3 consultoras especializadas en Medioambiente para que prueben la plataforma y elaboren un informe sobre los puntos fuertes y débiles de la misma.

Resultados esperados: Nuevo pliego de especificaciones técnicas e informe de evaluación del funcionamiento de la plataforma.

# **Tarea C.2 Visita de contraste 1**

Objetivo operativo: Conocer in situ el funcionamiento real del sistema.

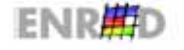

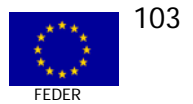

Descripción: El sistema de gestión ambiental implementado en a través de la plataforma debe corresponderse con el sistema real de la empresa por lo que para conocer el nivel de adecuación y en definitiva de capacidad real de la plataforma se hace necesario visitar las 20 instalaciones del proyecto. Con esta información se llevarán a cabo mejoras en el sistema y se seleccionarán la mitad de ellas para continuar en el programa.

Resultados esperados: Selección de las 10 empresas con mayor aprovechamiento.

# **Tarea C.1 Fase piloto de uso de la herramienta 2**

Objetivo operativo: Testado de la herramienta de implantación asistida y diseño del nivel de servicios máximo que se puede ofrecer on line.

Descripción: La herramienta de implantación asistida del sistema en una pieza clave del sistema ya que esta incorpora en mayor medida la videoconsultoría y el trabajo on line compartido. Ene esta fase los usuarios revisarán todos los documentos del sistema de gestión ambiental on line con el consultor. Estos fijarán un calendario de implantación llevando testando cual es el nivel máximo de servicios on line que se puede realizar para una implantación efectiva.

Durante esta fase se realizarán pruebas de videoconferencia para la formación de trabajadores, reuniones de grupo on line, sesiones de formación y benchmarking, estudios de caso.

Resultados esperados: Implementación de 10 sistemas de gestión ambiental certificables.

# **Tarea C.4 Visita de contraste 2: Auditoría**

Objetivo operativo: testado de la implantación efectiva del sistema de gestión ambiental en la empresa usuario.

Descripción: Se realizará un visita a cada una de las 10 instalaciones en las que se realizará una auditoría previa de certificación levantando todas las no conformidades observadas. De esta manera se desea conocer el nivel de incompetencia de la herramienta a la hora de prestar este tipo de servicios en comparación con un sistema convencional.

Esta fase servirá de test final a la herramienta y las mejoras a implementar. Las empresas que lleguen a esta fase serán llevadas a certificación 14001 en su totalidad en los siguientes 6 meses tras la auditoría previa de certificación.

Resultados esperados: Evaluación de la funcionalidad del sistema. Certificación 14001 en 10 pymes.

# **C.5. Edición de folleto promocional**

Objetivo operativo: Difundir los resultados del proyecto realizado

Descripción: Edición de un folleto de 4 cuerpos en tamaño sobre americano para difusión a través de correo postal. Envío de dicho folleto a 30.000 direcciones de empresas y administraciones utilizando la base de datos de la Fundación Entorno.

Edición de un boletín electrónico en formato HTML y envío a 7.000 direcciones electrónicas.

Edición de página web explicativa del contenido del proyecto y los resultados obtenidos

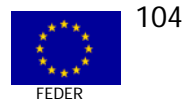

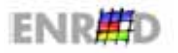

residente en el dominio www.fundacion-entorno.org.

# **ELL ACTORES DEL PROYECTO**

El Promotor y ejecutor del proyecto es la Fundación Entorno, Empresa y Medioambiente, que trabaja desde 1995 para hacer compatible el desarrollo económico con la protección al Medioambiente. A lo largo de estos años su principal misión ha sido servir de ayuda a las empresas que quieren afianzar su compromiso con el Medioambiente a través de la innovación y la exploración de nuevas líneas de actuación. Constituida como entidad sin ánimo de lucro, la Fundación Entorno ha ido ampliando su ámbito de actuación convirtiéndose en la organización líder en nuestro país en materia de sostenibilidad. Su labor ha sido reconocida entre otros con el Premio Nacional de Medioambiente.

Su actividad se desarrolla a lo largo de todo el territorio nacional y cuenta con un equipo de 30 expertos que conducen los proyectos desde su diseño estratégico hasta su evaluación y difusión. El incremento de la demanda de los programas de la Fundación por parte de las empresas españolas ha hecho posible la creación de dos nuevos equipos de trabajo especializados en asesoramiento a empresas y comunicación. Respecto a éste último, una de las líneas de trabajo más importantes es la promoción de la transparencia y la comunicación por parte de las empresas a todos sus agentes implicados: accionistas, clientes, proveedores, administración y ciudadanía. Estas actuaciones no se limitan a los aspectos ambientales, sino que integran las actuaciones económicas y sociales, ofreciendo un escenario completo de múltiples interrelacionados.

# **EI BENEFICIARIOS ÚLTIMOS**

Los beneficiarios últimos del Proyecto son las pymes participantes en el proyecto, en las siguientes cantidades:

- **EXECUTE:** Pymes directamente participantes  $\Box$  82 (de las cuales 58 en Objetivo 1)
- **EXECUTE:** Pymes interesadas en el proyecto  $\Box$  2.000

# **BENEFICIOS DEL PROYECTO**

Uno de los factores principales de éxito en la promoción del uso de servicios avanzados de telecomunicaciones es la realización de experiencias prácticas con beneficios tangibles para las empresas que permitan poner de manifiesto de forma fehaciente las ventajas económicas que conlleva su uso.

El objetivo de esta iniciativa es la realización de una experiencias piloto, de duración y ámbito reducido, que permitan demostrar el grado de viabilidad técnica y económica de la implantación de un servicio avanzado de telecomunicación orientado a implantar sistemas de gestión ambiental certificados en pymes siguiendo normas internacionales.

El proyecto está basado en una experiencia piloto para la futura comercialización electrónica de servicios avanzados de telecomunicación, de interés común para las pequeñas y medianas empresas como es el incremento de la competitividad a través de la obtención de calificaciones oficiales de comportamiento ambiental, que además facilita el desarrollo de redes para el intercambio de conocimientos y la mejora de sus procesos internos de organización y producción a través de medios informáticos y telemáticos.

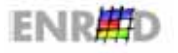

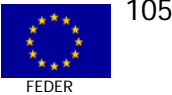

Como beneficios esperados del proyecto se indican:

# Conocimiento de los SAT y mejora de los procesos internos.

- **ID** Los servicios prestados dan lugar a una certificación internacional. Los servicios que reciben las empresas participantes tienen un beneficio inmediato y tangible que es la obtención de la certificación ambiental
- Los servicios prestados son un ejemplo del empleo de los SAC. La experiencia piloto es  $\Box$ aplicable a otras áreas de asesoramiento a pymes. El impulso de esta experiencia ofrecerá a la pyme una experiencia concreta de las bondades del uso de las SAT.
- Otorga un conocimiento y formación práctica en el uso de SAC a pequeñas y medianas empresas.
- **E Gran difusión de la iniciativa. La Fundación tiene como objetivo que el mayor número de** empresas se beneficien de las experiencias que pone en marcha por lo que la iniciativa será promocionada en numerosos ámbitos llegando a conocer sus resultados un número muy elevado de empresas y organizaciones.

# Comercio electrónico

- Crea una red de empresas pyme interconectadas que potencia y abre negocio a otras áreas del negocio ambiental que es un yacimiento de empleo importante como pueden ser la venta de tecnología y asesoramiento.
- □ Genera conocimiento para el desarrollo de nuevos servicios comercializables a través de SAT, especialmente los de asesoramiento avanzado a través de SAT que en este momento se encuentran infrautilizados.
- **E** Aporta valor añadido a servicios actuales prestados a través de Internet que en la actualidad solo ofrecen servicios de información.

Esta iniciativa además es sinérgica con otros objetivos de los fondos FEDER como es la protección del Medioambiente.

# ASPECTOS COMUNITARIOS DEL PROYECTO Nº 6

# **EI PRIORIDADES HORIZONTALES**

La incidencia del provecto resulta ser altamente relevante respecto al Medioambiente.

El factor ambiental como elemento de competitividad de la pequeña y mediana empresa es un hecho en los mercados actuales. Referencias a ello se pueden encontrar en las Cumbres europeas, la normativa ambiental y los programas marco de desarrollo entre otros. Un ejemplo lo tenemos que los cinco principales fabricantes de automóviles en España exigirán a todos sus proveedores antes de finales de 2003 estén certificados ISO 14001. La industria de componentes de automoción en España es la segunda en importancia después del turismo.

La herramienta que se ha demostrado más eficaz en este sentido ha sido la certificación de sistemas de gestión ambiental a través de la norma EN UNE ISO 14001 y el reglamento 761/01 de ecogestión europeo (EMAS). Estos sistemas permiten certificar por terceros que la empresa tiene implantado un sistema de cumplimiento de la legislación ambiental vigente así como

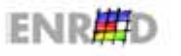

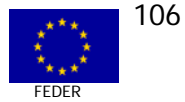

objetivos de mejora continua en cuanto al uso eficiente de los recursos y la minimización de los impactos.

Con el proyecto e.Co se pretende ayudar a las pymes a elaborar un sistema de gestión medioambiental como fase previa para su certificación.

En lo que respecta a la **Igualdad de Oportunidades** mencionar que por la dimensión del proyecto y de los agentes intervinientes, no existe un interlocutor definido en estos temas. Ello no es óbice para resaltar que los resultados alcanzados tienen unas consecuencias significativas para este principio horizontal comunitario.

En el diseño del proyecto no se ha tenido en cuenta esta prioridad ya que lo que se seleccionaron fueron empresas y no personas. De todas maneras los indicadores en cuanto a la participación de mujeres es significativo, y ello se puede apreciar en los siguientes datos: Mujeres participantes en la fase de formación = 27%, participantes en la formación de directivos = 19,5%, participantes de técnicos en fase de consultoría = 40%. En general, las aplicaciones que conlleven tecnología Internet, como es éste, son beneficiosas para la integración de la mujer en el mundo laboral.

# **LI ASPECTOS TRANSVERSALES**

Los aspectos transversales de las políticas de I+D+Innovación y de Sociedad de la Información están fundamentalmente contemplados en el Proyecto.

Como es evidente, este Proyecto es una consecuencia directa de la política de Sociedad de la Información dictada desde la Comisión y desde el Estado miembro. Su objetivo final es demostrar a las empresas los beneficios de la misma a partir de unas realizaciones concretas y de la visibilidad de las mismas.

El servicio que se propone es el primero en su clase que se presenta en España y no se conocen experiencias en las que se presten servicios de videoconsultoría ambiental en ningún otro país de Europa. La oportunidad del proyecto llega de la mano de la creciente demanda de certificaciones ambientales por parte de las grandes empresas a la cadena de valor y la necesidad de abaratar los costes de este proceso para las pymes.

Esta experiencia única en nuestro país posee importantes ventajas ya que está promovida por una institución referente en asuntos ambientales que cuenta con una amplia experiencia en la implantación de sistemas de certificación así como en la creación de servicios a través de Internet como son canalmedioambiental.com, fundacionentorno.org y aula virtual.

# **EI NORMATIVA COMUNITARIA**

La Fundación Entorno promotora del proyecto se rige por el derecho privado en cuanto a la contratación de servicios o suministros, por lo que no incide en las Normativas de política de la Competencia e Información pública de sus contratos. De todas formas la Fundación comenta que desde hace unos meses todos sus procedimientos se adaptan a los principios de contratación pública, exigiendo licitación pública para contratos superiores a una determinada cantidad, y concurrencia de tres ofertas sin publicidad en contratos menores. Por ello el equipo evaluador aprecia unos costes de proyecto normales e incluso por debajo de las cantidades habituales para este tipo de proyectos, debido principalmente a la implicación de los expertos de la Fundación en el diseño y seguimiento y haber sido la ejecución material realizada a cargo de una empresa tecnológica ligada a la Fundación.

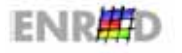

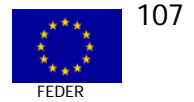

En cuanto a la Información y Publicidad se remite al lector a los detalles del apartado 6.3. Lo que específicamente tiene que ver con la normativa comunitaria de Información y Publicidad de las intervenciones cofinanciadas por Fondos estructurales, el evaluador detecta el escaso o nulo conocimiento del promotor de la procedencia del Fondo Estructural FEDER del 50% de la financiación pública.

De cualquier forma, el promotor y los beneficiarios últimos identifican la ayuda financiera más cercana al Ministerio de Ciencia y Tecnología, que la procedencia comunitaria de los Fondos, posiblemente por el papel de organismo intermediario y de control que realiza el Ministerio tanto en la concesión de las avudas como en el pago de las mismas.

# PLANIFICACIÓN FINANCIERA Y ESTRATÉGICA DEL PROYECTO N° 6

# **LA OBJETIVOS ESTRATÉGICOS**

Un sistema de gestión medioambiental es la parte del sistema del sistema de gestión global de la mejora continua de la empresa que describe la estructura organizativa, las actividades de planificación, las responsabilidades, las prácticas, los procedimientos y los recursos para elaborar, aplicar, revisar y mantener la política ambiental de la empresa. Si este sistema corresponde a la realidad del impacto ambiental de la empresa y es verificado por un certificador acreditado, el sistema se considera certificado.

Para la obtención de la certificación de su sistema de gestión medioambiental, toda empresa debe prepararse previamente a través de los siguientes pasos:

#### Definición de la política medioambiental

Es esencial definir por escrito la política de actuación en materia medioambiental, para comunicar a todas las partes interesadas de la organización hacia dónde se dirige la empresa.

Esta política debe recoger dos puntos principales:

- El compromiso del cumplimiento de la legislación medioambiental.  $\Box$
- El compromiso de mejora continua en relación con el medido ambiente.  $\Box$

La política debe ser adoptada al más alto nivel de dirección para ser verdaderamente efectiva y debe ser revisada regularmente, después de cada auditoría o cuando las circunstancias lo aconsejen.

#### Revisión medioambiental inicial

Es recomendable la realización de una revisión medioambiental inicial que permita conocer detalladamente el actual estado de la empresa desde el punto de vista de la gestión medioambiental.

Esta primera aproximación al conocimiento del impacto medioambiental de todas las actividades y procesos del emplazamiento industrial, debe contener una revisión del cumplimiento de la legislación medioambiental aplicable.

### Evaluación de los efectos medioambientales

La evaluación de los efectos medioambientales constituye una metodología eficaz para consequir información objetiva y fiable acerca de los posibles efectos medioambientales

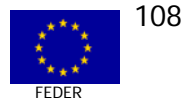

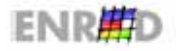
derivados de las actividades de la empresa y puede servir de base para la formulación de los objetivos medioambientales de la misma.

#### **Elaboración de un programa medioambiental**

Su elaboración supone determinar las estrategias, objetivos, líneas de actuación, recursos actualizados y la asignación de responsabilidades que permitan a la empresa alcanzar los objetivos medioambientales previamente expresados.

#### **Implantación de un sistema de gestión medioambiental**

Para conseguir alcanzar los objetivos propuestos se debe establecer un sistema de procedimientos operativos y de controles que aseguren la implantación con éxito de la política y del programa medioambiental.

Este sistema deberá recoger como mínimos obligatorios los puntos a los que se hace referencia en la norma UNE-EN ISO 14001:1996, además de los que la organización considere oportunos incluir.

El sistema implicará tanto a la estructura de la organización como a los empleados y será necesario designar un responsable de Medioambiente y establecer los criterios que reflejen las nuevas responsabilidades.

#### **Realización de auditorias medioambientales**

Una vez implantado el sistema se debe disponer de un mecanismo para evaluar el grado de cumplimiento tanto de los requisitos expresados en la norma UNE-EN ISO 14001:1996, como de los compromisos adquiridos por la propia empresa a través de sus objetivos medioambientales.

Esto se llevará a cabo a través de auditorias internas periódicas cuya frecuencia dependerá del riesgo asociado a las actividades desarrolladas, generalmente será de carácter anual.

#### **Elaboración de informes medioambientales**

Es también requisito de la norma el establecimiento de un sistema de comunicación con las partes interesadas, que permita a éstas establecer contacto con la empresa en aspectos relacionados con el Medioambiente.

Toda esta información estará referida en el tiempo, deberá ser objeto de actualización y estar a disposición pública.

Actualmente unas 2.000 empresas poseen la certificación 14001 sin embargo menos del 20% son pymes cuando constituyen la amplia mayoría del tejido empresarial de nuestro país.

Para ayudar a la implantación del SGM, se diseña la Plataforma objeto del proyecto y se realiza una experiencia completa de funcionamiento sobre las 20 empresas en fase de consultoría, sobre las 91 iniciales que participaron en la formación básica.

La fecha de inicio del proyecto tuvo lugar en septiembre de 2001 y la certificación del proyecto en octubre de 2002.

#### **EI CUADROS FINANCIEROS**

Los datos financieros del Proyecto e.Co son los siguientes:

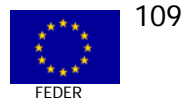

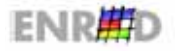

#### "Programa Operativo para la Sociedad de la Información (2000-2006)" FEDER Objetivo 1

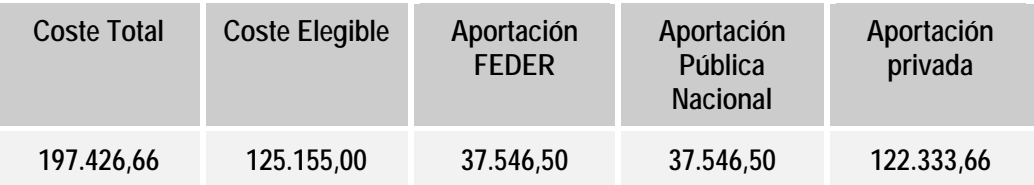

#### PUESTA EN MARCHA Y EVOLUCIÓN DEL PROYECTO N° 6

El proyecto se inició en el mes de septiembre de 2001 y se finalizó en septiembre del año siguiente, teniendo lugar la certificación del Ministerio de Ciencia y Tecnología en el mes de octubre de 2002. Esta certificación es obligatoria para todos los proyectos cofinanciados dentro del Programa ARTEPYME y supone la validación del buen funcionamiento técnico así como la aceptación de las justificaciones financieras del mismo.

La entidad promotora recibió la totalidad de la ayuda financiera (75.093 euros) en diciembre de 2002, en una cantidad ligeramente inferior a la cantidad concedida inicialmente (82.463 euros), por haber tenido lugar alguna minoración de costes o no haber sido admitidas por el inspector algunas partidas. Salvo esos detalles, el proyecto se realizó conforme a las previsiones.

Según apreciaciones de los promotores, a la vista de la experiencia y bajo las mismas condiciones del entorno socioeconómico volverían a repetir el proyecto, e incluso en estos momentos están trabajando en ampliarlo mediante la realización de un estudio para el diseño de otros servicios ambientales on line para pymes.

.Finalmente resaltar que la contribución de los Fondos Comunitarios ha sido determinante para la realización del proyecto y su puesta en marcha, sin los cuales con toda probabilidad el proyecto no hubiera llegado a realizarse.

#### **EN REALIZACIONES FÍSICAS**

La principal realización física se refiere al desarrollo y pruebas de campo de la plataforma on line para la elaboración del Sistema de Gestión Medioambiental de pymes.

La plataforma ofrece:

- **<u>o</u>** Servicios de e-learning.
- **<u>o</u>** Diseño asistido del sistema de gestión ambiental.
- Fondo documental.
- $\Box$  Fondo multimedia.
- **n** Enlaces de interés.
- **EXECUTE:** Servicio de asistencia al usuario a través de multiconferencia.
- **□ Agenda.**
- $\Box$  Servicio de mensajería.
- $\Box$  Auditorio.

La descripción de acceso a las funcionalidades es la siguiente:

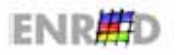

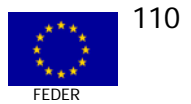

#### **Home**

El usuario accede a una página principal en la que los se describen la iniciativa y los servicios de la plataforma. Esta página ofrece acceso a un área participante que lanza la autentificación a través de login y password.

#### **Usuarios**

Los usuarios autentificados acceden a un nuevo entorno personalizado para el perfil de usuario en el que puede acceder a:

- **D** Servicios de e-learning.
- $\Box$  Diseño asistido del sistema de gestión ambiental.
- Fondo documental.
- Fondo multimedia.
- **n** Enlaces de interés
- **EXECUTE:** Servicio de asistencia al usuario a través de multiconferencia.
- **□** Agenda.
- $\Box$  Servicio de mensajería.
- **□ Auditorio.**

#### **1. SERVICIOS DE E-LEARNING**

La página de inicio a e learning es informativa y de presentación, distribuyéndose en tres frames:

- **E** Superior horizontal a todo el ancho de la página, contiene la gráfica identificativa, con el logo de "E.co".
- **EXECUTE:** Frame lateral izquierdo, con una botonera interactiva que nos permite el acceso a diferentes items.
- **En espacio central amplio en el cual se muestra la información obtenida al pulsar sobre** cada item de la botonera lateral.

Los items de la botonera del frame lateral son:

- **nd** Normas de Funcionamiento.
- **n** Principios Educativos.
- catálogo de Cursos.
- **in** Matricularse.
- **n** Estudiar.

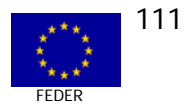

- $\Box$  DEMO.
- **<u>o</u>** Administración del sistema.

#### **Campus**

Se accede a la página principal de "e learning E.co"**.** La parte informativa es de acceso libre para cualquier visitante, cuando se accede a los contenidos/servicios concretos, se le pedirá al visitante que se identifique, las secciones serán la mismas para todos los alumnos independientemente del curso que estén estudiando.

#### **Secciones botonera horizontal:**

- **EXECTE:** Biblioteca. Sección dividida por áreas en frame vertical:
	- o Bibliografía.
	- o Lecturas recomendadas.
	- o Documentos de interés.
- ; Auditorio. Permitirá la celebración de:
	- o Foros de debate mediante listas de distribución.
	- o También se introducirán grabaciones-ponencias sobre diversos temas de actualidad.
	- o Conferencias on-line o grabadas.
	- o Club de Debate de la FE.
	- o Entrevistas.
- $\Box$  Tablón de Anuncios: Es un tablón general del aula, no específico de los cursos. Dará la posibilidad a los usuarios de insertar anuncios, que desde la administración serán supervisados y se subirán al tablón.
	- o Espacio para alumnos.
	- o Espacio de anuncios para el centro.
- **Example:** Agenda. Convocatorias a:
	- o Conferencias.
	- o Ferias.
	- o Eventos.
	- o Cursos, seminarios.
- **E Servicio Técnico. Servicio destinado a resolver posibles dudas o problemas técnicos** planteados en el desarrollo del curso.
	- o Posibilidad de realizar consultas técnicas vía e-mail.
	- o Tendrá una relación de preguntas más frecuentes.

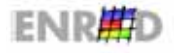

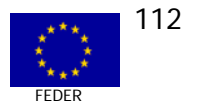

**in** Estudiar:

Cada curso se realizará a medida y tendrá también documentos de office, flash, vídeo, etc.

Una vez que entren en el curso que están estudiando, la primera pantalla será el contenido del mismo en html, y las barras de navegación quedarán de la siguiente manera:

- o Frame superior con barra horizontal con los servicios descritos anteriormente.
- o Frame inferior. Espacio reservado para el curso, llevará a su vez la identificación del curso, las barras de navegación con las funcionalidades a medida de cada curso (índice, ayudas, etc.) y podrá variar según cada curso, además dispondrá de:

Exámenes: La página explica la metodología para la realización de los cuestionarios de autoevaluación y de los exámenes finales, se mostrará un listado con la posibilidad de realizar cualquier cuestionario relacionado con los temas del curso y el Examen final. Pinchando se le genera el cuestionario, lo resuelve, se le autocorrige y los resultados se publican en la página. Una vez que realiza el examen de un tema ya no podrá volver a examinarse. Cuando vuelva a entrar en esta página, el alumno podrá ver los resultados de los cuestionarios que haya realizado en una casilla aneja al cuestionario que hasta entonces estaba vacía.

#### **Módulo Tutorial. Con las siguientes funcionalidades:**

**Consultas:** El tutor recibirá la consulta del alumno en su correo electrónico habitual. Responderá desde el OutLook y el alumno lo recibirá dentro de la aplicación del curso.

**Exámenes Finales:** La recepción de exámenes finales la tendrá el tutor mediante su correo electrónico.

El tutor recibe la parte de cuestionario del examen autocorregido, con los resultados y en las respuestas incorrectas figurará la justificación. También recibirá la parte del examen de preguntas abiertas que tendrá que corregir.

Una vez finalizada la corrección le enviará los resultados al alumno. El registro de resultados de los exámenes lo introducirá en la aplicación.

#### **Administración**

Este módulo debe ser el instrumento que gestione la secretaría del Aula, dé de alta nuevos cursos, administradores, tutores y alumnos y además nos permita actualizar contenidos de la barra de servicios y explotar datos referentes a la realización del curso.

#### **2. DISEÑO ASISTIDO DEL SISTEMA DE GESTIÓN AMBIENTAL**

El sistema de gestión ambiental en la empresa se compone de documentos que deben servir al auditor del sistema como prueba del efectivo diseño e implantación del mismo. La experiencia de la Fundación permite ofrecer a la empresa documentos pro forma (guías para personalizar los elementos del sistema) que facilitan enormemente el diseño y la implantación del sistema.

La plataforma contiene con un banco de ficheros de texto preparados para su personalización por parte de la empresa cuyos contenidos cubren la documentación completa del sistema de gestión medioambiental.

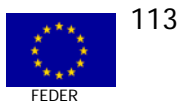

Estos documentos servirán de base para el diseño por parte de la empresa de su propio sistema y serán accesibles a medida que les sean ofrecidos por el consultor-tutor.

El usuario personalizará los documentos y los almacenará en el servidor web en un especio personalizado para cada empresa que permite la consulta de documentos. El sistema de almacenamiento en directorios está diseñado para que la totalidad de los documentos del sistema sean completados de forma sencilla.

Para almacenar los documentos en el lugar adecuado se contará con un formulario en el que el usuario indicará el tipo de documento que a través de ftp será enviado al servidor.

Estos documentos podrán ser consultados y actualizados en cualquier momento tanto por el usuario como por su consultor, una vez autentificados éstos.

Esta parte de la plataforma incorpora un sistema de cita con el consultor, mensajería instantánea, calendario de implementación previsto y acceso al servicio de asistencia al usuario a través de multiconferencia.

#### **3.- FONDO DOCUMENTAL**

Sistema de Base de datos relacionadas desarrolladas bajo SQL que permite el almacenamiento de documentos complementarios de formación continuada a través de unidades de conocimiento aplicadas a la implantación del sistema.

Cada documento cuenta con una ficha descriptiva y un fichero en formatos office o pdf.

Está formada por una tabla con campos en los que se almacenan los datos relativos a los contenidos de la aplicación, datos de identificación de usuarios y administradores, fondos documentales con documentos en diferentes formatos (pdf, word, excel, ppt, etc.) y también imágenes y vídeos.

Los desarrollos que tendrá asociada esta base de datos serán ASP con JavaScript y los usuarios tendrán acceso a las consultas de la base de datos mediante formularios web con elementos tipo "combobox" o similar extrayendo los datos o documentos de los campos que coincidan con la materia seleccionada.

El acceso físico a la base de datos lo tendrá exclusivamente el administrador del sistema que será el encargado de actualizar los contenidos con una periodicidad variable.

#### **4.- FONDO MULTIMEDIA**

Sistema de Base de datos relacionadas desarrolladas bajo SQL que permite el almacenamiento de documentos de video complementarios de formación continuada a través de unidades de conocimiento aplicadas a la implantación del sistema.

El acceso a estos documentos se realiza mediante un sistema de búsqueda inteligente y exacta que permite acceso a documentos solicitados sobre el tema.

#### 5- SERVICIO DE ASISTENCIA AL USUARIO A TRAVÉS DE MULTICONFERENCIA

El servicio de VideoConferencia CU-SeeMe se basa en un sistema de comunicación punto a punto entre un grupo o una persona con otro grupo o persona en diferentes localizaciones pero que pueden verse y hablar entre sí como si estuvieran juntos en la misma habitación.

En general, la videoconferencia tradicional requiere conexiones telefónicas especiales con un amplio ancho de banda, en este sentido el sistema propuesto ofrece una nueva posibilidad, la

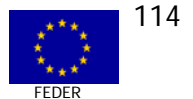

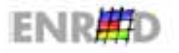

VideoConferencia de Escritorio, basado en la utilización de la Red IP (Internet) para la comunicación, de esta forma cualquier PC conectado a la Red y con una videocámara puede participar en la conferencia.

El modelo tradicional de VideoConferencia H.320 ofrece un sistema conferencia punto a punto a través de líneas dedicadas (RDSI normalmente), este nuevo modelo (CU-SeeMe) basado en el protocolo H.323 permite la posibilidad de videoconferencia multipunto a través de Redes IP (Internet).

Frente a las tecnologías convencionales de videoconferencia que necesitan de una tecnología (básicamente hardware) mucho más cara, una línea independiente por cada punto a conectar y que normalmente está disponible sólo en habitaciones especialmente preparadas para este fin, el sistema utilizado permite ofrecer una mayor calidad de la conferencia, un modelo Cliente/Servidor, con un servidor de conferencias multimedia 100% compatible H.323/T.120 con capacidades para dirigir la conferencia, habilitar clientes de videoconferencia, controlar la emisión, la recepción y posibilitar la multiconferencia. Este servidor determina además las capacidades comunes de procesamiento de audio y vídeo así el control de acceso, ancho de banda y llamada a través del Gatekeeper H.323 incorporado asimismo inter-opera con Gateways H.320, RTB, etc.

Los codec utilizados permiten optimizar la digitalización de las señales de video y audio ofreciendo en cada caso valores adecuados en función de variables como la velocidad de refresco de la imagen, del tamaño de esta así como la calidad reguerida. El cliente puede reducir el tamaño y aumentar la velocidad de la comunicación para únicamente el cliente elige el "codec" adecuado el cual codifica la señal antes de enviarla y el receptor la decodifica siguiendo un algoritmo.

El usuario conecta una videocámara compatible con su PC y el software cliente H.323, que permite la realización de una reunión 1-1 o 1-varios de forma que se pueden realizar el sequimiento de las acciones que lleva a cabo la empresa sin necesidad de desplazamiento. Una vez establecida la conferencia los usuarios pueden:

- Compartir documentos en cualquier formato (acceso simultáneo a un mismo documento).  $\Box$
- Permitir el control del PC remoto por parte del consultor.  $\Box$
- Chat.  $\Box$
- Transferir archivos.  $\Box$
- Mantener una conversación video-audio.  $\Box$

La llamada genera un aviso en la pantalla del consultor el cual dará paso al usuario/usuarios de la multiconferencia. Una vez establecida todos los servicios están disponibles.

El sistema de help desk 902 36 36 02 de la Fundación Entorno atenderá a aquellos usuarios que tengan problemas técnicos para conectar.

El sistema permite integrarse con otros servicios a usuarios vía web, los cuales acceden a una página que puede presentar los componentes CU-Web embebidos. Esta capacidad además del video Chat, la posibilidad de compartir documentos, transferir archivos y su integración con Streaming, son capacidades que la convierten en el complemento idóneo para su integración en la plataforma.

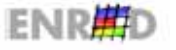

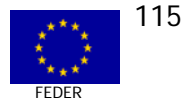

#### Auditorio

El auditorio permite el seguimiento de conferencias on line que se desarrollarán de forma periódica en el proceso de implantación del sistema. Esta funcionalidad a través de MS Exchange Conferencing que permite a los participantes seguir el desarrollo de una conferencia en audio y video.

El servidor de conferencia Microsoft Exchange 2000 emplea dos métodos para proporcionar la transmisión de audio y vídeo a las videoconferencias. La multidifusión IP es el método preferente o predeterminado. H.323, denominado también unidifusión, se utiliza cuando no está disponible la multidifusión IP.

#### Interface de consultor

La interface de consultor es bastante semejante a la del usuario a la que se han añadido dos funcionalidades más.

- $\Box$ Control de acceso a los documentos por parte del usuario.
- Incorporación de items al resto de la partes de la plataforma (agenda, fondo documental,  $\Box$ fondo multimedia, etc.).

El consultor puede estar ubicado en cualquier lugar ya que se trata de acceso web.

El gasto ejecutado total y que corresponde con el certificado a 31-12-2002 es el siguiente:

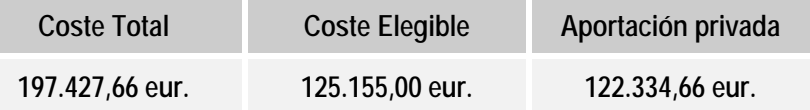

#### IMPACTOS CUALITATIVOS DEL PROYECTO Nº 6

#### **EL RESULTADOS**

El marco lógico del proyecto, que aparece a continuación, explica su funcionalidad e impactos, si bien como ya se ha mencionado, en esta fase no se realizaron determinadas labores de formación ni la de estudios de nuevos servicios:

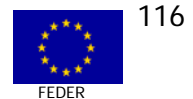

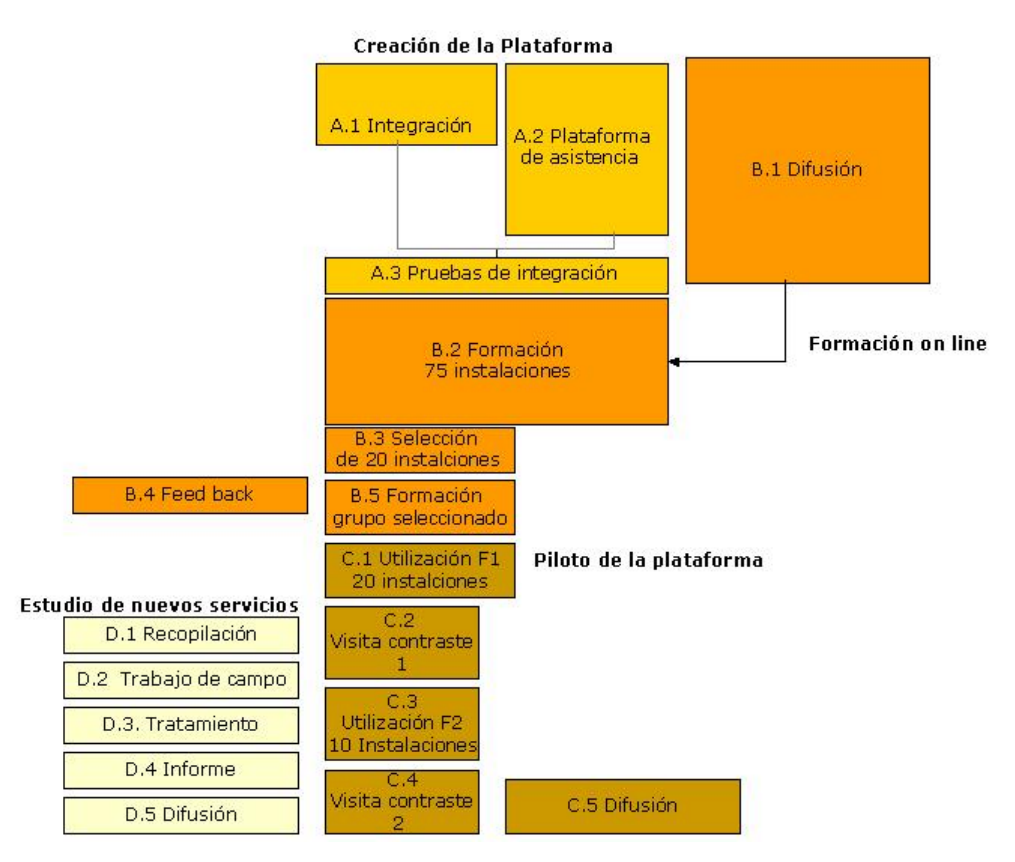

#### **Realización A: Plataforma piloto e.Co**

Desarrollo y puesta en marcha de una plataforma de consultoría ambiental on-line que permite la realización de un proceso de formación, consultoría y certificación ambiental en pymes.

#### **Realización B: Formación virtual de los usuarios del programa**

Promover la participación en el programa y el uso de formación on-line de 90 pymes. Esta actividad se realizó sólo en una pequeña parte, debido a que no se estimó elegible en el ámbito de ARTEPYME.

#### **Realización C: Desarrollo de la experiencia práctica**

Realizar una experiencia completa de uso de la plataforma de consultoría on line hasta llegar a la certificación ambiental de 20 pymes.

De manera esquemática, los grupos de población más beneficiados son:

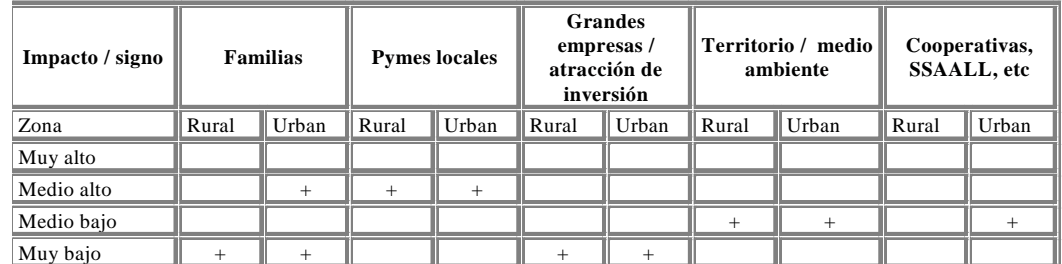

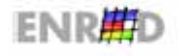

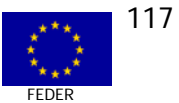

La iniciativa introduce el rigor de la gestión certificada con la flexibilidad de las herramientas de servicios avanzados de telecomunicaciones. A través de estas, las empresas usuario van a poder estar muy cerca del experto, abaratar costes debidos a los desplazamientos y poder compartir experiencias con otras empresas que se encuentran en el mismo proceso.

Las herramientas diseñadas en la plataforma por primera vez se encuentran reunidas y ofrecidas a través de Internet, pero prueban la posibilidad de por el mismo canal establecer servicios de otra índole una vez probada su idoneidad.

Es modélica ya que la Fundación Entorno agrupa empresas que tienen un interés común, la mejora ambiental, pero sin embargo pertenecen a sectores muy diferentes de los servicios y la industria, así como de muy diferentes realidades geográficas.

#### **EI SOSTENIBILIDAD**

La continuidad en el tiempo del proyecto está garantizada por la Fundación Entorno, ya que los gastos operativos de la Plataforma serán cubiertos por otros programas o actuaciones de la Fundación que la utilicen.

Para ello los planes de la Fundación son los siguientes:

 $\Box$  Utilización posterior de la plataforma en los programas de formación y consultoría que realice la Fundación en el futuro.

Esto asegurará la utilización de la plataforma y la implementación de nuevas mejoras a través de su integración en programas. El aumento de funcionalidades está asegurado a través de las nuevas versiones de software que la Fundación ofrece de forma gratuita a las empresas.

; Utilización por parte de otras empresas con el fin de promover la consultoría on line.

#### **EI DIFUSIÓN Y SENSIBILIZACIÓN BENEFICIARIOS**

**Objetivo Operativo:** Difundir los resultados del proyecto realizado

Descripción: Edición de un folleto de 4 cuerpos en tamaño sobre americano para difusión a través de correo postal. Envío de dicho folleto a 30.000 direcciones de empresas y administraciones utilizando la base de datos de la Fundación Entorno.

Edición de un boletín electrónico en formato HTML y envío a 7.000 direcciones electrónicas.

Edición de página web explicativa del contenido del proyecto y los resultados obtenidos residente en el dominio www.fundacion-entorno.org

**Objetivo operativo:** Dar a conocer la disponibilidad de la nueva publicación. Presentación oficial del Informe.

**Descripción:** Se editar 500 ejemplares del informe en formato A5 con calidades semejantes a las del Informe 2001 de la gestión ambiental en la empresa española.

Se celebra un acto de presentación del informe en una sala representativa que de consistencia a la jornada.

Para realizar la invitación a dicho acto, se elaboran los materiales necesarios.

En este acto se explica a los asistentes los contenidos de la publicación y se desarrollarán las conclusiones relevantes que se han extraído del estudio realizadoLos medios de comunicación

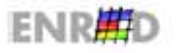

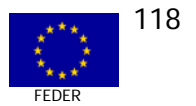

han sido convocados para cubrir el acto y consecuentemente se producirá la reseña de esta nueva edición, en los diferentes medios.

Las actuaciones para la difusión en medios de comunicación han sido:

- **<u>o</u>** •Difusión a través de una campaña de relaciones públicas.
- $\Box$  •Mailing a los principales medios de comunicación (nacional, regional, económica y especializados).

En las diferentes ferias y congresos en los que participa la Fundación Entorno, se presentará esta nueva publicación.

La Fundación Entorno trabaja directamente con más de 25.000 empresas e instituciones a las que se les enviará una comunicación con las características del informe.

En la página Web de la Fundación, existe un apartado de publicaciones en el que se hará mención de la nueva publicación con un acceso directo de pedido.

El desarrollo de diversas jornadas en todo el territorio español como consecuencia de la ejecución de variedad de programas que realiza, va a permitir presentar y dar a conocer los resultados.

#### **EIFACTORES CRÍTICOS A DESTACAR DEL PROYECTO**

Se pueden destacar como factores críticos los siguientes:

La selección de empresas, de manera que pudieran ser elegidas aquellas que tuvieran un verdadero interés en participar en la experiencia y como consecuencia favorecer el resultado final.

La selección de consultores, en cuanto que las novedades que introduce la consultoría on-line frente a las consultoría tradicionales de carácter presencial. El perfil de los consultores se adecuó a la modalidad "en distancia", tanto para el tratamiento Internet como para las sesiones de videoconferencia.

La puesta en marcha de la herramienta fue el último factor crítico, toda vez que el contraste con los casos reales no se podía conocer a priori.

#### **EI BUENAS PRÁCTICAS**

De todo el proceso de realización del proyecto: estudios previos de necesidades, definición técnico-económica, planificación y puesta en marcha, se rescatan las siguientes "buenas prácticas":

- a) **Buena práctica nº 1:** Estrecha relación entre los expertos medioambientales (consultores) con los técnicos informáticos y de telecomunicaciones. El trabajo "codo con codo"·de ambos equipos profesionales fue definitivo para el desarrollo de la plataforma y su puesta en escena. Bajo otro punto de vista, puede decirse que la existencia de un grupo de trabajo compuesto por profesionales de especialidades diferentes fue uno de los factores de éxito del proyecto.
- b) **Buena práctica nº 2:** La existencia de un "jefe de proyecto", responsable directo de los trabajos, en cuanto a la coordinación y contacto permanente con los diferentes proveedores de los equipos y los desarrollos.

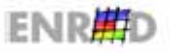

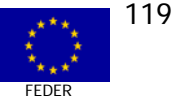

- c) **Buena práctica nº 3:** La dinámica de selección de empresas, a través de sucesivos "filtros", consiguió que las empresas sobre las que se realizaron las prácticas fueran las más sensibilizadas y comprometidas con el proyecto. Entre todos se buscaba el éxito de la Plataforma.
- d) **Buena práctica nº 4:** El cambio de concepto de "consultoría presencial" a "consultoría online", manteniendo la misma calidad. Ello supone eliminar la utilización de papel en el proceso (téngase en cuenta los importantes volúmenes de papel que comportan las normativas e informes, aquí sustituidas por acceso a documentación electrónica en formato .doc o .pdf).

#### **ENPLEO**

Los aspectos cualitativos y cuantitativos sobre el empleo generado por el Proyecto se relacionan en la tabla que aparece a continuación:

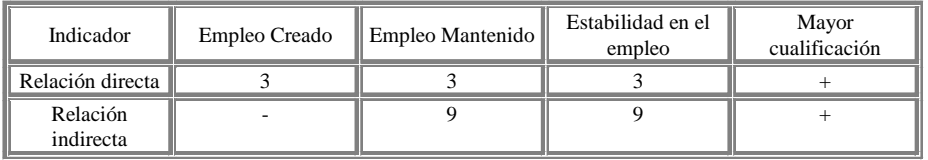

En la fase de desarrollo e instalación se han producido tres empleos directos y los cuales se mantienen una vez finalizado el proyecto para atender los requerimientos de la plataforma así como a otros programas de la Fundación. Se estima en nueve el empleo indirecto implicado.

En todos los casos, el empleo es de mayor cualificación, al nivel de titulado superior o medio en ingeniería de informática, telecomunicaciones, y especialidades relacionadas con el Medioambiente. Dado el importante porcentaje de mujeres tituladas en dichas especialidades, se desprende que tendrá un impacto positivo para el empleo femenino en el campo de la consultoría medioambiental.

#### VALORACIÓN POR PARTE DEL EQUIPO EVALUADOR DEL PROYECTO  $N^{\circ}$  6

El Proyecto "Experiencia piloto de aplicación de servicios avanzados de comunicaciones en el asesoramiento ambiental de pymes. Proyecto e.Co", promovido por la Fundación Entorno, Empresa y Medioambiente" cofinanciado por el Fondo Europeo de Desarrollo Regional (FEDER), incluido en el Programa Operativo para la Sociedad de la Información a través del Programa ARTEPYME, coordinado por el Ministerio de Ciencia y Tecnología, es calificado por el equipo evaluador como una experiencia piloto muy positiva, sobre la base de las siguientes aportaciones del proyecto:

- **a** La Plataforma piloto e.Co de consultoría medioambiental on-line, permite la realización de formación, consultoría y certificación ambiental de pymes, aportando una calidad similar al de los procedimientos convencionales, pero con unos costes inferiores.
- **a** Además acerca a las pymes, con independencia de su ubicación, a los Sistemas de Gestión Medioambiental que de otra forma les resultaría problemático.

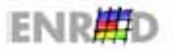

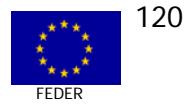

- □ Se ha realizado una experiencia de certificación on-line con 20 pymes con resultados satisfactorios.
- **Et Sus promotores tienen previsto dotar al sistema de mayores facilidades, lo que redundará** en aumentar la calidad y adaptación a los requerimientos medioambientales para empresas indicados por las normativas de la Unión Europea (Norma ISO 14001 y reglamento comunitario EMAS).
- Se detecta el escaso o nulo conocimiento de la procedencia FEDER del 50% de las  $\Box$ financiada avudas públicas  $a$ proyecto. Así.  $en$  $|a|$ web http://www.fundacionentorno.org/eco/intro.htm aparece la referencia al Programa ARTEPYME y al Ministerio de Ciencia y Tecnología, pero no al FEDER o a la Unión Europea como cofinanciador del proyecto.

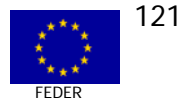

CASO N° 7 **MEDIDA 2.74** 

# LA IMPLANTACIÓN DEL COMERCIO ELECTRÓNICO EN LAS EMPRESAS DE ECONOMÍA SOCIAL

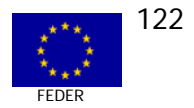

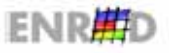

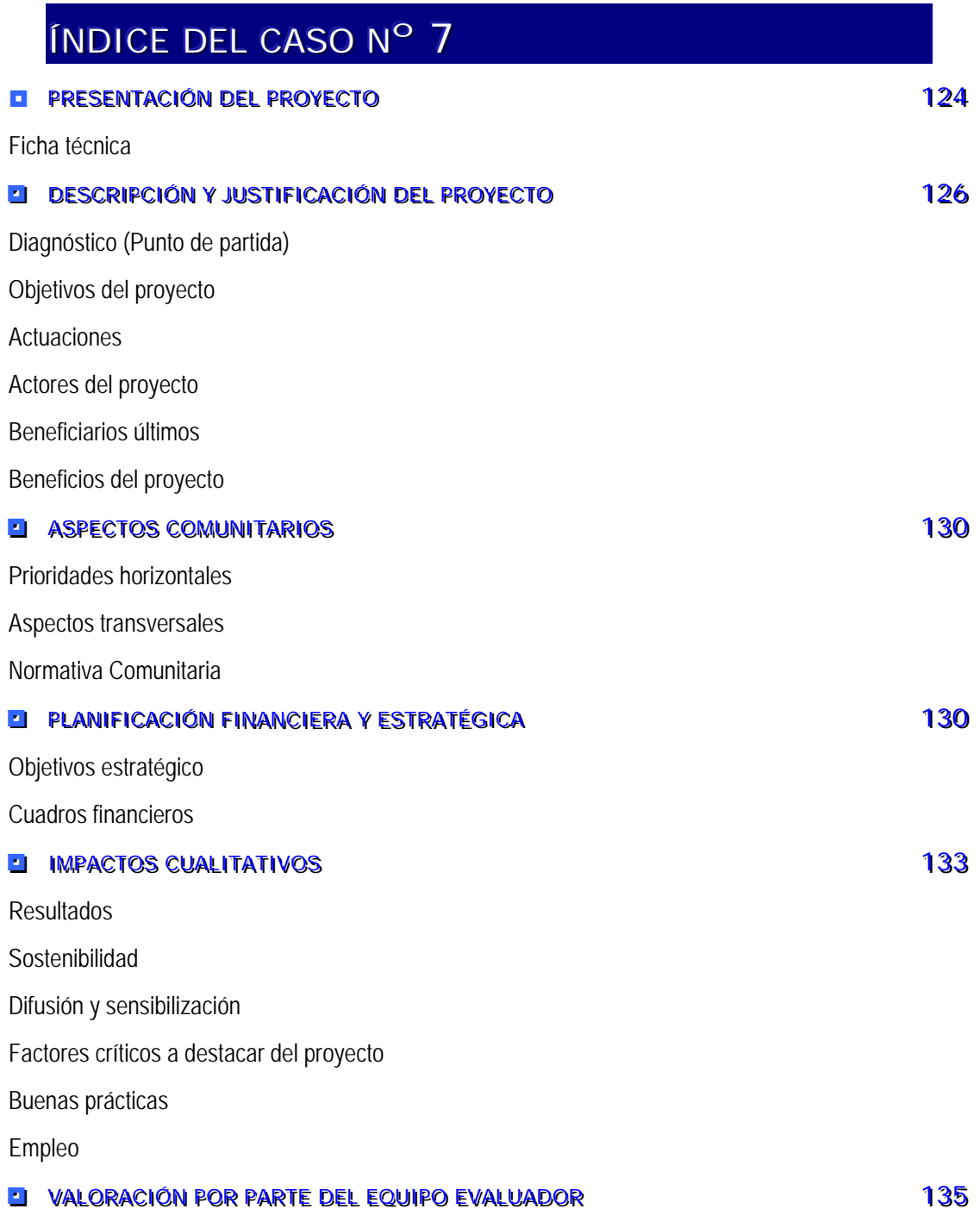

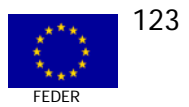

## PRESENTACIÓN DEL PROYECTO Nº 7

#### **EI FICHA TÉCNICA**

#### EXPERIENCIA PILOTO

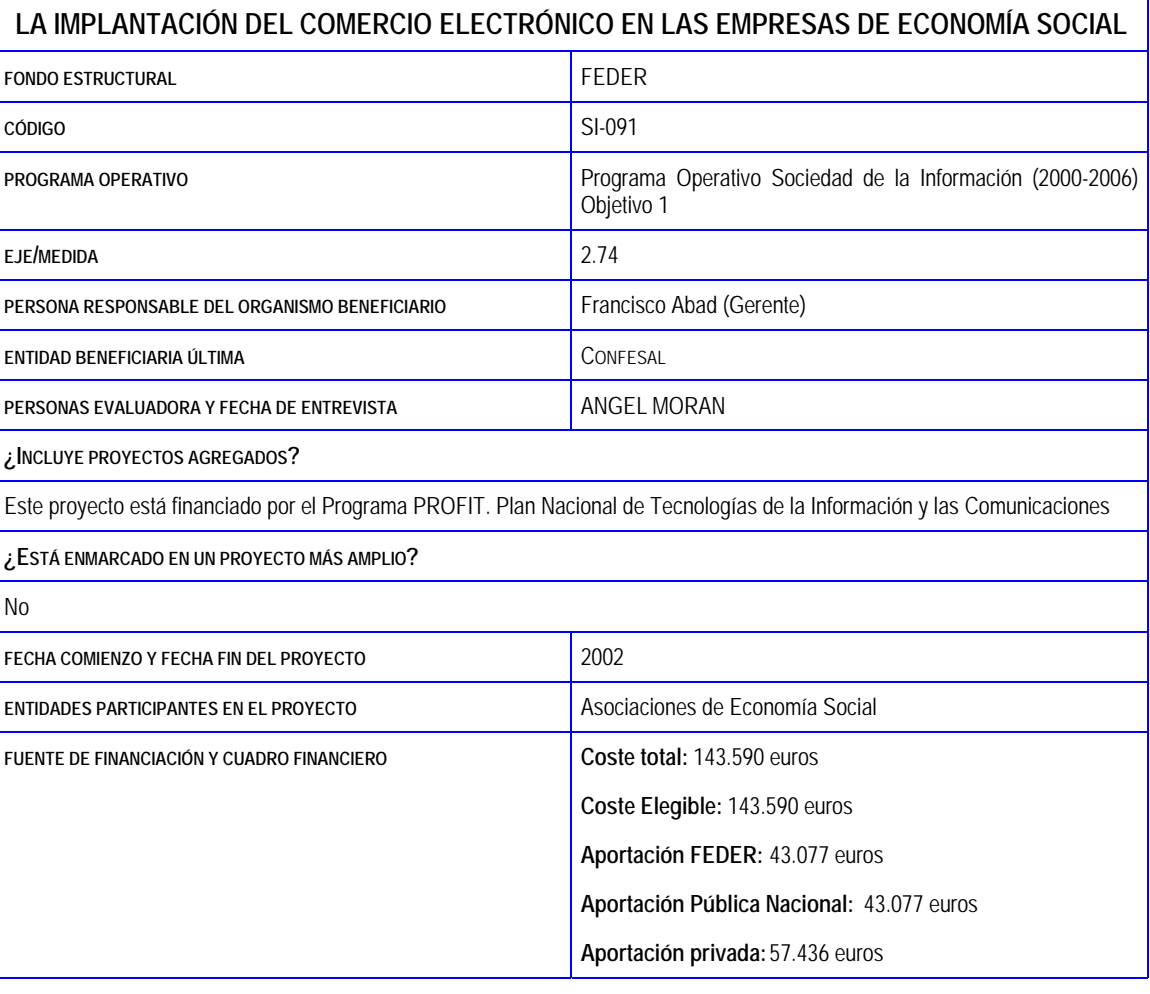

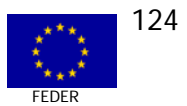

#### EXPERIENCIA PILOTO

#### LA IMPLANTACIÓN DEL COMERCIO ELECTRÓNICO EN LAS EMPRESAS DE ECONOMÍA SOCIAL

#### **RESUMEN DEL PROYECTO**

Se trata de un proyecto piloto para validar y conformar el marco de actuación que se llevará a cabo en las asociaciones territoriales se economía social, con objeto de definir las líneas a seguir en la implantación de comercio electrónico.

#### DIAGNÓSTICO O PUNTO DE PARTIDA

Las empresas de economía social presenta un preocupante déficit de integración en Sociedad de la Información. Un 35% no poseen ordenador; el 63% no tiene conexión a Internet; de las empresas con conexión, el 25% no tiene correo electrónico y el que lo posee, un 46% no lo utiliza para comunicarse con sus clientes.; el 27% tiene página web pero la mayoría sin dominio propio; sólo un 3% utiliza comercio electrónico para realizar compras. En el aspecto positivo, el 61% de las empresas estarían dispuestas a conectarse a Internet, tener página web y utilizar en mayor o menor medida comercio electrónico.

#### LOCALIZACIÓN TERRITORIAL

Andalucía, Asturias y Comunidad Valenciana

TIPO DE PYME BENEFICIARIA

Empresas de Economía Social (cooperativas y empresas laborales).

CRONOGRAMA Y CUADRO FINANCIERO

Realización = de junio de 2002 a septiembre de 2002. Coste total = 143.590. FEDER = 43.077 euros

MECANISMOS DE APOVO Y/O ACOMPAÑAMIENTO A LAS PYMES PARTICIPANTES

Sesiones de explicación y participación en el proyecto.

#### **RESULTADOS**

Como indicadores de resultados más importantes se resalta la puesta en escena del Portal de Confesal y la Galería Virtual, habiendo desarrollado un prototipo de catálogos y tiendas de las empresas participantes (13 pymes). Además en back office (trastienda) se ha puesto en marcha los elementos de Noticias, Agenda para las Agrupaciones y Acuerdos entre empresas.

#### **SOSTENIBILIDAD**

El piloto es sostenido por Confesal y la operativa posterior por las empresas participantes

FACTORES CRÍTICOS A DESTACAR DE LA EXPERIENCIA DEL PROYECTO

- La selección de empresas por parte de las Asociaciones.
- La Metodología del proyecto-piloto.  $\Box$
- El papel del MCYT que fue decisivo, ya que apoyó en la elaboración de la propuesta y en todos los pasos que  $\Box$ siguieron a continuación.

Como aspectos críticos negativos se destaca, de una parte, la rigidez en los conceptos subvencionables que dificultan enormemente realizar cambios sobre la marcha, algunas veces impuestos por el avance de la propia tecnología (obsolescencia) y de otra el requisito imprescindible de que solamente se financian equipos con la homologación CE.

#### **BUENAS PRACTICAS**

- $\mathbf{1}$ Buena práctica nº 1. Llevar a cabo la coordinación de las Agrupaciones y las Empresas, imprescindible para la puesta en marcha de proyectos de interés común que afecta en bastantes casos a la propia supervivencia de las empresas.
- $\overline{2}$ . Buena práctica nº 2. La coordinación con MCYT (Área de Programas Avanzados) es fundamental, tanto el la definición del proyecto como en la tramitación y justificación del mismo.
- $3.$ Buena práctica nº 3. La visualización del portal por parte de las empresas, permite mostrarles un elemento vivo y de utilización práctica y que reporta beneficios para las mismas.

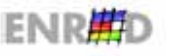

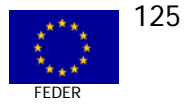

#### **DESCRIPCIÓN Y JUSTIFICACIÓN DEL PROYECTO Nº 7**

#### **El DIAGNÓSTICO (PUNTO DE PARTIDA)**

Ante las deficiencias detectadas en las asociaciones y en las pymes de economía social, nos encontramos con la necesidad de promover este proyecto piloto que servirá de ejemplo a las asociaciones y a un grupo de diez a quince empresas testigo, en las que se desarrollarán los trabajos de este proyecto. En este proyecto piloto, se quiere llevar a cabo un conjunto de actuaciones modelo, tanto de preparación de los planes de trabajo a seguir, como de implantación y potenciación de centros y servicios avanzados de telecomunicación, que responderá a las necesidades de las pymes de economía social.

Es un proyecto que se plantea como un conjunto de actuaciones y experiencias piloto, que permitirán, de forma progresiva, afrontar las etapas iniciales de incorporación de nuevas tecnologías de comunicación, tanto en una asociación, como en pymes asociadas. Para ello, llevaremos a cabo "desarrollos modelo" avanzados, que se implantarán primero en la asociación para su uso común y en las pymes que van a participar en este proyecto. Se trata con ello de demostrar que todos los pasos a seguir en futuros proyectos de implantación en las asociaciones interesadas son viables en sus aspectos técnicos y fáciles de demostrar porque se cuenta con una experiencia piloto que así lo pone de manifiesto con ejemplos de web reales y tiendas virtuales reales. Los resultados que se esperan son la obtención de desarrollos en la asociación y en las pymes que sean la plataforma de arranque del futuro comercio electrónico de la economía social en España. Con ello, se desea demostrar la utilidad de las aplicaciones y fomentar el uso del comercio electrónico en las pymes y asociaciones del entorno de Confesal.

Para este proyecto piloto, se buscan empresas que ya tienen conexión a Internet y pueden ser susceptibles de utilizar el comercio electrónico en sus operaciones con clientes y proveedores. No requerirán, por tanto, ayudas para equipamiento de conexiones, pero si mejoras de su página web o requieren que se implante una tienda de comercio electrónico.

#### **EL OBJETIVOS GENERALES Y ESPECÍFICOS DEL PROYECTO.**

El proyecto trata de dar salida a las necesidades de modernización de las empresas de economía social del Colectivo de pymes y asociaciones territoriales de economía social. (para las zonas de Valencia, Asturias, Aragón y Andalucía, las cuatro zonas con colectivos donde se usan poco las Tecnologías de Información y Comunicación). Al ser un proyecto piloto, se pretende demostrar a las asociaciones participantes que se puede crear un portal de servicios al asociado, con una plataforma de comercio electrónico e instrumentos de apoyo y fomento permanente de su uso, con el fin de que las pymes lleguen a utilizar el comercio electrónico como una herramienta de uso común en la comercialización de sus productos.

Los objetivos generales del proyecto son:

- Llevar a cabo una puesta en común de los objetivos y trabajos a realizar para las  $\Box$ empresas y asociaciones que van a participar en este provecto piloto. Presentar a las asociaciones participantes que se han adherido a este proyecto un plan de acción concreto. Esta labor será llevada a cabo en una jornada de trabajo conjunta donde participarán todas las empresas implicadas y las asociaciones implicadas.
- Instalar los equipos necesarios y los elementos de conexión necesarios para dotar a  $\Box$ Confesal y a las asociaciones participantes de tecnología suficiente para ser Centros

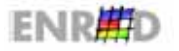

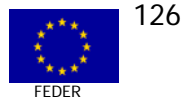

avanzados de Telecomunicaciones, con dominios propios adecuados para este proyecto y con equipos servidores adecuados para dar el servicio a las pymes piloto de este proyecto.

- $\Box$  Llevar a cabo la selección de soluciones informáticas que pueden dar cabida al proyecto que se quiere desarrollar de comercio electrónico, no sólo de cara al B2C, sino también de cara al B2B. En esta fase se realizarán las inversiones en el software y hardware necesario para el funcionamiento de las web.
- $\Box$  Diseñar el conjunto de planes de negocio para el desarrollo empresarial en Internet para las empresas participantes, con definición clara de los objetivos a alcanzar y la tecnología necesaria para llevarlos a cabo.
- $\Box$  Diseñar el conjunto de actuaciones a desarrollar por Confesal, tanto en su seno interno, como de cara a las empresas que participan en esta experiencia piloto, para que se puedan terminar todas las actuaciones previstas. Estas actuaciones incluyen:
	- $\checkmark$  Realizar un modelo de plan de modernización de futuro, que incluirá una breve auditoría tecnológica de Confesal con un conjunto de recomendaciones sobre inversiones en equipos de hardware y software, cambios organizativos y otros aspectos necesarios para que Confesal sea un centro impulsor y un modelo de ejemplo sobre el uso de las tecnologías y servicios avanzados de telecomunicaciones.
	- $\checkmark$  Desarrollar un portal modelo de servicios avanzados de telecomunicación, con los contenidos y utilidades necesarios para que Confesal demuestre cómo debería ser una web de contenidos y servicios de una asociación, como elemento impulsor de nuevas tecnologías.
	- $\checkmark$  Preparar al personal de Confesal en el manejo y uso de esas nuevas tecnologías.
	- $\checkmark$  Diseñar un conjunto de servicios avanzados como área restringida de las empresas asociadas, de forma que cualquier información de interés sea transferida a través de Internet con clave de usuario.
	- $\checkmark$  Diseñar UN MODELO PILOTO de plataforma de comercio electrónico para que aloje a las tiendas virtuales de nuestras empresas asociadas.
	- $\checkmark$  Fomentar en las pymes la entrada en esa plataforma, mediante acciones de marketing y acciones de sensibilización en uso del comercio electrónico.
	- $\checkmark$  Desarrollar los modelos de planes de negocio en Internet de las pymes participantes, mediante tiendas virtuales, páginas web dinámicas o intranet con proveedores y clientes.
	- $\checkmark$  Diseñar el plan de Fomento del uso de estas tecnologías con acciones de promoción de productos en entornos virtuales comunes, que llevan acciones de promoción conjuntas en Internet, una vez esté hecha la plataforma virtual.
	- $\checkmark$  En las pymes participantes, se llevarán a cabo la implantación de al menos tres páginas web y al menos cinco tiendas virtuales. Se espera desarrollar también dos web dinámicas que sirvan de ejemplo de cara al B2B o comercio entre empresas.

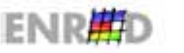

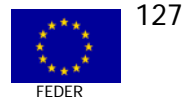

Los Objetivos específicos del proyecto se definen en actuaciones que se llevarán a cabo, de forma secuencial en el tiempo, tanto en Confesal como en las pymes asociadas de economía social.

#### **E** ACTUACIONES

#### **FASE 1: (año 2002) Planificación, equipamiento y sensibilización**

- 1. Puesta en común y difusión del proyecto con sensibilización de las asociaciones y pymes que participan en el proyecto.
- 2. Auditoría tecnológica, adquisición e instalación de equipos de hardware y software en Confesal,
- 3. Diseño de su nueva web abierta de servicios, configuración de dominio, cuentas de correo y formación de usuarios.
- 4. Seleccionar la solución informática de soporte a la galería virtual y comprar las licencias.

#### **FASE 2: ( Año 2002) Elaboración y ejecución del plan de modernización de Confesal y sus asociaciones**

- 1. Elaboración y redacción de planes de negocio para las empresas y plan de actuaciones.
- 2. Desarrollo del portal de servicios personalizados en Confesal y formación de usuarios internos en el uso de esta tecnología.
- 3. Desarrollo de una galería virtual y preparación de un técnico de mantenimiento interno.
- 4. Puesta en marcha de los modelos de planes de negocio de pymes, con desarrollo de maquetas de web interactivas y tiendas virtuales.

Todo el proyecto se ejecuta en el año 2002.

#### **E** ACTORES DEL PROYECTO

Este proyecto se ha presentado como una prueba piloto dentro del Programa ARTEPYME, de forma que puedan ser evaluados los resultados y el grado de satisfacción de las asociaciones y de las empresas participantes en este proyecto piloto.

El proyecto piloto arranca después de haber presentado dos proyectos de desarrollo desde FEVES y desde ASATA, así como tener listo un tercer proyecto para ser presentado desde FEANSAL.

A principios de enero se mantuvo una reunión entre los representantes de Confesal y los miembros de coordinación y evaluación de los proyectos en la que se expuso el papel de Confesal en esos proyectos. Debido a que la labor de Confesal era la de dirigir y coordinar los proyectos de sus asociaciones, y que se esperaba que otras asociaciones presentasen más proyectos, se llegó a la conclusión de que era mejor renunciar a los proyectos de las asociaciones por el momento, y presentar un proyecto piloto que demostrase que lo que se iba a crear funcionaría correctamente. Cuando Confesal, con este proyecto piloto demuestre que esta metodología y este tipo de tecnología tiene resultados tangibles y visibles, podremos llevar a cabo la creación de nuevos portales y sistemas de comercio electrónico en cada asociación.

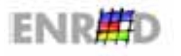

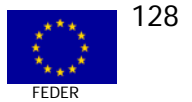

#### **RELACIÓN CON LOS PROYECTOS DE LAS ASOCIACIONES DE ECONOMÍA SOCIAL**

El hecho de tener un proyecto piloto en el que se vayan probando, desde el método de implantación hasta la metodología de trabajo con las empresas supone una garantía de que los futuros proyectos de las asociaciones van a salir bien.

En segundo lugar, si se quiere tener un plan de trabajo organizado y una serie de ejemplos visibles de qué supone esta tecnología, deberemos ser capaces de demostrar con ejemplos reales de web, de tiendas de comercio electrónico y de nuevos desarrollos, que lo que se propone a cada asociación y a sus pymes funciona.

Este proyecto piloto presenta ya como ejemplo real los siguientes desarrollos:

Un portal abierto de servicios.

Un portal de servicios restringido con password para Confesal.

Una plataforma de comercio electrónico.

Un conjunto de tiendas virtuales reales de pymes que han participado.

Un conjunto de métodos de trabajo a seguir en la propia ejecución del trabajo.

#### **EI BENEFICIARIOS ÚLTIMOS**

Los beneficiarios últimos del Proyecto son las *pymes* participantes en el proyecto, en las siguientes cantidades:

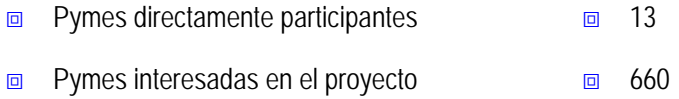

El colectivo de empresas beneficiarias últimas a las que se dirige pertenecen a las Comunidades Autónomas de Asturias, Comunidad Valenciana y Andalucía.

#### **BENEFICIOS DEL PROYECTO**

El proyecto pretende impulsar la incorporación de los servicios avanzados de telecomunicación y de comercio electrónico en las empresas de economía social del colectivo de pymes y asociaciones territoriales de economía social.

Sus principales beneficios son:

- $\Box$  Contar con una web abierta de servicios, configuración de dominio y cuentas de correo.
- **E** Aplicar una solución informática de soporte de la galería virtual.
- **EXECUTE:** Poner en marcha planes de negocio de empresas.
- $\Box$  Constituir el desarrollo central de implantaciones regionales posteriores.

Otros aspectos de interés tienen que ver con el fomento de los conceptos de economía virtual desde las Asociaciones así como a la modernización desde las propias asociaciones. La importancia estratégica proviene de llevar a cabo un cambio de mentalidad y hacer ver las ventajas de las tecnologías.

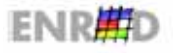

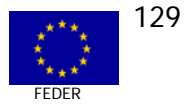

#### ASPECTOS COMUNITARIOS DEL PROYECTO Nº 7

#### **E PRIORIDADES HORIZONTALES**

La incidencia del proyecto objeto de estudio es irrelevante frente al Medioambiente, pudiendo tener un efecto positivo en la reducción de consumo de papel.

En lo que respecta a la lqualdad de Oportunidades mencionar que por la dimensión del proyecto y de los agentes intervinientes, no existe un interlocutor definido en estos temas. Ello no es óbice para resaltar que los resultados alcanzados tienen unas consecuencias significativas para este principio horizontal comunitario, especialmente en aquellas asociaciones y pymes que sean más afines a profesiones concretas. En general muchas empresas se caracterizan por ser tradicionalmente "masculinas" provenientes a veces de empresas en reconversión. En las empresas directamente afectadas predominan las de nuevas iniciativas, algunas de las cuales tiene un importe empleo femenino el cual se verá potenciado por el proyecto.

Otro aspecto de interés son las posibilidades que ofrece el teletrabaio. En cualquier caso la intensidad e la relación se califican de moderada

#### **EL ASPECTOS TRANSVERSALES**

Los aspectos transversales de las políticas de I+D+Innovación y de Sociedad de la Información se están contemplando en el Provecto.

Como es evidente, este Proyecto es una consecuencia directa de la política de Sociedad de la Información dictada desde la Comisión y desde el Estado miembro. Su obietivo final es demostrar a las asociaciones territoriales y a las pymes de economía social los beneficios de la misma a partir de unas realizaciones concretas y de la visibilidad de las mismas.

#### **EI NORMATIVA COMUNITARIA**

Confesal es la Confederación de Sociedades Laborales que agrupa a las asociaciones territoriales de pymes de economía social y agrupa a la mayoría de las ASOCIACIONES del territorio nacional.

Es una entidad de derecho privado, que en sus contrataciones se ajusta a los mejores precios de mercado.

En cuanto a la Información y Publicidad las contrataciones se han llevado a cabo con los proveedores habituales. En cuanto a la difusión del proyecto se destacan las inserciones en la revista "Economía Social", de tirada bimestral con 33.000 ejemplares. Así mismo ha habido varias reuniones por zonas de capacitación y una jornada final de la Comisión Ejecutiva con presencia de los 17 representantes territoriales.

Lo que específicamente tiene que ver con la normativa comunitaria de Información y Publicidad de las intervenciones cofinanciadas por Fondos estructurales, el evaluador detecta el escaso o nulo conocimiento del promotor de la procedencia del Fondo Estructural FEDER del 50% de la financiación pública.

Se ha llevado a cabo un sequimiento para definir la segunda fase y se está en contacto muy directo para captar más asociaciones al proyecto.

PLANIFICACIÓN FINANCIERA Y ESTRATÉGICA DEL PROYECTO Nº 7

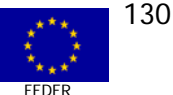

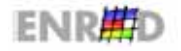

**GUÍA DE CASOS** 

#### **EI REALIZACIÓN**

El proyecto desarrollado, ha tenido una actuación temporal que va desde marzo de 2002 a septiembre de 2002.

Se ha subdividido el proyecto temporalmente en trimestres, y en cada fase temporal existen tres tipos de acciones:

- A.- Planificación, equipamiento y sensibilización*.*
- B.- Elaboración y ejecución del plan de modernización de Confesal y sus asociaciones.
- C.- plan de actuaciones de fomento del comercio electrónico en pymes.

En cada una de estas fases se realizan acciones diferenciadas desde Confesal y otras las efectuaremos en las empresas.

El proyecto, realizado en el 2002, se trata de un proyecto piloto que servirá de testigo a otros proyectos de carácter plurianual, que serán presentados por las asociaciones de Confesal durante los próximos tres años:

#### **FASE A: (año 2002) Planificación, equipamiento y sensibilización**

En esta fase se pretende planificar todas las acciones que se van a llevar a cabo tanto desde Confesal, como las acciones que se realizarán en las empresa. Desde Confesal se han realizado las siguientes acciones:

- 1. Puesta en común y difusión del proyecto con sensibilización de las asociaciones y pymes que participan en el proyecto. En esta fase se realizó una sesión de trabajo en la que se presentan los objetivos del trabajo del proyecto, en la que participan los responsables de proyectos de las tres asociaciones y los responsables de las empresas participantes en el proyecto como empresas testigo. Se explicaron los objetivos, las fases y los resultados que se espera obtener.
- 2. Auditoría tecnológica, adquisición e instalación de equipos de hardware y software en Confesal, En esta acción los consultores de proyecto realizaron una auditoría tecnológica de Confesal y definieron el procedimiento que debe seguirse para realizarla en otras asociaciones de economía social.
- 3. En segundo lugar, se tiene previsto, en función de las necesidades que requiere un centro de servicios avanzados de Telecomunicaciones, y de los requerimientos que detecte la auditoría, comprar el equipo servidor de las aplicaciones y configurarlo como equipo servidor de aplicaciones.
- 4. Se compraró el software de comunicación y gestión para el centro de servicios avanzados de Telecomunicación.
- 5. Diseño de su nueva web abierta de servicios, configuración de dominio, cuentas de correo y formación de usuarios. Se diseñó y programó el modelo de página web abierta de Confesal que servirá de ejemplo a las asociaciones de economía social.
- 6. Seleccionar la solución informática de soporte a la galería virtual y comprar las licencias. El equipo de consultores llevó a cabo una prospección del mercado de software de plataformas de comercio electrónico, y determinó la mejor solución para el proyecto piloto.

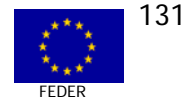

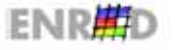

#### **FASE B: ( Año 2002) Elaboración y ejecución del plan de modernización de Confesal y sus asociaciones**

#### **1.)** Elaboración y redacción de planes de negocio para las empresas y plan de actuaciones

Se diseñan los modelos de plan de negocio para llevar a cabo las visitas en las empresas. Se trata de los formularios de encuesta de necesidades tecnológicas de las pymes y la definición del modelo de plan de recomendaciones.

**2.)** Desarrollo del portal de servicios personalizados en Confesal y formación de usuarios internos en el uso de esta tecnología

Se desarrolla el portal de servicios restringidos y los modelos de web de servicios para el asociado. Es un modelo de web interactiva, con una breve definición de contenidos, que servirá de base tanto a las asociaciones participantes, como a los responsables de Confesal.

**3.)** Desarrollo de una galería virtual y preparación de un técnico de mantenimiento interno

El desarrollo y programación de la galería virtual es la programación del modelo de soporte de entrada a la Galería y la configuración de los bazares de soporte a la galería virtual que pueden servir de base a las empresas asociadas.

#### **Fase C.- plan de actuaciones de fomento del comercio electrónico en pymes**

**1)** Puesta en marcha de los modelos de planes de negocio de pymes, con desarrollo de maquetas de web interactivas y tiendas virtuales

En esta fase se han desarrollado dos modelos de página web estática, dos modelos de web dinámica y dos modelos de tienda virtual, que servirán de base a nuestras empresas cuando se produzcan las visitas.

Implantación de la galería virtual en Confesal, con inserción en buscadores y publicidad de la galería virtual. Esta fase se desarrolla en paralelo con la fase siguiente, ya que consiste en la inserción en la galería de las tiendas y paginas web de las empresas.

Terminado el desarrollo del portal se prepara a los usuarios de Confesal para que puedan administrar la información y manejar sus contenidos cada día.

Páginas y Tienda. En esta fase, se llevó a cabo a cabo la programación de las páginas web y de las tiendas virtuales de las empresas que sirven de testigo en este proyecto piloto.

En esta fase se realizaron un conjunto de visitas de consultoría a las empresas y redacción los planes de negocio de las mismas. Previamente se ha procedido a clasificar a las empresas por sectores y grado de adecuación tecnológica, ya que se ha detectado, entre ellas, grandes diferencias en el uso de las tecnologías.

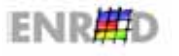

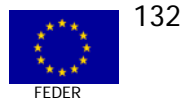

#### **Q CUADROS FINANCIEROS**

Los datos financieros son los siguientes:

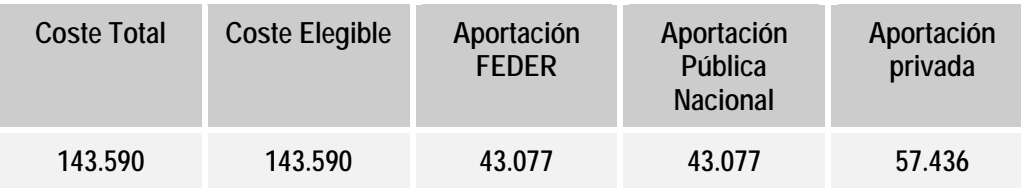

#### **IMPACTOS CUALITATIVOS DEL PROYECTO Nº 7**

#### **TI RESULTADOS**

Como indicadores de resultados más importantes se resalta la puesta en escena del Portal de Confesal y la Galería Virtual, habiendo desarrollado un prototipo de catálogos y tiendas de las empresas participantes (13 pymes). Además en back office (trastienda) se ha puesto en marcha los elementos de Noticias, Agenda para las Agrupaciones y Acuerdos entre empresas.

Los aspectos cualitativos de mayor interés tienen que ver con dar a conocer a las 17 Asociaciones regionales las ventajas del comercio electrónico para las empresas de economía social. En esa línea los promotores expresan que están involucrados en un nuevo proyecto con más de 200 empresas, lo que evidencia el efecto multiplicador conseguido. Los fenómenos de motivación y el indicado de difusión junto con la sensibilización alcanzada, resumirían los impactos cualitativos del proyecto.

De manera esquemática, los grupos de población más beneficiados son:

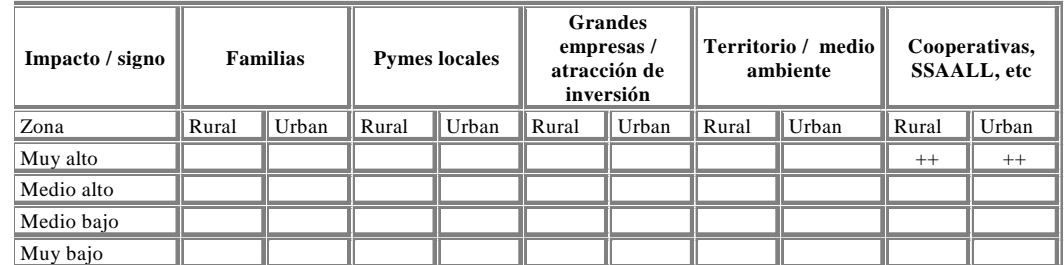

#### **EL SOSTENIBILIDAD**

Con la información mostrada, no existen dudas de acerca de la viabilidad económica del proyecto y su mantenimiento en el tiempo. La realización de un nuevo proyecto más ambicioso en términos económicos y de Asociaciones implicadas permite ver positivamente el futuro de esta iniciativa.

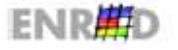

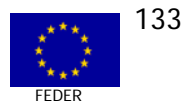

#### **EL DIFUSIÓN Y SENSIBILIZACIÓN BENEFICIARIOS**

Las acciones de difusión y sensibilización han sido numerosas, destacando las reuniones por todas las Asociaciones territoriales dando a conocer el proyecto y la conveniencia de extenderlo tanto territorialmente como en el nº de empresas participantes. Esta segunda fase de trabajo parece que ya está en marcha.

Se ha incorporado a la publicación "Economía Social" de amplia difusión ese colectivo.

El evaluador detecta el escaso conocimiento que tiene el promotor acerca de la procedencia del FEDER de una parte de las avudas.

#### **EL FACTORES CRÍTICOS A DESTACAR DEL PROYECTO**

Se pueden destacar los siguientes:

- La selección de empresas por parte de las Asociaciones.  $\Box$
- La Metodología del proyecto-piloto. 回
- El papel del MCYT que fue decisivo, ya que apoyó en la elaboración de la propuesta y en  $\Box$ todos los pasos que siguieron a continuación.
- Como aspectos críticos negativos se destaca, de una parte, la rigidez en los conceptos subvencionables que dificultan enormemente realizar cambios sobre la marcha, algunas veces impuestos por el avance de la propia tecnología (obsolescencia) y de otra el requisito imprescindible de que solamente se financian equipos con la homologación CE. Los promotores del proyecto expresan al evaluador las dificultades prácticas de ese requisito ya que la gran mayoría por no decir todas las empresas de economía social (y las de otros sectores) compran los equipos con criterios de mínimo precio a sus proveedores locales, los cuales les facilitan equipos clónicos a los mejores precios. Como ARTEPYME obliga a la a homologación CE, este requisito choca frontalmente con los métodos convencionales de aprovisionamiento, lo que dificulta, y a veces imposibilita, la justificación de los gastos; los promotores de este proyecto manifiestan al evaluador que con esta restricción se está impidiendo el suministro de proveedores locales y en consecuencia el desarrollo de empresas nacionales, en beneficio de las grandes multinacionales.

#### **EL BUENAS PRÁCTICAS**

- Buena práctica nº 1. Llevar a cabo la coordinación de las Agrupaciones y las Empresas, 回 imprescindible para la puesta en marcha de proyectos de interés común que afecta en bastantes casos a la propia supervivencia de las empresas.
- Buena práctica nº 2. La coordinación con MCYT (Área de Programas Avanzados) se  $\Box$ vuelve fundamental, tanto el la definición del proyecto como en la tramitación y justificación del mismo.
- Buena práctica nº 3. La visualización del portal por parte de las empresas, permite  $\Box$ mostrarles un elemento vivo y de utilización práctica y que reporta beneficios para dichas empresas.

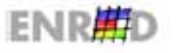

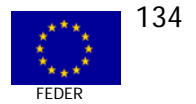

#### **ENPLEO**

Al ser el proyecto piloto o de iniciación y sensibilización, no habrá ganancia de empleo. Una vez se realicen los proyectos regionales si habrá incremento de empleo.

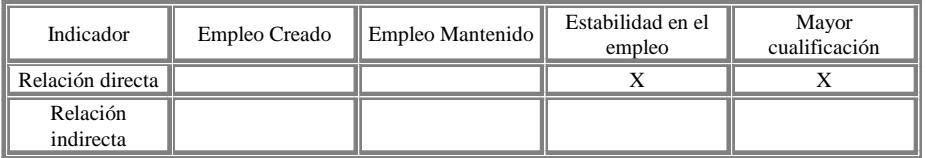

#### VALORACIÓN POR PARTE DEL EQUIPO EVALUADOR DEL PROYECTO  $N^{\circ}$  7

- La información facilitada y la entrevista realizada ponen de manifiesto la preparación  $\Box$ técnica y el conocimiento profundo de las necesidades del colectivo de Asociaciones y empresas que representa Confesal.
- El profundo conocimiento de las Asociaciones y empresas que representa Confesal ha  $\Box$ originado la definición y planificación de un proyecto ajustado a las necesidades y a los objetivos marcados.
- .Se contó con suficiente información de base (ha habido dos experiencias previas), se  $\Box$ alcanzaron los resultados esperados y ha producido un importante impacto de difusión y sensibilización de la importancia del comercio electrónico para las empresas de economía social.
- Los aspectos comunitarios entorno al FEDER son poco conocidos, así como también son  $\Box$ poco conocidas las políticas horizontales y prioridades de la UE. Su contacto mayor viene de las ayudas obtenidas vía FSE.
- □ Se detecta el escaso o nulo conocimiento de la procedencia FEDER del 50% de las ayudas públicas al proyecto. Así, en la web financiada http://www.Confesal.es/ aparece la referencia al Programa ARTEPYME y al Ministerio de Ciencia y Tecnología, pero no al FEDER o a la Unión Europea como cofinanciadores al 50% del proyecto.

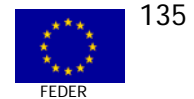

"Programa Operativo para la Sociedad de la Información (2000-2006)" FEDER Objetivo 1

CASO N° 8 MEDIDA 2.76

**VALIJA VIRTUAL** 

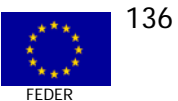

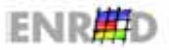

**GUÍA DE CASOS** 

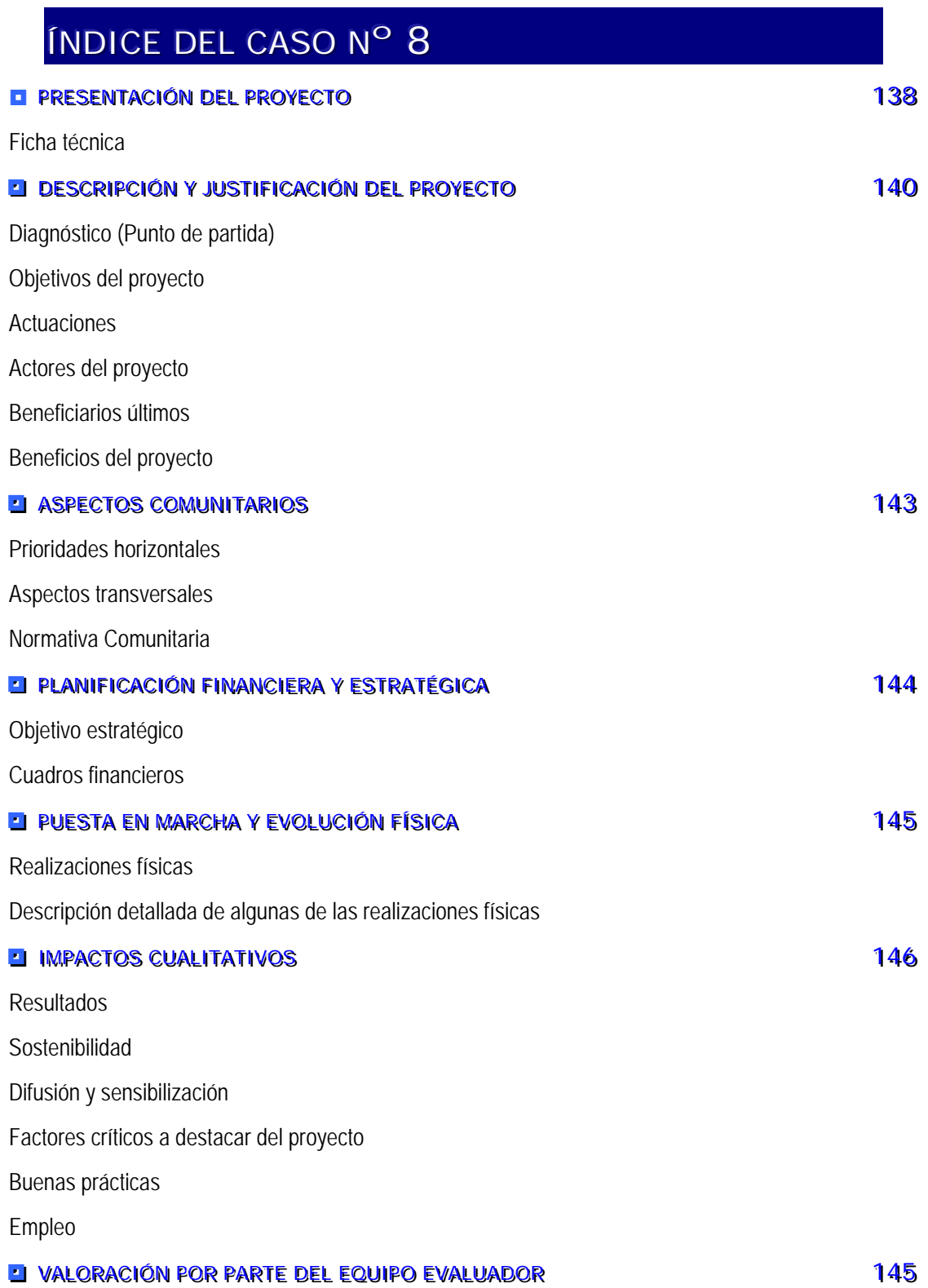

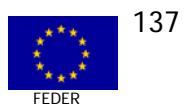

# **PRESENTACIÓN DEL PROYECTO N° 8**<br>El fic<del>h</del>a técnica

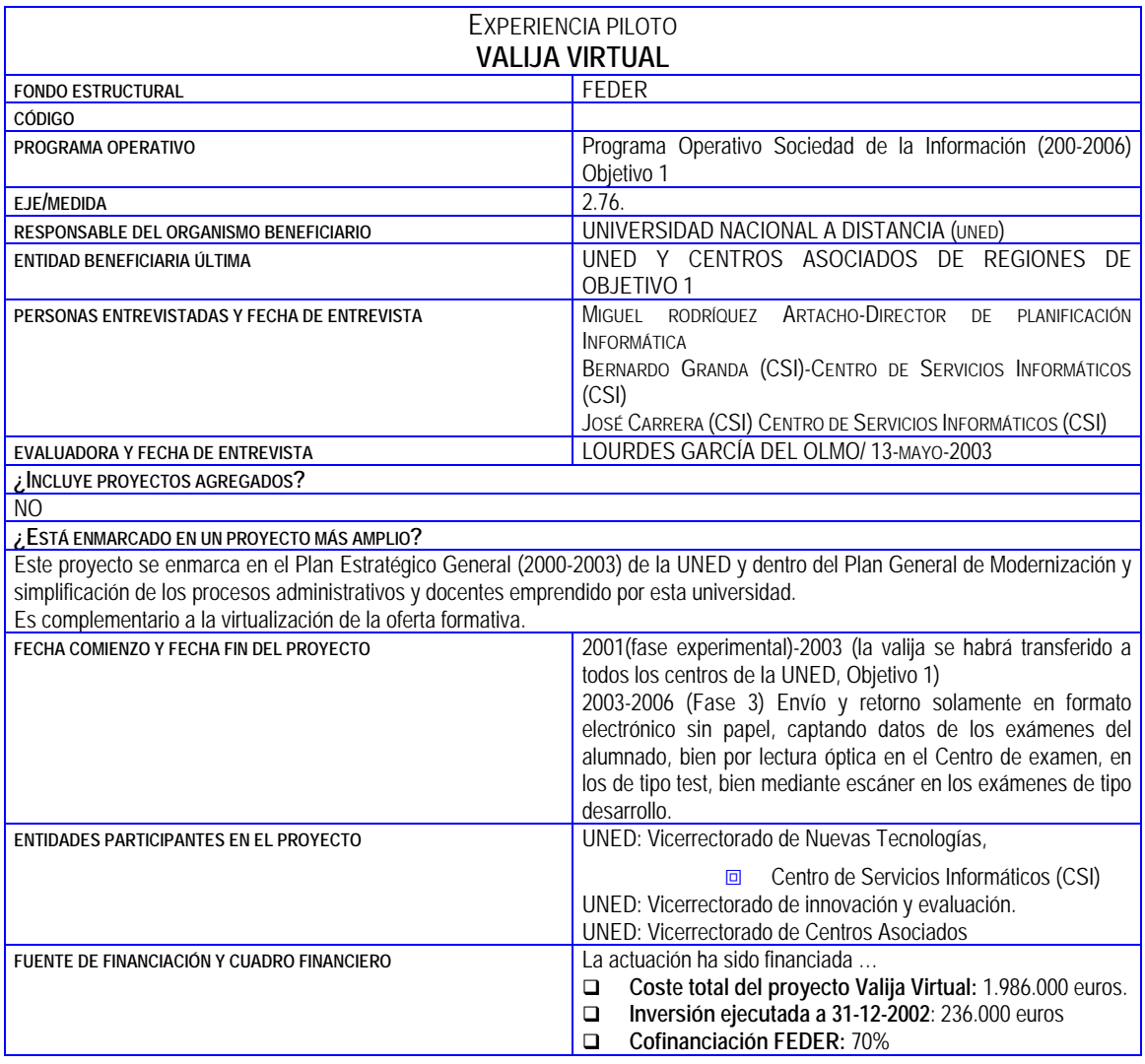

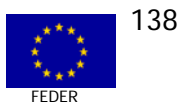

#### EXPERIENCIA PILOTO

#### **VALIJA VIRTUAL**

#### RESUWEN DEL PROYECTO

La UNED ha programado el sistema informático "Valija Virtual" con el objetivo de agilizar y automatizar los trámites previos a las **pruebas presenciales**, de manera que las mismas sean compatibles con el aumento de las materias, producto de la implantación de nuevos planes de estudio y la implantación de itinerarios nuevos con soporte TIC.

En este sentido, cabe señalar que en cada sesión se pueden hacer pruebas de hasta cincuenta materias diferentes.

Cada docente redacta el examen, que desde su ordenador se introduce en un CD-ROM encriptado, gestionado por la SEDE CENTRAL, y compuesto de todos los exámenes con preguntas personalizadas. De este modo, a cada centro asociado sólo llega un CD con todos los exámenes que será decodificado en el Centro donde se realizan las pruebas presenciales. Cada estudiante pasa su DNI por un lector de infrarrojos y recibe de la impresora el examen personalizado que le corresponde. En el folio aparece su nombre y apellidos, la asignatura de la que se examina, el lugar que ocupa en el aula (fila y columna) y, las instrucciones y el enunciado del examen. Se registra también la hora de entrada en el aula para verificar el tiempo de que dispone hasta la entrega del ejercicio.

#### DIAGNÓSTICO O PUNTO DE PARTIDA

La Universidad Nacional de Educación a Distancia, con cerca de 200.000 alumnos, de enseñanzas regladas, repartidos por todo el mundo y más de 80.000 estudiantes adscritos a Centros Asociados de las Comunidades Autónomas de Objetivo 1. Es la mayor universidad de Europa, de carácter unimodal (sólo enseña a distancia) del mundo.

Desde la creación de la UNED en 1972 la UNED se ha ido adaptando a los avances tecnológicos, en muchos casos con enormes dificultades, dado su masivo incremento de alumnado y la escasa dotación presupuestaria proveniente de las administraciones públicas.

Desde el curso académico 1997/98 la Sede Central de la UNED y todos los servicios administrativos de la Universidad disponen de ordenadores conectados a Internet y a redes locales. Todo el personal docente de la UNED desde 1996, contó con la posibilidad, de acceso remoto, mediante Infovía, a la Red UNED, y mediante vía ADSL, a partir del año 2000. Es evidente que para la preparación de contenidos para la docencia y la investigación, estos accesos a redes globales y locales supusieron un serio avance (García Aretio, 1998).

El proyecto que nos ocupa pretende simplificar el proceso de pruebas presenciales que, hasta ahora, requería que los exámenes se trasladaran en valijas con sobres de cada asignatura que se abrían en el momento de la prueba, entregando a cada estudiante su examen.

#### LOCALIZACIÓN TERRITORIAL

En septiembre de 2001, la "Valija Virtual" se aplicó en los centros de la UNED de Objetivo 1 (Málaga, Plasencia, Valdepeñas y Valencia).

En Junio de 2002 se transfirió a: Almería, Albacete, Ávila, Baza, Bergara, Cádiz, Cervera, Cuenca, Denia, Elche, Guadalajara, Huelva, Jaén, Lanzarote, Las Palmas, Málaga, Melilla, Plasencia, Pontevedra, Segovia, Soria, Talavera, Tenerife, Valdepeñas, Valencia, Villarreal, Zamora.

#### TIPO DE ENTIDADES BENEFICIARIAS

Centros Asociados de las Regiones Objetivo 1

#### CRONOGRAMA Y CUADRO FINANCIERO

Año académico 2001-2002 se inició el proceso. Dado el éxito obtenido, la Universidad se ha propuesto implantarlo definitivamente en los próximo años

#### MECANIISMOS DE APOYO Y/O ACOMPAÑAMMENTO A LOS CENTROS ASOCIADOS

Elaboración de guías metodológicas, en colaboración con el Centro Asociado de Barbastro, con formato html o pdf sobre: la aplicación, los requisitos para utilizar la Valija Virtual, la descripción de la prueba, la descripción de la aplicación, la configuración

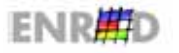

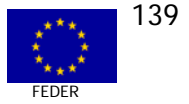

### "Programa Operativo para la Sociedad de la Información (2000-2006)" FEDER Objetivo 1

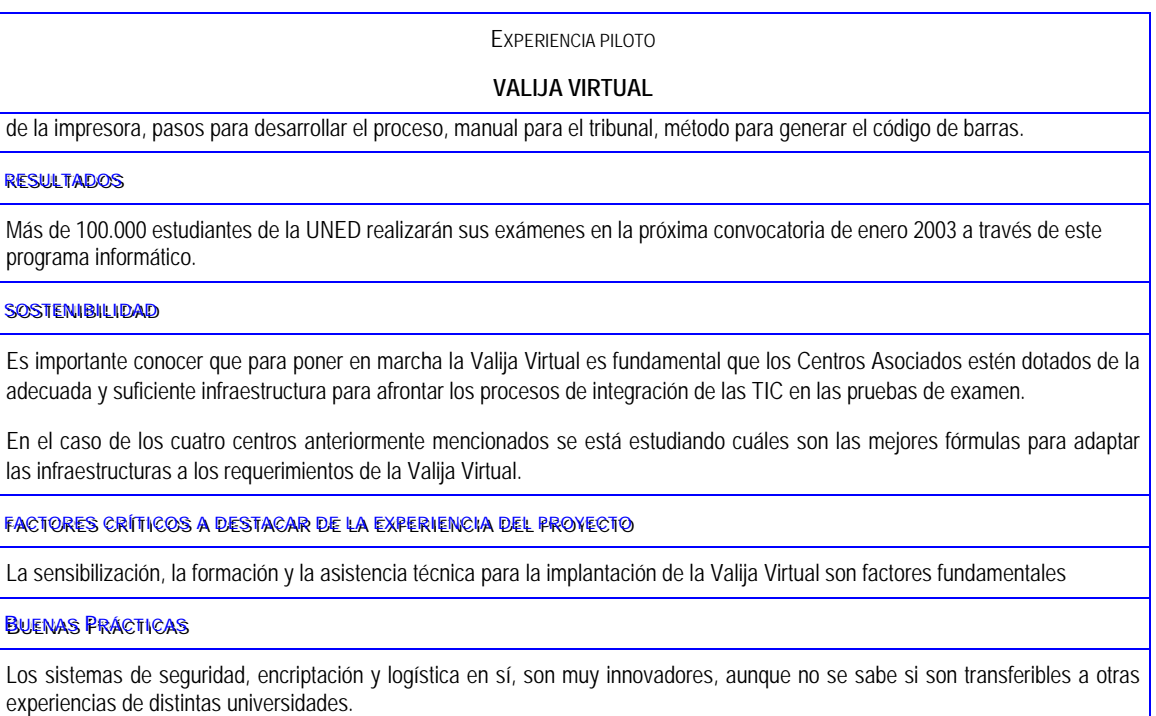

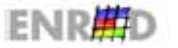

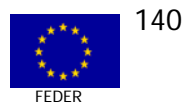

#### DESCRIPCIÓN Y JUSTIFICACIÓN DEL PROYECTO Nº 8

#### LI DIAGNÓSTICO (PUNTO DE PARTIDA)

La UNED es la única universidad que sique dependiendo directamente del Ministerio de Educación y Cultura. Su ámbito de actuación, ilimitado por la propia naturaleza de la enseñanza a distancia, de ámbito nacional y, además, alcanza a otros tres continentes -África, América y Asia-.

Su dispersión geográfica y su enorme tamaño como institución han supuesto siempre uno de sus principales retos. La revolución tecnológica y la irrupción en la enseñanza de la formación virtual han generado nuevas oportunidades de modernización para la UNED, y actualmente, está en pleno proceso de digitalización.

Entre los objetivos del Plan Estratégico General de la Universidad para el período 2000 – 2003 están la mejora del servicio educativo que presta la UNED, la consolidación y el perfeccionamiento de la red de Centros en España, la mejora de la organización y la optimización de la gestión de la UNED.

A la consecución de estos objetivos, en mayor o menor medida, contribuirá la revisión del actual procedimiento de desarrollo de pruebas presenciales ya que las características de la UNED y sus perspectivas de crecimiento, hacen que cada vez sea más complicado realizar proceso tradicional (desplieque logístico requerido por la realización y preparación de exámenes en papel, para todos los centros, el mismo día y a la misma hora).

En el marco de esta reestructuración administrativa de la UNED, con base en los alcances de las tecnologías de información y telecomunicación, se ha desarrollado el nuevo sistema, semiinformatizado "Valija Virtual". Esta aplicación, innovadora, se está implantando de forma progresiva en los Centros Asociados de la UNED, y se ha desarrollado con el objeto de sustituir las valijas actuales<sup>3</sup> por un CD, simplificando los procesos de preparación, clasificación, transporte, reparto y recogida de exámenes, mejorando al mismo tiempo las condiciones para el desarrollo de los mismos y las garantías y la seguridad de todo el proceso.

#### **EL OBJETIVOS DEL PROYECTO**

- Crear la aplicación de la Valija Virtual, como un proceso automatizado que permitirá  $\Box$ agilizar los trámites previos a las pruebas presencial, ahorrar recursos humanos y materiales, evitar aglomeraciones y ordenar el proceso.
- $\Box$ Sustituir las valijas tradicionales de pruebas presenciales por la Valija Virtual.

- El examen de cada asignatura es realizado e imprimido por el profesorado correspondiente.
- Es fotocopiado (para cada asignatura se pueden hacer entre 8.000 y 10.000 copias), las copias son introducidas en sobres clasificados por centros y por asignaturas, clasificadas por facultades e introducidas en valijas.
- Se envían, por agencia de transporte, a cada uno de los Centros, donde el tribunal los reclasifica, antes o durante la primera sesión de exámenes y por sesiones.

Hasta el año 2001, en todos los Centros asociados, se ha venido haciendo de este modo, y este proceso suponía una fuerte inversión tanto en recursos humanos, como en papel y en tiempo de demora.

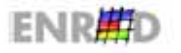

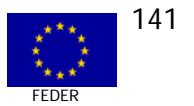

<span id="page-140-0"></span> $\beta$  El proceso de pruebas presenciales realizado tradicionalmente por la UNED responde a las siguientes tareas:

**Implantar la misma en los Centros localizados en Comunidades Autónomas del Objetivo 1** y transferir después al resto de España.

#### **E** ACTUACIONES

La revisión del proceso de pruebas presenciales ha dado lugar al proyecto "valija virtual" centrado en la búsqueda de alternativas a la tradicional valija de pruebas presenciales.

- 1. Este programa se desarrolló y se puso en marcha, en algunos Centros Asociados y de manera experimental, en septiembre de 2001.
- 2. Las actuaciones que ha requerido han sido las siguientes:
	- **a** Adaptación y desarrollo tecnológico de la aplicación informatizada.
	- **E Para la correcta aplicación de la Valija Virtual, se redactaron una serie de** guías e indicaciones básicas dirigidas a los centros asociados, así como al alumnado, en la que se explica cómo es el proceso.
	- $\Box$  Dotación de equipamiento necesario en los Centros Asociados: Impresoras e alta velocidad, lectores de código de barras, infraestructura de red local…
	- **E** Realización de la Asistencia Técnica necesaria para poner en marcha el proyecto de Valija Virtual.
	- **E** Seminarios de formación al profesorado sobre el funcionamiento de la Valija Virtual.

#### **EL ACTORES DEL PROYECTO**

UNED y Centros Asociados, profesorado que interactúa con la aplicación.

#### **ENEEFICIARIOS ÚLTIMOS**

Centros Asociados

Alumnado

Profesorado

#### **BENEFICIOS DEL PROYECTO**

Hasta la introducción de la Valija Virtual, el proceso de examen era complejo en la UNED, ya que la totalidad del alumnado se examinaba al mismo tiempo y en cada uno de los Centros Asociados, lo que suponía a un gran esfuerzo de realización de miles de copias de los exámenes y su transporte por valija a los Centros Asociados en las provincias.

El sistema de Valija Virtual simplifica considerablemente el proceso de pruebas presenciales, aportando las siguientes ventajas:

- **in** Fiabilidad al sistema.
- **E** Rapidez en la organización de las aulas y en la ubicación del alumnado.
- **Example 3** Supresión de material impreso que debe ser manipulado y asegurado antes de su entrega al alumnado.

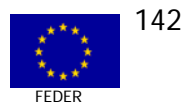

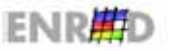

- Ahorro de tiempo de espera para el alumnado.  $\Box$
- **a** Aumento del nivel de satisfacción por parte de las personas implicadas en el proceso, ya sean docentes, tribunal y alumnado.
- Mayor control en la ejecución y sistematización de las pruebas presenciales.  $\Box$

En definitiva, contribuye a mejorar la eficacia interna y externa de los sistemas educativos.

#### ASPECTOS COMUNITARIOS DEL PROYECTO Nº 8

#### **EI PRIORIDADES HORIZONTALES**

#### Medioambiente

El proyecto no está diseñado, en primera instancia, con criterios de preservación del Medioambiente y respeto ecológico hacia los recursos naturales, sin embargo se evidencia que el desarrollo e implantación de este nuevo modelo de pruebas presenciales, Valija Virtual, conllevará una reducción, al máximo, del consumo de papel, al tener un soporte digital y entregar exámenes personalizados, de acuerdo con la demanda existente.

Por otro lado, la logística, que requiere, permitirá ahorrar energía ya que se requerirán menos tareas y un transporte más sencillo y cómodo.

Estos elementos, ahorro de papel y ahorro de energía, constituyen un factor estratégico del desarrollo sostenible, en la medida en que contribuyen a preservar los recursos naturales.

#### Igualdad de Oportunidades entre hombres y mujeres

Este proyecto no necesita de la incorporación de la perspectiva de género puesto que tiene una incidencia neutra o irrelevante para la discriminación entre ambos sexos.

#### I+D y Sociedad de la Información

El uso, cada vez mayor, de la Sociedad de la Información y la Comunicación, ha favorecido el desarrollo de mecanismos tecnológicos y herramientas seguras para sustituir la valija tradicional de las pruebas presenciales que requerían de un desplieque logístico importante y una dotación de recursos humanos y materiales, que se han reducido considerablemente con el aprovechamiento de las tecnologías de la Sociedad de la Información y la comunicación.

Para la Valija Virtual se han utilizado soluciones informáticas novedosas y se han adaptado los programas comerciales como Visual Basic, Programación ASP, SQL sobre Oracle.

#### **EI NORMATIVA COMUNITARIA**

Los servicios requeridos en el ámbito del proyecto respetan la normativa en materia de contratación

En cuanto a la difusión, la Valija Virtual ha sido presentada en diferentes Foros Universitarios y en diversos medios de comunicación.

#### PLANIFICACIÓN FINANCIERA Y ESTRATÉGICA DEL PROYECTO Nº 8

#### **EL OBJETIVO ESTRATÉGICO**

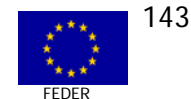

El proyecto de Valija Virtual se ha incluido dentro del plan general de modernización y simplificación de los procesos administrativos y docentes emprendido por esta universidad.

#### **EL CUADROS FINANCIEROS**

Los datos financieros para lo ejecutado hasta el momento con la Valija Virtual son los siguientes:

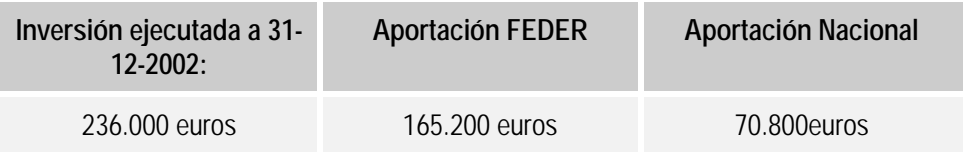

#### PUESTA EN MARCHA Y EVOLUCIÓN FÍSICA

#### **EL REALIZACIONES FÍSICAS**

El provecto se inició en el año 2001 como experiencia piloto, compuestos de tres fases de eiecución:

- FASE 1<sup>a</sup>: Envío de los exámenes a los Centros en formato electrónico con un porcentaje de papel mínimo como salvaguarda (10 a 20% del total de exámenes) y retorno en papel a la Sede Central para corrección y calificación.
- **Example 2** Envío de exámenes a Centros exclusivamente en formato electrónico y retorno en papel.
- □ FASE 3<sup>o</sup>: Envío y retorno solamente en formato electrónico sin papel, captando datos de los exámenes del alumno, bien por lectura óptica en el Centro de examen, en los de tipo test, bien mediante escáner en los exámenes de tipo desarrollo.

Las tres fases, como se puede intuir, se solapan en el tiempo, teniendo las previsiones para el 2006 que se han indicado en el cuadro anterior, correspondiente en todo caso a Centros de Objetivo 1.

A partir del año 2001, se ha hecho una transposición del sistema, en la fase I, a los diferentes Centros Asociados, aún no se han comenzado las siguientes fases. En el momento de la evaluación, casi todos los Centros Asociados de las regiones Objetivo 1 han puesto en marcha este procedimiento de examen. Los centros de Sevilla, Córdoba, Fuerteventura, Algeciras están estudiando las soluciones más óptimas para la correcta utilización de la Valija Virtual.

#### **EL DESCRIPCIÓN DETALLADA DE ALGUNAS DE LAS REALIZACIONES FÍSICAS**

El funcionamiento básico de esta valija es el siguiente:

- Una copia digitalizada y encriptada de cada examen se introduce en un CD, gestionado  $\Box$ por la sede central, junto con los datos de identificación necesarios.
- Dos CD master (junto con 10 copias más) se introducen en la valija junto con la clave de seguridad (llave electrónica). Estos instrumentos se entregan al Presidente y al Secretario del tribunal que se encargan de transportarlos al Centro.

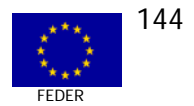

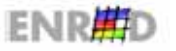
- **D** Una vez que comienzan las sesiones de exámenes en el Centro, cada estudiante, pasa su DNI o tarjeta de identificación con código de barras, por un control óptico que lo identifica y establece la asignatura de la que va a examinarse.
- $\Box$  Una impresora le imprime una copia de su examen, que le será entregado por un miembro del tribunal, en una hoja en la que están indicadas la hora de entrega y la ubicación exacta en el aula.
- ; El sistema registra la entrega del examen por parte del alumnado y elabora las actas del proceso y las etiquetas de identificación, así como los certificados de asistencia, sin perjuicio de permitir cuantas comprobaciones y validaciones estime conveniente el tribunal.

Aunque, por el momento, persiste la necesidad de que los exámenes ya realizados sean enviados físicamente por medio de la valija actual, el sistema permitirá, en breve plazo, la digitalización, procesado y envío de los exámenes al PC de cada docente o del departamento tan pronto como se hayan entregado. Algunas de las recomendaciones principales son las siguientes:

- $\Box$  Cada estudiante irá al examen con un documento identificativo en el que se hava impreso el DNI mediante código de barras. (norma CODE 39).
- **El Centro Asociado contará con una red de área local con conexiones en el punto de** control, el punto de entrega de exámenes y en el aula.
- $\Box$  En el punto de control estarán ubicados uno o varios ordenadores, en función del número de alumnos matriculados, dotados de lector óptico y de CD.
- **E Por cada ordenador instalado en el punto de control contará con una impresora rápida** para la entrega de exámenes.
- $\Box$  Todos los equipos descritos estarán interconectados por medio de una red local.
- $\Box$  Los puestos del aula deberán ser identificados matricialmente (fila, columna) mediante etiquetas colocadas en las mesas y carteles en la cabecera de cada fila. La aplicación mantiene parámetros representativos de las dimensiones del aula así como de las coordenadas. utilizables.

# IMPACTOS CUALITATIVOS DEL PROYECTO N° 8

### **RESULTADOS**

La UNED se manifiesta satisfecha con los resultados alcanzados en el momento actual. La aportación de Fondos FEDER ha sido definitiva para la implantación de la Valija Virtual más de la mitad de los Centros Asociados y se persigue la transferencia al 100% de los centros.

Se han realizado esfuerzos para que las personas implicadas en el proceso eliminen las resistencias al cambio tecnológico y hasta el momento, se ha conseguido. El desarrollo de la Valija Virtual ha supuesto una mejora en la calidad de los servicios dirigidos a facilitar el proceso de pruebas presenciales.

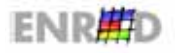

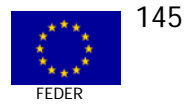

Con el fin de realizar un sequimiento sobre el nivel de satisfacción de los Centros y del alumnado, se ha pensado en una encuesta de opinión.

### **EL SOSTENIBILIDAD**

La Valija Virtual supone un cambio definitivo en los procedimientos de evaluación llevados a cabo tradicionalmente, esta transformación que se irá consolidando con el tiempo, garantiza la sostenibilidad.

### **EL DIFUSIÓN Y SENSIBILIZACIÓN**

El proyecto se ha acompañado de herramientas quía para la utilización de la Valija, dirigida tanto al profesorado como a las personas responsables de los Centros Asociados. También se han llevado a cabo acciones de sensibilización, información y formación para eliminar las resistencias al cambio y facilitar la puesta en marcha del mismo. La experiencia se ha presentado en diversos foros y medios de comunicación.

### **EL FACTORES CRÍTICOS A DESTACAR DEL PROYECTO**

Para la puesta en marcha de la Valija Virtual es fundamental que los Centros Asociados estén dotados de la adecuada y suficiente infraestructura para afrontar los procesos de integración de las TIC en las pruebas de examen.

En el caso de los cuatro centros, donde aún no se ha llevado a cabo la experiencia, se están estudiando cuáles son las fórmulas más adecuadas para adaptar las infraestructuras a los requerimientos de la Valija Virtual.

# **EL BUENAS PRÁCTICAS**

Los sistemas de seguridad, encriptación y logística en sí utilizados en el proceso, son innovadores, aunque no se sabe si son transferibles a otras experiencias de distintas universidades.

### **EL EMPLEO**

El proyecto no ha supuesto la generación de empleo directo, ya que ha habido una contratación de servicios para su desarrollo.

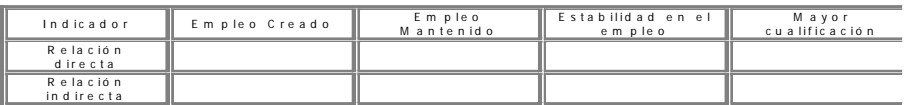

# VALORACIÓN POR PARTE DEL EQUIPO EVALUADOR DEL PROYECTO  $N^{\circ}$  8

La Valija Virtual es una herramienta pensada y diseñada especialmente la UNED. Este mecanismo se ha manifestado como una solución eficaz y viable para la ágil gestión de las pruebas presenciales.

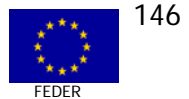

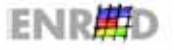

La Valija Virtual constituye una experiencia pionera en la UNED y es un ejemplo claro de aplicación de las TIC a los procesos de gestión coordinada entre los Centros Asociados. El éxito de este tipo de proyectos depende también de algunas transformaciones en la estructura de la universidad, como es la modernización en equipamientos y la sensibilización de los agentes implicados en el proceso para eliminar las resistencias al cambio, aspectos que se han tenido en cuenta en el desarrollo del mismo.

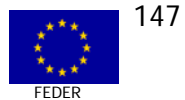

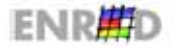

CASO Nº 9 MEDIDA 2.76

VIRTUALIZACIÓN DE LA OFERTA FORMATIVA

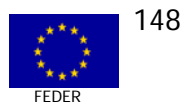

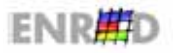

**GUÍA DE CASOS** 

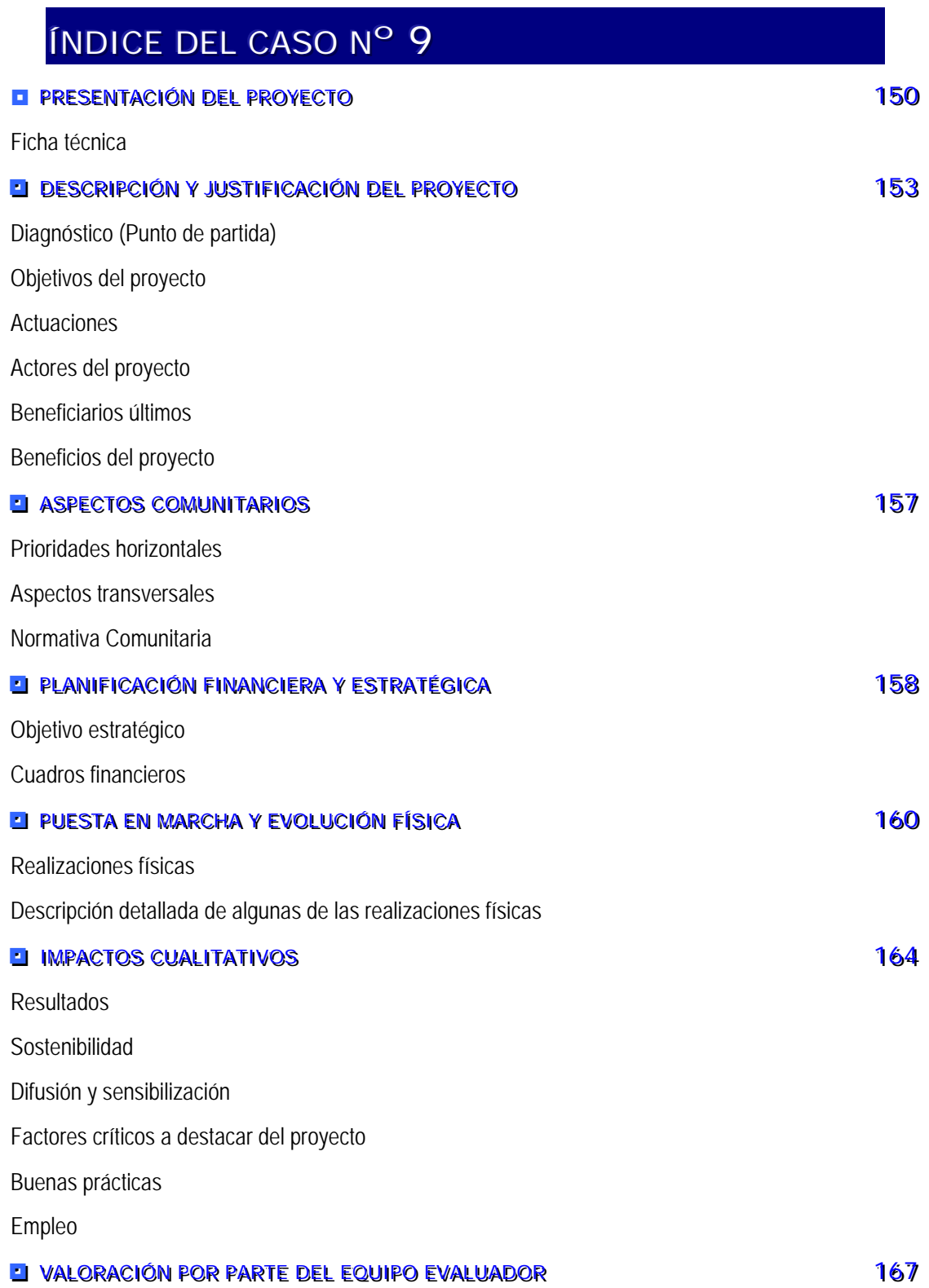

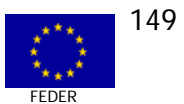

# PRESENTACIÓN DEL PROYECTO Nº 9

# **EI FICHA TÉCNICA**

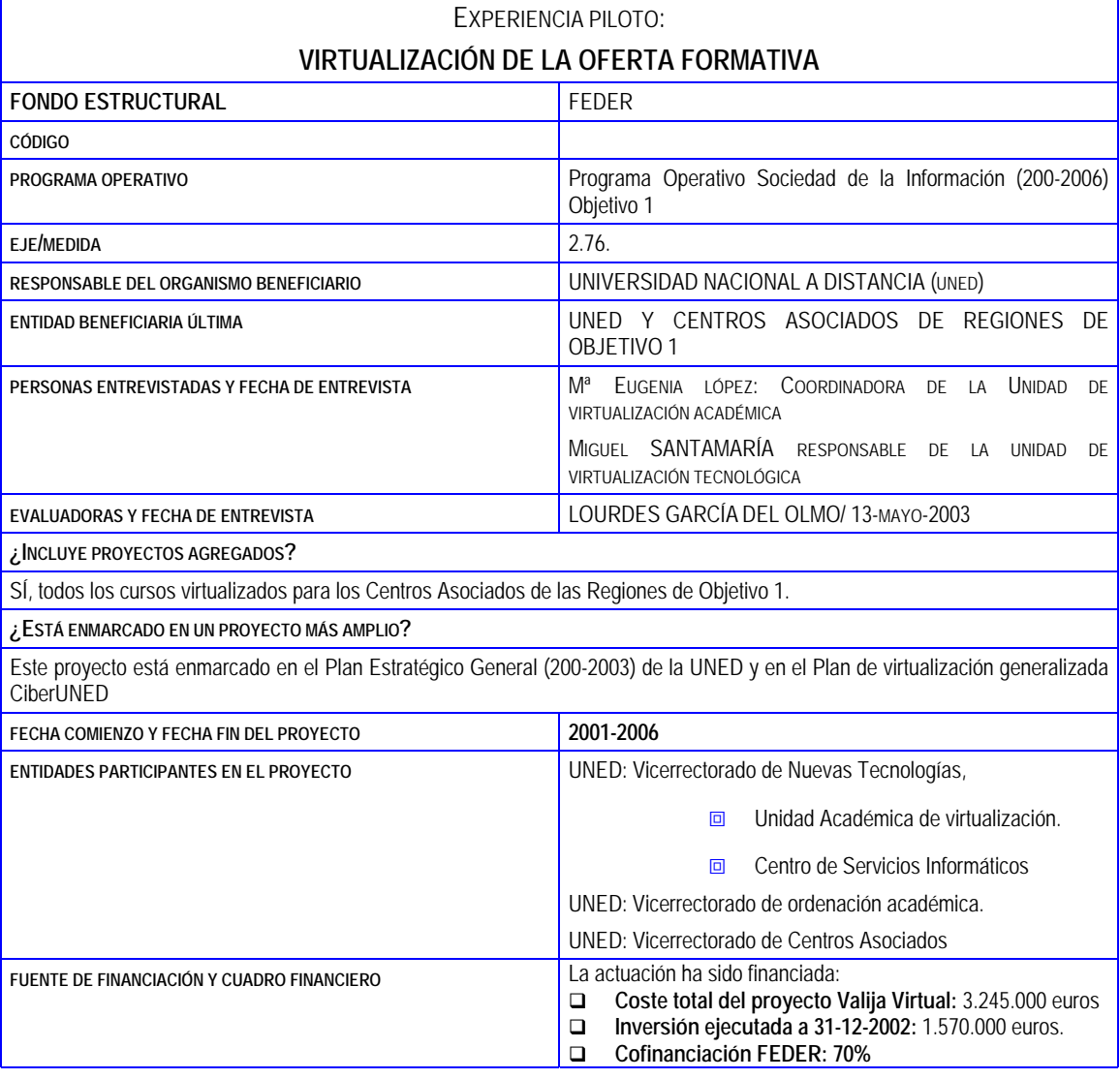

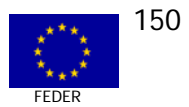

### EXPERIENCIA PILOTO:

### VIRTUALIZACIÓN DE LA OFFRTA FORMATIVA

### **RESUMEN DEL PROYECTO**

Este proyecto, desarrollado en el marco del plan de virtualización de la Universidad Nacional de Educación a Distancia de España, proporciona cursos virtuales a los que se puede acceder desde su página web.

El objetivo es adaptar un software, testado en el mercado, a las características de la UNED, así como elaborar cursos para la red, de acuerdo a ese software. Además de las asignaturas de licenciaturas, también están generando otros cursos virtuales: Master, Especialista y Experto Universitario.

La UNED, en principio, ha previsto la virtualización de estos cursos para que sean un apoyo y un complemento eficaz a las clases presenciales. Así, la UNED persique ampliar, de forma gratuita, los servicios que viene prestando a sus estudiantes.

#### **DIAGNÓSTICO O PUNTO DE PARTIDA**

En los últimos años, se ha producido una demanda creciente de estudios universitarios frente a las que las administraciones públicas han invertido recursos para desarrollar la oferta, tanto de carreras universitarias tradicionales, como de nuevos estudios.

Ante la necesidad de una oferta adecuada de estudios universitarios a distancia, es pertinente promover la creación de un proyecto de enseñanza universitaria no presencial que tenga la máxima calidad docente, posea prestigio en el ámbito nacional e internacional y utilice las tecnologías multimedia e interactivas más modernas.

La UNED es la universidad española con mayor número de estudiantes en España y ocupa uno de los diez primeros puestos en el ranking de las universidades del mundo. Cuenta con una oferta académica que se concreta en 17 carreras universitarias en el año 2002, además de la formación de tercer ciclo, los cursos de acceso a la universidad para mayores de 25 años y la formación no reglada (masters, cursos de desarrollo profesional, cursos de experto profesional, etc.)

La UNED está asentada en el territorio español a través de sus 68 centros asociados-cabecera (44 centros Objetivo1 y 18 fuera de objetivo 1), 3 centros especiales institucionales y 3 centros penitenciarios.

La metodología didáctica utilizada por la UNED puede considerarse a distancia, en la medida en que no es menester vincular el aprendizaje a la asistencia síncrona a clase. La tutorización individualizada, las necesidades y las demandas del alumnado son atendidas, desde los Centros Asociados, por un equipo de 1200 docentes en la sede central y 5.000 tutores para todo el territorio.

Iniciar la puesta en marcha de una oferta formativa telemática supone definir un camino que garantice el éxito de la iniciativa, potenciando las fortalezas de la UNED. Éste es un tránsito progresivo desde la universidad basada en el papel y el teléfono, a una universidad en Internet.

En el inicio, el plan de virtualización, se aplicó a los primeros cursos de las licenciaturas en Administración y Dirección de empresas y Economía y a las Diplomaturas en Informática de Sistemas e Informática de Gestión.

En el año siguiente, este plan se extendió a los segundos cursos de las titulaciones indicadas y a los primeros de: Psicología, Psicopedagogía, Pedagogía, Educación Social, Historia, Filología Inglesa, Filología Hispánica.

#### LOCALIZACIÓN TERRITORIAL

Centros Asociados: Andalucía, Asturias, Canarias, Castilla-La Mancha, Castilla y León, Ceuta y Melilla, Extremadura, Galicia, Murcia, Valencia.

### TIPO DE ENTIDADES BENEFICIARIAS

Centros Asociados de la UNED

CRONOGRAMA

Estas acciones se realizarán hasta el final del periodo de programación

MECANISMOS DE APOYO Y/O ACOMPAÑAMIENTO

Formación de formadores (certificado de aptitud telemática -Curso tutorT)

#### **RESHITADOS**

- Se ha creado una nueva Unidad o departamento especializado en la creación de cursos virtuales (Unidad de Virtualización 回 Académica).
- Se ha creado la plataforma de formación on-line con entrada desde la Secretaría Virtual. 回
- Se ha experimentado un proceso sistematizado para la elaboración de cursos on-line, que asegura la calidad del proceso,  $\Box$ en función de unos estándares básicos.

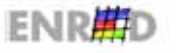

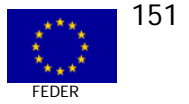

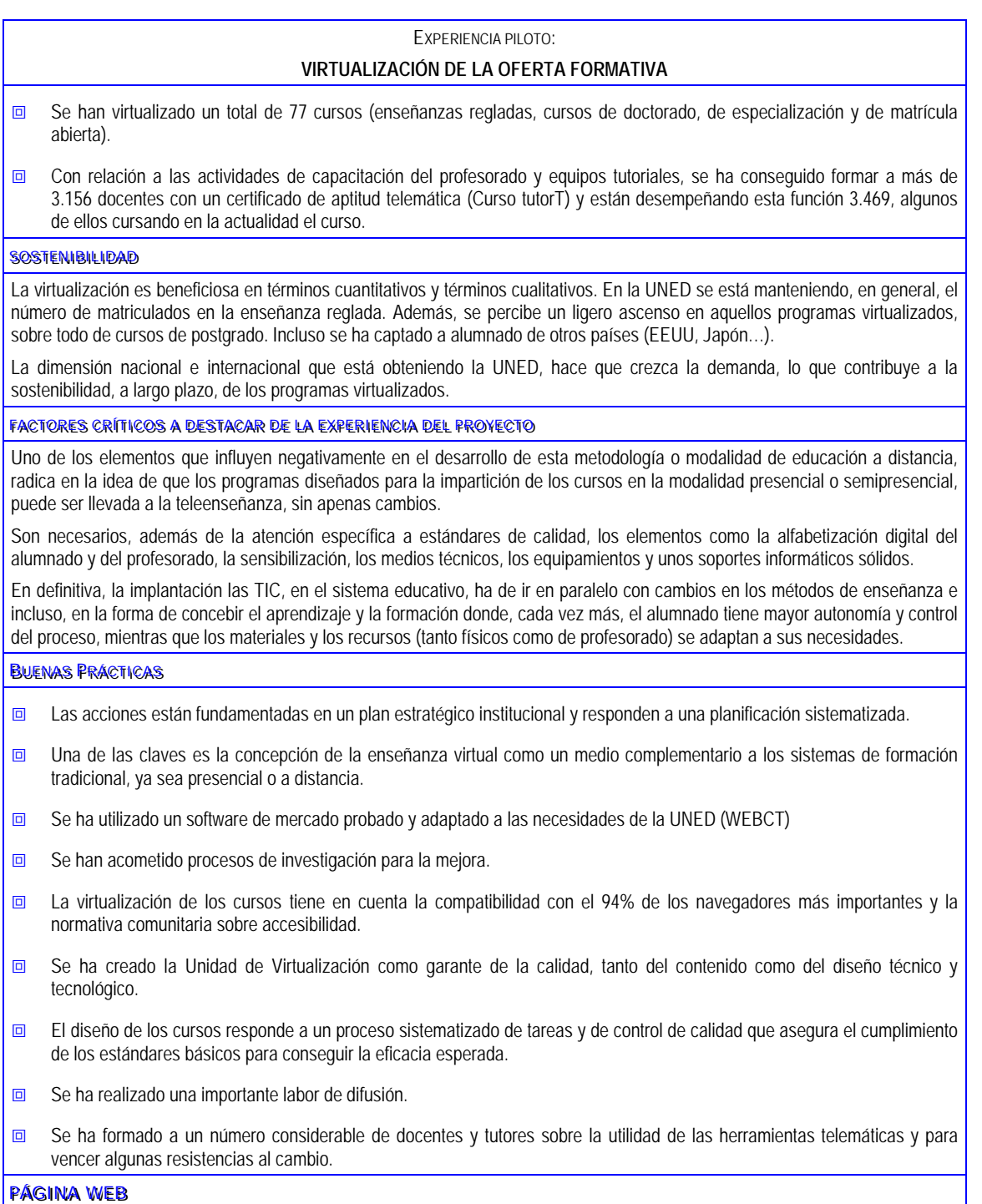

http://virtual.uned.es; http://virtual0.uned.es

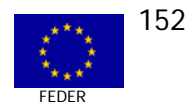

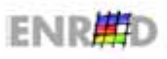

## DESCRIPCIÓN Y JUSTIFICACIÓN DEL PROYECTO Nº 9

### LI DIAGNÓSTICO (PUNTO DE PARTIDA)

La UNED es, en la actualidad, la universidad española con mayor número de alumnos distribuidos por todo el territorio español y ocupa uno de los diez primeros puestos en el ranking de las universidades del mundo. Cuenta con una oferta académica que se concreta en 17 carreras universitarias, además de formación de tercer ciclo, acceso a la universidad para mayores de 25 años y formación no reglada (masters, cursos de desarrollo profesional, cursos de experto profesional, etc.)

La UNED está asentada en el territorio a través de sus 68 centros asociados-cabecera (44 centros Objetivo1 y 18 fuera de objetivo 1, 3 centros penitenciarios y 3 centros especiales que actúan como apoyo directo a la acción docente y dan a la metodología UNED un carácter propio. Esta metodología puede considerarse a distancia, en la medida en que no es necesario vincular el aprendizaje a la asistencia síncrona a clase, pero mantiene una didáctica muy ligada al territorio por atender, desde los centros asociados, y de modo presencial, la tutorización individualizada y las necesidades y demandas del alumnado.

En los últimos años, se ha producido una demanda creciente de estudios universitarios frente a la que las administraciones públicas han hecho grandes esfuerzos para aumentar la oferta, tanto de carreras universitarias tradicionales como de nuevos estudios. A pesar del esfuerzo realizado, continúan existiendo aún desequilibrios en determinados estudios y no se ha podido atender adecuadamente a la nueva necesidad de estudios no presenciales, de formación permanente, o de otras tipologías solicitadas por titulados universitarios y adultos en general.

A excepción de la UNED http://www.uned.es, creada concretamente para esta modalidad de enseñanza, la gran mayoría de universidades españolas tenía un papel fundamentado en el ámbito presencial.

Ante la necesidad de una oferta adecuada de estudios universitarios a distancia, que corresponda a las necesidades de las diferentes zonas territoriales, parece pertinente promover un proyecto de enseñanza no presencial universitaria con calidad docente, que posea prestigio en el ámbito nacional e internacional y que utilice las tecnologías multimedia e interactivas más modernas.

El reto de la Universidad es virtualizar el cien por cien de los estudios reglados -las carreras universitarias- en un plazo máximo de entre cinco y siete años. En el curso 2001-2002, la oferta de carreras virtuales alcanza el veinte por ciento del total, además de la totalidad de los programas de formación permanente, y cincuenta mil alumnos pueden participar en las tutorías en la red (http://virtual.uned.es; http://virtual0.uned.es).

El principal activo de la UNED, para afrontar el plan de virtualización de la oferta formativa, es su experiencia de casi 30 años y la extraordinaria infraestructura de Centros Asociados y profesores tutores, sin los cuales la tutorización sería impensable.

Hay antecedentes en la UNED (planes pilotos, experiencias concretas en distintos tipos de cursos, proyectos de investigación) sobre la utilización de los medios telemáticos en la enseñanza. Hace años se desarrollaron cursos multimedia para distintas asignaturas, más recientemente se creó un entorno de «Aula Virtual» y se ha puesto en funcionamiento un Laboratorio de Telemática en la Escuela de Informática (http://iti.uned.es/telelab) abierto a toda la comunidad universitaria y con gran participación de estudiantes de la Escuela de Informática

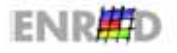

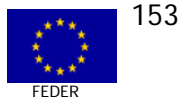

cuyo objetivo es investigar, desarrollar y probar técnicas y herramientas para la enseñanza telemática.

Los Departamentos como Informática y Automática, Inteligencia Artificial, Matemáticas Fundamentales, Filología Extranjeras, Ingeniería Eléctrica, Electrónica y Control, etc. tienen una extensa experiencia en la utilización de recursos telemáticos en la enseñanza, y mantienen líneas de investigación relativas a la utilización de nuevas tecnologías para la educación a distancia.

Este proyecto de virtualización responde a los compromisos adquiridos por la UNED en el marco de su plan estratégico general (2000-2003). La enseñanza superior a distancia on-line es uno de los objetivos de todas la universidades para extender su oferta y ampliar el número de alumnas/os. En el año 2000 se realizó una "consultoría estratégica para la incorporación de las nuevas tecnologías de la información y de la comunicación en la UNED" con el fin de sentar las bases para la estrategia de virtualización de la UNED.

## **ODDETTIVOS DEL PROYECTO**

El **Objetivo General** de este proyecto es:

**a** Compaginar la enseñanza tradicional, materiales escritos, medios audiovisuales analógicos, tutorización presencial con la enseñanza on-line: materiales multimedia web, comunicaciones correo electrónico, foros, chat, tutoría on line.

Con este proyecto se persiguen los siguientes **Objetivos Específicos**:

- **Execute 2** Crear o adaptar un software adecuado a las características de la UNED, así como acometer la creación de los cursos para la red, de acuerdo a ese software.
- $\Box$  Transformar las enseñanzas actuales en cursos "virtuales" con un material específico para Internet, tanto textual como audiovisual.
- **n** Ampliar, de forma gratuita, los servicios que viene prestando la UNED a sus estudiantes.
- **EXECT** Concienciar al profesorado en el uso de las TIC y promover la integración de las TIC en la actividad docente.
- $\Box$  Favorecer la comunicación entre los miembros de la comunidad educativa y ampliar a oferta educativa, implementando cursos de educación en línea y a distancia.
- **E Proporcionar a cada estudiante de la UNED, una formación apoyada en el uso de las** herramientas tecnológicas.

# **EI ACTUACIONES**

Para la consecución de estos objetivos la UNED se han realizado las siguientes actuaciones:

- **EXECUTE:** Adquisición de servidores y mantenimiento continuo.
- $\Box$  Compra de las licencias para la plataforma WEBCT, paquete informático compuesto de un conjunto de páginas web desde las que cada estudiante tiene acceso a una sección de contenidos, de foros de debate, chat, correo electrónico, pruebas de autoevaluación, sitio web, etc.

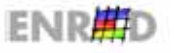

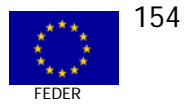

- $\Box$  Se ha creado una nueva Unidad o departamento especializado en la creación de cursos virtuales (Unidad de Virtualización Académica).
- ; Diseño y creación del entorno telemático de comunicación y aprendizaje mediante el apoyo de un software denominado WEBCT.
- **a** La revisión del material impreso existente y su conversión en material adecuado para Internet.
- **EXECUTE:** Revisión del modelo vigente de tutorización.
- **Example:** La conversión de las emisiones radiofónicas y televisivas a formatos emitibles en la RED.
- $\Box$  Diseño y desarrollo de un nuevo sistema de gestión de matrícula y atención al alumnado, como elemento básico para la entrada al sistema (secretaría virtual).
- **EXECUTE:** Desarrollo de nuevos recursos en el ámbito administrativo impulsando un Campus WAP u nuevas bases de datos orientadas a la gestión del alumnado.
- **EXECUTE:** Formación de formadores (certificado de aptitud telemática -Curso tutorT).
- **EXP** Creación de contenidos específicos para la Red y Desarrollo de nuevos recursos en el ámbito académico.
- $\Box$  Capacitación del equipo docente en la aplicación de estas metodologías cibernéticas a la enseñanza a la realización de tutorías.
- $\Box$  Creación de una red de tutorías telemáticas. Las tutorías a través de Internet, se implantaron en el 2001 de forma experimental para los cursos de Económicas, Administración y Dirección de Empresas e Informática. Este nuevo servicio ha estado en el curso 2001-2002 a disposición de los y las estudiantes de las carreras y postgrados online.
- $\Box$  Adaptación y adquisición de los programas necesarios para la Gestión administrativa, económica e informativa para acceder a Internet.

### **Actividades complementarias y paralelas desarrolladas por otros proyectos**

- $\Box$  Dotación de infraestructuras de comunicaciones y mejora de la conexión a Internet.
- **E** Dotación de medios técnicos a los centros de producción de material.
- reación de aulas de informática en los Centros asociados.
- $\Box$  Desarrollo de una política de virtualización de los fondos bibliográficos de la Universidad.
- **EXECONSTERNIGHTER ENCONVERSIÓN digital de los centros asociados en Telecentro.**

La UNED desarrolla los cursos multimedia e interactivos con la colaboración CCIETIC, el Centro de Competencia de Innovación Educativa y de las Tecnologías de la Información y de las Comunicaciones, organismo perteneciente a la Universidad y encargado del desarrollo y aplicación de las nuevas tecnologías en educación.

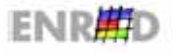

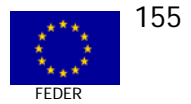

En el inicio 2000-2001, el plan de virtualización, se aplicó a los primeros cursos de las licenciaturas en Administración y Dirección de empresas y Economía y a las Diplomaturas en informática de sistemas e Informática de Gestión. En el año siguiente, este plan se extendió a los segundos cursos de las titulaciones indicadas y a los primeros de: Psicología, Psicopedagogía, Pedagogía, Educación Social, Historia, Filología Inglesa, Filología Hispánica.

El alumnado ya ha tenido acceso a estos cursos mediante una clave personalizada. Todos los cursos ofrecen un servicio de tutoría telemática a cargo del profesorado experto. Al mismo tiempo se aprovechan las oportunidades que ofrece la Red para profundizar en la metodología de la enseñanza a distancia.

## **EL ACTORES DEL PROYECTO**

### UNED: Vicerrectorado de Nuevas tecnologías

- 1. Unidad Académica de virtualización.
- 2. Centro de Servicios Informáticos.

### UNED: Vicerrectorado de ordenación académica

### UNED: Vicerrectorado de Centros Asociados

### **EL BENEFICIARIOS ÚLTIMOS**

- Centros Asociados.  $\blacksquare$
- Docentes y Tutores (3.156 formados).  $\Box$
- Alumnado.  $\Box$

### **EL BENEFICIOS DEL PROYECTO**

La capacidad que ofrece la comunicación digital para transmisión y recepción de información en diferentes formatos (texto, sonido, imagen, gráficos), de un modo prácticamente instantáneo, a un costo económico bajo a largo plazo, ha significado un impulso notable para el desarrollo de la enseñanza no presencial.

Algunos de los beneficios son los siguientes:

- Desarrollo de una herramienta básica para la transformación y transferencia de la enseñanza a distancia a más personas, no sólo en lo que se refiere a formación reglada, sino también en lo relativo a la formación continua
- El sistema formativo tiene la potencialidad de promover que el alumnado resuelva 同 problemas nuevos desde perspectivas creativas, mejorar los métodos para autoaprender y adaptase a lo nuevo, promover el trabajo en equipo la adquisición de destrezas comunicativas.
- El profesorado y los/las estudiantes pueden interrelacionarse más, solucionar las dudas en  $\Box$ tiempos razonablemente cortos y con mayor calidad en la organización. El modelo tutorial on-line tiende a romper el modelo exclusivamente transmisor de las clases presenciales.
- □ Se aumenta la producción de contenidos y material bibliográfico en la Red.

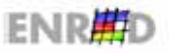

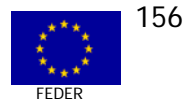

**Example 20** Cada estudiante puede tener su propio ritmo de estudio de acuerdo a los horarios que más les convenga (aprendizaje asíncrono).

En definitiva:

- Este medio posibilita el autoaprendizaje según las necesidades y circunstancias de cada  $\Box$ persona, la cual podría planificar su propia trayectoria de formación.
- Es un paso más para conseguir pasar de la comunicación unidireccional (característica de  $\Box$ la formación tradicional), a un modelo más abierto, donde es posible la interacción de los individuos a través de los medios tecnológicos.
- Supone un incremento, tanto de la información, como del acceso a la misma.  $\Box$

## ASPECTOS COMUNITARIOS DEL PROYECTO Nº 9

### **E PRIORIDADES HORIZONTALES**

### Cohesión social

La política educativa en la Unión Europea establece, como uno de sus objetivos, aumentar el nivel de conocimientos de la población, garantizando la oportunidad de formarse a la ciudadanía.

La adaptación de la UNED a la dinámica de la Sociedad de la Información ha implicado que una gran parte del esfuerzo se dedique a ofrecer estudios y servicios que el mundo empresarial demanda (doctorados, postgrados, enseñanza abierta, masters). El aprendizaje por medios electrónicos cobra especial importancia otorgando a un número elevado de ciudadanos y ciudadanas el acceso a la Sociedad de la Información.

### Medioambiente

Este tema, de manera específica, se ha incluido en los contenidos de un curso de doctorado relativo al "Crecimiento económico y Desarrollo sostenible".

El fácil acceso a la formación desde cualquier punto geográfico, conlleva efectos valiosos no sólo desde la calidad del servicio, sino también desde la perspectiva medioambiental, ya que los desplazamientos se reducen y no es estrictamente necesario el soporte papel.

### Igualdad de Oportunidades entre mujeres y hombres

Se ha realizado un curso de doctorado relacionado, aunque no específicamente, con la Igualdad de Oportunidades entre hombres y mujeres "curso sobre diversidad e igualdad en la educación".

También, una vez analizados los niveles de participación de hombres y mujeres en los cursos se concluye que ambos son equivalente.

La UNED pone especial atención en garantizar la presencia de mujeres, De hecho, se ha virtualizado un número importante de cursos de carreras tradicionalmente consideradas como femeninas (psicopedagogía, psicología, pedagogía), frente a otras más neutras, en cuanto a participación masculina y femenina (economía, derecho).

### **EL NORMATIVA COMUNITARIA**

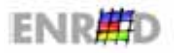

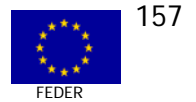

La UNED se rige por la reglamentación pública en materia de contratación de servicios o suministros de la administración pública, por lo que cumple estrechamente la Normativa relativa a la competencia e información pública de sus contratos.

En cuanto a la información y publicidad, resulta oportuno destacar las siguientes realizaciones en este campo:

Página web:  $\Box$ 

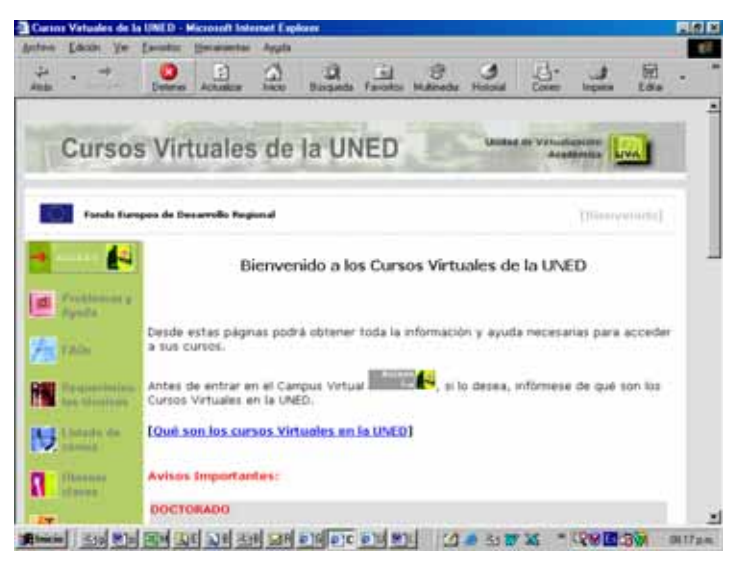

- Difusión en la Revista electrónica de la Universidad.  $\Box$
- Participación en diferentes congresos (Ejem. Virtual-Educa de Miami)  $\Box$

# PLANIFICACIÓN FINANCIERA Y ESTRATÉGICA DEL PROYECTO Nº 9

### **EL OBJETIVO ESTRATÉGICO**

El proyecto se ha incluido en el Plan de virtualización de la UNED que persigue contribuir de forma decidida a la difusión de una nueva cultura formativa y productiva favorable al desarrollo de la Sociedad de la Información.

### **EI CUADROS FINANCIEROS**

Los datos financieros para la virtualización de los cursos son los siguientes:

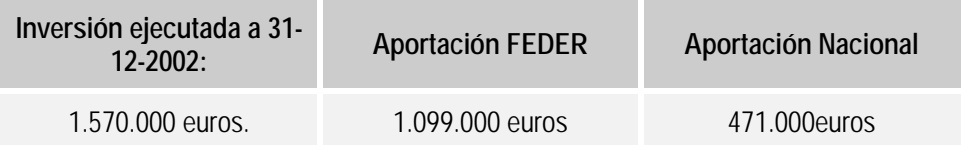

La virtualización de las materias resulta cara a corto plazo y menos costosa a largo plazo. La primera fase requiere un importante esfuerzo inversor tanto en la parte tecnológica como en la de contenidos, la segunda fase requiere mantenimiento técnico y posibles adaptaciones, lo que supone un menor coste.

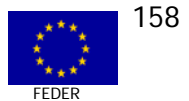

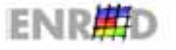

Aunque porcentualmente se haya elevado el presupuesto de Ministerio de Educación y Cultura, destinado a la UNED, se partía de unos niveles presupuestarios muy bajos. La contribución de los Fondos Comunitarios ha sido determinante para la consecución del proyecto, de manera inmediata. El volumen asignado al proyecto también es adecuado ya que, desde la UNED, se están optimizando todos los recursos disponibles con el fin de reducir costes.

### PUESTA EN MARCHA Y EVOLUCIÓN FÍSICA DEL PROYECTO Nº 1

### **EL REALIZACIONES FÍSICAS**

Las actuaciones se imputan desde el inicio del Programa Operativo, aunque como ya se ha mencionado anteriormente, éstas responden a un plan estratégico diseñado a principios de 2000. Hasta el momento actual se han virtualizado un total de 77 cursos.

Para llevar a cabo la evaluación se ha considerado necesario recabar la opinión de los dos agentes básicos de la comunidad docente que sostienen el proceso de enseñanza-aprendizaje: el profesorado y el alumnado.

Los indicadores para medir la evolución del proyecto son el número de asignaturas virtualizadas, el número de personas matriculadas, el número de alumnos que hacen tutorización telemática, el número de tutores/as, el número de mensajes en los cursos, índices de satisfacción (profesorado y alumnado).

### **LI DESCRIPCIÓN DETALLADA DE ALGUNAS DE LAS REALIZACIONES FÍSICAS**

Se decidió utilizar el software WEBCT (http://about.webct.com/) por una serie de razones entre las cuales merecen destacar:

- Herramienta probada y fácil de utilizar gracias a su implantación en numerosas  $\Box$ universidades del mundo.
- $\Box$ Tiene un carácter abierto y permite la organización del contenido en módulos software.
- Posee potentes herramientas de administración y gestión.  $\Box$
- Sistema sencillo para introducir y actualizar contenidos multimedia por parte del  $\Box$ profesorado.
- Tiene un sistema de evaluación y seguimiento de los estudiantes durante el ciclo formativo  $\Box$ completo.
- Posee herramientas de comunicación que facilitan el trabajo a la comunidad docente- $\Box$

A los Cursos Virtuales se accede desde el portal de la UNED (www.uned.es) a la dirección http://virtual0.uned.es/. Es importante indicar que el acceso a estos cursos es personal, por lo que requiere de datos de acceso (identificador de usuario y contraseña) que cada estudiante adquiere, una vez realizada su solicitud de matrícula y el pago de la misma.

Cada uno de los espacios del curso virtual tiene sus propias herramientas de ayuda:

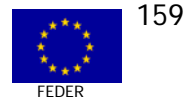

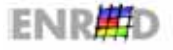

# **Web CT: Funcionalidades** Calendario<sup>D</sup> Curso demostración Contenidos. Comunicación · Evaluación. · Seguimiento. • Grupos de tra

Herramientas de contenido: Programa, calendario, contenidos complementarios,  $\ddot{\bullet}$ glosario, búsquedas, herramienta de impresión. Este material es complementario y aclaratorio al libro de texto.

# Asistente de contenidos

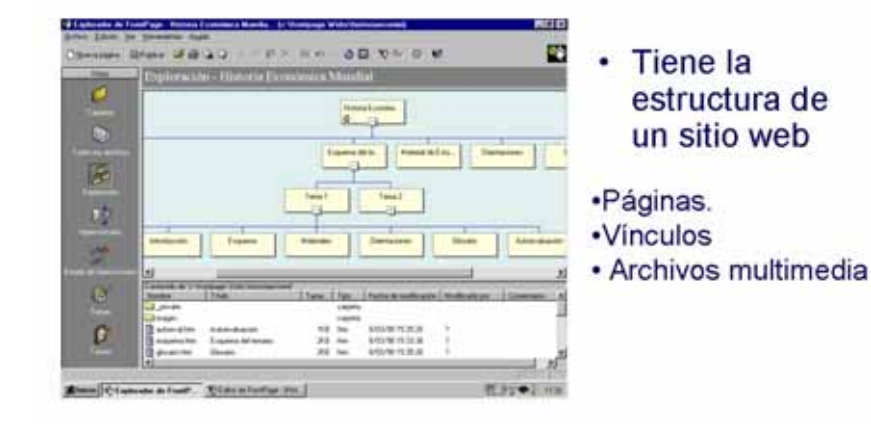

# Pantallas de la demo de aula virtual.

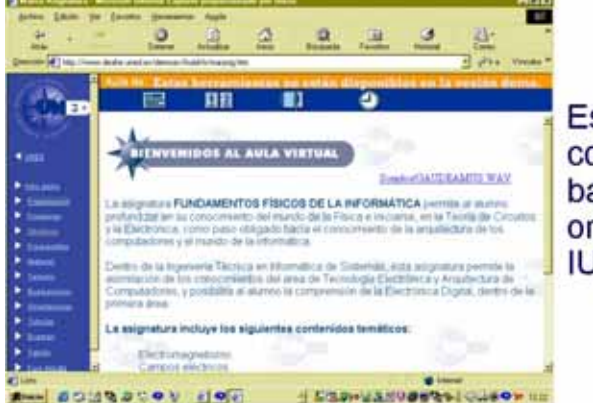

Estructura de contenidos basada en orientaciones de IUED.

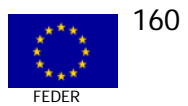

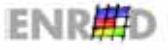

 **Herramientas de comunicación**: correo, chat, foros. El uso de estas herramientas dará acceso a la denominada tutoría telemática. Estas herramientas permiten conectar con cada tutor/a o estudiante a cualquier hora del día.

# Web CT: Sistemas de comunicación

- · Foros. HERRAMIENTAS DE COMUNICACIÓN
- Correo-e.

• Chats.

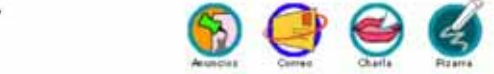

- · Pizarra electrónica compartida
- **Herramientas de estudio:** página de presentación personalizada de cada estudiante, grupos de trabajo a crear con un grupo de estudiantes, medidor del progreso, consejos u orientaciones.
- **Herramientas de evaluación y autoevaluación:** trabajo, autoevaluación mediante pruebas específicas, exámenes ya resueltos, mis calificaciones.

# Web CT: Sistemas de autoevaluación y seguimiento.

- · Autoevaluaciones.
- · Exámenes.
- · Sequimiento de la actividad del alumno.

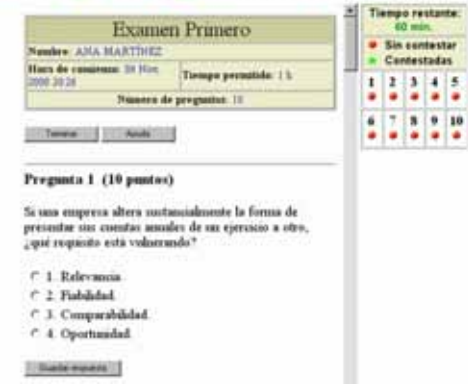

Existe una guía para el alumnado con información amplia sobre lo que son los Cursos Virtuales en la UNED, cómo poder acceder a estos cursos, cómo resolver alguno de los problemas con los que el alumno se encuentra a la hora de acceder a estos cursos, además de información y servicios asociados a estos cursos.

### **TITULACIONES EN LAS QUE SE IMPARTE LA TUTORÍA TELEMÁTICA**

Ingeniería Técnica en Informática de Sistemas (1º, 2º y 3er curso)

Ingeniería Técnica en Informática de Gestión (1º, 2º y 3er curso)

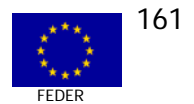

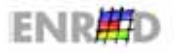

### **TITULACIONES EN LAS QUE SE IMPARTE LA TUTORÍA TELEMÁTICA**

Economía (1º, 2º y 3er curso)

Administración y Dirección de Empresas (1º, 2º y 3er curso)

Psicología (1er y 2º.curso)

Psicopedagogía (complementos de formación y 1er curso)

Pedagogía (1er y 2º curso)

Educación Social (1er. y 2º curso)

Filología Hispánica (1er y 2º curso)

Filología Inglesa (1er y 2º curso)

Historia (1er y 2º curso)

Derecho (1er curso)

Ingeniería Informática (1er curso)

Ingeniería Industrial (1er curso)

Turismo (1er curso)

El sistema permite visualizar video online, imágenes estáticas de apoyo al video y a la vez enviar preguntas en modo texto.

# TeleUned

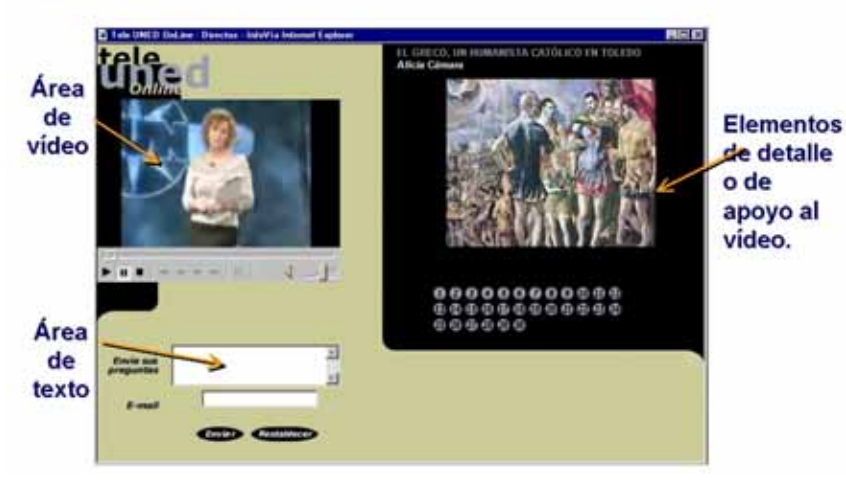

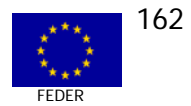

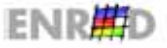

# IMPACTOS CUALITATIVOS DEL PROYECTO Nº 9

### **EN RESULTADOS**

Los principales resultados del caso son:

- **Example 10** La cofinanciación de los fondos FEDER ha sido determinante para el impulso del Plan Estratégico.
- **Example 20** Se ha creado una nueva Unidad o departamento especializado en la creación de cursos virtuales (Unidad de Virtualización Académica).
- Se ha creado la plataforma de formación on-line.  $\Box$
- Se ha experimentado un proceso sistematizado para la elaboración de cursos on-line, que  $\Box$ asegura la calidad del proceso, en función de unos estándares básicos.
- Se han virtualizado un total de 77 cursos (enseñanzas regladas, cursos de doctorado, de  $\Box$ especialización y de matrícula abierta).
- □ Con relación a las actividades de capacitación del profesorado y equipos tutoriales, se ha conseguido formar a más de 3.156 docentes con un certificado de aptitud telemática (Curso tutorT) y están desempeñando esta función 3.469 algunos de ellos cursando en la actualidad el curso.
- $\Box$ La Universidad ha adquirido experiencia en la aplicación de nuevas tecnologías a procesos pedagógicos. Esto le ha permitido, a su vez, y como efecto indirecto liderar tecnológica y metodológicamente proyectos internacionales como la maestría en Drogodependencias de la O.E.A. Así como proyectos de capacitación del personal del Banco Interamericano de Desarrollo.
- Ha mejorado notablemente la imagen de la UNED en organismos de la Administración Pública Española que le han encargado provectos de formación virtual (Consejo General del Poder Judicial, INAPE). Así mismo, en organizaciones sindicales como CCOO y en otras universidades públicas.

Es importante resaltar que como experiencia aprendida la combinación de la enseñanza tradicional con la enseñanza virtual es superior a cualquiera de las dos consideradas por separado.

### **EL SOSTENIBILIDAD**

La virtualización es beneficiosa en términos cuantitativos y términos cualitativos. En la UNED se está manteniendo, en general, el número de matriculados en la enseñanza reglada. Además, se percibe un ascenso significativo en aquellos programas virtualizados, sobre todo de cursos de postgrado. Incluso se ha captado al alumnado de otros países (EEUU, Japón...).

El proyecto responde a un proceso vivo y a largo plazo que sigue una política de mejora constante y que parte de una planificación previa que se va desarrollando y consolidando paso a paso, lo que asegura un mayor grado de éxito.

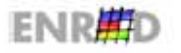

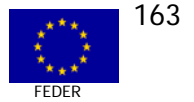

Por otro lado, la dimensión nacional e internacional que está obteniendo la UNED, hace que crezca la demanda, lo que contribuye a la sostenibilidad, a largo plazo, de los programas virtualizados.

## **EL DIFUSIÓN Y SENSIBILIZACIÓN BENEFICIARIOS**

- □ Se han realizado folletos, guías y cursos demostración, con la finalidad ayudar a las alumnas y alumnos a comprender cómo será la virtualización de la enseñanza (se adjuntaban con el sobre de matrícula).
- □ Se han creado demostraciones on-line (demo) para adquirir información sobre el funcionamiento de los cursos y la plataforma.
- Se han realizado cursos de sensibilización y formación del profesorado para la capacitación en el uso de las TIC y su aplicación a la enseñanza (tres convocatorias).
- $\Box$  Se han desarrollado charlas informativas en los centros asociados.

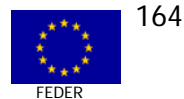

## **EL FACTORES CRÍTICOS A DESTACAR DEL PROYECTO**

Uno de los elementos que influven negativamente en el desarrollo de esta metodología o modalidad de educación a distancia, radica en la idea de que los programas diseñados para la impartición de los cursos en la modalidad presencial o semipresencial, puede ser llevada a la teleenseñanza sin apenas cambios.

Aún queda un largo camino por recorrer, pero el equipo docente está cada vez más de acuerdo en que la metodología tradicional debe modernizarse y utilizar diferentes medios de transmisión de conocimientos.

Son necesarios elementos como la alfabetización digital del alumnado, la sensibilización y la alfabetización digital del profesorado, los medios técnicos, los equipamientos y los soportes informáticos sólidos

En definitiva, la implantación de las TIC, en el sistema educativo, ha de ir en paralelo con cambios en los métodos de enseñanza e incluso en la forma de concebir el aprendizaje y la formación, donde cada estudiante tiene mayor autonomía y control del proceso, mientras que los materiales y los recursos (tanto físicos como de profesorado) se adaptan a sus necesidades.

### **EL BUENAS PRÁCTICAS**

- **Example 12** Las acciones están fundamentadas en un plan estratégico institucional y responden a una planificación sistematizada.
- □ Una de las claves de este proyecto ha sido la concepción de la enseñanza virtual como un medio complementario a los sistemas de formación tradicional, ya sea presencial o a distancia.
- La utilización de un software de mercado probado y adaptado a las necesidades de la  $\Box$ UNED descarga a la universidad de las tareas de actualización y mantenimiento de las aplicaciones, a la vez que resuelve problemas de posibles incompatibilidades con otros programas informáticos.
- Para la creación de la Unidad de Virtualización Especializada, en lugar de recurrir a informáticos se contrató a especialistas de las disciplinas pedagógicas. Fue más sencillo proporcionar una capacitación informática a estos especialistas que formar en las diferentes especialidades a los informáticos. La formación de los especialistas facilitó la comunicación con los profesores que debían virtualizar los cursos.
- La incorporación generalizada de todos los docentes al uso de las nuevas tecnologías  $\Box$ mediante la formación, facilita la implicación y motivación de la comunidad docente en la participación en el proyecto. El establecimiento de un sistema de formación en cascada ha permitido formar en tres años a más de 3000 profesores tutores. Este sistema combinó formación presencial en los Centros Asociados con formación en red para la parte práctica del curso.
- **Example:** Se ha realizado una importante labor de difusión en la comunidad docente.

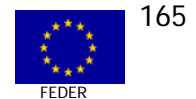

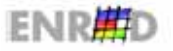

### **EMPLEO**

- No se han hecho contrataciones para prestar los servicios de tutoría, va que se han encomendado los mismos a los tutores existentes, mejorando su retribución.
- $\bullet$ La Unidad de virtualización sólo ha contratado a 4 personas, en este momento hay 6 personas en plantilla y aproximadamente 70 personas en diversas modalidades de contrato.

# VALORACIÓN POR PARTE DEL EQUIPO EVALUADOR DEL PROYECTO  $N^{\circ}$  9

La apuesta que la UNED realiza por las Tecnologías de la Información y la Comunicación, responde a la demanda social de sistemas de enseñanza-aprendizaje más flexibles y accesibles a los que pueda incorporarse cualquier persona a lo largo de la vida.

Con la consecución de este proyecto, la UNED persique mejorar la oferta de sus programas educativos, al tiempo que atrae un mayor número de estudiantes.

Es muy importante destacar, como puntos fuertes de este proyecto los siguientes:

- Se enmarca en una estrategia institucional sobre el nuevo modelo de enseñanza y  $\Box$ aprendizaje, planificada desde el inicio.
- $\Box$ Persique, mediante la formación continua, la sensibilización y la información, eliminar las resistencias del personal académico y administrativo.
- Proporciona mecanismos para la interactividad entre el alumnado y el profesorado.  $\Box$
- **a** La virtualización de los cursos constituye una experiencia pionera de aplicación de las TIC a la docencia.

El éxito de este tipo de proyectos depende de algunas transformaciones en la UNED (conectividad de los centros, secretaría virtual, sensibilización y preparación para el cambio y la adaptación a las TIC), de lograr minimizar los costes asociados al desarrollo tecnológico (inversiones en recursos e infraestructuras, desarrollo de acciones de formación permanente del profesorado,...) maximizando sus beneficios (mejora de la oferta académica, la capacidad de liderar y de gestionar el cambio tecnológico en la organización, la promoción de la calidad en los aspectos organizativos,...).

El proyecto cuenta con el compromiso institucional de la UNED en su implantación, lo que garantiza la sostenibilidad en el tiempo y la superación de las posibles dificultades de funcionamiento que puedan surgir.

El proyecto, en el momento de ejecución en el que se encuentra, puede considerarse que ha alcanzado un alto grado de implantación en la universidad, por lo que sería un momento oportuno para emprender su evaluación intermedia. Ésta podría ayudar a obtener información relevante para conocer el estado actual y poder plantear propuestas para una mayor adecuación de las estrategias didácticas, etc.

Por otro lado y complementando la idea anterior, la evaluación de calidad, prevista en el marco de la Medida 2.76, es indispensable para pulsar la marcha de la integración de las TIC en la UNED, por lo que es necesario concretar fines y objetivos, estándares, indicadores e

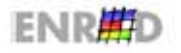

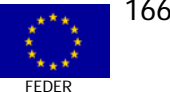

instrumentos que permitan valorar adecuadamente su logro en función de criterios de calidad homologados (IPSO). En ese sentido, sería de gran interés impulsar un procedimiento ágil y eficaz que permitiera conocer más en detalle la realidad alcanzada por la UNED en la actualidad.

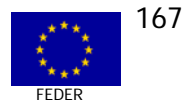

# **CONCLUSIONES**

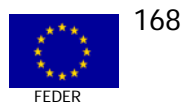

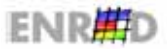

# **CONCLUSIONES**

En términos generales, partiendo de las experiencias o casos presentados en este documento, pueden mencionarse los siguientes aspectos especialmente interesantes acerca de los proyectos estudiados:

- ; En cuanto a la eficacia y eficiencia financiera y física, se observa un alto grado de cumplimiento de las previsiones inicialmente previstas.
- **a** Los proyectos elegidos de ARTEPYME y PROFIT han sido evaluados y seleccionados, para su participación en el Programa Operativo, dentro de una alta competencia técnica entre las solicitudes presentadas. Esto les confiere un elevado grado de prestigio y la conveniencia y pertinencia de financiar los desarrollos realizados.
- **Indos** los casos presentados, ya sea a nivel general o en una parte, se han constituido como experiencias pioneras en el seno de la organización promotora y/o en el ámbito territorial o sectorial al que van dirigidos.
- $\Box$  Las innovaciones tecnológicas de los proyectos analizados son el elemento común a todos los casos y responden a necesidades de detectadas mediante un diagnóstico previo.
- $\Box$  El éxito de este tipo de provectos de innovación tecnológica, no sólo depende de los desarrollos generados, sino que también depende de algunas transformaciones de la estructura de las organizaciones implicadas, así como en la modernización en equipamientos y la sensibilización de los actores y/o beneficiarios para eliminar las resistencias al cambio. De ahí la importancia de las acciones de "cambio cultural" dirigidas a las personas.
- $\Box$  Las redes de cooperación entre diferentes organizaciones, entre las que se encuentran las administraciones públicas, las universidades y los agentes sociales ponen de manifiesto que la conjunción de esfuerzos puede producir mejores resultados en cuanto a la incentivación de la demanda, a la generación de nuevas herramientas tecnológicas y a la mejora del acceso de todas las personas a la Sociedad de la Información y la transferibilidad de las acciones con un alto potencial de sostenibilidad en el tiempo.
- $\Box$  El profundo conocimiento y la especialización técnica acerca del ámbito y/o sector de actuación de los actores claves en el proyecto, ha originado la definición y la planificación de planes de acción ajustados a las necesidades detectadas y a los objetivos marcados.
- $\Box$  La sostenibilidad de las acciones emprendidas en cada uno de los casos, depende en gran medida de los resultados obtenidos y del grado de interés sobre su utilidad que se despierte entre los beneficiarios últimos, por lo que vuelven a ser fundamentales las acciones de sensibilización y de difusión.
- **EXEC** Las acciones cofinanciadas suponen incentivos económicos que estimulan tanto el nivel de desarrollo de la cultura innovadora y tecnológica de las organizaciones

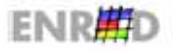

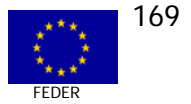

beneficiarias. Necesitarían, como valor añadido, la creación de fondos financieros en régimen de minimis para incentivar la innovación en las pymes participantes.

- □ Los aspectos comunitarios acerca de la cofinanciación del fondo FEDER son poco o nada conocidos por la mayoría de los promotores del provecto (en ARTEPYME y en PROFIT), así como también la obligatoriedad de atender y aplicar los principios de políticas horizontales (Igualdad de Oportunidades, desarrollo sostenible y cohesión económica y social) de manera transversal a las acciones del proyecto.
- Es interesante observar que, aunque no se conoce claramente la obligatoriedad de  $\Box$ atender a los principios horizontales, la mayoría de estos proyectos tienen una demostrada incidencia positiva y ningún impacto negativo en ellos.
- Uno de los principios básicos de cualquier acción financiada con Fondos Estructurales  $\Box$ es producir un efecto multiplicador, por lo que las actividades de difusión se hacen imprescindibles a la hora de transferir y dar información sobre el trabajo realizado. Aunque se hayan utilizado diversas formas de difusión, éstas han sido escasas y casi siempre han estado circunscritas a un entorno cercano. Se sugiere para un futuro incidir sobre éstos aspectos y sobre todo en la difusión de los resultados exitosos que puedan ser transferibles.

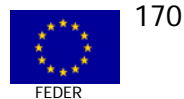

# **ANEXO**

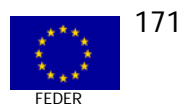

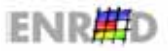

# MODELO DE ENTREVISTA DE ESTUDIO DE CASOS<sup>4</sup>

EVALUACIÓN INTERMEDIA DEL PROGRAMA OPERATIVO PARA LA SOCIEDAD DE LA INFORMACIÓN 2000-2006

# GUÍA METODOLÓGICA PARA LA REALIZACIÓN DE ENTREVISTAS EN

# **ESTUDIO DE CASOS**

MARZO de 2003

<span id="page-171-0"></span><sup>4</sup> Guía metodológica para la Evaluación de Programas Operativos, 2000-2006 MODELO DE FICHA PARA LA REALIZACIÓN DEL ANÁLISIS DE CASOS.

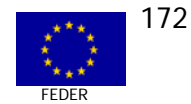

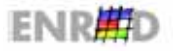

### Ficha Técnica

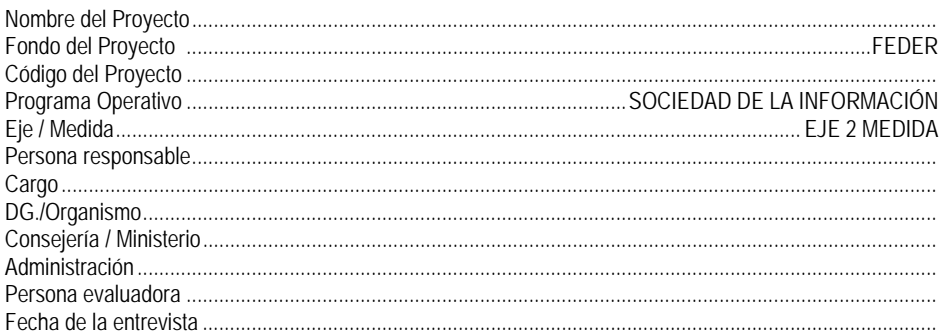

¿Incluye proyectos agregados? Defínalos

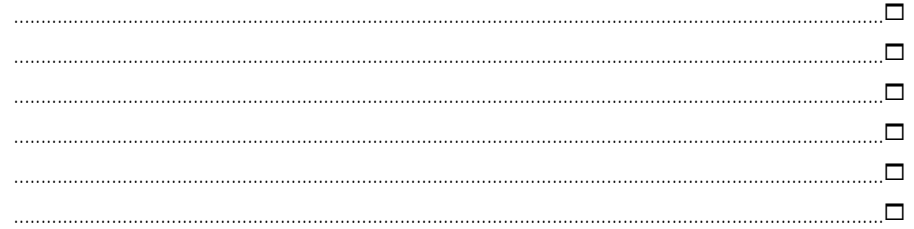

¿Este proyecto está enmarcado en algún proyecto más amplio o conjunto de proyectos:?

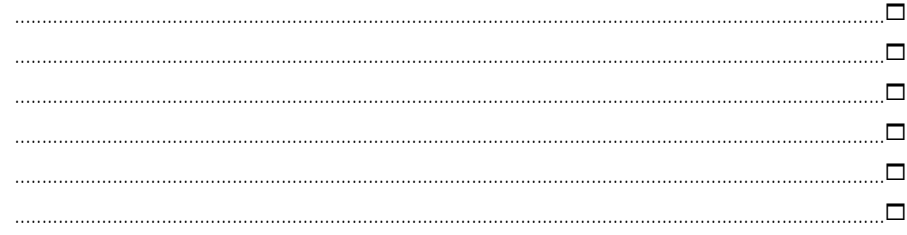

Campos relacionados con el proyecto, extraídos de la base de datos Fondos 2000 y a entregar con la selección de dato.

### Descripción y Justificación del Proyecto

- $1)$ Descripción del problema socioeconómico concreto que se pretendía resolver con el proyecto, o de la oportunidad que se buscaba potenciar con la misma. Aportar cualquier dato estadístico (unidades, fuente, y año de referencia) que refleje cuál era la situación de partida de dicho problema y su situación actual.
	-
- 2) ¿El proyecto persigue o guarda relación con otros objetivos socioeconómicos de mayor alcance? Especificar en caso positivo.

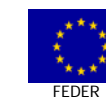

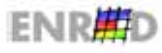

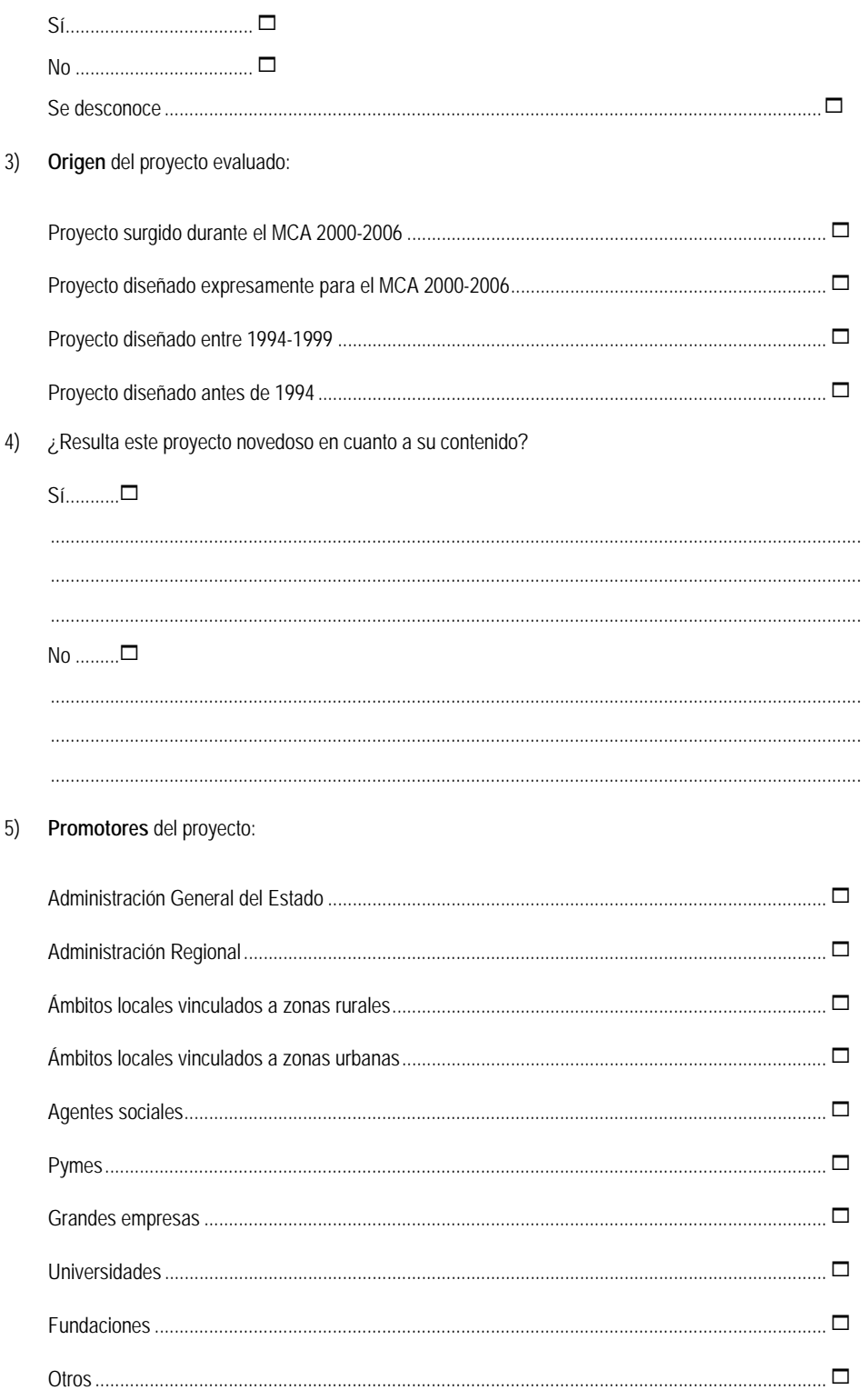

6) Valorar la importancia estratégica que tenía el proyecto para la región o sector (PO Pluris) en el momento en la que se planeó:

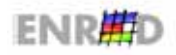

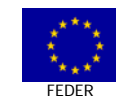

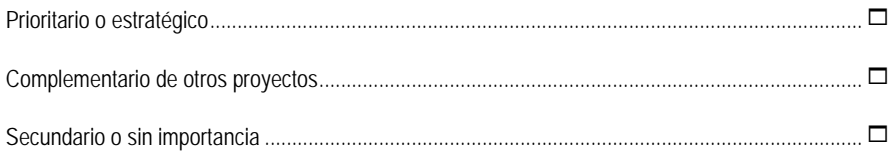

7) ¿Existían estudios previos del coste-beneficio relacionados con los resultados, objetivos o impactos del proyecto? En caso afirmativo especificar.

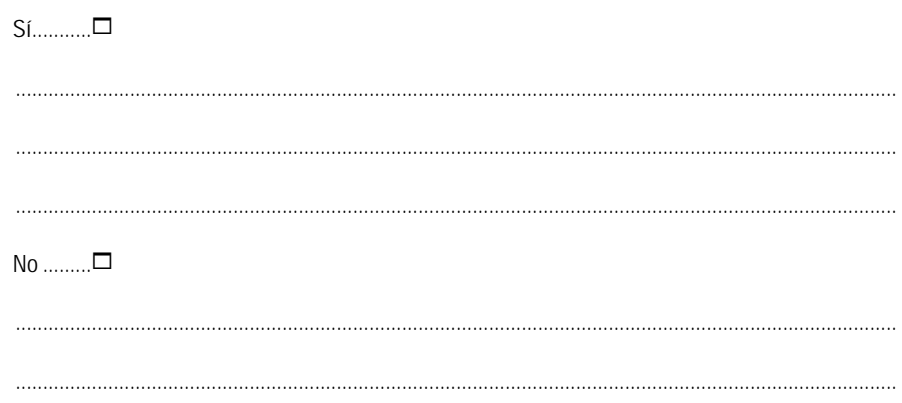

### **Aspectos Comunitarios**

### Prioridades Horizontales

### EL RESPETO AL MEDIO AMBIENTE

¿Posee información acerca del Respeto al Medio Ambiente como prioridad horizontal en la aplicación de los POs? ¿Existe  $8)$ un interlocutor definido en el ámbito de su programa para tratar estos asuntos?

 $Sim... \square$ 

 $No$  ........ $\square$ 

9) Posee este proyecto concreto una incidencia significativa en el ámbito de esta prioridad horizontal?

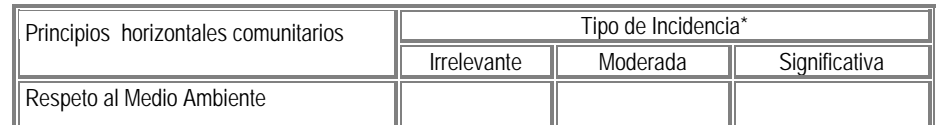

Nota: \* Indicar con un signo (+) o (-) el tipo de relación, según incida positiva o negativamente, respectivamente.

10) Valore de forma cualitativa la posible incidencia del proyecto sobre una serie de variables específicas relacionadas con el Medio Ambiente.

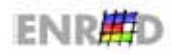

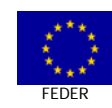

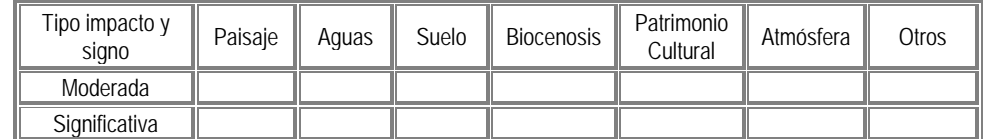

*Nota: Indicar con un signo (+) o (-) si el proyecto incide positiva o negativamente* 

11) En caso de **incidencia negativa** ¿se están adoptando medidas correctoras?

 $Si.$ .......... $\square$ 

 $No$  ........ $\square$ 

12) En caso de aplicación de medidas correctoras ¿se ha realizado un seguimiento de las mismas? ¿se han logrado neutralizar los efectos negativos previstos?

..................................................................................................................................................................

..................................................................................................................................................................

Sí...........1

 $No$  ........ $\square$ 

### **LA IGUALDAD DE OPORTUNIDADES**

13) ¿Considera suficiente la información disponible acerca del contenido y significado de la prioridad horizontal **Igualdad de Oportunidades**? ¿Existe un interlocutor definido en el ámbito de su programa para tratar estos asuntos?

Sí...........□

 $No$  ........ $\Box$ 

..................................................................................................................................................................

..................................................................................................................................................................

14) ¿Está este proyecto relacionado con esta prioridad horizontal?

Sí..............□

No ............ $\Box$ 

15) .¿Cuál es la intensidad de la **relación**?

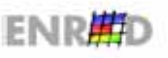

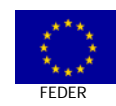

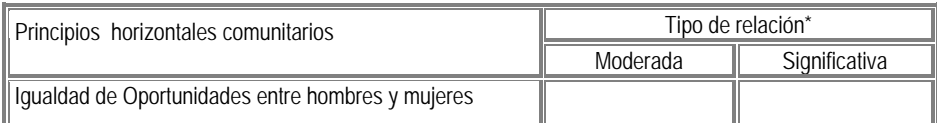

*Nota: \* Indicar con un signo (+) o (-) el tipo de relación, según incida positiva o negativamente, respectivamente.* 

### 16) ¿En cual de los siguientes **aspectos** está definida la relación?

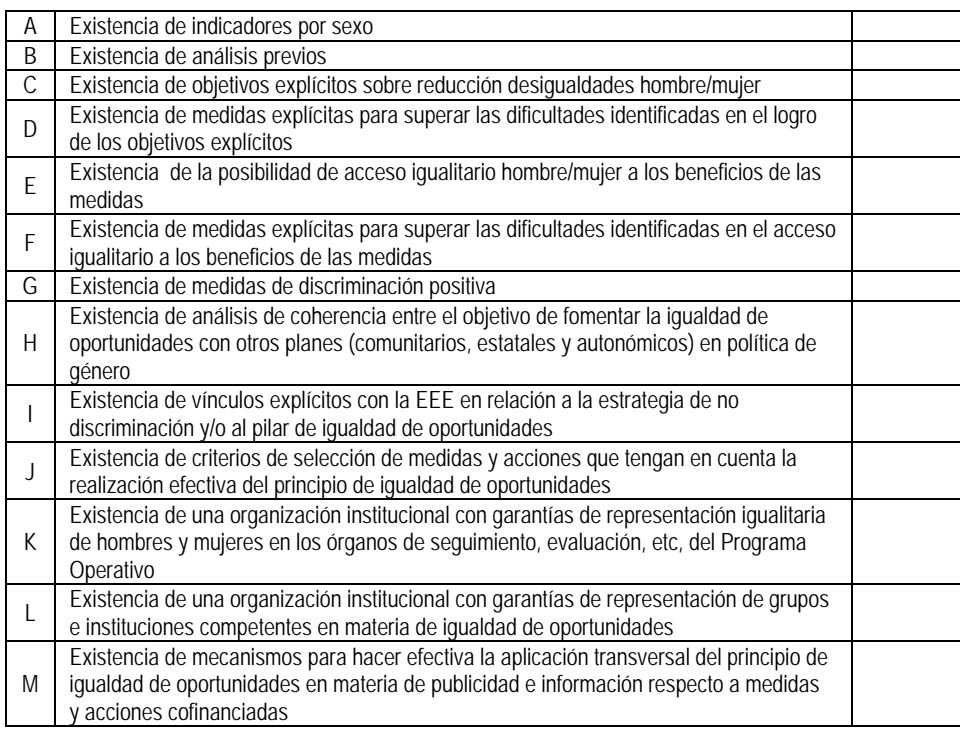

17) En caso de incidencia negativa ¿se están adoptando medidas correctoras?

Sí..................1

 $No$  ................. $\Box$ 

18) Valore de forma cualitativa la posible incidencia del proyecto sobre el principio de Igualdad de oportunidades entre hombres y mujeres, a través del efecto del primero en los siguientes ámbitos específicos.

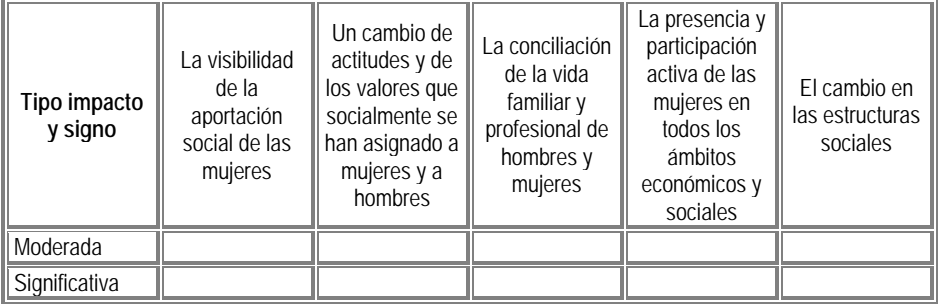

*Nota: Indicar con un signo (+) o (-) si el proyecto incide positiva o negativamente* 

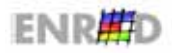

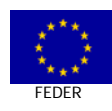

### Aspectos Transversales

19) ¿Conoce los aspectos transversales relacionados con I+D y Sociedad de la Información?

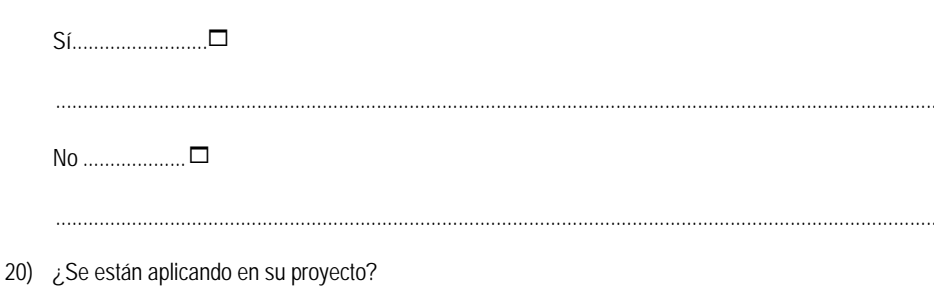

 $No$  ....................... $\square$ 

21) ¿Con qué intensidad se están aplicando?

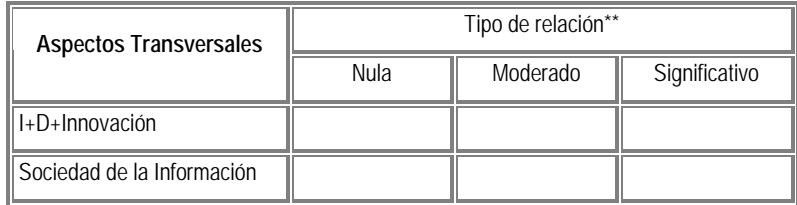

Nota: \*\* Indicar si el proyecto incide positiva o negativamente sobre los aspectos transversales.

### Normativa Comunitaria

22) En relación con la Normativa Comunitaria, indicar su grado de cumplimiento en relación a la política de competencia, la contratación pública, y las exigencias de información y publicidad.

| Políticas comunitarias   | Grado de cumplimiento |         |       |
|--------------------------|-----------------------|---------|-------|
|                          | <b>Nulo</b>           | Parcial | Total |
| Política de Competencia  |                       |         |       |
| Información pública      |                       |         |       |
| Información y Publicidad |                       |         |       |

Nota: señalar con una "x" la opción elegida

23) ¿Ha existido alguna modificación estratégica u operativa durante el desarrollo del proyecto para reforzar su coherencia (respeto) con las Políticas y Prioridades horizontales comunitarios? En caso afirmativo, comentar brevemente en qué ha consistido dicha modificación.

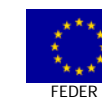

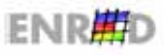

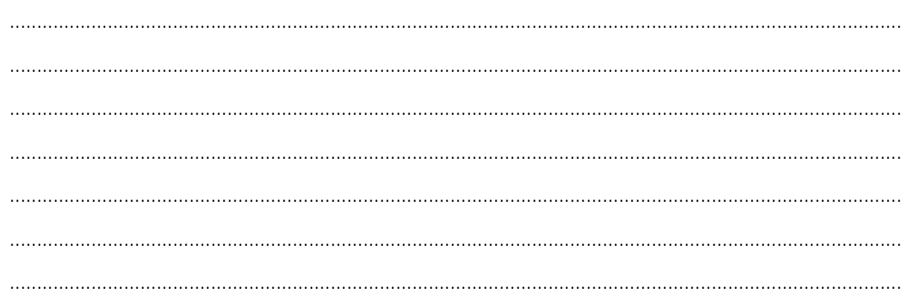

### Planificación financiera y estratégica

24) ¿Considera que el volumen financiero planeado inicialmente para el proyecto era el adecuado para su desarrollo?

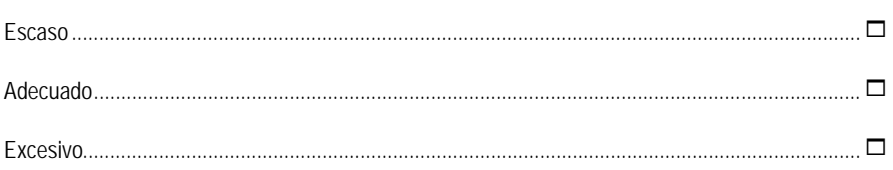

25) ¿Se han corregido las posibles desviaciones?

Sí  $\Box$  $\Box$  $No$ 

26) ¿Se ha realizado algún tipo de revisión estratégica del proyecto?

 $\Box$ Sí  $\Box$ **No** 

27) ¿Por qué motivo? ¿En qué ha consistido?

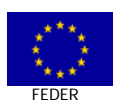

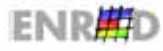

### **Evolución Financiera y fisica**

28) Indicar la situación actual (y fechas aproximadas) en la que se encuentra el desarrollo del proyecto.

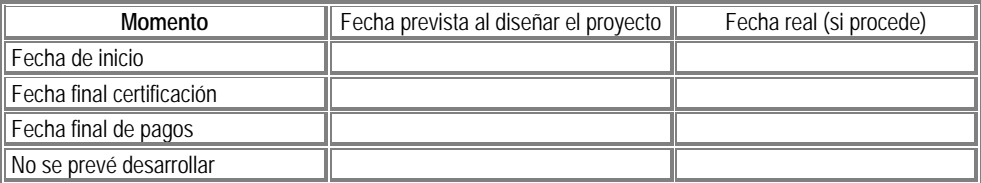

29) Comentar las posibles incidencias que hayan demorado el inicio o desarrollo de la ejecución.

.................................................................................................................................................................... ....................................................................................................................................................................

30) ¿Cuál ha sido la evolución del coste del proyecto?

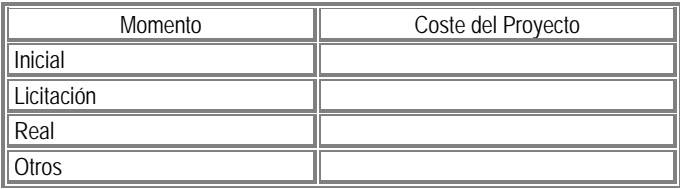

31) Si ha existido participación privada,

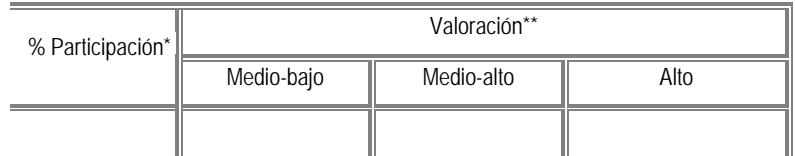

 *Nota: \* Indicar el % de participación privada.\*\* Marcar con una "x" la valoración que se tiene de la existencia de dicha participación.* 

No ................................................................................................................................................................. 1 ...........................................................................................................................................................................

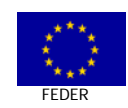

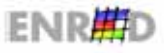
## "Programa Operativo para la Sociedad de la Información (2000-2006)" FEDER Objetivo 1

32) Indicar y describir los principales indicadores del proyecto (de realización, resultado e impacto).

33) Relacionar los servicios y aplicaciones desarrollados hasta la fecha en el proyecto. ¿Se han iniciado todas las actuaciones previstas al comienzo del proyecto?. En caso de existir, indicar las principales dificultades para la puesta en marcha.

#### **Impactos Cualitativos**

34) ¿En qué grado se están cumpliendo los objetivos del proyecto?

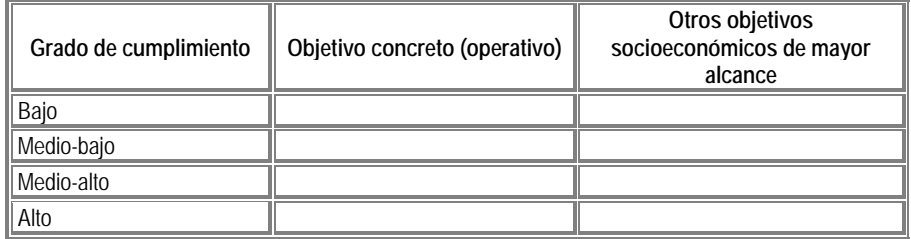

35) Describa si el proyecto ha producido o podría producir, además, otros efectos (microeconómicos, socioeconómicos o territoriales) no planeados, bien sean de carácter positivo o negativo.

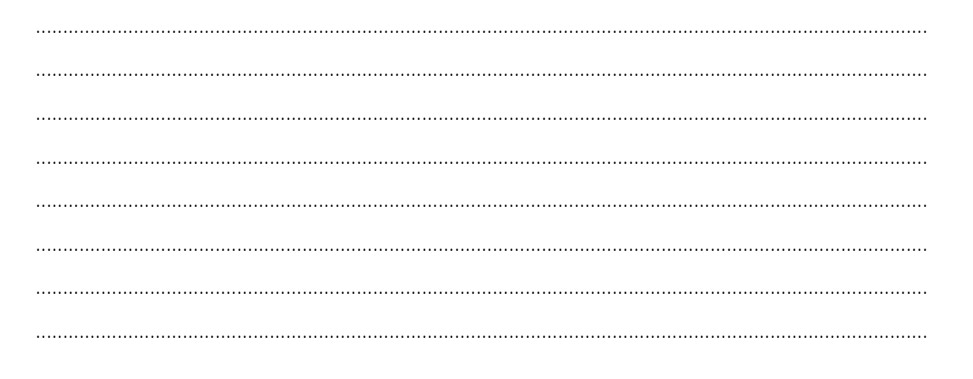

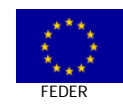

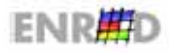

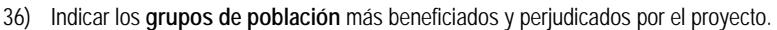

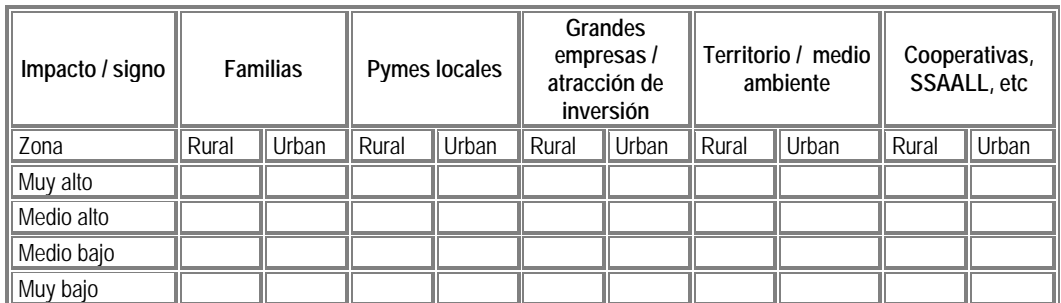

*Nota: Indicar con un signo (+) o (-) si el proyecto incide positiva o negativamente de forma moderada, sobre las variables mencionadas, y con (++) o (--) si el proyecto incide de forma fuerte* 

37) En caso de que el problema concreto sobre el que se trataba de incidir haya evolucionado favorablemente, ¿podría indicar qué factor ha sido más determinante: el propio proyecto o la evolución del entorno socioeconómico?

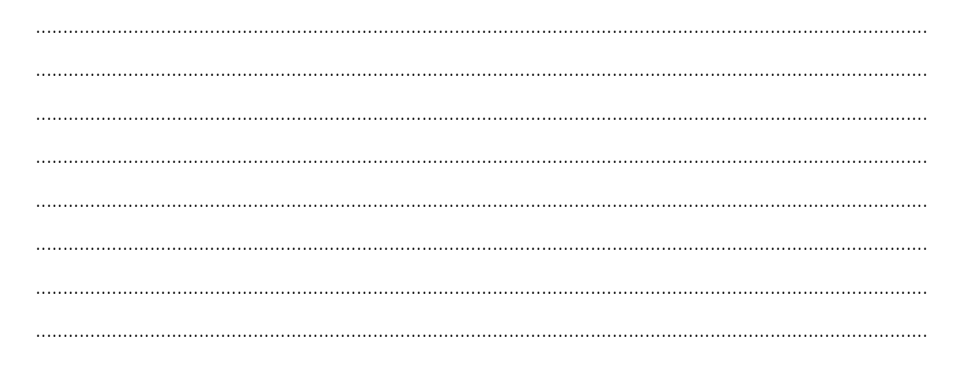

38) A la vista de la **experiencia**, y bajo las mismas condiciones del entorno socioeconómico:

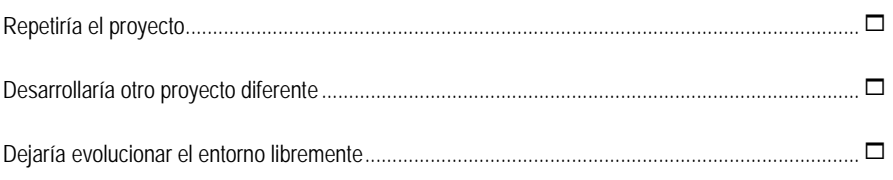

39) Valore la **contribución de los Fondos** respecto al desarrollo del proyecto:

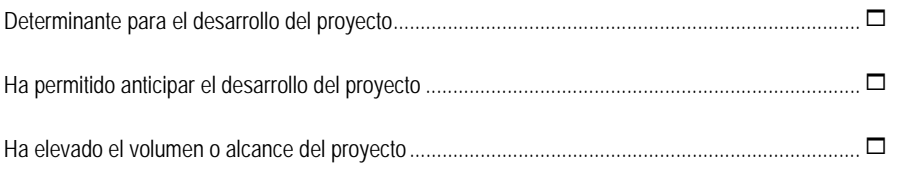

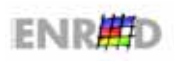

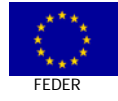

## "Programa Operativo para la Sociedad de la Información (2000-2006)" FEDER Objetivo 1

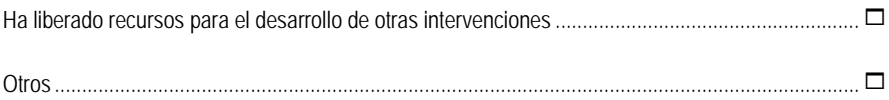

40) Calificación del coste del proyecto en comparación con los habituales en este tipo de intervenciones y en comparación con los resultados obtenidos.

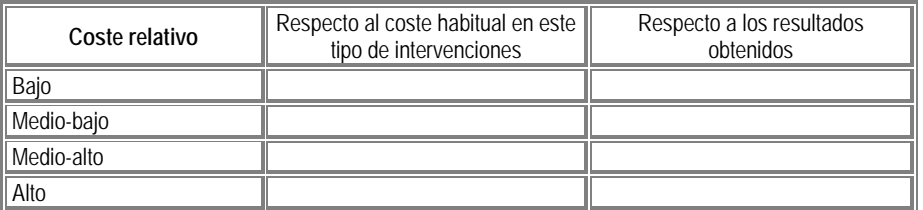

41) ¿Posee la suficiente información acerca de la Estrategia Europea de Empleo (EEE)?

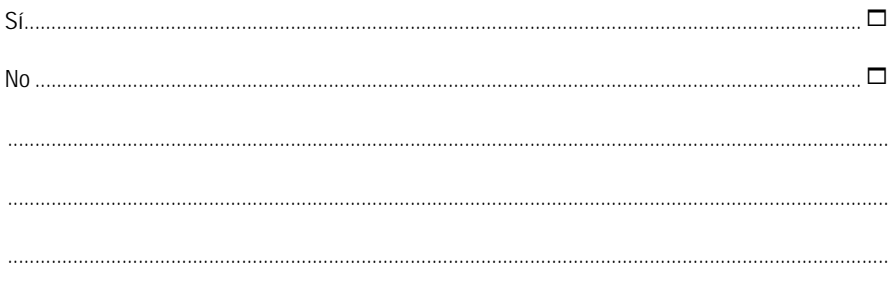

42) Valore cualitativamente la incidencia del proyecto sobre el empleo (empleo neto) – incidencia a largo plazo, es decir, excluyendo el empleo ligado a la construcción o puesta en marcha del proyecto.

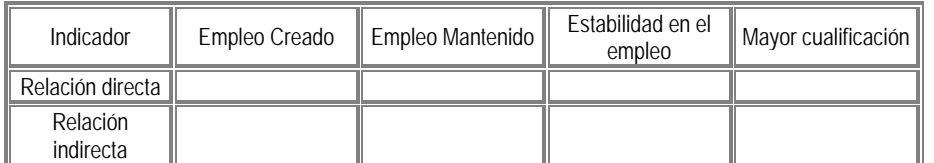

Nota: Indicar con un signo (+) o (-) si el proyecto incide positiva o negativamente

43) En caso de incidencia negativa ¿se están adoptando medidas correctoras?

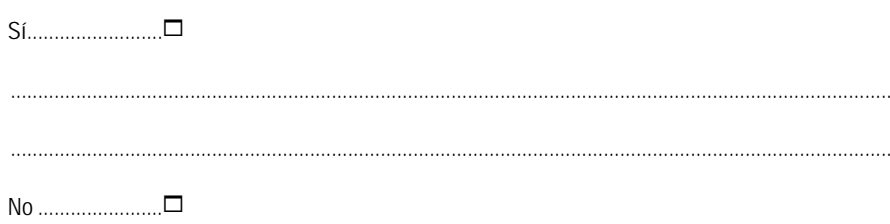

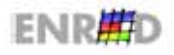

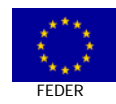

# "Programa Operativo para la Sociedad de la Información (2000-2006)" FEDER Objetivo 1

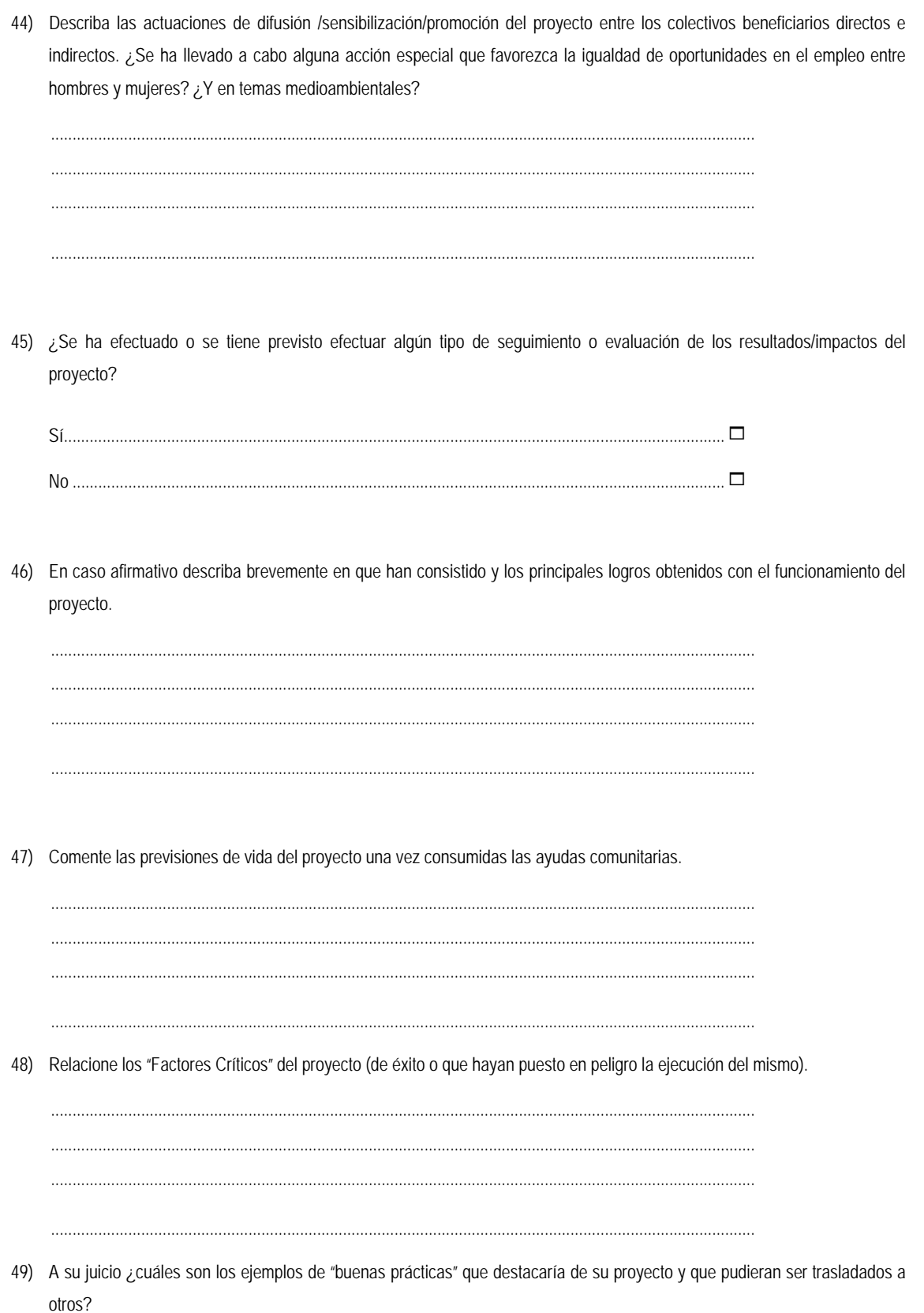

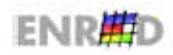

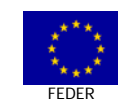

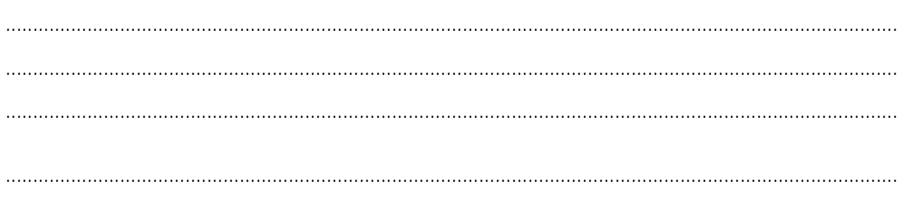

### Valoración por parte del Evaluador

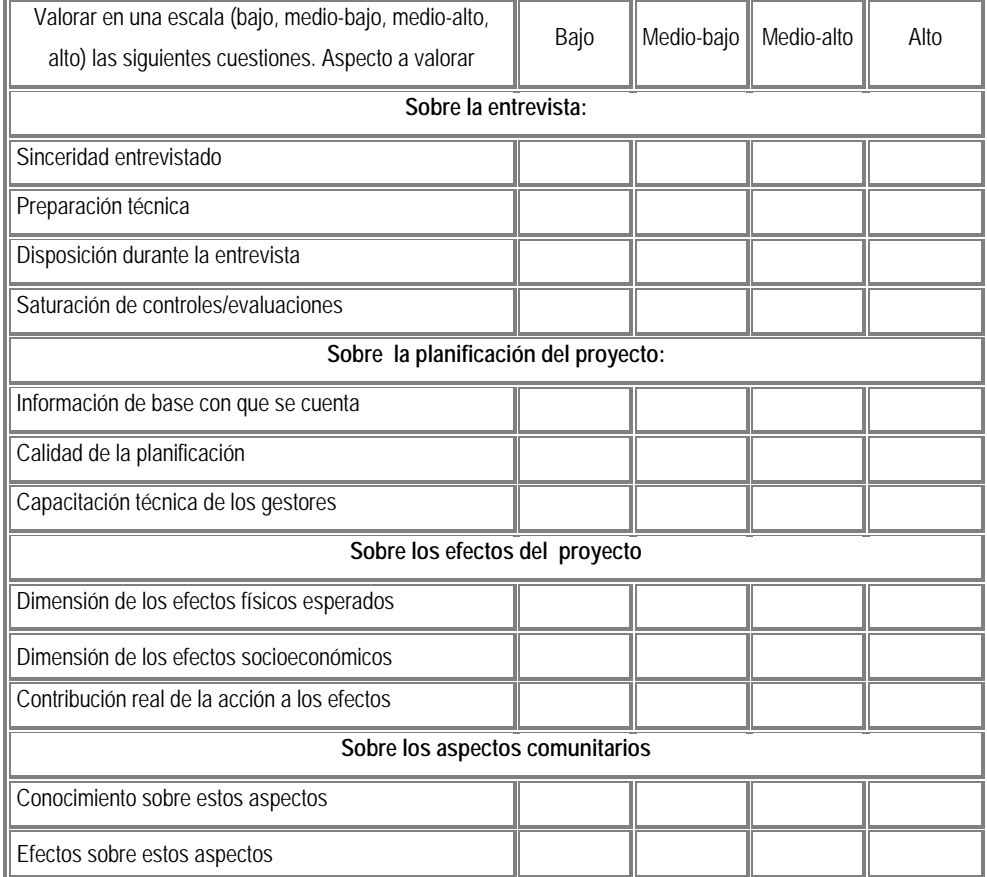

Nota: Señalar con una "x" la valoración elegida

Información adicional

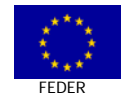

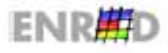